# **HVL Common Code Base Documentation**

*Release 0.8.2*

**Mikolaj Rybiński, David Graber, Henrik Menne, Alise Chachereau,** 

**Aug 27, 2021**

## **CONTENTS:**

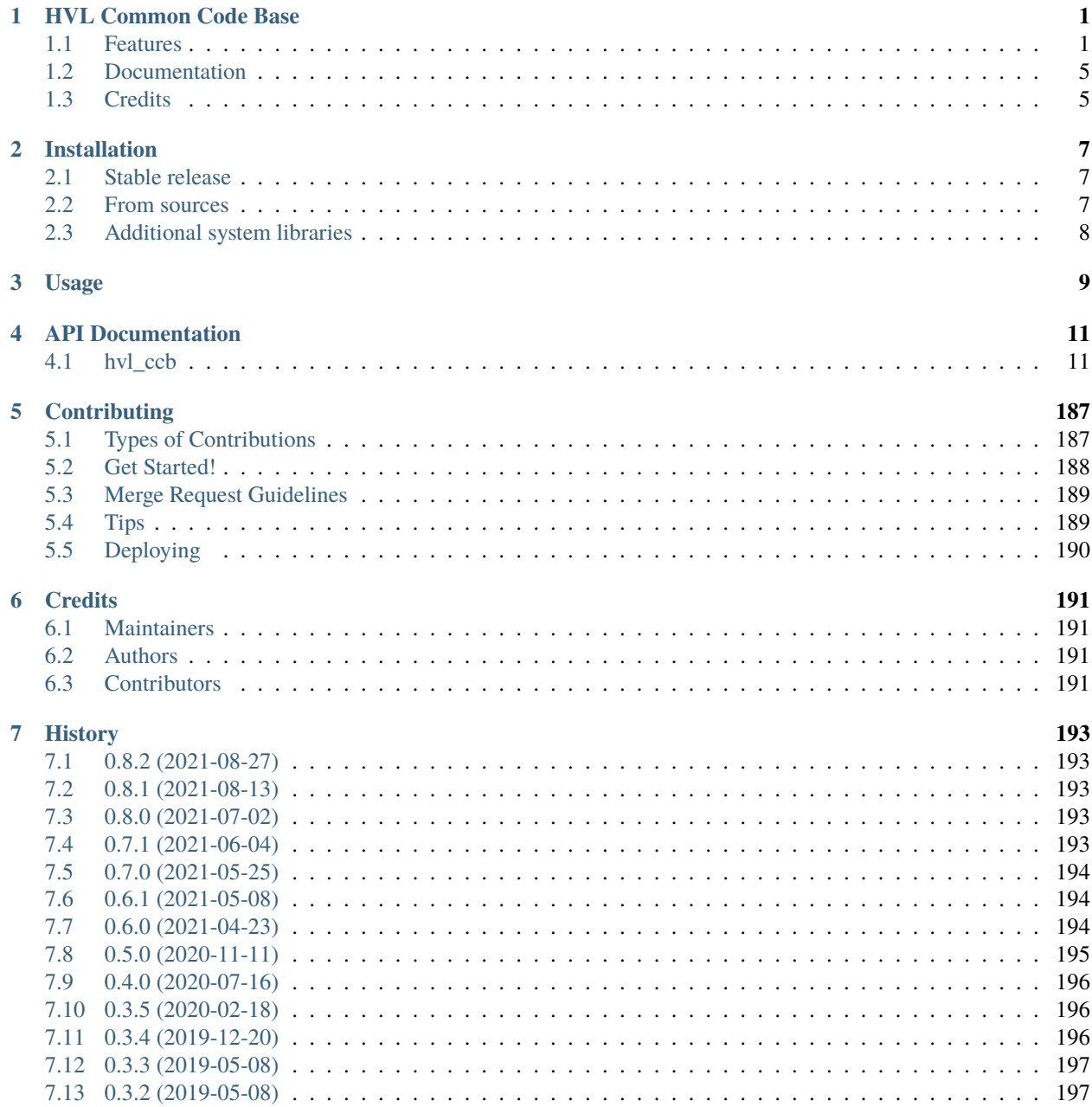

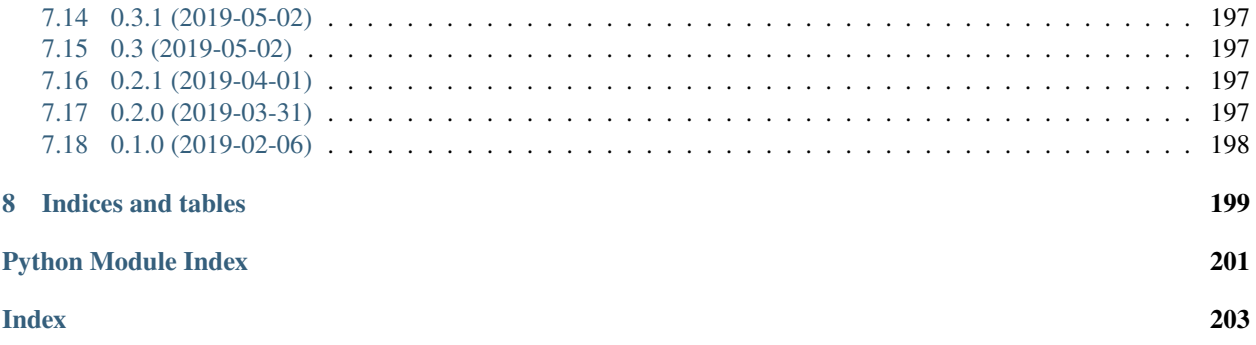

## **CHAPTER**

## **ONE**

## **HVL COMMON CODE BASE**

<span id="page-4-0"></span>Python common code base to control devices high voltage research devices, in particular, as used in Christian Franck's High Voltage Lab (HVL), D-ITET, ETH.

- Free software: GNU General Public License v3
- Copyright (c) 2019-2021 ETH Zurich, SIS ID and HVL D-ITET

## <span id="page-4-1"></span>**1.1 Features**

For managing multi-device experiments instantiate the ExperimentManager utility class.

## **1.1.1 Devices**

The devices wrappers in hvl\_ccb provide a standardised API with configuration dataclasses, various settings and options enumerations, as well as start/stop methods. Currently, wrappers to control the following devices are available:

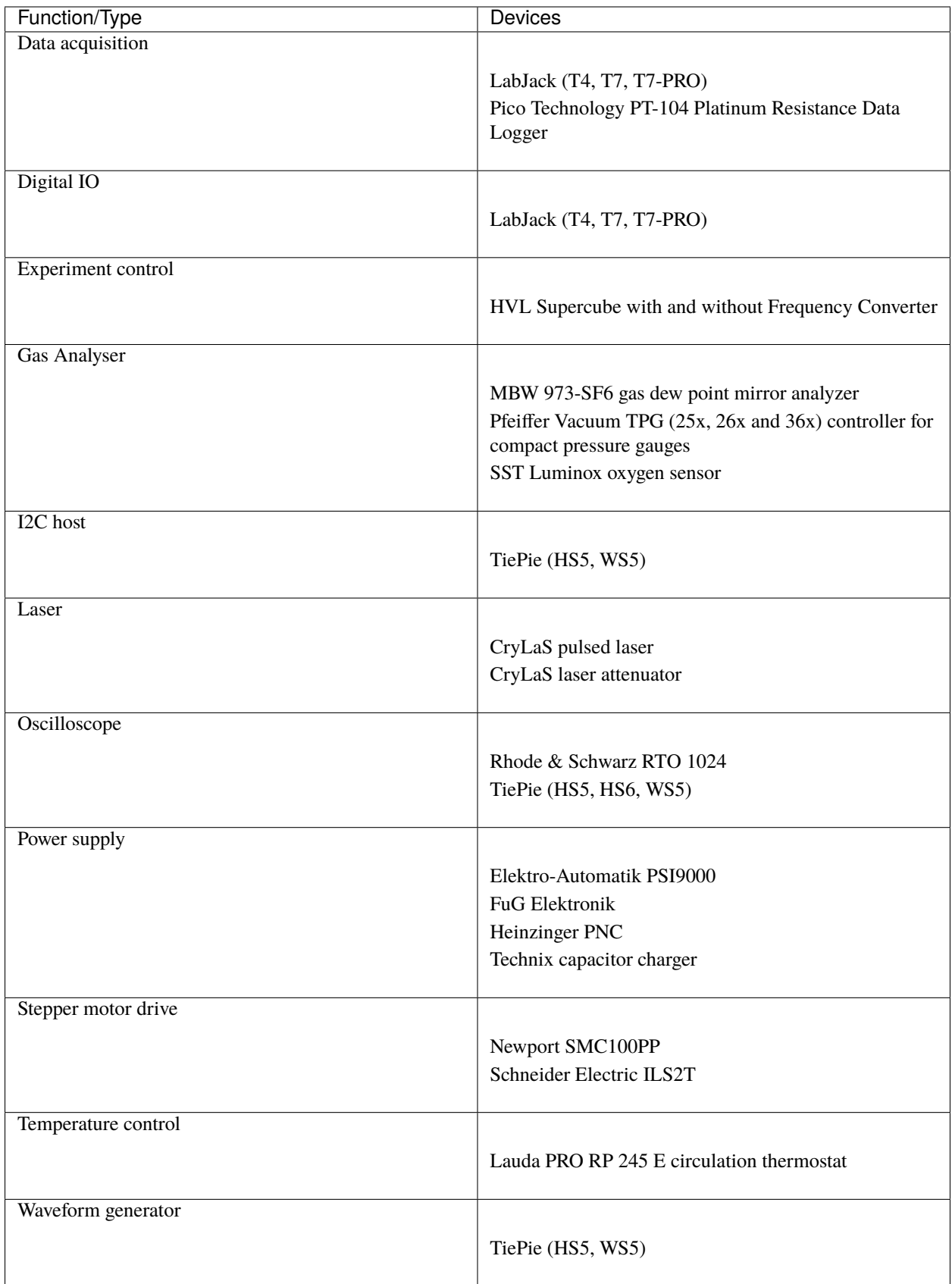

Each device uses at least one standardised communication protocol wrapper.

## **1.1.2 Communication protocols**

In hvl\_ccb by "communication protocol" we mean different levels of communication standards, from the low level actual communication protocols like serial communication to application level interfaces like VISA TCP standard. There are also devices in hvl\_ccb that use dummy communication protocol concept; this is because these devices build on propriety vendor libraries that communicate with vendor devices, like in case of the TiePie devices.

The communication protocol wrappers in hvl\_ccb provide a standardised API with configuration dataclasses, as well as open/close, and read/write/query methods. Currently, wrappers to use the following communication protocols are available:

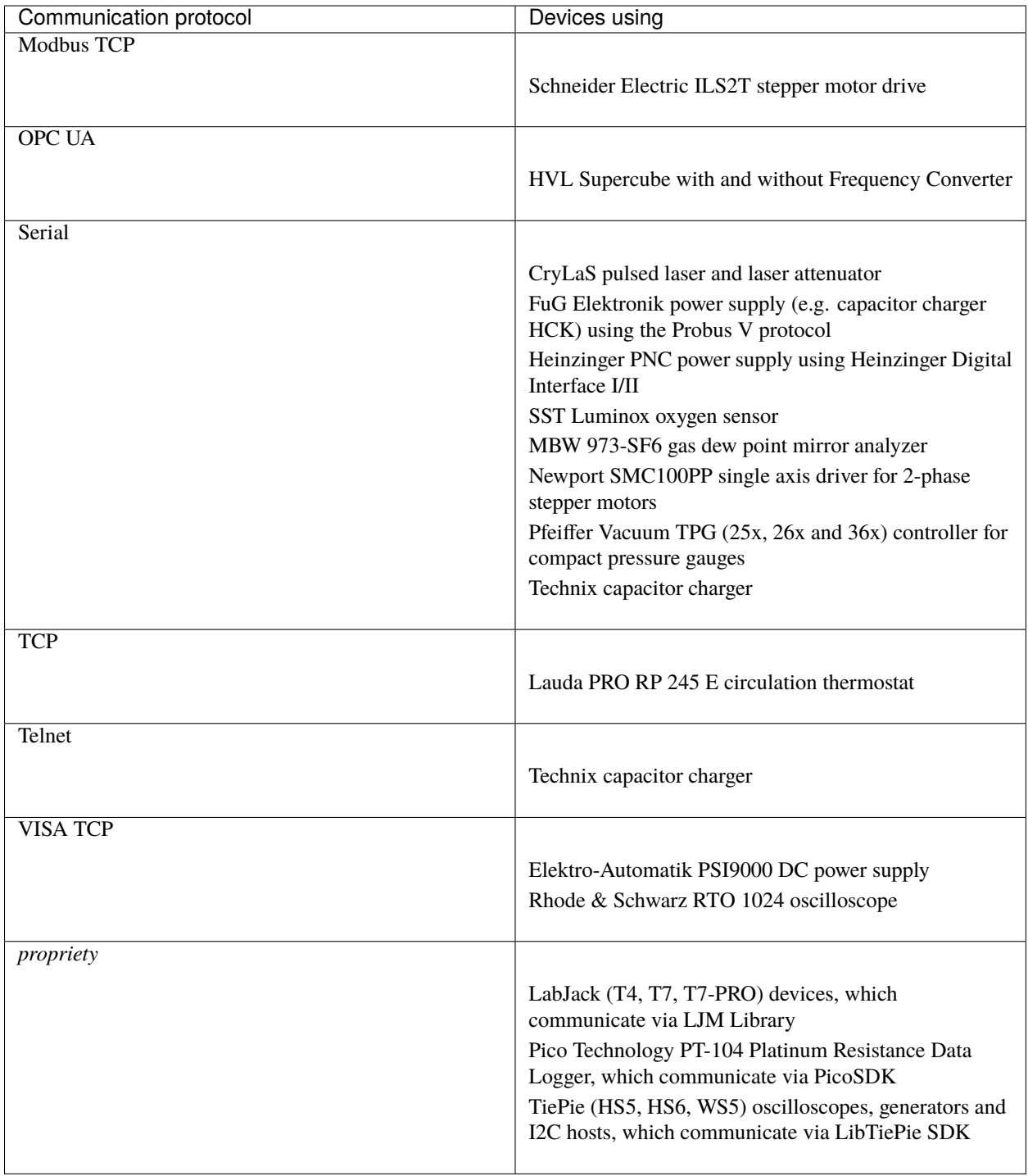

## <span id="page-8-0"></span>**1.2 Documentation**

Note: if you're planning to contribute to the hvl\_ccb project do read beforehand the **Contributing** section in the HVL CCB documentation.

Do either:

• read [HVL CCB documentation at RTD,](https://readthedocs.org/projects/hvl-ccb/)

or

• build and read HVL CCB documentation locally; install first [Graphviz](https://graphviz.org/) (make sure to have the dot command in the executable search path) and the Python build requirements for documentation:

\$ pip install docs/requirements.txt

and then either on Windows in Git BASH run:

\$ ./make.sh docs

or from any other shell with GNU Make installed run:

\$ make docs

The target index HTML ("docs/\_build/html/index.html") should open automatically in your Web browser.

## <span id="page-8-1"></span>**1.3 Credits**

This package was created with [Cookiecutter](https://github.com/audreyr/cookiecutter) and the [audreyr/cookiecutter-pypackage](https://github.com/audreyr/cookiecutter-pypackage) project template.

## **CHAPTER**

**TWO**

## **INSTALLATION**

## <span id="page-10-1"></span><span id="page-10-0"></span>**2.1 Stable release**

To install HVL Common Code Base, run this command in your terminal:

\$ pip install hvl\_ccb

To install HVL Common Code Base with optional Python libraries that require additional external libraries installations like tiepie or labjack, specify on installation extra features you want by running e.g. this command in your terminal:

\$ pip install hvl\_ccb[tiepie,labjack]

This is the preferred method to install HVL Common Code Base, as it will always install the most recent stable release.

If you don't have [pip](https://pip.pypa.io) installed, this [Python installation guide](http://docs.python-guide.org/en/latest/starting/installation/) can guide you through the process.

## <span id="page-10-2"></span>**2.2 From sources**

The sources for HVL Common Code Base can be downloaded from the [GitLab repo.](https://gitlab.com/ethz_hvl/hvl_ccb)

You can either clone the repository:

\$ git clone git@gitlab.com:ethz\_hvl/hvl\_ccb.git

Or download the [tarball:](https://gitlab.com/ethz_hvl/hvl_ccb/-/archive/master/hvl_ccb.tar.gz)

\$ curl -OL https://gitlab.com/ethz\_hvl/hvl\_ccb/-/archive/master/hvl\_ccb.tar.gz

Once you have a copy of the source, you can install it with:

\$ pip install .

## <span id="page-11-0"></span>**2.3 Additional system libraries**

Please note that for some of the dependencies, like e.g. for labjack-ljm or python-libtiepie, you may need to separately install additional system libraries.

For [LJM Library](https://labjack.com/support/software/installers/ljm) please make sure that you have installed version 2019\_02\_14 or higher.

**CHAPTER**

**THREE**

**USAGE**

<span id="page-12-0"></span>To use HVL Common Code Base in a project:

import hvl\_ccb

## **CHAPTER**

## **FOUR**

## **API DOCUMENTATION**

## <span id="page-14-1"></span><span id="page-14-0"></span>**4.1 hvl\_ccb**

## **4.1.1 Subpackages**

**hvl\_ccb.comm**

**Submodules**

**hvl\_ccb.comm.base**

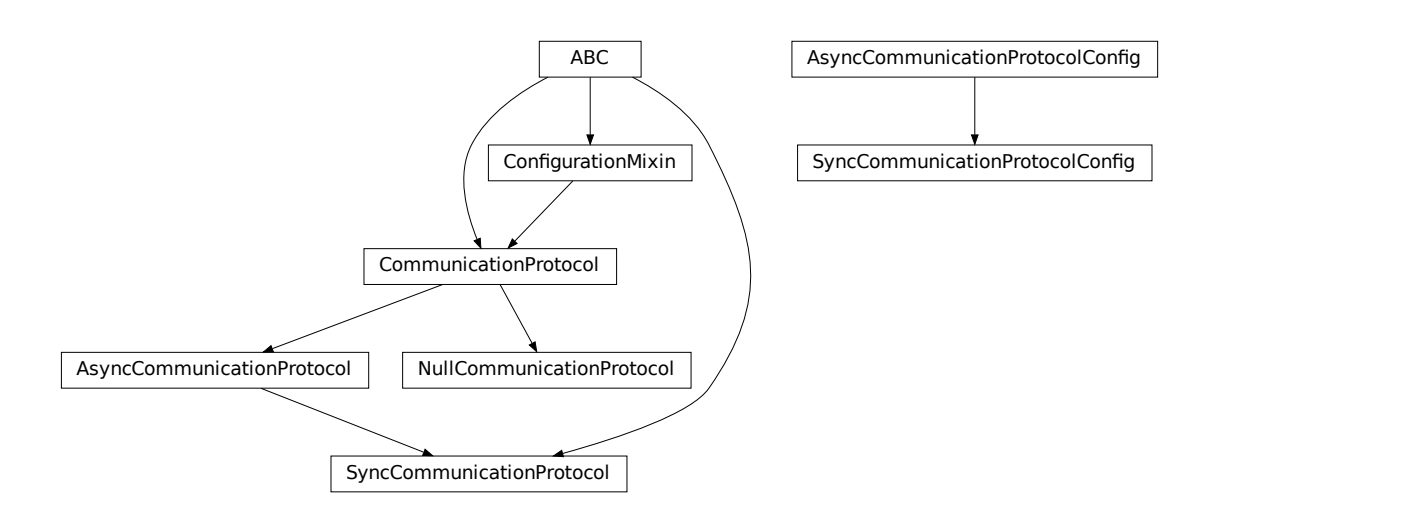

Module with base classes for communication protocols.

## <span id="page-14-2"></span>class AsyncCommunicationProtocol(*config*)

Bases: [hvl\\_ccb.comm.base.CommunicationProtocol](#page-17-0)

Abstract base class for asynchronous communication protocols

static config\_cls() → Type[*[hvl\\_ccb.comm.base.AsyncCommunicationProtocolConfig](#page-16-0)*] Return the default configdataclass class.

**Returns** a reference to the default configdataclass class

#### $read() \rightarrow str$

Read a single line of text as *str* from the communication.

**Returns** text as *str* including the terminator, which can also be empty ""

read\_all(*n\_attempts\_max: Optional[int] = None*, *attempt\_interval\_sec: Optional[Union[int, float]] =*  $None$ )  $\rightarrow$  Optional[str]

Read all lines of text from the connection till nothing is left to read.

#### **Parameters**

- n\_attempts\_max Amount of attempts how often a non-empty text is tried to be read
- attempt\_interval\_sec time between the reading attempts

**Returns** A multi-line *str* including the terminator internally

#### abstract read\_bytes()  $\rightarrow$  bytes

Read a single line as *bytes* from the communication.

This method uses *self.access\_lock* to ensure thread-safety.

**Returns** a single line as *bytes* containing the terminator, which can also be empty b""

read\_nonempty(*n\_attempts\_max: Optional[int] = None*, *attempt\_interval\_sec: Optional[Union[int, float]] =*  $None$ )  $\rightarrow$  Optional[str]

Try to read a non-empty single line of text as *str* from the communication. If the host does not reply or reply with white space only, it will return None.

**Returns** a non-empty text as a *str* or *None* in case of an empty string

#### **Parameters**

• n\_attempts\_max – Amount of attempts how often a non-empty text is tried to be read

• attempt\_interval\_sec – time between the reading attempts

#### read\_text()  $\rightarrow$  str

Read one line of text from the serial port. The input buffer may hold additional data afterwards, since only one line is read.

NOTE: backward-compatibility proxy for *read* method; to be removed in v1.0

**Returns** String read from the serial port; *''* if there was nothing to read.

**Raises** [SerialCommunicationIOError](#page-28-0) – when communication port is not opened

read\_text\_nonempty(*n\_attempts\_max: Optional[int] = None*, *attempt\_interval\_sec: Optional[Union[int,*  $float$ *]* = *None*  $) \rightarrow$  Optional[str]

Reads from the serial port, until a non-empty line is found, or the number of attempts is exceeded.

NOTE: backward-compatibility proxy for *read* method; to be removed in v1.0

Attention: in contrast to *read\_text*, the returned answer will be stripped of a whitespace newline terminator at the end, if such terminator is set in the initial configuration (default).

#### **Parameters**

- **n\_attempts\_max** maximum number of read attempts
- attempt\_interval\_sec time between the reading attempts

**Returns** String read from the serial port; *''* if number of attempts is exceeded or serial port is not opened.

#### write(*text: str*)

Write text as *str* to the communication.

**Parameters** text – test as a *str* to be written

abstract write\_bytes(*data: bytes*) → int Write data as *bytes* to the communication.

This method uses *self.access\_lock* to ensure thread-safety.

**Parameters** data – data as *bytes*-string to be written

**Returns** number of bytes written

## write\_text(*text: str*)

Write text to the serial port. The text is encoded and terminated by the configured terminator.

NOTE: backward-compatibility proxy for *read* method; to be removed in v1.0

**Parameters text** – Text to send to the port.

**Raises** [SerialCommunicationIOError](#page-28-0) – when communication port is not opened

<span id="page-16-0"></span>class AsyncCommunicationProtocolConfig(*terminator: bytes = b'\r\n'*, *encoding: str = 'utf-8'*,

*encoding\_error\_handling: str = 'strict'*, *wait sec read text nonempty: Union[int, float] = 0.5, default\_n\_attempts\_read\_text\_nonempty: int = 10*)

Bases: object

Base configuration data class for asynchronous communication protocols

clean\_values()

## default\_n\_attempts\_read\_text\_nonempty: int = 10

default number of attempts to read a non-empty text

#### encoding: str = 'utf-8'

Standard encoding of the connection. Typically this is utf-8, but can also be latin-1 or something from here: <https://docs.python.org/3/library/codecs.html#standard-encodings>

## encoding\_error\_handling: str = 'strict'

Encoding error handling scheme as defined here: [https://docs.python.org/3/library/codecs.html#](https://docs.python.org/3/library/codecs.html#error-handlers) [error-handlers](https://docs.python.org/3/library/codecs.html#error-handlers) By default strict error handling that raises *UnicodeError*.

## force\_value(*fieldname*, *value*)

Forces a value to a dataclass field despite the class being frozen.

NOTE: you can define *post force value* method with same signature as this method to do extra processing after *value* has been forced on *fieldname*.

## **Parameters**

- fieldname name of the field
- **value** value to assign

## is\_configdataclass = True

classmethod keys()  $\rightarrow$  Sequence[str]

Returns a list of all configdataclass fields key-names.

**Returns** a list of strings containing all keys.

#### classmethod optional\_defaults()  $\rightarrow$  Dict[str, object]

Returns a list of all configdataclass fields, that have a default value assigned and may be optionally specified on instantiation.

**Returns** a list of strings containing all optional keys.

#### classmethod required\_keys()  $\rightarrow$  Sequence[str]

Returns a list of all configdataclass fields, that have no default value assigned and need to be specified on instantiation.

**Returns** a list of strings containing all required keys.

#### terminator: bytes =  $b'\r\r\r'\r'$

The terminator character. Typically this is  $b'\r\n'$  or  $b'\n'$ , but can also be  $b'\r'$  or other combinations. This defines the end of a single line.

## wait\_sec\_read\_text\_nonempty: Union[int, float] = 0.5

time to wait between attempts of reading a non-empty text

## <span id="page-17-0"></span>class CommunicationProtocol(*config*)

Bases: [hvl\\_ccb.configuration.ConfigurationMixin](#page-185-0), abc.ABC

Communication protocol abstract base class.

Specifies the methods to implement for communication protocol, as well as implements some default settings and checks.

#### access\_lock

Access lock to use with context manager when accessing the communication protocol (thread safety)

## abstract close()

Close the communication protocol

abstract open()

Open communication protocol

## class NullCommunicationProtocol(*config*)

Bases: [hvl\\_ccb.comm.base.CommunicationProtocol](#page-17-0)

Communication protocol that does nothing.

 $close() \rightarrow None$ Void close function.

static config\_cls() → Type[*[hvl\\_ccb.configuration.EmptyConfig](#page-185-1)*] Empty configuration

#### **Returns** EmptyConfig

 $open() \rightarrow None$ Void open function.

### class SyncCommunicationProtocol(*config*)

Bases: [hvl\\_ccb.comm.base.AsyncCommunicationProtocol](#page-14-2), abc.ABC

Abstract base class for synchronous communication protocols with *query()*

## static config\_cls() → Type[*[hvl\\_ccb.comm.base.SyncCommunicationProtocolConfig](#page-17-1)*] Return the default configdataclass class.

**Returns** a reference to the default configdataclass class

## query(*command: str*) → Optional[str]

<span id="page-17-1"></span>Send a command to the interface and handle the status message. Eventually raises an exception.

**Parameters** command – Command to send

**Returns** Answer from the interface, which can be None instead of an empty reply

```
class SyncCommunicationProtocolConfig(terminator: bytes = b'\r\n', encoding: str = 'utf-8',
                                             encoding_error_handling: str = 'strict',
                                             wait sec read text nonempty: Union[int, float] = 0.5,
                                             default_n_attempts_read_text_nonempty: int = 10)
     Bases: hvl_ccb.comm.base.AsyncCommunicationProtocolConfig
```
**hvl\_ccb.comm.labjack\_ljm**

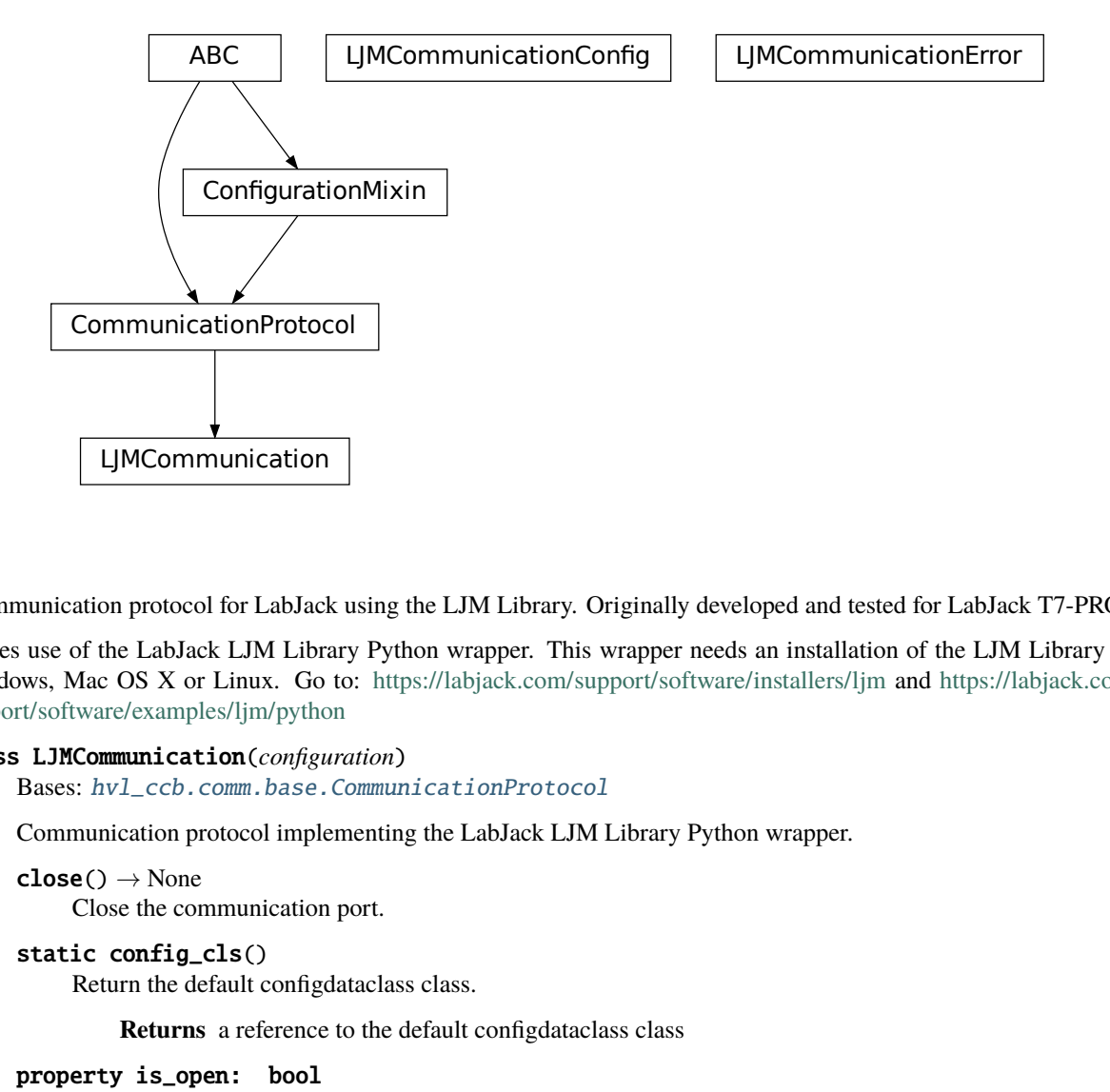

Communication protocol for LabJack using the LJM Library. Originally developed and tested for LabJack T7-PRO.

Makes use of the LabJack LJM Library Python wrapper. This wrapper needs an installation of the LJM Library for Windows, Mac OS X or Linux. Go to: <https://labjack.com/support/software/installers/ljm> and [https://labjack.com/](https://labjack.com/support/software/examples/ljm/python) [support/software/examples/ljm/python](https://labjack.com/support/software/examples/ljm/python)

## <span id="page-18-0"></span>class LJMCommunication(*configuration*)

Bases: [hvl\\_ccb.comm.base.CommunicationProtocol](#page-17-0)

Communication protocol implementing the LabJack LJM Library Python wrapper.

 $close() \rightarrow None$ 

Close the communication port.

```
static config_cls()
```
Return the default configdataclass class.

**Returns** a reference to the default configdataclass class

#### property is\_open: bool

Flag indicating if the communication port is open.

**Returns** *True* if the port is open, otherwise *False*

#### $open() \rightarrow None$

Open the communication port.

read\_name(*\*names: str*, *return\_num\_type: Type[numbers.Real] = <class 'float'>*) → Union[numbers.Real, Sequence[numbers.Real]]

Read one or more input numeric values by name.

#### **Parameters**

- **names** one or more names to read out from the LabJack
- return\_num\_type optional numeric type specification for return values; by default *float*.
- **Returns** answer of the LabJack, either single number or multiple numbers in a sequence, respectively, when one or multiple names to read were given

**Raises** TypeError – if read value of type not compatible with *return\_num\_type*

 $write_name(name: str, value: numbers, Real) \rightarrow None$ Write one value to a named output.

#### **Parameters**

- name String or with name of LabJack IO
- value is the value to write to the named IO port
- **write\_names**(*name\_value\_dict: Dict*[str, numbers.Real])  $\rightarrow$  None Write more than one value at once to named outputs.

**Parameters name\_value\_dict** – is a dictionary with string names of LabJack IO as keys and corresponding numeric values

class LJMCommunicationConfig(*device\_type: Union[str,* [hvl\\_ccb.\\_dev.labjack.DeviceType](#page-121-0)*] = 'ANY'*, *connection\_type: Union[str,*

> [hvl\\_ccb.comm.labjack\\_ljm.LJMCommunicationConfig.ConnectionType](#page-19-0)*] = 'ANY'*, *identifier: str = 'ANY'*)

Bases: object

Configuration dataclass for [LJMCommunication](#page-18-0).

```
class ConnectionType(value=<no_arg>, names=None, module=None, type=None, start=1,
                       boundary=None)
```
Bases: [hvl\\_ccb.utils.enum.AutoNumberNameEnum](#page-183-0)

LabJack connection type.

 $ANY = 1$ ETHERNET  $= 4$  $TCP = 3$  $USB = 2$ 

 $WIFI = 5$ 

<span id="page-19-1"></span>class DeviceType(*value=<no\_arg>*, *names=None*, *module=None*, *type=None*, *start=1*, *boundary=None*) Bases: [hvl\\_ccb.utils.enum.AutoNumberNameEnum](#page-183-0)

LabJack device types.

Can be also looked up by ambigious Product ID  $(p_id)$  or by instance name: `python LabJackDeviceType(4) is LabJackDeviceType('T4') `

- $ANY = 1$  $T4 = 2$
- $T7 = 3$

## $T7_PRO = 4$

classmethod get\_by\_p\_id(*p\_id: int*) → Union[*[hvl\\_ccb.\\_dev.labjack.DeviceType](#page-121-0)*, List[*[hvl\\_ccb.\\_dev.labjack.DeviceType](#page-121-0)*]]

Get LabJack device type instance via LabJack product ID.

Note: Product ID is not unambiguous for LabJack devices. **Parameters**  $p_id$  – Product ID of a LabJack device **Returns** Instance or list of instances of *LabJackDeviceType* **Raises** ValueError – when Product ID is unknown

## clean\_values()  $\rightarrow$  None

Performs value checks on device\_type and connection\_type.

### connection\_type: Union[str,

```
hvl_ccb.comm.labjack_ljm.LJMCommunicationConfig.ConnectionType] = 'ANY'
    Can be either string or of enum ConnectionType.
```
device\_type: Union[str, [hvl\\_ccb.\\_dev.labjack.DeviceType](#page-121-0)] = 'ANY' Can be either string 'ANY', 'T7\_PRO', 'T7', 'T4', or of enum [DeviceType](#page-19-1).

#### force\_value(*fieldname*, *value*)

Forces a value to a dataclass field despite the class being frozen.

NOTE: you can define *post\_force\_value* method with same signature as this method to do extra processing after *value* has been forced on *fieldname*.

#### **Parameters**

- fieldname name of the field
- **value** value to assign

## identifier: str = 'ANY'

The identifier specifies information for the connection to be used. This can be an IP address, serial number, or device name. See the LabJack docs ( [https://labjack.com/support/software/api/ljm/function-reference/](https://labjack.com/support/software/api/ljm/function-reference/ljmopens/identifier-parameter) [ljmopens/identifier-parameter\)](https://labjack.com/support/software/api/ljm/function-reference/ljmopens/identifier-parameter) for more information.

## is\_configdataclass = True

## classmethod keys()  $\rightarrow$  Sequence[str]

Returns a list of all configdataclass fields key-names.

**Returns** a list of strings containing all keys.

#### classmethod optional\_defaults()  $\rightarrow$  Dict[str, object]

Returns a list of all configdataclass fields, that have a default value assigned and may be optionally specified on instantiation.

**Returns** a list of strings containing all optional keys.

## classmethod required\_keys()  $\rightarrow$  Sequence[str]

Returns a list of all configdataclass fields, that have no default value assigned and need to be specified on instantiation.

**Returns** a list of strings containing all required keys.

#### exception LJMCommunicationError

Bases: Exception

Errors coming from LJMCommunication.

## **hvl\_ccb.comm.modbus\_tcp**

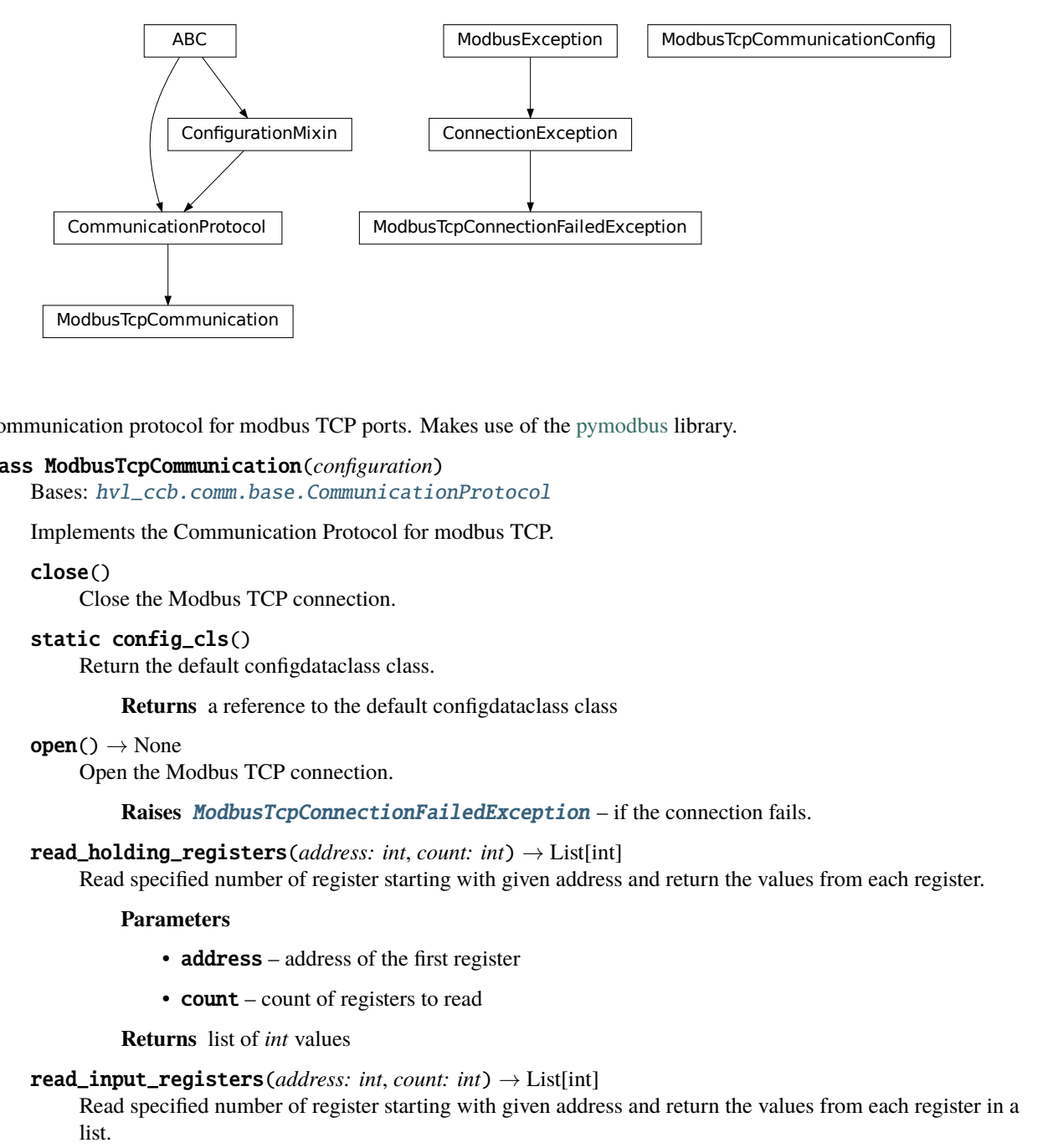

Communication protocol for modbus TCP ports. Makes use of the [pymodbus](https://pymodbus.readthedocs.io/en/latest/) library.

## <span id="page-21-0"></span>class ModbusTcpCommunication(*configuration*)

Bases: [hvl\\_ccb.comm.base.CommunicationProtocol](#page-17-0)

Implements the Communication Protocol for modbus TCP.

#### close()

Close the Modbus TCP connection.

```
static config_cls()
```
Return the default configdataclass class.

**Returns** a reference to the default configdataclass class

### $open() \rightarrow None$

Open the Modbus TCP connection.

**Raises** [ModbusTcpConnectionFailedException](#page-22-0) – if the connection fails.

#### read\_holding\_registers(*address: int, count: int*)  $\rightarrow$  List[int]

Read specified number of register starting with given address and return the values from each register.

## **Parameters**

- **address** address of the first register
- **count** count of registers to read

**Returns** list of *int* values

## read\_input\_registers(*address: int*, *count: int*) → List[int]

Read specified number of register starting with given address and return the values from each register in a list.

#### **Parameters**

- **address** address of the first register
- count count of registers to read

**Returns** list of *int* values

write\_registers(*address: int*, *values: Union[List[int], int]*) Write values from the specified address forward.

#### **Parameters**

- **address** address of the first register
- values list with all values

class ModbusTcpCommunicationConfig(*host: str*, *unit: int*, *port: int = 502*)

Bases: object

Configuration dataclass for [ModbusTcpCommunication](#page-21-0).

### clean\_values()

#### force\_value(*fieldname*, *value*)

Forces a value to a dataclass field despite the class being frozen.

NOTE: you can define *post\_force\_value* method with same signature as this method to do extra processing after *value* has been forced on *fieldname*.

#### **Parameters**

- fieldname name of the field
- **value** value to assign

## host: str

Host is the IP address of the connected device.

#### is\_configdataclass = True

 $classmethod$  keys()  $\rightarrow$  Sequence[str]

Returns a list of all configdataclass fields key-names.

**Returns** a list of strings containing all keys.

#### classmethod optional\_defaults()  $\rightarrow$  Dict[str, object]

Returns a list of all configdataclass fields, that have a default value assigned and may be optionally specified on instantiation.

**Returns** a list of strings containing all optional keys.

#### port:  $int = 502$

TCP port

## classmethod required\_keys()  $\rightarrow$  Sequence[str]

Returns a list of all configdataclass fields, that have no default value assigned and need to be specified on instantiation.

**Returns** a list of strings containing all required keys.

## unit: int

Unit number to be used when connecting with Modbus/TCP. Typically this is used when connecting to a relay having Modbus/RTU-connected devices.

## <span id="page-22-0"></span>exception ModbusTcpConnectionFailedException(*string=''*)

Bases: pymodbus.exceptions.ConnectionException

Exception raised when the connection failed.

## **hvl\_ccb.comm.opc**

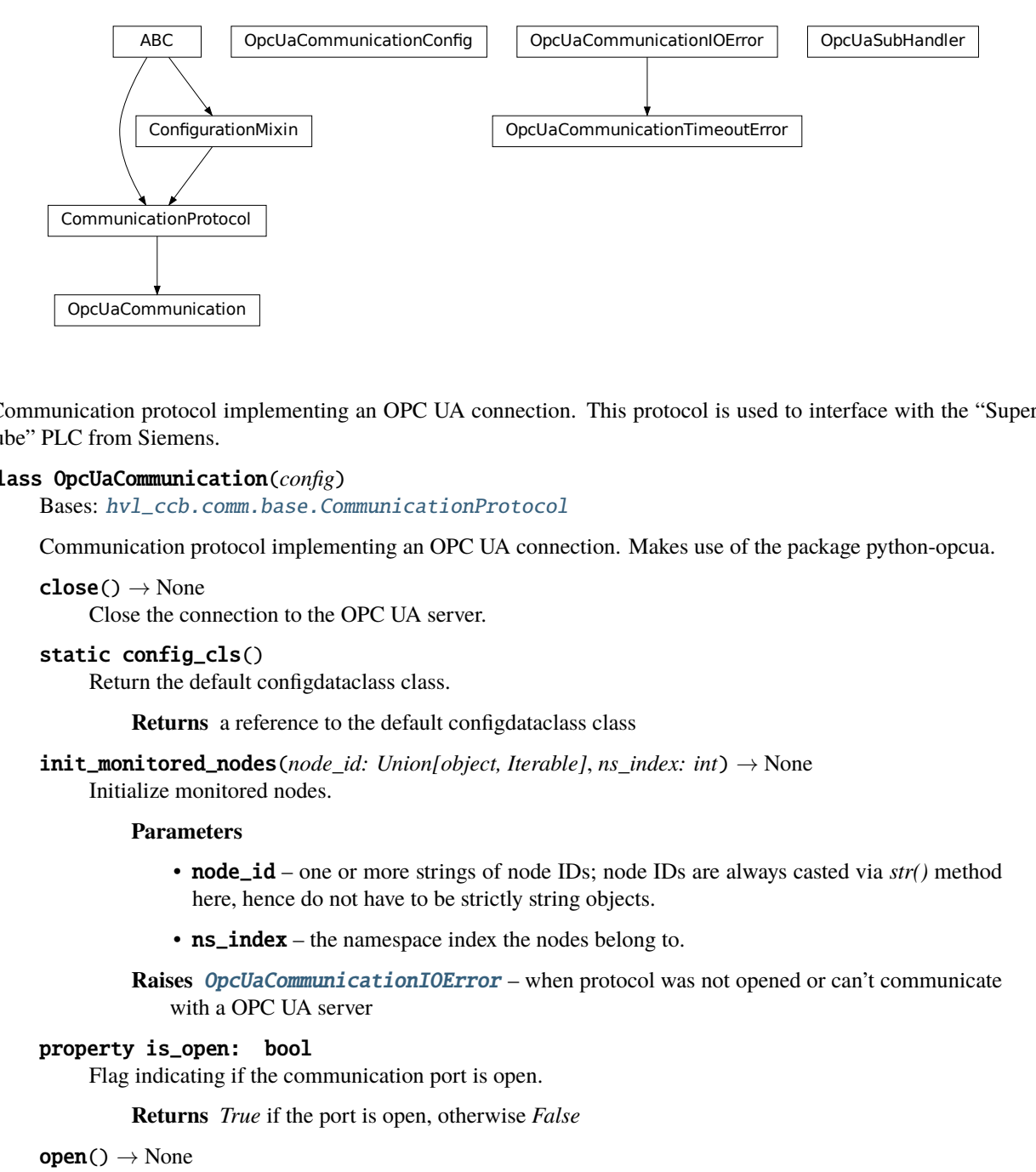

Communication protocol implementing an OPC UA connection. This protocol is used to interface with the "Supercube" PLC from Siemens.

#### class OpcUaCommunication(*config*)

Bases: [hvl\\_ccb.comm.base.CommunicationProtocol](#page-17-0)

Communication protocol implementing an OPC UA connection. Makes use of the package python-opcua.

 $close() \rightarrow None$ 

Close the connection to the OPC UA server.

## static config\_cls()

Return the default configdataclass class.

**Returns** a reference to the default configdataclass class

 $init\_montored\_nodes(node_id: Union[object, Iterable], ns_index: int) \rightarrow None$ Initialize monitored nodes.

#### **Parameters**

- node\_id one or more strings of node IDs; node IDs are always casted via *str()* method here, hence do not have to be strictly string objects.
- **ns\_index** the namespace index the nodes belong to.

**Raises** [OpcUaCommunicationIOError](#page-25-0) – when protocol was not opened or can't communicate with a OPC UA server

#### property is\_open: bool

Flag indicating if the communication port is open.

**Returns** *True* if the port is open, otherwise *False*

#### $open() \rightarrow None$

Open the communication to the OPC UA server.

**Raises** [OpcUaCommunicationIOError](#page-25-0) – when communication port cannot be opened.

## read(*node\_id*, *ns\_index*)

Read a value from a node with id and namespace index.

#### **Parameters**

- **node\_id** the ID of the node to read the value from
- **ns\_index** the namespace index of the node

**Returns** the value of the node object.

**Raises** [OpcUaCommunicationIOError](#page-25-0) – when protocol was not opened or can't communicate with a OPC UA server

**write**(*node\_id, ns\_index, value*)  $\rightarrow$  None

Write a value to a node with name name.

## **Parameters**

- **node\_id** the id of the node to write the value to.
- **ns\_index** the namespace index of the node.
- **value** the value to write.

**Raises** [OpcUaCommunicationIOError](#page-25-0) – when protocol was not opened or can't communicate with a OPC UA server

class OpcUaCommunicationConfig(*host: str*, *endpoint\_name: str*, *port: int = 4840*, *sub\_handler:*

*hvl\_ccb.comm.opc.OpcUaSubHandler = <hvl\_ccb.comm.opc.OpcUaSubHandler object>*, *update\_period: int = 500*, *wait\_timeout\_retry\_sec: Union[int*, *float] = 1*, *max\_timeout\_retry\_nr: int = 5*)

Bases: object

Configuration dataclass for OPC UA Communciation.

#### clean\_values()

### endpoint\_name: str

Endpoint of the OPC server, this is a path like 'OPCUA/SimulationServer'

#### force\_value(*fieldname*, *value*)

Forces a value to a dataclass field despite the class being frozen.

NOTE: you can define *post\_force\_value* method with same signature as this method to do extra processing after *value* has been forced on *fieldname*.

## **Parameters**

- fieldname name of the field
- **value** value to assign

## host: str

Hostname or IP-Address of the OPC UA server.

### is\_configdataclass = True

```
classmethod keys() \rightarrow Sequence[str]
```
Returns a list of all configdataclass fields key-names.

**Returns** a list of strings containing all keys.

#### max\_timeout\_retry\_nr: int = 5

Maximal number of call re-tries on underlying OPC UA client timeout error

## classmethod optional\_defaults()  $\rightarrow$  Dict[str, object]

Returns a list of all configdataclass fields, that have a default value assigned and may be optionally specified on instantiation.

**Returns** a list of strings containing all optional keys.

## port: int = 4840

Port of the OPC UA server to connect to.

## classmethod required\_keys()  $\rightarrow$  Sequence[str]

Returns a list of all configdataclass fields, that have no default value assigned and need to be specified on instantiation.

**Returns** a list of strings containing all required keys.

sub\_handler: [hvl\\_ccb.comm.opc.OpcUaSubHandler](#page-25-1) = <hvl\_ccb.comm.opc.OpcUaSubHandler object>

object to use for handling subscriptions.

## update\_period: int = 500

Update period for generating datachange events in OPC UA [milli seconds]

## wait\_timeout\_retry\_sec: Union[int, float] = 1

Wait time between re-trying calls on underlying OPC UA client timeout error

## <span id="page-25-0"></span>exception OpcUaCommunicationIOError

Bases: OSError

OPC-UA communication I/O error.

## exception OpcUaCommunicationTimeoutError

Bases: [hvl\\_ccb.comm.opc.OpcUaCommunicationIOError](#page-25-0)

OPC-UA communication timeout error.

## <span id="page-25-1"></span>class OpcUaSubHandler

Bases: object

Base class for subscription handling of OPC events and data change events. Override methods from this class to add own handling capabilities.

To receive events from server for a subscription data\_change and event methods are called directly from receiving thread. Do not do expensive, slow or network operation there. Create another thread if you need to do such a thing.

datachange\_notification(*node*, *val*, *data*)

event\_notification(*event*)

## **hvl\_ccb.comm.serial**

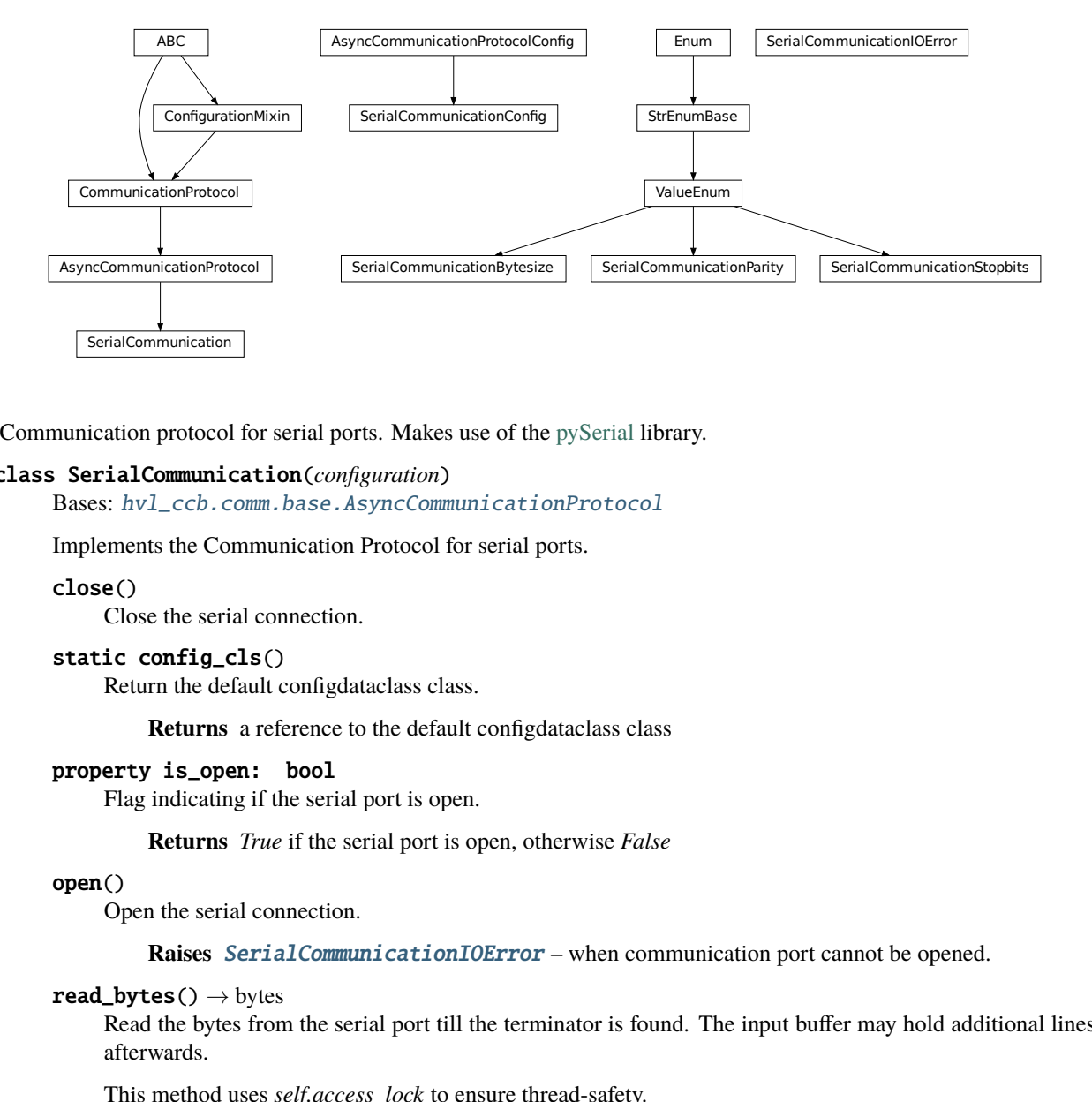

Communication protocol for serial ports. Makes use of the [pySerial](https://pythonhosted.org/pyserial/index.html) library.

#### <span id="page-26-0"></span>class SerialCommunication(*configuration*)

Bases: [hvl\\_ccb.comm.base.AsyncCommunicationProtocol](#page-14-2)

Implements the Communication Protocol for serial ports.

## close()

Close the serial connection.

#### static config\_cls()

Return the default configdataclass class.

**Returns** a reference to the default configdataclass class

## property is\_open: bool

Flag indicating if the serial port is open.

**Returns** *True* if the serial port is open, otherwise *False*

open()

Open the serial connection.

**Raises** [SerialCommunicationIOError](#page-28-0) – when communication port cannot be opened.

#### $read\_bytes() \rightarrow bytes$

Read the bytes from the serial port till the terminator is found. The input buffer may hold additional lines afterwards.

This method uses *self.access\_lock* to ensure thread-safety.

**Returns** Bytes read from the serial port; *b"* if there was nothing to read.

**Raises** [SerialCommunicationIOError](#page-28-0) – when communication port is not opened

### $read\_single\_bytes(*size*: int = 1) \rightarrow bytes$

Read the specified number of bytes from the serial port. The input buffer may hold additional data afterwards.

**Returns** Bytes read from the serial port; *b"* if there was nothing to read.

## $write\_bytes(data: bytes) \rightarrow int$

Write bytes to the serial port.

This method uses *self.access\_lock* to ensure thread-safety.

**Parameters data** – data to write to the serial port

**Returns** number of bytes written

**Raises** [SerialCommunicationIOError](#page-28-0) – when communication port is not opened

<span id="page-27-0"></span>class SerialCommunicationBytesize(*value=<no\_arg>*, *names=None*, *module=None*, *type=None*, *start=1*,

*boundary=None*)

Bases: [hvl\\_ccb.utils.enum.ValueEnum](#page-183-1)

Serial communication bytesize.

EIGHTBITS = 8

FIVEBITS = 5

SEVENBITS = 7

 $SIXBITS = 6$ 

class SerialCommunicationConfig(*terminator: bytes = b'\r\n'*, *encoding: str = 'utf-8'*,

*encoding\_error\_handling: str = 'strict'*, *wait\_sec\_read\_text\_nonempty: Union[int, float]* = 0.5, *default* n attempts read text nonempty: int = 10, *port: Optional[str] = None*, *baudrate: int = 9600*, *parity: Union[str,* [hvl\\_ccb.comm.serial.SerialCommunicationParity](#page-28-1)*] = SerialCommunicationParity.NONE*, *stopbits: Union[int, float,* [hvl\\_ccb.comm.serial.SerialCommunicationStopbits](#page-28-2)*] = SerialCommunicationStopbits.ONE*, *bytesize: Union[int,* [hvl\\_ccb.comm.serial.SerialCommunicationBytesize](#page-27-0)*] = SerialCommunicationBytesize.EIGHTBITS*, *timeout: Union[int, float] = 2*)

Bases: [hvl\\_ccb.comm.base.AsyncCommunicationProtocolConfig](#page-16-0)

Configuration dataclass for [SerialCommunication](#page-26-0).

#### Bytesize

alias of [hvl\\_ccb.comm.serial.SerialCommunicationBytesize](#page-27-0)

#### Parity

alias of [hvl\\_ccb.comm.serial.SerialCommunicationParity](#page-28-1)

#### **Stopbits**

alias of [hvl\\_ccb.comm.serial.SerialCommunicationStopbits](#page-28-2)

baudrate: int = 9600

Baudrate of the serial port

bytesize: Union[int,  $hv1_{\text{c}}cb$ .comm.serial.SerialCommunicationBytesize] = 8 Size of a byte, 5 to 8

#### clean\_values()

```
\text{create\_serial\_port}() \rightarrow \text{serial.serial}. Serial
      Create a serial port instance according to specification in this configuration
```
**Returns** Closed serial port instance

#### force\_value(*fieldname*, *value*)

Forces a value to a dataclass field despite the class being frozen.

NOTE: you can define *post\_force\_value* method with same signature as this method to do extra processing after *value* has been forced on *fieldname*.

**Parameters**

- fieldname name of the field
- **value** value to assign
- classmethod keys()  $\rightarrow$  Sequence[str]

Returns a list of all configdataclass fields key-names.

**Returns** a list of strings containing all keys.

classmethod optional\_defaults()  $\rightarrow$  Dict[str, object]

Returns a list of all configdataclass fields, that have a default value assigned and may be optionally specified on instantiation.

**Returns** a list of strings containing all optional keys.

parity: Union[str, [hvl\\_ccb.comm.serial.SerialCommunicationParity](#page-28-1)] = 'N' Parity to be used for the connection.

#### port: Optional[str] = None

Port is a string referring to a COM-port (e.g. 'COM3') or a URL. The full list of capabilities is found [on](https://pythonhosted.org/pyserial/url_handlers.html) [the pyserial documentation.](https://pythonhosted.org/pyserial/url_handlers.html)

#### classmethod required\_keys()  $\rightarrow$  Sequence[str]

Returns a list of all configdataclass fields, that have no default value assigned and need to be specified on instantiation.

**Returns** a list of strings containing all required keys.

- stopbits: Union[int, float,  $hv1_{\text{c}}cb$ .comm.serial.SerialCommunicationStopbits] = 1 Stopbits setting, can be 1, 1.5 or 2.
- terminator\_str()  $\rightarrow$  str
- timeout: Union[int, float] = 2

Timeout in seconds for the serial port

## <span id="page-28-0"></span>exception SerialCommunicationIOError

Bases: OSError

Serial communication related I/O errors.

<span id="page-28-1"></span>class SerialCommunicationParity(*value=<no\_arg>*, *names=None*, *module=None*, *type=None*, *start=1*, *boundary=None*)

Bases: [hvl\\_ccb.utils.enum.ValueEnum](#page-183-1)

Serial communication parity.

```
EVEN = 'E'
```

```
MARK = 'M'
```
NAMES = {'E': 'Even', 'M': 'Mark', 'N': 'None', 'O': 'Odd', 'S': 'Space'}

```
NONE = 'N'
```
 $ODD = 'O'$ 

```
SPACE = 'S'
```
<span id="page-28-2"></span>class SerialCommunicationStopbits(*value=<no\_arg>*, *names=None*, *module=None*, *type=None*, *start=1*, *boundary=None*)

Bases: [hvl\\_ccb.utils.enum.ValueEnum](#page-183-1)

Serial communication stopbits.

 $ONE = 1$ 

```
ONE_POINT_FIVE = 1.5
TWO = 2
```
**hvl\_ccb.comm.tcp**

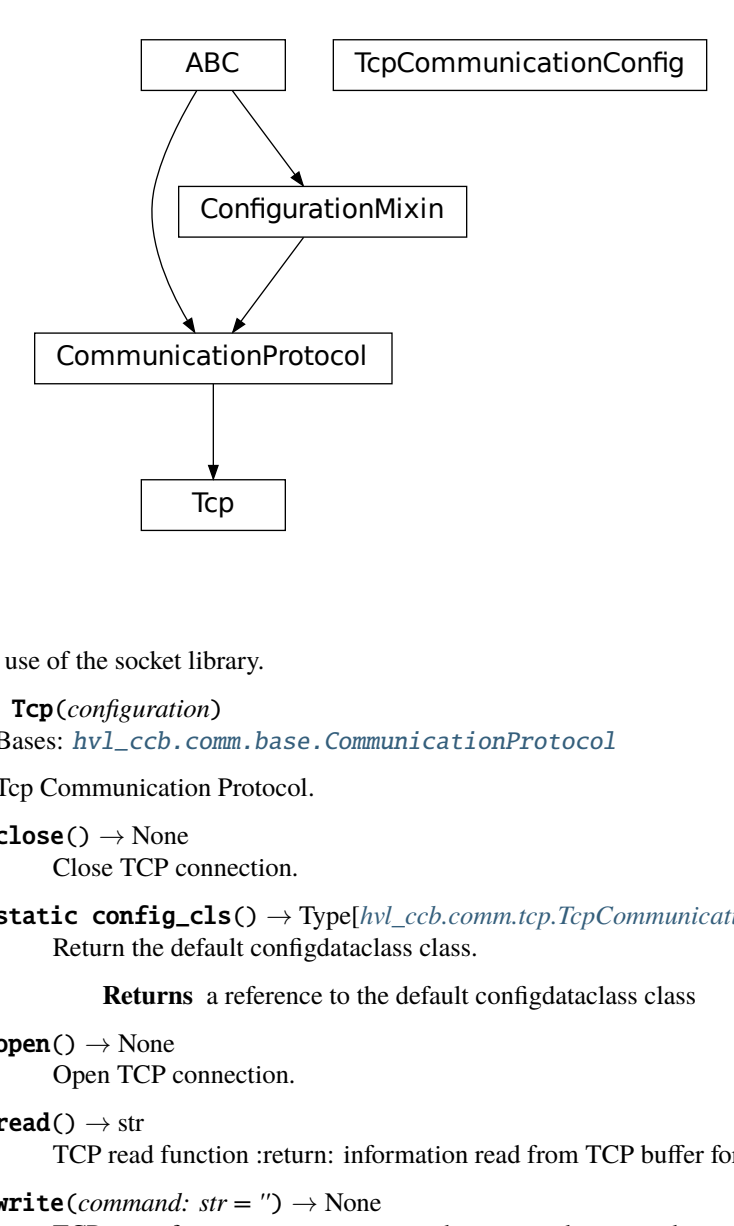

TCP communication protocol.

Makes use of the socket library.

```
class Tcp(configuration)
```
Bases: [hvl\\_ccb.comm.base.CommunicationProtocol](#page-17-0)

Tcp Communication Protocol.

 $close() \rightarrow None$ Close TCP connection.

static config\_cls() → Type[*[hvl\\_ccb.comm.tcp.TcpCommunicationConfig](#page-29-0)*] Return the default configdataclass class.

**Returns** a reference to the default configdataclass class

 $open() \rightarrow None$ Open TCP connection.

```
read() \rightarrow str
```
TCP read function :return: information read from TCP buffer formatted as string

```
write(command: str = ') \rightarrow None
```
TCP write function :param command: command string to be sent :return: none

<span id="page-29-0"></span>class TcpCommunicationConfig(*host: str*, *port: int = 54321*, *bufsize: int = 1024*)

Bases: object

Configuration dataclass for TcpCommunication.

bufsize:  $int = 1024$ 

## clean\_values()  $\rightarrow$  None

## force\_value(*fieldname*, *value*)

Forces a value to a dataclass field despite the class being frozen.

NOTE: you can define *post\_force\_value* method with same signature as this method to do extra processing after *value* has been forced on *fieldname*.

## **Parameters**

- fieldname name of the field
- **value** value to assign

## host: str

## is\_configdataclass = True

## classmethod keys()  $\rightarrow$  Sequence[str]

Returns a list of all configdataclass fields key-names.

**Returns** a list of strings containing all keys.

## classmethod optional\_defaults()  $\rightarrow$  Dict[str, object]

Returns a list of all configdataclass fields, that have a default value assigned and may be optionally specified on instantiation.

**Returns** a list of strings containing all optional keys.

## port: int = 54321

## classmethod required\_keys()  $\rightarrow$  Sequence[str]

Returns a list of all configdataclass fields, that have no default value assigned and need to be specified on instantiation.

**Returns** a list of strings containing all required keys.

## **hvl\_ccb.comm.telnet**

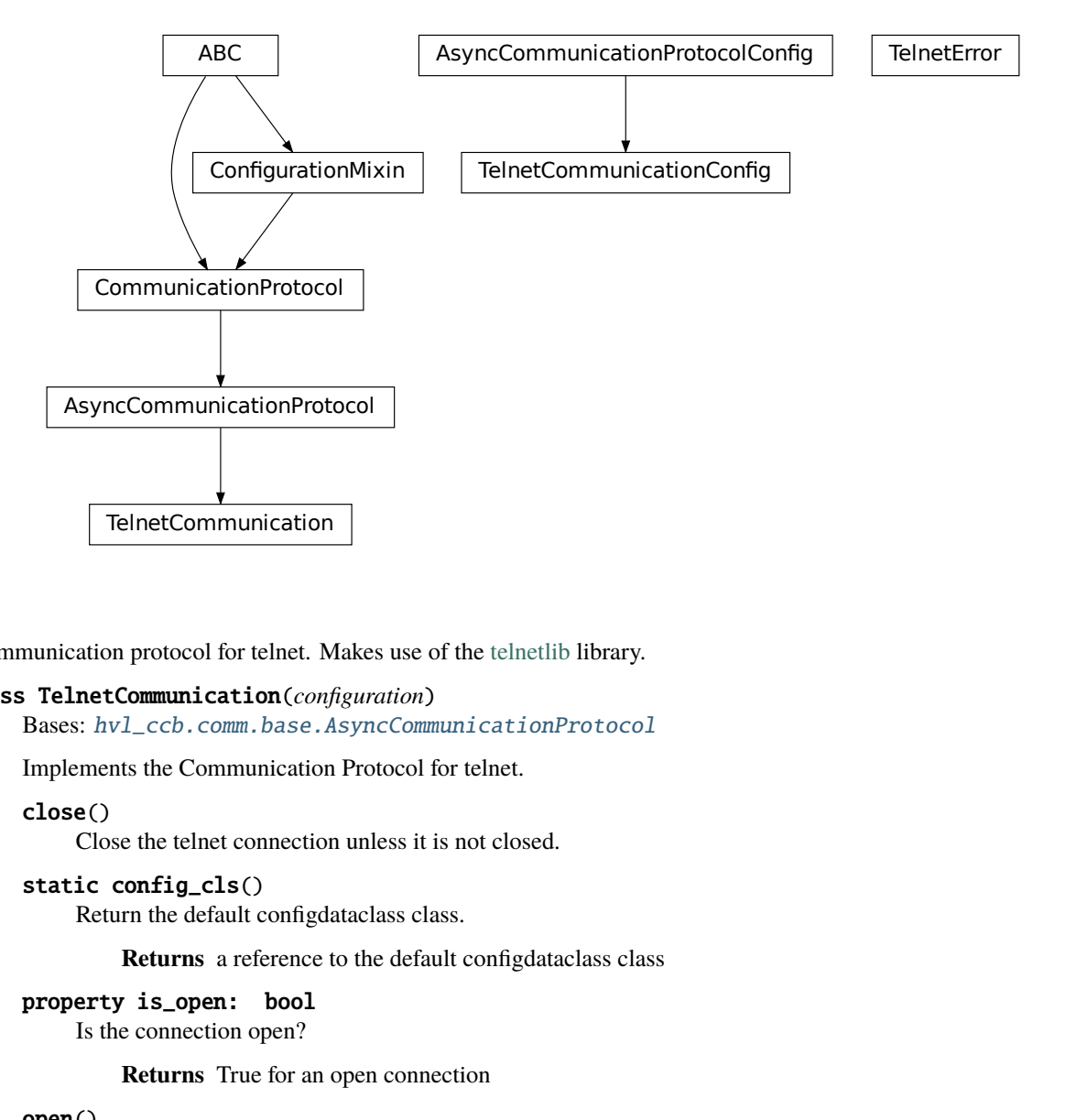

Communication protocol for telnet. Makes use of the [telnetlib](https://docs.python.org/3/library/telnetlib.html) library.

## <span id="page-31-0"></span>class TelnetCommunication(*configuration*)

Bases: [hvl\\_ccb.comm.base.AsyncCommunicationProtocol](#page-14-2)

Implements the Communication Protocol for telnet.

#### close()

Close the telnet connection unless it is not closed.

## static config\_cls()

Return the default configdataclass class.

**Returns** a reference to the default configdataclass class

#### property is\_open: bool

Is the connection open?

**Returns** True for an open connection

### open()

Open the telnet connection unless it is not yet opened.

## $read\_bytes() \rightarrow bytes$

Read data as *bytes* from the telnet connection.

**Returns** data from telnet connection

**Raises** [TelnetError](#page-32-0) – when connection is not open, raises an Error during the communication

## write\_bytes(*data: bytes*)

Write the data as *bytes* to the telnet connection.

**Parameters** data – Data to be sent.

**Raises** [TelnetError](#page-32-0) – when connection is not open, raises an Error during the communication

class TelnetCommunicationConfig(*terminator: bytes = b'\r\n'*, *encoding: str = 'utf-8'*,

*encoding\_error\_handling: str = 'strict'*, *wait\_sec\_read\_text\_nonempty: Union[int, float] = 0.5*, *default\_n\_attempts\_read\_text\_nonempty: int = 10*,

*host: Optional[str] = None*, *port: int = 0*, *timeout: Union[int, float] = 0.2*)

Bases: [hvl\\_ccb.comm.base.AsyncCommunicationProtocolConfig](#page-16-0)

Configuration dataclass for [TelnetCommunication](#page-31-0).

## clean\_values()

 $\text{create\_telnet}() \rightarrow \text{Optional[telnetlib.Telnet]}$ 

Create a telnet client :return: Opened Telnet object or None if connection is not possible

#### force\_value(*fieldname*, *value*)

Forces a value to a dataclass field despite the class being frozen.

NOTE: you can define *post\_force\_value* method with same signature as this method to do extra processing after *value* has been forced on *fieldname*.

#### **Parameters**

- fieldname name of the field
- **value** value to assign

## host: Optional[str] = None

Host to connect to can be localhost or

#### classmethod keys()  $\rightarrow$  Sequence[str]

Returns a list of all configdataclass fields key-names.

**Returns** a list of strings containing all keys.

#### classmethod optional\_defaults()  $\rightarrow$  Dict[str, object]

Returns a list of all configdataclass fields, that have a default value assigned and may be optionally specified on instantiation.

**Returns** a list of strings containing all optional keys.

## port:  $int = 0$

Port at which the host is listening

#### classmethod required\_keys()  $\rightarrow$  Sequence[str]

Returns a list of all configdataclass fields, that have no default value assigned and need to be specified on instantiation.

**Returns** a list of strings containing all required keys.

### timeout: Union[int, float] = 0.2

Timeout for reading a line

#### <span id="page-32-0"></span>exception TelnetError

Bases: Exception

Telnet communication related errors.

## **hvl\_ccb.comm.visa**

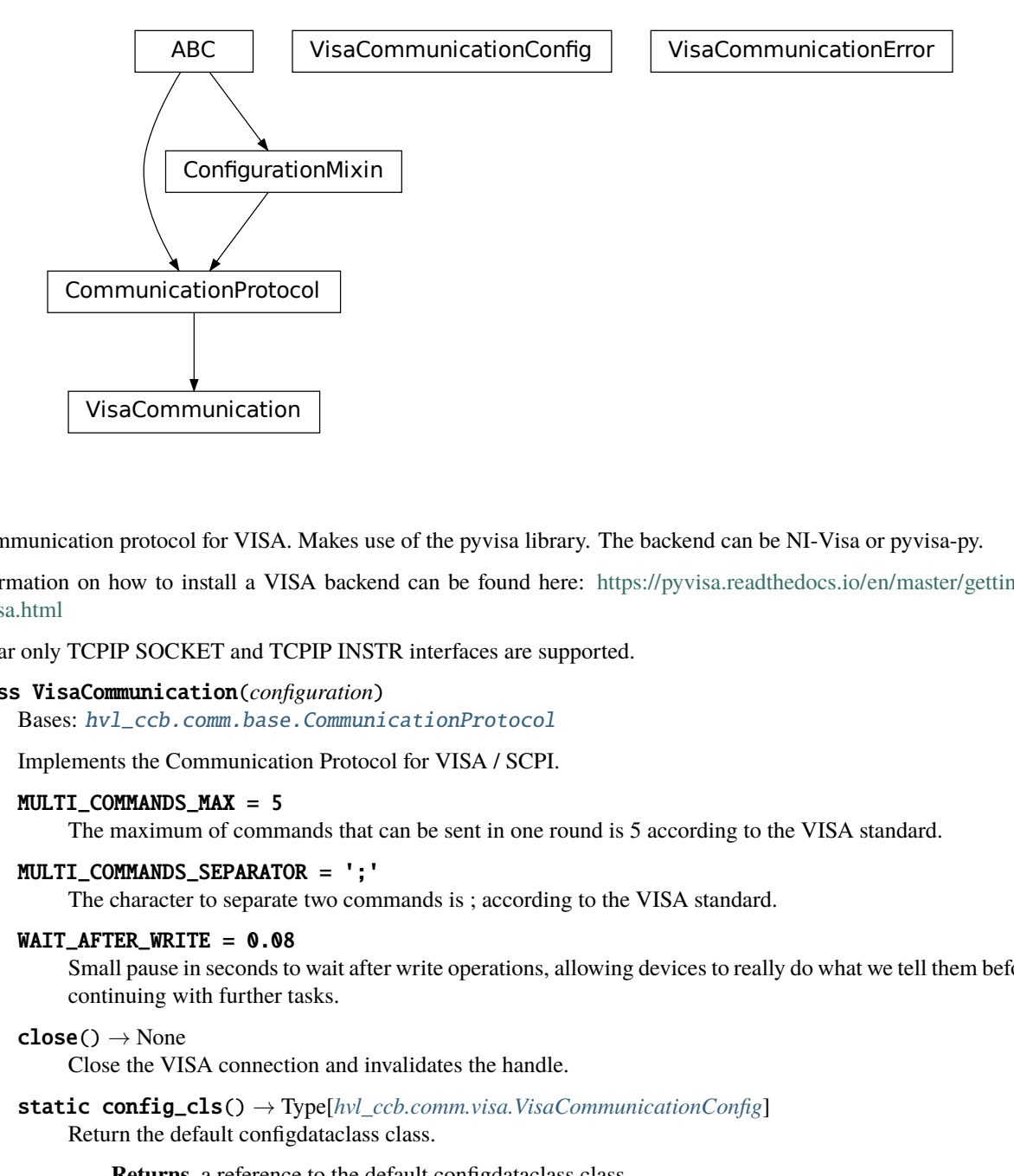

Communication protocol for VISA. Makes use of the pyvisa library. The backend can be NI-Visa or pyvisa-py.

Information on how to install a VISA backend can be found here: [https://pyvisa.readthedocs.io/en/master/getting\\_](https://pyvisa.readthedocs.io/en/master/getting_nivisa.html) [nivisa.html](https://pyvisa.readthedocs.io/en/master/getting_nivisa.html)

So far only TCPIP SOCKET and TCPIP INSTR interfaces are supported.

#### class VisaCommunication(*configuration*)

Bases: [hvl\\_ccb.comm.base.CommunicationProtocol](#page-17-0)

Implements the Communication Protocol for VISA / SCPI.

## MULTI\_COMMANDS\_MAX = 5

The maximum of commands that can be sent in one round is 5 according to the VISA standard.

#### MULTI\_COMMANDS\_SEPARATOR = ';'

The character to separate two commands is ; according to the VISA standard.

#### WAIT\_AFTER\_WRITE = 0.08

Small pause in seconds to wait after write operations, allowing devices to really do what we tell them before continuing with further tasks.

```
close() \rightarrow None
```
Close the VISA connection and invalidates the handle.

static config\_cls() → Type[*[hvl\\_ccb.comm.visa.VisaCommunicationConfig](#page-34-0)*] Return the default configdataclass class.

**Returns** a reference to the default configdataclass class

 $open() \rightarrow None$ 

Open the VISA connection and create the resource.

 $query(*commands: str) \rightarrow Union[str, Tuple[str, ...]]$ A combination of write(message) and read.

**Parameters** commands – list of commands

**Returns** list of values

**Raises** [VisaCommunicationError](#page-35-0) – when connection was not started, or when trying to issue too many commands at once.

 $spol1() \rightarrow int$ 

Execute serial poll on the device. Reads the status byte register STB. This is a fast function that can be executed periodically in a polling fashion.

**Returns** integer representation of the status byte

**Raises** [VisaCommunicationError](#page-35-0) – when connection was not started

```
write(*<i>commands</i>: str) \rightarrow None
```
Write commands. No answer is read or expected.

**Parameters** commands – one or more commands to send

**Raises** [VisaCommunicationError](#page-35-0) – when connection was not started

<span id="page-34-0"></span>class VisaCommunicationConfig(*host: str*, *interface\_type: Union[str,*

[hvl\\_ccb.comm.visa.VisaCommunicationConfig.InterfaceType](#page-34-1)*]*, *board: int = 0*, *port: int = 5025*, *timeout: int = 5000*, *chunk\_size: int = 204800*, *open* timeout: int = 1000, write termination: str =  $\forall n'$ , read termination: str *= '\n'*, *visa\_backend: str = ''*)

Bases: object

*VisaCommunication* configuration dataclass.

<span id="page-34-1"></span>class InterfaceType(*value=<no\_arg>*, *names=None*, *module=None*, *type=None*, *start=1*, *boundary=None*)

Bases: [hvl\\_ccb.utils.enum.AutoNumberNameEnum](#page-183-0)

Supported VISA Interface types.

TCPIP\_INSTR = 2 VXI-11 protocol

TCPIP\_SOCKET = 1 VISA-RAW protocol

**address**(*host: str. port: Optional[int]* = *None*, *board: Optional[int]* = *None*)  $\rightarrow$  str Address string specific to the VISA interface type.

#### **Parameters**

- host host IP address
- **port** optional TCP port
- board optional board number
- **Returns** address string

#### property address: str

Address string depending on the VISA protocol's configuration.

**Returns** address string corresponding to current configuration

## board:  $int = 0$

Board number is typically 0 and comes from old bus systems.

#### chunk size:  $int = 204800$

Chunk size is the allocated memory for read operations. The standard is 20kB, and is increased per default here to 200kB. It is specified in bytes.

## clean\_values()

#### force\_value(*fieldname*, *value*)

Forces a value to a dataclass field despite the class being frozen.

NOTE: you can define *post\_force\_value* method with same signature as this method to do extra processing after *value* has been forced on *fieldname*.

## **Parameters**

• fieldname – name of the field

• **value** – value to assign

### host: str

IP address of the VISA device. DNS names are currently unsupported.

interface\_type: Union[str, [hvl\\_ccb.comm.visa.VisaCommunicationConfig.InterfaceType](#page-34-1)] Interface type of the VISA connection, being one of [InterfaceType](#page-34-1).

#### is\_configdataclass = True

classmethod keys()  $\rightarrow$  Sequence[str]

Returns a list of all configdataclass fields key-names.

**Returns** a list of strings containing all keys.

## open\_timeout: int = 1000

Timeout for opening the connection, in milli seconds.

## classmethod optional\_defaults()  $\rightarrow$  Dict[str, object]

Returns a list of all configdataclass fields, that have a default value assigned and may be optionally specified on instantiation.

**Returns** a list of strings containing all optional keys.

## port: int = 5025

TCP port, standard is 5025.

## read\_termination: str = '\n'

Read termination character.

### classmethod required\_keys()  $\rightarrow$  Sequence[str]

Returns a list of all configdataclass fields, that have no default value assigned and need to be specified on instantiation.

**Returns** a list of strings containing all required keys.

## timeout:  $int = 5000$

Timeout for commands in milli seconds.

## visa backend:  $str = ''$

Specifies the path to the library to be used with PyVISA as a backend. Defaults to None, which is NI-VISA (if installed), or pyvisa-py (if NI-VISA is not found). To force the use of pyvisa-py, specify  $\lq \mathcal{O}$  py' here.

#### write\_termination:  $str = \n\ln$

Write termination character.

### <span id="page-35-0"></span>exception VisaCommunicationError

Bases: Exception

Base class for VisaCommunication errors.
# **Module contents**

Communication protocols subpackage.

# **hvl\_ccb.dev**

**Subpackages**

**hvl\_ccb.dev.supercube**

**Submodules**

**hvl\_ccb.dev.supercube.base**

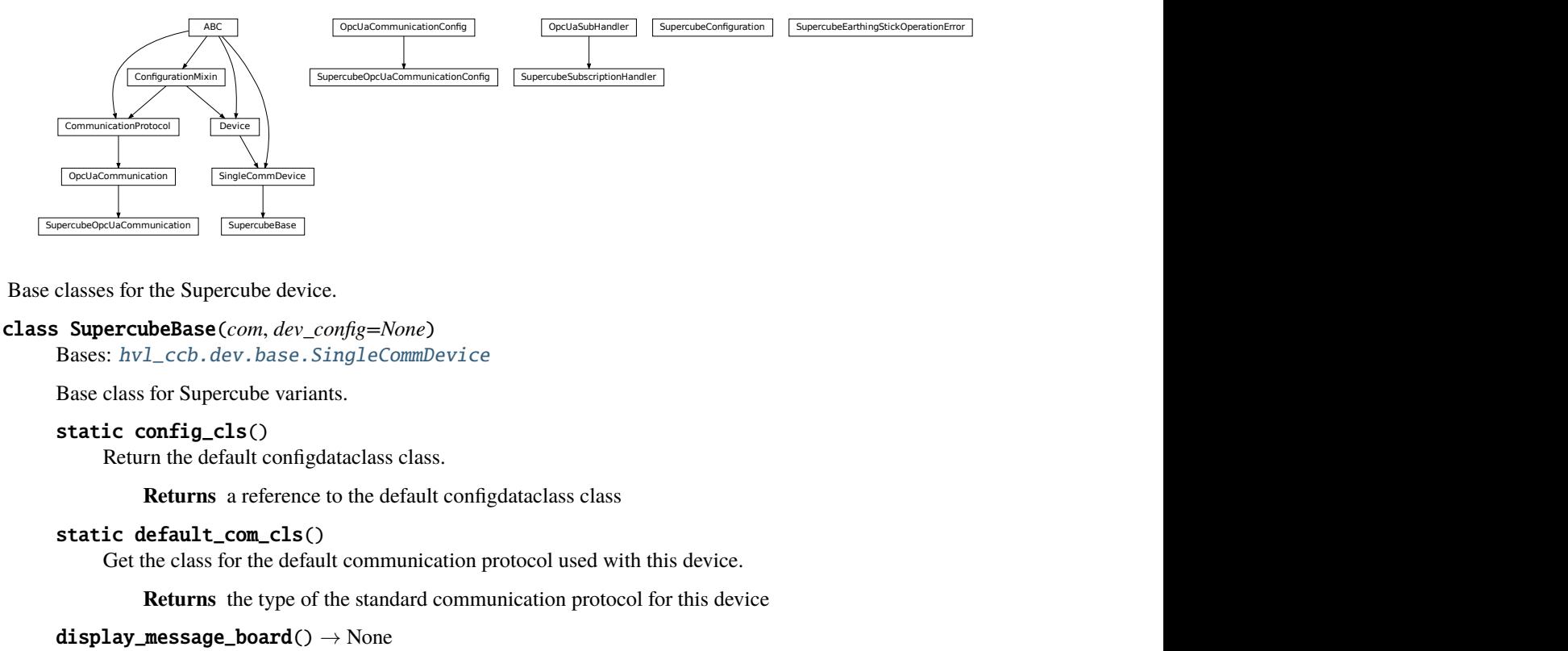

Base classes for the Supercube device.

<span id="page-36-0"></span>class SupercubeBase(*com*, *dev\_config=None*)

Bases: [hvl\\_ccb.dev.base.SingleCommDevice](#page-89-0)

Base class for Supercube variants.

# static config\_cls()

Return the default configdataclass class.

**Returns** a reference to the default configdataclass class

static default\_com\_cls()

Get the class for the default communication protocol used with this device.

**Returns** the type of the standard communication protocol for this device

 $display\_message\_board() \rightarrow None$ Display 15 newest messages

# display\_status\_board() → None Display status board.

 $get\_cee16\_socket() \rightarrow bool$ 

Read the on-state of the IEC CEE16 three-phase power socket.

**Returns** the on-state of the CEE16 power socket

get\_door\_status(*door: int*) → *[hvl\\_ccb.dev.supercube.constants.DoorStatus](#page-48-0)*

Get the status of a safety fence door. See constants.DoorStatus for possible returned door statuses.

**Parameters door** – the door number (1..3)

**Returns** the door status

get\_earthing\_rod\_status(*earthing\_rod: int*) → *[hvl\\_ccb.dev.supercube.constants.EarthingRodStatus](#page-48-1)* Get the status of a earthing rod. See constants.EarthingRodStatus for possible returned earthing rod statuses.

**Parameters** earthing rod – the earthing rod number (1..3)

**Returns** the earthing rod status

get\_earthing\_stick\_manual(*number: int*) → *[hvl\\_ccb.dev.supercube.constants.EarthingStickOperation](#page-50-0)* Get the manual status of an earthing stick. If an earthing stick is set to manual, it is closed even if the system is in states RedReady or RedOperate.

**Parameters number** – number of the earthing stick  $(1..6)$ 

**Returns** operation of the earthing stick in a manual operating mode (open  $== 0$ , close  $== 1$ )

**Raises** ValueError – when earthing stick number is not valid

get\_earthing\_stick\_operating\_status(*number: int*) →

*[hvl\\_ccb.dev.supercube.constants.EarthingStickOperatingStatus](#page-50-1)*

Get the operating status of an earthing stick.

**Parameters number** – number of the earthing stick  $(1..6)$ 

**Returns** earthing stick operating status (auto  $== 0$ , manual  $== 1$ )

**Raises** ValueError – when earthing stick number is not valid

get\_earthing\_stick\_status(*number: int*) → *[hvl\\_ccb.dev.supercube.constants.EarthingStickStatus](#page-50-2)* Get the status of an earthing stick, whether it is closed, open or undefined (moving).

**Parameters number** – number of the earthing stick (1..6)

**Returns** earthing stick status

**Raises ValueError** – when earthing stick number is not valid

#### get\_measurement\_ratio(*channel: int*) → float

Get the set measurement ratio of an AC/DC analog input channel. Every input channel has a divider ratio assigned during setup of the Supercube system. This ratio can be read out.

**Parameters channel** – number of the input channel (1..4)

**Returns** the ratio

**Raises** ValueError – when channel is not valid

#### get\_measurement\_voltage(*channel: int*) → float

Get the measured voltage of an analog input channel. The voltage read out here is already scaled by the configured divider ratio.

**Parameters channel** – number of the input channel (1..4)

**Returns** measured voltage

**Raises** ValueError – when channel is not valid

get\_status() → *[hvl\\_ccb.dev.supercube.constants.SafetyStatus](#page-55-0)*

Get the safety circuit status of the Supercube. :return: the safety status of the supercube's state machine.

get\_support\_input(*port: int*, *contact: int*) → bool Get the state of a support socket input.

**Parameters**

- **port** is the socket number  $(1..6)$
- **contact** is the contact on the socket  $(1..2)$

**Returns** digital input read state

**Raises** ValueError – when port or contact number is not valid

#### $get\_support\_output(port: int, contact: int) \rightarrow bool$

Get the state of a support socket output.

# **Parameters**

- **port** is the socket number  $(1..6)$
- contact is the contact on the socket  $(1..2)$

**Returns** digital output read state

**Raises** ValueError – when port or contact number is not valid

#### get\_t13\_socket(*port: int*) → bool

Read the state of a SEV T13 power socket.

**Parameters** port – is the socket number, one of *constants.T13\_SOCKET\_PORTS*

**Returns** on-state of the power socket

**Raises** ValueError – when port is not valid

operate(*state: bool*) → None

Set operate state. If the state is RedReady, this will turn on the high voltage and close the safety switches.

**Parameters** state – set operate state

#### operate\_earthing\_stick(*number: int*, *operation:*

[hvl\\_ccb.dev.supercube.constants.EarthingStickOperation](#page-50-0))  $\rightarrow$  None

Operation of an earthing stick, which is set to manual operation. If an earthing stick is set to manual, it stays closed even if the system is in states RedReady or RedOperate.

#### **Parameters**

- **number** number of the earthing stick  $(1..6)$
- operation earthing stick manual status (close or open)

**Raises** [SupercubeEarthingStickOperationError](#page-41-0) – when operating status of given number's earthing stick is not manual

# $quit_error() \rightarrow None$

Quits errors that are active on the Supercube.

#### read(*node\_id: str*)

Local wrapper for the OPC UA communication protocol read method.

**Parameters node\_id** – the id of the node to read.

**Returns** the value of the variable

 $\textbf{ready}(\textit{state}: \textit{bool}) \rightarrow \text{None}$ 

Set ready state. Ready means locket safety circuit, red lamps, but high voltage still off.

**Parameters** state – set ready state

## set\_cee16\_socket(*state: bool*) → None

Switch the IEC CEE16 three-phase power socket on or off.

**Parameters state** – desired on-state of the power socket

**Raises ValueError** – if state is not of type bool

set\_message\_board(*msgs: List[str]*, *display\_board: bool = True*) → None

Fills messages into message board that display that 15 newest messages with a timestamp.

#### **Parameters**

- msgs list of strings
- display\_board display 15 newest messages if *True* (default)

**Raises** ValueError – if there are too many messages or the positions indices are invalid.

## set\_remote\_control(*state: bool*) → None

Enable or disable remote control for the Supercube. This will effectively display a message on the touchscreen HMI.

**Parameters** state – desired remote control state

```
set_status_board(msgs: List[str], pos: Optional[List[int]] = None, clear_board: bool = True,
                      display_board: bool = True) \rightarrow None
```
Sets and displays a status board. The messages and the position of the message can be defined.

#### **Parameters**

- msgs list of strings
- **pos** list of integers  $[0...14]$
- clear\_board clear unspecified lines if *True* (default), keep otherwise
- display\_board display new status board if *True* (default)

**Raises ValueError** – if there are too many messages or the positions indices are invalid.

set\_support\_output(*port: int*, *contact: int*, *state: bool*) → None Set the state of a support output socket.

#### **Parameters**

- port is the socket number  $(1..6)$
- contact is the contact on the socket  $(1..2)$
- state is the desired state of the support output

**Raises ValueError** – when port or contact number is not valid

set\_support\_output\_impulse(*port: int*, *contact: int*, *duration: float = 0.2*, *pos\_pulse: bool = True*) → None

Issue an impulse of a certain duration on a support output contact. The polarity of the pulse (On-wait-Off or Off-wait-On) is specified by the pos\_pulse argument.

This function is blocking.

#### **Parameters**

- **port** is the socket number  $(1..6)$
- **contact** is the contact on the socket  $(1..2)$
- duration is the length of the impulse in seconds
- pos\_pulse is True, if the pulse shall be HIGH, False if it shall be LOW

**Raises** ValueError – when port or contact number is not valid

set\_t13\_socket(*port: int*, *state: bool*) → None Set the state of a SEV T13 power socket.

#### **Parameters**

```
• port – is the socket number, one of constants.T13_SOCKET_PORTS
```
- state is the desired on-state of the socket
- **Raises ValueError** when port is not valid or state is not of type bool

# $start() \rightarrow None$

Starts the device. Sets the root node for all OPC read and write commands to the Siemens PLC object node which holds all our relevant objects and variables.

#### $stop() \rightarrow None$

Stop the Supercube device. Deactivates the remote control and closes the communication protocol.

#### $write(node_id, value) \rightarrow None$

Local wrapper for the OPC UA communication protocol write method.

#### **Parameters**

- node  $id$  the id of the node to read
- **value** the value to write to the variable

#### class SupercubeConfiguration(*namespace\_index: int = 3*, *polling\_delay\_sec: Union[int, float] = 5.0*, *polling\_interval\_sec: Union[int, float] = 1.0*)

Bases: object

Configuration dataclass for the Supercube devices.

## clean\_values()

#### force\_value(*fieldname*, *value*)

Forces a value to a dataclass field despite the class being frozen.

NOTE: you can define *post\_force\_value* method with same signature as this method to do extra processing after *value* has been forced on *fieldname*.

# **Parameters**

- fieldname name of the field
- **value** value to assign

#### is\_configdataclass = True

classmethod keys()  $\rightarrow$  Sequence[str]

Returns a list of all configdataclass fields key-names.

**Returns** a list of strings containing all keys.

namespace\_index: int = 3 Namespace of the OPC variables, typically this is 3 (coming from Siemens)

#### classmethod optional\_defaults()  $\rightarrow$  Dict[str, object]

Returns a list of all configdataclass fields, that have a default value assigned and may be optionally specified on instantiation.

**Returns** a list of strings containing all optional keys.

polling\_delay\_sec: Union[int, float] = 5.0

polling\_interval\_sec: Union[int, float] = 1.0

#### classmethod required\_keys()  $\rightarrow$  Sequence[str]

Returns a list of all configdataclass fields, that have no default value assigned and need to be specified on instantiation.

**Returns** a list of strings containing all required keys.

# <span id="page-41-0"></span>exception SupercubeEarthingStickOperationError

Bases: Exception

# <span id="page-41-1"></span>class SupercubeOpcUaCommunication(*config*)

Bases: [hvl\\_ccb.comm.opc.OpcUaCommunication](#page-23-0)

Communication protocol specification for Supercube devices.

#### static config\_cls()

Return the default configdataclass class.

**Returns** a reference to the default configdataclass class

<span id="page-41-2"></span>class SupercubeOpcUaCommunicationConfig(*host: str*, *endpoint\_name: str*, *port: int = 4840*, *sub\_handler:*

*hvl\_ccb.comm.opc.OpcUaSubHandler = <hvl\_ccb.dev.supercube.base.SupercubeSubscriptionHandler object>*, *update\_period: int = 500*, *wait\_timeout\_retry\_sec: Union*[int,  $f$ *loat*] = 1, *max\_timeout\_retry\_nr: int* = 5)

Bases: [hvl\\_ccb.comm.opc.OpcUaCommunicationConfig](#page-24-0)

Communication protocol configuration for OPC UA, specifications for the Supercube devices.

#### force\_value(*fieldname*, *value*)

Forces a value to a dataclass field despite the class being frozen.

NOTE: you can define *post\_force\_value* method with same signature as this method to do extra processing after *value* has been forced on *fieldname*.

#### **Parameters**

- fieldname name of the field
- **value** value to assign

#### classmethod keys()  $\rightarrow$  Sequence[str]

Returns a list of all configdataclass fields key-names.

**Returns** a list of strings containing all keys.

#### classmethod optional\_defaults()  $\rightarrow$  Dict[str, object]

Returns a list of all configdataclass fields, that have a default value assigned and may be optionally specified on instantiation.

**Returns** a list of strings containing all optional keys.

#### classmethod required\_keys()  $\rightarrow$  Sequence[str]

Returns a list of all configdataclass fields, that have no default value assigned and need to be specified on instantiation.

**Returns** a list of strings containing all required keys.

#### sub\_handler: [hvl\\_ccb.comm.opc.OpcUaSubHandler](#page-25-0) =

#### <hvl\_ccb.dev.supercube.base.SupercubeSubscriptionHandler object>

Subscription handler for data change events

# class SupercubeSubscriptionHandler

Bases: [hvl\\_ccb.comm.opc.OpcUaSubHandler](#page-25-0)

OPC Subscription handler for datachange events and normal events specifically implemented for the Supercube devices.

## datachange\_notification(*node: opcua.common.node.Node*, *val*, *data*)

In addition to the standard operation (debug logging entry of the datachange), alarms are logged at INFO level using the alarm text.

## **Parameters**

- **node** the node object that triggered the datachange event
- **val** the new value
- data –

# **hvl\_ccb.dev.supercube.constants**

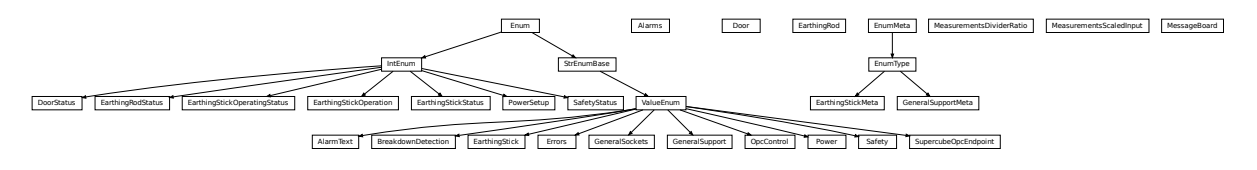

Constants, variable names for the Supercube OPC-connected devices.

```
class AlarmText(value=<no_arg>, names=None, module=None, type=None, start=1, boundary=None)
     Bases: hvl_ccb.utils.enum.ValueEnum
```
This enumeration contains textual representations for all error classes (stop, warning and message) of the Supercube system. Use the  $\text{AlarmText.get}$  get () method to retrieve the enum of an alarm number.

```
Alarm1 = 'STOP Emergency Stop 1'
Alarm10 = 'STOP Earthing stick 2 error while opening'
Alarm11 = 'STOP Earthing stick 3 error while opening'
Alarm12 = 'STOP Earthing stick 4 error while opening'
Alarm13 = 'STOP Earthing stick 5 error while opening'
Alarm14 = 'STOP Earthing stick 6 error while opening'
Alarm15 = 'STOP Earthing stick 1 error while closing'
Alarm16 = 'STOP Earthing stick 2 error while closing'
Alarm17 = 'STOP Earthing stick 3 error while closing'
Alarm18 = 'STOP Earthing stick 4 error while closing'
Alarm19 = 'STOP Earthing stick 5 error while closing'
Alarm2 = 'STOP Emergency Stop 2'
Alarm20 = 'STOP Earthing stick 6 error while closing'
Alarm21 = 'STOP Safety fence 1'
Alarm22 = 'STOP Safety fence 2'
Alarm23 = 'STOP OPC connection error'
Alarm24 = 'STOP Grid power failure'
```

```
Alarm25 = 'STOP UPS failure'
Alarm26 = 'STOP 24V PSU failure'
Alarm3 = 'STOP Emergency Stop 3'
Alarm4 = 'STOP Safety Switch 1 error'
Alarm41 = 'WARNING Door 1: Use earthing rod!'
Alarm42 = 'MESSAGE Door 1: Earthing rod is still in setup.'
Alarm43 = 'WARNING Door 2: Use earthing rod!'
Alarm44 = 'MESSAGE Door 2: Earthing rod is still in setup.'
Alarm45 = 'WARNING Door 3: Use earthing rod!'
Alarm46 = 'MESSAGE Door 3: Earthing rod is still in setup.'
Alarm47 = 'MESSAGE UPS charge < 85%'
Alarm48 = 'MESSAGE UPS running on battery'
Alarm5 = 'STOP Safety Switch 2 error'
Alarm6 = 'STOP Door 1 lock supervision'
Alarm7 = 'STOP Door 2 lock supervision'
Alarm8 = 'STOP Door 3 lock supervision'
Alarm9 = 'STOP Earthing stick 1 error while opening'
classmethod get(alarm: int)
    Get the attribute of this enum for an alarm number.
        Parameters alarm – the alarm number
```
**Returns** the enum for the desired alarm number

<span id="page-43-0"></span>not\_defined = 'NO ALARM TEXT DEFINED'

class Alarms(*value=<no\_arg>*, *names=None*, *module=None*, *type=None*, *start=1*, *boundary=None*) Bases: hvl\_ccb.dev.supercube.constants.\_AlarmEnumBase

Alarms enumeration containing all variable NodeID strings for the alarm array.

```
Alarm1 = '"DB_Alarm_HMI"."Alarm1"'
```

```
Alarm10 = '"DB_Alarm_HMI"."Alarm10"'
```

```
Alarm100 = '"DB_Alarm_HMI"."Alarm100"'
```

```
Alarm101 = '"DB_Alarm_HMI"."Alarm101"'
```

```
Alarm102 = '"DB_Alarm_HMI"."Alarm102"'
```
Alarm103 = '"DB\_Alarm\_HMI"."Alarm103"'

Alarm104 = '"DB\_Alarm\_HMI"."Alarm104"'

Alarm105 = '"DB\_Alarm\_HMI"."Alarm105"'

Alarm106 = '"DB\_Alarm\_HMI"."Alarm106"'

Alarm107 = '"DB\_Alarm\_HMI"."Alarm107"'

Alarm108 = '"DB\_Alarm\_HMI"."Alarm108"'

```
Alarm109 = '"DB_Alarm_HMI"."Alarm109"'
```

```
Alarm11 = '"DB_Alarm_HMI"."Alarm11"'
Alarm110 = '"DB_Alarm_HMI"."Alarm110"'
Alarm111 = '"DB_Alarm_HMI"."Alarm111"'
Alarm112 = '"DB_Alarm_HMI"."Alarm112"'
Alarm113 = '"DB_Alarm_HMI"."Alarm113"'
Alarm114 = '"DB_Alarm_HMI"."Alarm114"'
Alarm115 = '"DB_Alarm_HMI"."Alarm115"'
Alarm116 = '"DB_Alarm_HMI"."Alarm116"'
Alarm117 = '"DB_Alarm_HMI"."Alarm117"'
Alarm118 = '"DB_Alarm_HMI"."Alarm118"'
Alarm119 = '"DB_Alarm_HMI"."Alarm119"'
Alarm12 = '"DB_Alarm_HMI"."Alarm12"'
Alarm120 = '"DB_Alarm_HMI"."Alarm120"'
Alarm121 = '"DB_Alarm_HMI"."Alarm121"'
Alarm122 = '"DB_Alarm_HMI"."Alarm122"'
Alarm123 = '"DB_Alarm_HMI"."Alarm123"'
Alarm124 = '"DB_Alarm_HMI"."Alarm124"'
Alarm125 = '"DB_Alarm_HMI"."Alarm125"'
Alarm126 = '"DB_Alarm_HMI"."Alarm126"'
Alarm127 = '"DB_Alarm_HMI"."Alarm127"'
Alarm128 = '"DB_Alarm_HMI"."Alarm128"'
Alarm129 = '"DB_Alarm_HMI"."Alarm129"'
Alarm13 = '"DB_Alarm_HMI"."Alarm13"'
Alarm130 = '"DB_Alarm_HMI"."Alarm130"'
Alarm131 = '"DB_Alarm_HMI"."Alarm131"'
Alarm132 = '"DB_Alarm_HMI"."Alarm132"'
Alarm133 = '"DB_Alarm_HMI"."Alarm133"'
Alarm134 = '"DB_Alarm_HMI"."Alarm134"'
Alarm135 = '"DB_Alarm_HMI"."Alarm135"'
Alarm136 = '"DB_Alarm_HMI"."Alarm136"'
Alarm137 = '"DB_Alarm_HMI"."Alarm137"'
Alarm138 = '"DB_Alarm_HMI"."Alarm138"'
Alarm139 = '"DB_Alarm_HMI"."Alarm139"'
Alarm14 = '"DB_Alarm_HMI"."Alarm14"'
Alarm140 = '"DB_Alarm_HMI"."Alarm140"'
Alarm141 = '"DB_Alarm_HMI"."Alarm141"'
```
Alarm142 = '"DB\_Alarm\_HMI"."Alarm142"' Alarm143 = '"DB\_Alarm\_HMI"."Alarm143"' Alarm144 = '"DB\_Alarm\_HMI"."Alarm144"' Alarm145 = '"DB\_Alarm\_HMI"."Alarm145"' Alarm146 = '"DB\_Alarm\_HMI"."Alarm146"' Alarm147 = '"DB\_Alarm\_HMI"."Alarm147"' Alarm148 = '"DB\_Alarm\_HMI"."Alarm148"' Alarm149 = '"DB\_Alarm\_HMI"."Alarm149"' Alarm15 = '"DB\_Alarm\_HMI"."Alarm15"' Alarm150 = '"DB\_Alarm\_HMI"."Alarm150"' Alarm151 = '"DB\_Alarm\_HMI"."Alarm151"' Alarm16 = '"DB\_Alarm\_HMI"."Alarm16"' Alarm17 = '"DB\_Alarm\_HMI"."Alarm17"' Alarm18 = '"DB\_Alarm\_HMI"."Alarm18"' Alarm19 = '"DB\_Alarm\_HMI"."Alarm19"' Alarm2 = '"DB\_Alarm\_HMI"."Alarm2"' Alarm20 = '"DB\_Alarm\_HMI"."Alarm20"' Alarm21 = '"DB\_Alarm\_HMI"."Alarm21"' Alarm22 = '"DB\_Alarm\_HMI"."Alarm22"' Alarm23 = '"DB\_Alarm\_HMI"."Alarm23"' Alarm24 = '"DB\_Alarm\_HMI"."Alarm24"' Alarm25 = '"DB\_Alarm\_HMI"."Alarm25"' Alarm26 = '"DB\_Alarm\_HMI"."Alarm26"' Alarm27 = '"DB\_Alarm\_HMI"."Alarm27"' Alarm28 = '"DB\_Alarm\_HMI"."Alarm28"' Alarm29 = '"DB\_Alarm\_HMI"."Alarm29"' Alarm3 = '"DB\_Alarm\_HMI"."Alarm3"' Alarm30 = '"DB\_Alarm\_HMI"."Alarm30"' Alarm31 = '"DB\_Alarm\_HMI"."Alarm31"' Alarm32 = '"DB\_Alarm\_HMI"."Alarm32"' Alarm33 = '"DB\_Alarm\_HMI"."Alarm33"' Alarm34 = '"DB\_Alarm\_HMI"."Alarm34"' Alarm35 = '"DB\_Alarm\_HMI"."Alarm35"' Alarm36 = '"DB\_Alarm\_HMI"."Alarm36"' Alarm37 = '"DB\_Alarm\_HMI"."Alarm37"' Alarm38 = '"DB\_Alarm\_HMI"."Alarm38"'

```
Alarm39 = '"DB_Alarm_HMI"."Alarm39"'
Alarm4 = '"DB_Alarm_HMI"."Alarm4"'
Alarm40 = '"DB_Alarm_HMI"."Alarm40"'
Alarm41 = '"DB_Alarm_HMI"."Alarm41"'
Alarm42 = '"DB_Alarm_HMI"."Alarm42"'
Alarm43 = '"DB_Alarm_HMI"."Alarm43"'
Alarm44 = '"DB_Alarm_HMI"."Alarm44"'
Alarm45 = '"DB_Alarm_HMI"."Alarm45"'
Alarm46 = '"DB_Alarm_HMI"."Alarm46"'
Alarm47 = '"DB_Alarm_HMI"."Alarm47"'
Alarm48 = '"DB_Alarm_HMI"."Alarm48"'
Alarm49 = '"DB_Alarm_HMI"."Alarm49"'
Alarm5 = '"DB_Alarm_HMI"."Alarm5"'
Alarm50 = '"DB_Alarm_HMI"."Alarm50"'
Alarm51 = '"DB_Alarm_HMI"."Alarm51"'
Alarm52 = '"DB_Alarm_HMI"."Alarm52"'
Alarm53 = '"DB_Alarm_HMI"."Alarm53"'
Alarm54 = '"DB_Alarm_HMI"."Alarm54"'
Alarm55 = '"DB_Alarm_HMI"."Alarm55"'
Alarm56 = '"DB_Alarm_HMI"."Alarm56"'
Alarm57 = '"DB_Alarm_HMI"."Alarm57"'
Alarm58 = '"DB_Alarm_HMI"."Alarm58"'
Alarm59 = '"DB_Alarm_HMI"."Alarm59"'
Alarm6 = '"DB_Alarm_HMI"."Alarm6"'
Alarm60 = '"DB_Alarm_HMI"."Alarm60"'
Alarm61 = '"DB_Alarm_HMI"."Alarm61"'
Alarm62 = '"DB_Alarm_HMI"."Alarm62"'
Alarm63 = '"DB_Alarm_HMI"."Alarm63"'
Alarm64 = '"DB_Alarm_HMI"."Alarm64"'
Alarm65 = '"DB_Alarm_HMI"."Alarm65"'
Alarm66 = '"DB_Alarm_HMI"."Alarm66"'
Alarm67 = '"DB_Alarm_HMI"."Alarm67"'
Alarm68 = '"DB_Alarm_HMI"."Alarm68"'
Alarm69 = '"DB_Alarm_HMI"."Alarm69"'
Alarm7 = '"DB_Alarm_HMI"."Alarm7"'
Alarm70 = '"DB_Alarm_HMI"."Alarm70"'
```
Alarm71 = '"DB\_Alarm\_HMI"."Alarm71"' Alarm72 = '"DB\_Alarm\_HMI"."Alarm72"' Alarm73 = '"DB\_Alarm\_HMI"."Alarm73"' Alarm74 = '"DB\_Alarm\_HMI"."Alarm74"' Alarm75 = '"DB\_Alarm\_HMI"."Alarm75"' Alarm76 = '"DB\_Alarm\_HMI"."Alarm76"' Alarm77 = '"DB\_Alarm\_HMI"."Alarm77"' Alarm78 = '"DB\_Alarm\_HMI"."Alarm78"' Alarm79 = '"DB\_Alarm\_HMI"."Alarm79"' Alarm8 = '"DB\_Alarm\_HMI"."Alarm8"' Alarm80 = '"DB\_Alarm\_HMI"."Alarm80"' Alarm81 = '"DB\_Alarm\_HMI"."Alarm81"' Alarm82 = '"DB\_Alarm\_HMI"."Alarm82"' Alarm83 = '"DB\_Alarm\_HMI"."Alarm83"' Alarm84 = '"DB\_Alarm\_HMI"."Alarm84"' Alarm85 = '"DB\_Alarm\_HMI"."Alarm85"' Alarm86 = '"DB\_Alarm\_HMI"."Alarm86"' Alarm87 = '"DB\_Alarm\_HMI"."Alarm87"' Alarm88 = '"DB\_Alarm\_HMI"."Alarm88"' Alarm89 = '"DB\_Alarm\_HMI"."Alarm89"' Alarm9 = '"DB\_Alarm\_HMI"."Alarm9"' Alarm90 = '"DB\_Alarm\_HMI"."Alarm90"' Alarm91 = '"DB\_Alarm\_HMI"."Alarm91"' Alarm92 = '"DB\_Alarm\_HMI"."Alarm92"' Alarm93 = '"DB\_Alarm\_HMI"."Alarm93"' Alarm94 = '"DB\_Alarm\_HMI"."Alarm94"' Alarm95 = '"DB\_Alarm\_HMI"."Alarm95"' Alarm96 = '"DB\_Alarm\_HMI"."Alarm96"' Alarm97 = '"DB\_Alarm\_HMI"."Alarm97"' Alarm98 = '"DB\_Alarm\_HMI"."Alarm98"' Alarm99 = '"DB\_Alarm\_HMI"."Alarm99"'

class BreakdownDetection(*value=<no\_arg>*, *names=None*, *module=None*, *type=None*, *start=1*, *boundary=None*)

Bases: [hvl\\_ccb.utils.enum.ValueEnum](#page-183-0)

Node ID strings for the breakdown detection.

TODO: these variable NodeIDs are not tested and/or correct yet.

```
activated = '"Ix_Allg_Breakdown_activated"'
```
Boolean read-only variable indicating whether breakdown detection and fast switchoff is enabled in the system or not.

```
reset = '"Qx_Allg_Breakdown_reset"'
```
Boolean writable variable to reset the fast switch-off. Toggle to re-enable.

```
triggered = '"Ix_Allg_Breakdown_triggered"'
```
Boolean read-only variable telling whether the fast switch-off has triggered. This can also be seen using the safety circuit state, therefore no method is implemented to read this out directly.

class Door(*value=<no\_arg>*, *names=None*, *module=None*, *type=None*, *start=1*, *boundary=None*) Bases: hvl\_ccb.dev.supercube.constants.\_DoorEnumBase

Variable NodeID strings for doors.

```
status_1 = '"DB_Safety_Circuit"."Door_1"."si_HMI_status"'
```

```
status_2 = '"DB_Safety_Circuit"."Door_2"."si_HMI_status"'
```
status\_3 = '"DB\_Safety\_Circuit"."Door\_3"."si\_HMI\_status"'

<span id="page-48-0"></span>class DoorStatus(*value=<no\_arg>*, *names=None*, *module=None*, *type=None*, *start=1*, *boundary=None*) Bases: aenum.IntEnum

Possible status values for doors.

# $closed = 2$

Door is closed, but not locked.

#### $error = 4$

Door has an error or was opened in locked state (either with emergency stop or from the inside).

#### inactive  $= 0$

not enabled in Supercube HMI setup, this door is not supervised.

## $locked = 3$

Door is closed and locked (safe state).

# $open = 1$

Door is open.

class EarthingRod(*value=<no\_arg>*, *names=None*, *module=None*, *type=None*, *start=1*, *boundary=None*) Bases: hvl\_ccb.dev.supercube.constants.\_DoorEnumBase

Variable NodeID strings for earthing rods.

```
status_1 = '"DB_Safety_Circuit"."Door_1"."Ix_earthingrod"'
```
status\_2 = '"DB\_Safety\_Circuit"."Door\_2"."Ix\_earthingrod"'

status\_3 = '"DB\_Safety\_Circuit"."Door\_3"."Ix\_earthingrod"'

<span id="page-48-1"></span>class EarthingRodStatus(*value=<no\_arg>*, *names=None*, *module=None*, *type=None*, *start=1*,

*boundary=None*) Bases: aenum.IntEnum

Possible status values for earthing rods.

#### experiment blocked =  $0$

earthing rod is somewhere in the experiment and blocks the start of the experiment

```
experiment_ready = 1
```
earthing rod is hanging next to the door, experiment is ready to operate

class EarthingStick(*value=<no\_arg>*, *names=None*, *module=None*, *type=None*, *start=1*, *boundary=None*) Bases: [hvl\\_ccb.utils.enum.ValueEnum](#page-183-0)

Variable NodeID strings for all earthing stick statuses (read-only integer) and writable booleans for setting the earthing in manual mode.

```
classmethod manual(number: int)
```
Get the manual enum instance for an earthing stick number.

**Parameters number** – the earthing stick  $(1..6)$ 

**Returns** the manual instance

**Raises** ValueError – when earthing stick number is not valid

```
manual_1 = '"DB_Safety_Circuit"."Earthstick_1"."sx_earthing_manually"'
```

```
manual_2 = '"DB_Safety_Circuit"."Earthstick_2"."sx_earthing_manually"'
```

```
manual_3 = '"DB_Safety_Circuit"."Earthstick_3"."sx_earthing_manually"'
```

```
manual_4 = '"DB_Safety_Circuit"."Earthstick_4"."sx_earthing_manually"'
```

```
manual_5 = '"DB_Safety_Circuit"."Earthstick_5"."sx_earthing_manually"'
```

```
manual_6 = '"DB_Safety_Circuit"."Earthstick_6"."sx_earthing_manually"'
```
classmethod manuals() → Tuple[*[hvl\\_ccb.dev.supercube.constants.EarthingStick](#page-48-2)*, ...] Get all earthing stick manual instances.

**Returns** tuple of manual instances

#### property number: int

Get corresponding earthing stick number.

**Returns** earthing stick number (1..6)

# classmethod operating\_status(*number: int*)

Get the operating status enum instance for an earthing stick number.

```
Parameters number – the earthing stick (1..6)
```
**Returns** the operating status instance

**Raises** ValueError – when earthing stick number is not valid

```
operating_status_1 = '"DB_Safety_Circuit"."Earthstick_1"."sx_manual_control_active"'
operating_status_2 = '"DB_Safety_Circuit"."Earthstick_2"."sx_manual_control_active"'
operating_status_3 = '"DB_Safety_Circuit"."Earthstick_3"."sx_manual_control_active"'
operating_status_4 = '"DB_Safety_Circuit"."Earthstick_4"."sx_manual_control_active"'
operating_status_5 = '"DB_Safety_Circuit"."Earthstick_5"."sx_manual_control_active"'
operating_status_6 = '"DB_Safety_Circuit"."Earthstick_6"."sx_manual_control_active"'
```

```
classmethod operating_statuses() → Tuple[hvl_ccb.dev.supercube.constants.EarthingStick, ...]
     Get all earthing stick operating status instances.
```
**Returns** tuple of operating status instances

# classmethod range()  $\rightarrow$  Sequence[int] Integer range of all earthing sticks.

**Returns** sequence of earthing sticks numbers

```
classmethod status(number: int) → hvl_ccb.dev.supercube.constants.EarthingStick
     Get the status enum instance for an earthing stick number.
```
**Parameters number** – the earthing stick  $(1..6)$ 

**Returns** the status instance

**Raises** ValueError – when earthing stick number is not valid

<span id="page-50-3"></span>status\_1 = '"DB\_Safety\_Circuit"."Earthstick\_1"."si\_HMI\_Status"'

status\_2 = '"DB\_Safety\_Circuit"."Earthstick\_2"."si\_HMI\_Status"'

status\_3 = '"DB\_Safety\_Circuit"."Earthstick\_3"."si\_HMI\_Status"'

status\_4 = '"DB\_Safety\_Circuit"."Earthstick\_4"."si\_HMI\_Status"'

```
status_5 = '"DB_Safety_Circuit"."Earthstick_5"."si_HMI_Status"'
```
status\_6 = '"DB\_Safety\_Circuit"."Earthstick\_6"."si\_HMI\_Status"'

classmethod statuses() → Tuple[*[hvl\\_ccb.dev.supercube.constants.EarthingStick](#page-48-2)*, ...] Get all earthing stick status instances.

**Returns** tuple of status instances

```
class EarthingStickMeta(clsname, bases, clsdict, **kwargs)
```
Bases: aenum.EnumType

```
class EarthingStickOperatingStatus(value=<no_arg>, names=None, module=None, type=None, start=1,
                                     boundary=None)
```
Bases: aenum.IntEnum

Operating Status for an earthing stick. Stick can be used in auto or manual mode.

auto  $= 0$ 

 $manual = 1$ 

```
class EarthingStickOperation(value=<no_arg>, names=None, module=None, type=None, start=1,
                               boundary=None)
```
Bases: aenum.IntEnum

Operation of the earthing stick in manual operating mode. Can be closed of opened.

 $close = 1$ 

```
open = <math>0</math>
```

```
class EarthingStickStatus(value=<no_arg>, names=None, module=None, type=None, start=1,
                            boundary=None)
```
Bases: aenum.IntEnum

```
EarthingStick.status_1.
```
#### $closed = 1$

Earthing is closed (safe).

## $error = 3$

Earthing is in error, e.g. when the stick did not close correctly or could not open.

## inactive  $= 0$

Earthing stick is deselected and not enabled in safety circuit. To get out of this state, the earthing has to be enabled in the Supercube HMI setup.

# $open = 2$

Earthing is open (not safe).

class Errors(*value=<no\_arg>*, *names=None*, *module=None*, *type=None*, *start=1*, *boundary=None*) Bases: [hvl\\_ccb.utils.enum.ValueEnum](#page-183-0)

Variable NodeID strings for information regarding error, warning and message handling.

- message = '"DB\_Message\_Buffer"."Info\_active"' Boolean read-only variable telling if a message is active.
- quit = '"DB\_Message\_Buffer"."Reset\_button"' Writable boolean for the error quit button.
- stop = '"DB\_Message\_Buffer"."Stop\_active"' Boolean read-only variable telling if a stop is active.
- warning = '"DB\_Message\_Buffer"."Warning\_active"' Boolean read-only variable telling if a warning is active.
- class GeneralSockets(*value=<no\_arg>*, *names=None*, *module=None*, *type=None*, *start=1*, *boundary=None*) Bases: [hvl\\_ccb.utils.enum.ValueEnum](#page-183-0)

NodeID strings for the power sockets (3x T13 and 1xCEE16).

cee16 = '"Qx\_Allg\_Socket\_CEE16"' CEE16 socket (writeable boolean).

- $t13_1 =$  "'Qx\_Allg\_Socket\_T13\_1"' SEV T13 socket No. 1 (writable boolean).
- $t13_2 =$  "'Qx\_Allg\_Socket\_T13\_2"' SEV T13 socket No. 2 (writable boolean).
- t13\_3 = '"Qx\_Allg\_Socket\_T13\_3"' SEV T13 socket No. 3 (writable boolean).
- class GeneralSupport(*value=<no\_arg>*, *names=None*, *module=None*, *type=None*, *start=1*, *boundary=None*) Bases: [hvl\\_ccb.utils.enum.ValueEnum](#page-183-0)

NodeID strings for the support inputs and outputs.

```
classmethod contact_range() \rightarrow Sequence[int]
     Integer range of all contacts.
```
**Returns** sequence of contact numbers

 $in_1_1 = "Tx_A11g_Support1_1"$ 

- $in_1_2 = "Tx_Allg_Support1_2"$
- $in_2_1 = "Ix\_Allg\_Support2_1"$
- $in_2_2 = "Tx_A11g_Support2_2"$
- $in_3_1 = "Ix_A11g_Support3_1"$
- $in_3_2 = "Ix\_Allg\_Support3_2"$
- $in_4_1 = "Tx_Allg_Support4_1"$
- $in_4_2 = "Ix_Allg_Support4_2"$
- $in_5_1 = "Tx_Allg_Support5_1"$
- $in_5_2 = "Ix_Allg_Supports_2"$

 $in_6_1 = "Ix_Allg_Support6_1"$ 

#### $in_6_2 = "Ix_A11g_Support6_2"$

classmethod input(*port: int*, *contact: int*) Get the NodeID string for a support input.

**Parameters**

- **port** the desired port  $(1..6)$
- contact the desired contact at the port  $(1..2)$

**Returns** the node id string

**Raises** ValueError – when port or contact number is not valid

 $out_1_1 = "Qx_A11g_Support1_1"$ 

 $out_1_2 = "Qx_A11g_Support1_2"$ 

 $out_2_1 = "Qx_A11g_Support2_1"$ 

 $out_2_2 = "Qx_A11g_Support2_2"$ 

 $out_3_1 = "Qx_A11g_Support3_1"$ 

 $out_3_2 = "Qx_A11g_Support3_2"$ 

 $out_4_1 = "Qx_A11g_Support4_1"$ 

 $out_4_2 = "Qx_A11g_Support4_2"$ 

 $out_5_1 = "Qx_A11g_Support5_1"$ 

 $out_5_2 = "Qx_A11g_Support5_2"$ 

 $out_6_1 = "Qx_A11g_Support6_1"$ 

 $out_6_2 = "Qx_A11g_Support6_2"$ 

classmethod output(*port: int*, *contact: int*) Get the NodeID string for a support output.

**Parameters**

- port the desired port  $(1..6)$
- contact the desired contact at the port  $(1..2)$

**Returns** the node id string

**Raises** ValueError – when port or contact number is not valid

classmethod port\_range()  $\rightarrow$  Sequence[int]

Integer range of all ports.

**Returns** sequence of port numbers

class GeneralSupportMeta(*clsname*, *bases*, *clsdict*, *\*\*kwargs*)

Bases: aenum.EnumType

<span id="page-52-0"></span>class MeasurementsDividerRatio(*value=<no\_arg>*, *names=None*, *module=None*, *type=None*, *start=1*,

*boundary=None*)

Bases: hvl\_ccb.dev.supercube.constants.\_InputEnumBase

Variable NodeID strings for the measurement input scaling ratios. These ratios are defined in the Supercube HMI setup and are provided in the python module here to be able to read them out, allowing further calculations.

input\_1 = '"DB\_Measurements"."si\_Divider\_Ratio\_1"' input\_2 = '"DB\_Measurements"."si\_Divider\_Ratio\_2"' input\_3 = '"DB\_Measurements"."si\_Divider\_Ratio\_3"' input\_4 = '"DB\_Measurements"."si\_Divider\_Ratio\_4"'

class MeasurementsScaledInput(*value=<no\_arg>*, *names=None*, *module=None*, *type=None*, *start=1*, *boundary=None*)

Bases: hvl\_ccb.dev.supercube.constants.\_InputEnumBase

Variable NodeID strings for the four analog BNC inputs for measuring voltage. The voltage returned in these variables is already scaled with the set ratio, which can be read using the variables in [MeasurementsDividerRatio](#page-52-0).

```
input_1 = '"DB_Measurements"."si_scaled_Voltage_Input_1"'
input_2 = '"DB_Measurements"."si_scaled_Voltage_Input_2"'
input_3 = '"DB_Measurements"."si_scaled_Voltage_Input_3"'
input_4 = '"DB_Measurements"."si_scaled_Voltage_Input_4"'
```
class MessageBoard(*value=<no\_arg>*, *names=None*, *module=None*, *type=None*, *start=1*, *boundary=None*) Bases: hvl\_ccb.dev.supercube.constants.\_LineEnumBase

Variable NodeID strings for message board lines.

line\_1 = '"DB\_OPC\_Connection"."Is\_status\_Line\_1"' line\_10 = '"DB\_OPC\_Connection"."Is\_status\_Line\_10"' line\_11 = '"DB\_OPC\_Connection"."Is\_status\_Line\_11"' line\_12 = '"DB\_OPC\_Connection"."Is\_status\_Line\_12"' line\_13 = '"DB\_OPC\_Connection"."Is\_status\_Line\_13"' line\_14 = '"DB\_OPC\_Connection"."Is\_status\_Line\_14"' line\_15 = '"DB\_OPC\_Connection"."Is\_status\_Line\_15"' line\_2 = '"DB\_OPC\_Connection"."Is\_status\_Line\_2"' line\_3 = '"DB\_OPC\_Connection"."Is\_status\_Line\_3"' line\_4 = '"DB\_OPC\_Connection"."Is\_status\_Line\_4"' line\_5 = '"DB\_OPC\_Connection"."Is\_status\_Line\_5"' line\_6 = '"DB\_OPC\_Connection"."Is\_status\_Line\_6"' line\_7 = '"DB\_OPC\_Connection"."Is\_status\_Line\_7"' line\_8 = '"DB\_OPC\_Connection"."Is\_status\_Line\_8"'

line\_9 = '"DB\_OPC\_Connection"."Is\_status\_Line\_9"'

class OpcControl(*value=<no\_arg>*, *names=None*, *module=None*, *type=None*, *start=1*, *boundary=None*) Bases: [hvl\\_ccb.utils.enum.ValueEnum](#page-183-0)

Variable NodeID strings for supervision of the OPC connection from the controlling workstation to the Supercube.

```
active = '"DB_OPC_Connection"."sx_OPC_active"'
```
writable boolean to enable OPC remote control and display a message window on the Supercube HMI.

live = '"DB\_OPC\_Connection"."sx\_OPC\_lifebit"'

```
class Power(value=<no_arg>, names=None, module=None, type=None, start=1, boundary=None)
     Bases: hvl_ccb.utils.enum.ValueEnum
```
Variable NodeID strings concerning power data.

**TODO: these variable NodeIDs are not tested and/or correct yet, they don't exist** yet on Supercube side.

```
current_primary = 'Qr_Power_FU_actual_Current'
```
Primary current in ampere, measured by the frequency converter. (read-only)

```
frequency = 'Ir_Power_FU_Frequency'
```
Frequency converter output frequency. (read-only)

```
setup = 'Qi_Power_Setup'
```
Power setup that is configured using the Supercube HMI. The value corresponds to the ones in [PowerSetup](#page-54-0). (read-only)

#### voltage\_max = 'Iw\_Power\_max\_Voltage'

Maximum voltage allowed by the current experimental setup. (read-only)

# voltage\_primary = 'Qr\_Power\_FU\_actual\_Voltage'

Primary voltage in volts, measured by the frequency converter at its output. (read-only)

voltage\_slope = 'Ir\_Power\_dUdt' Voltage slope in V/s.

# voltage\_target = 'Ir\_Power\_Target\_Voltage'

Target voltage setpoint in V.

<span id="page-54-0"></span>class PowerSetup(*value=<no\_arg>*, *names=None*, *module=None*, *type=None*, *start=1*, *boundary=None*) Bases: aenum.IntEnum

Possible power setups corresponding to the value of variable Power. setup.

# AC\_DoubleStage\_150kV = 4

AC voltage with two MWB transformers, one at 100kV and the other at 50kV, resulting in a total maximum voltage of 150kV.

# AC\_DoubleStage\_200kV = 5

AC voltage with two MWB transformers both at 100kV, resulting in a total maximum voltage of 200kV

# AC\_SingleStage\_100kV = 3

AC voltage with MWB transformer set to 100kV maximum voltage.

# AC\_SingleStage\_50kV = 2

AC voltage with MWB transformer set to 50kV maximum voltage.

# DC\_DoubleStage\_280kV = 8

DC voltage with two AC transformers set to 100kV AC each, resulting in 280kV DC in total (or a single stage transformer with Greinacher voltage doubling rectifier)

# DC\_SingleStage\_140kV = 7

DC voltage with one AC transformer set to 100kV AC, resulting in 140kV DC

# External  $= 1$

External power supply fed through blue CEE32 input using isolation transformer and safety switches of the Supercube, or using an external safety switch attached to the Supercube Type B.

## Internal  $= 6$

Internal usage of the frequency converter, controlling to the primary voltage output of the supercube itself (no measurement transformer used)

# $NoPower = 0$

No safety switches, use only safety components (doors, fence, earthing. . . ) without any power.

```
class Safety(value=<no_arg>, names=None, module=None, type=None, start=1, boundary=None)
     Bases: hvl_ccb.utils.enum.ValueEnum
```
NodeID strings for the basic safety circuit status and green/red switches "ready" and "operate".

#### status = '"DB\_Safety\_Circuit"."si\_safe\_status"'

Status is a read-only integer containing the state number of the supercube-internal state machine. The values correspond to numbers in [SafetyStatus](#page-55-0).

```
switch_to_operate = '"DB_Safety_Circuit"."sx_safe_switch_to_operate"'
    Writable boolean for switching to Red Operate (locket, HV on) state.
```
switch\_to\_ready = '"DB\_Safety\_Circuit"."sx\_safe\_switch\_to\_ready"' Writable boolean for switching to Red Ready (locked, HV off) state.

<span id="page-55-0"></span>class SafetyStatus(*value=<no\_arg>*, *names=None*, *module=None*, *type=None*, *start=1*, *boundary=None*) Bases: aenum.IntEnum

Safety status values that are possible states returned from  $hvl\_ccb.dev.supercube.base.Supercube.$ get\_status(). These values correspond to the states of the Supercube's safety circuit statemachine.

#### Error  $= 6$

System is in error mode.

## GreenNotReady = 1

System is safe, lamps are green and some safety elements are not in place such that it cannot be switched to red currently.

#### $GreenReadv = 2$

System is safe and all safety elements are in place to be able to switch to *ready*.

#### Initializing  $= 0$

System is initializing or booting.

# QuickStop = 5

Fast turn off triggered and switched off the system. Reset FSO to go back to a normal state.

#### $RedOperate = 4$

System is locked in red state and in *operate* mode, i.e. high voltage on.

#### $RedReady = 3$

System is locked in red state and *ready* to go to *operate* mode.

class SupercubeOpcEndpoint(*value=<no\_arg>*, *names=None*, *module=None*, *type=None*, *start=1*,

*boundary=None*)

Bases: [hvl\\_ccb.utils.enum.ValueEnum](#page-183-0)

OPC Server Endpoint strings for the supercube variants.

 $A = 'Supercube Type A'$ 

#### $B = 'Supercube Type B'$

## T13\_SOCKET\_PORTS = (1, 2, 3)

Port numbers of SEV T13 power socket

# **hvl\_ccb.dev.supercube.typ\_a**

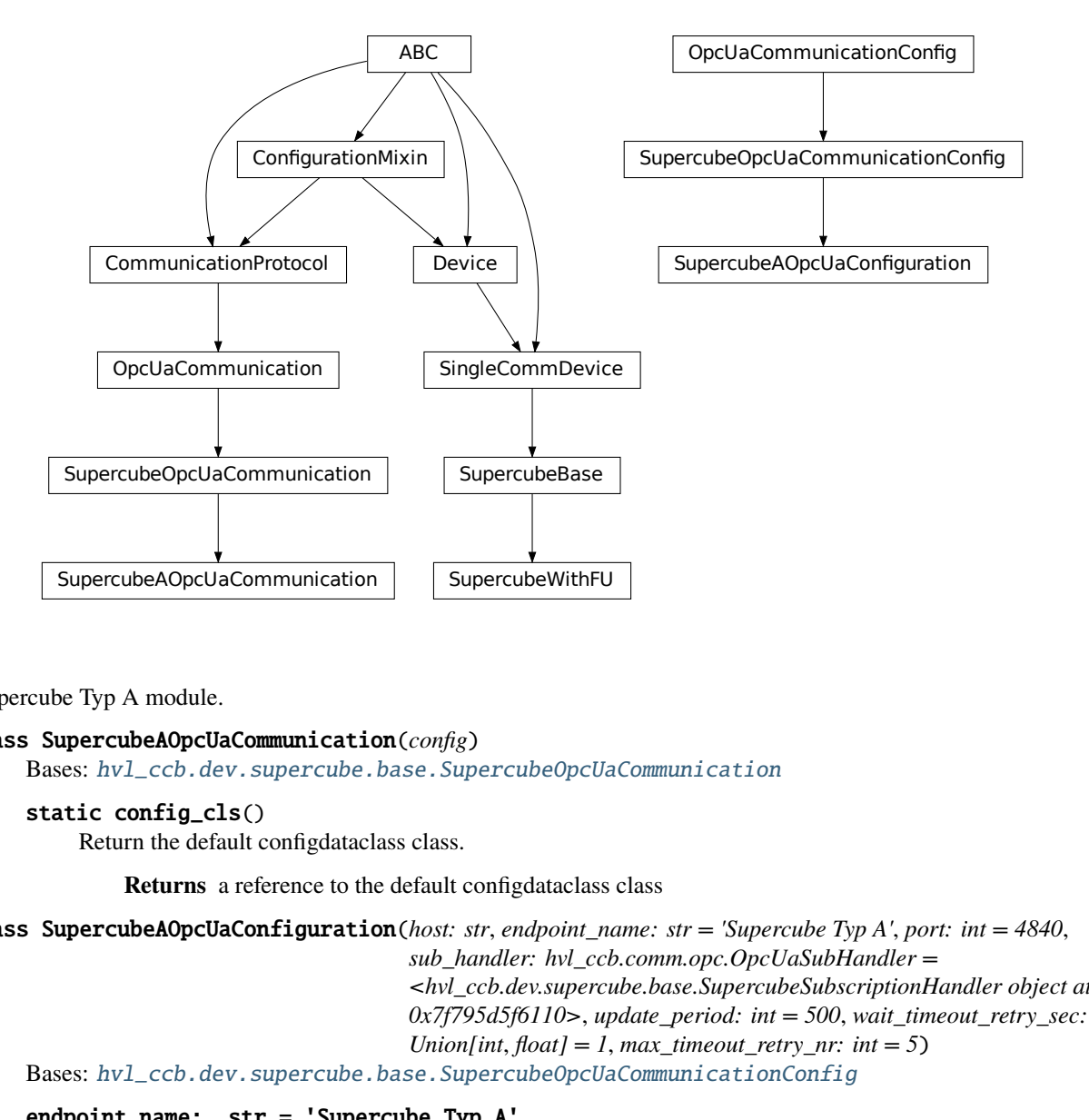

Supercube Typ A module.

#### class SupercubeAOpcUaCommunication(*config*)

Bases: [hvl\\_ccb.dev.supercube.base.SupercubeOpcUaCommunication](#page-41-1)

```
static config_cls()
```
Return the default configdataclass class.

**Returns** a reference to the default configdataclass class

```
class SupercubeAOpcUaConfiguration(host: str, endpoint_name: str = 'Supercube Typ A', port: int = 4840,
```
*sub\_handler: hvl\_ccb.comm.opc.OpcUaSubHandler = <hvl\_ccb.dev.supercube.base.SupercubeSubscriptionHandler object at 0x7f795d5f6110>*, *update\_period: int = 500*, *wait\_timeout\_retry\_sec: Union*[int,  $f$ *loat*] = 1, *max\_timeout\_retry\_nr: int* = 5)

Bases: [hvl\\_ccb.dev.supercube.base.SupercubeOpcUaCommunicationConfig](#page-41-2)

# endpoint\_name: str = 'Supercube Typ A'

Endpoint of the OPC server, this is a path like 'OPCUA/SimulationServer'

# force\_value(*fieldname*, *value*)

Forces a value to a dataclass field despite the class being frozen.

NOTE: you can define *post\_force\_value* method with same signature as this method to do extra processing after *value* has been forced on *fieldname*.

## **Parameters**

- fieldname name of the field
- **value** value to assign

#### classmethod keys()  $\rightarrow$  Sequence[str]

Returns a list of all configdataclass fields key-names.

**Returns** a list of strings containing all keys.

## classmethod optional\_defaults()  $\rightarrow$  Dict[str, object]

Returns a list of all configdataclass fields, that have a default value assigned and may be optionally specified on instantiation.

**Returns** a list of strings containing all optional keys.

# classmethod required\_keys()  $\rightarrow$  Sequence[str]

Returns a list of all configdataclass fields, that have no default value assigned and need to be specified on instantiation.

**Returns** a list of strings containing all required keys.

# class SupercubeWithFU(*com*, *dev\_config=None*)

Bases: [hvl\\_ccb.dev.supercube.base.SupercubeBase](#page-36-0)

Variant A of the Supercube with frequency converter.

## static default\_com\_cls()

Get the class for the default communication protocol used with this device.

**Returns** the type of the standard communication protocol for this device

## $fso\_reset() \rightarrow None$

# **TODO: test fso\_reset with device**

Reset the fast switch off circuitry to go back into normal state and allow to re-enable operate mode.

# $get\_frequency() \rightarrow float$

# **TODO: test get\_frequency with device**

Read the electrical frequency of the current Supercube setup.

**Returns** the frequency in Hz

# $get_fso_active() \rightarrow bool$ **TODO: test get\_fso\_active with device**

Get the state of the fast switch off functionality. Returns True if it is enabled, False otherwise.

**Returns** state of the FSO functionality

# $get\_max\_voltage() \rightarrow float$

# **TODO: test get\_max\_voltage with device**

Reads the maximum voltage of the setup and returns in V.

**Returns** the maximum voltage of the setup in V.

# get\_power\_setup() → *[hvl\\_ccb.dev.supercube.constants.PowerSetup](#page-54-0)*

# **TODO: test get\_power\_setup with device**

Return the power setup selected in the Supercube's settings.

**Returns** the power setup

#### $get\_primary\_current() \rightarrow float$

# **TODO: get\_primary\_current with device**

Read the current primary current at the output of the frequency converter ( before transformer).

**Returns** primary current in A

# $get\_primary\_voltage() \rightarrow float$ **TODO: test get\_primary\_voltage with device**

Read the current primary voltage at the output of the frequency converter ( before transformer).

**Returns** primary voltage in V

# $get\_target\_voltage() \rightarrow float$ **TODO: test get\_target\_voltage with device**

Gets the current setpoint of the output voltage value in V. This is not a measured value but is the corresponding function to [set\\_target\\_voltage\(\)](#page-58-0).

**Returns** the setpoint voltage in V.

set\_slope(*slope: float*) → None **TODO: test set\_slope with device**

Sets the dV/dt slope of the Supercube frequency converter to a new value in V/s.

**Parameters** slope – voltage slope in V/s  $(0.15)$ 

# <span id="page-58-0"></span>set\_target\_voltage(*volt\_v: float*) → None **TODO: test set\_target\_voltage with device**

Set the output voltage to a defined value in V.

Parameters volt\_v – the desired voltage in V

# **hvl\_ccb.dev.supercube.typ\_b**

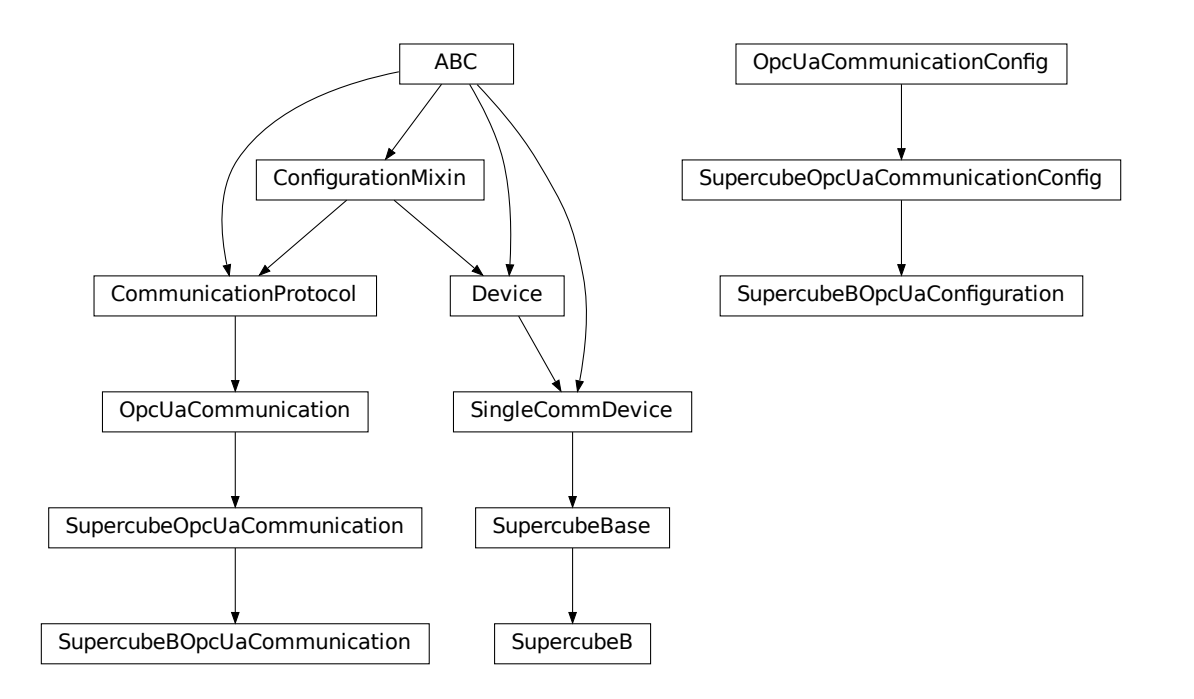

Supercube Typ B module.

## class SupercubeB(*com*, *dev\_config=None*)

Bases: [hvl\\_ccb.dev.supercube.base.SupercubeBase](#page-36-0)

Variant B of the Supercube without frequency converter but external safety switches.

## static default\_com\_cls()

Get the class for the default communication protocol used with this device.

**Returns** the type of the standard communication protocol for this device

# class SupercubeBOpcUaCommunication(*config*)

Bases: [hvl\\_ccb.dev.supercube.base.SupercubeOpcUaCommunication](#page-41-1)

#### static config\_cls()

Return the default configdataclass class.

**Returns** a reference to the default configdataclass class

class SupercubeBOpcUaConfiguration(*host: str*, *endpoint\_name: str = 'Supercube Typ B'*, *port: int = 4840*,

*sub\_handler: hvl\_ccb.comm.opc.OpcUaSubHandler = <hvl\_ccb.dev.supercube.base.SupercubeSubscriptionHandler object at 0x7f795d5f6110>*, *update\_period: int = 500*, *wait\_timeout\_retry\_sec: Union[int, float]* = 1, *max\_timeout\_retry\_nr: int* = 5)

Bases: [hvl\\_ccb.dev.supercube.base.SupercubeOpcUaCommunicationConfig](#page-41-2)

# endpoint\_name: str = 'Supercube Typ B'

Endpoint of the OPC server, this is a path like 'OPCUA/SimulationServer'

## force\_value(*fieldname*, *value*)

Forces a value to a dataclass field despite the class being frozen.

NOTE: you can define *post\_force\_value* method with same signature as this method to do extra processing after *value* has been forced on *fieldname*.

#### **Parameters**

- fieldname name of the field
- **value** value to assign

## classmethod keys()  $\rightarrow$  Sequence[str]

Returns a list of all configdataclass fields key-names.

**Returns** a list of strings containing all keys.

#### classmethod optional\_defaults()  $\rightarrow$  Dict[str, object]

Returns a list of all configdataclass fields, that have a default value assigned and may be optionally specified on instantiation.

**Returns** a list of strings containing all optional keys.

## classmethod required\_keys()  $\rightarrow$  Sequence[str]

Returns a list of all configdataclass fields, that have no default value assigned and need to be specified on instantiation.

**Returns** a list of strings containing all required keys.

# **Module contents**

Supercube package with implementation for system versions from 2019 on (new concept with hard-PLC Siemens S7- 1500 as CPU).

# **hvl\_ccb.dev.supercube2015**

# **Submodules**

## **hvl\_ccb.dev.supercube2015.base**

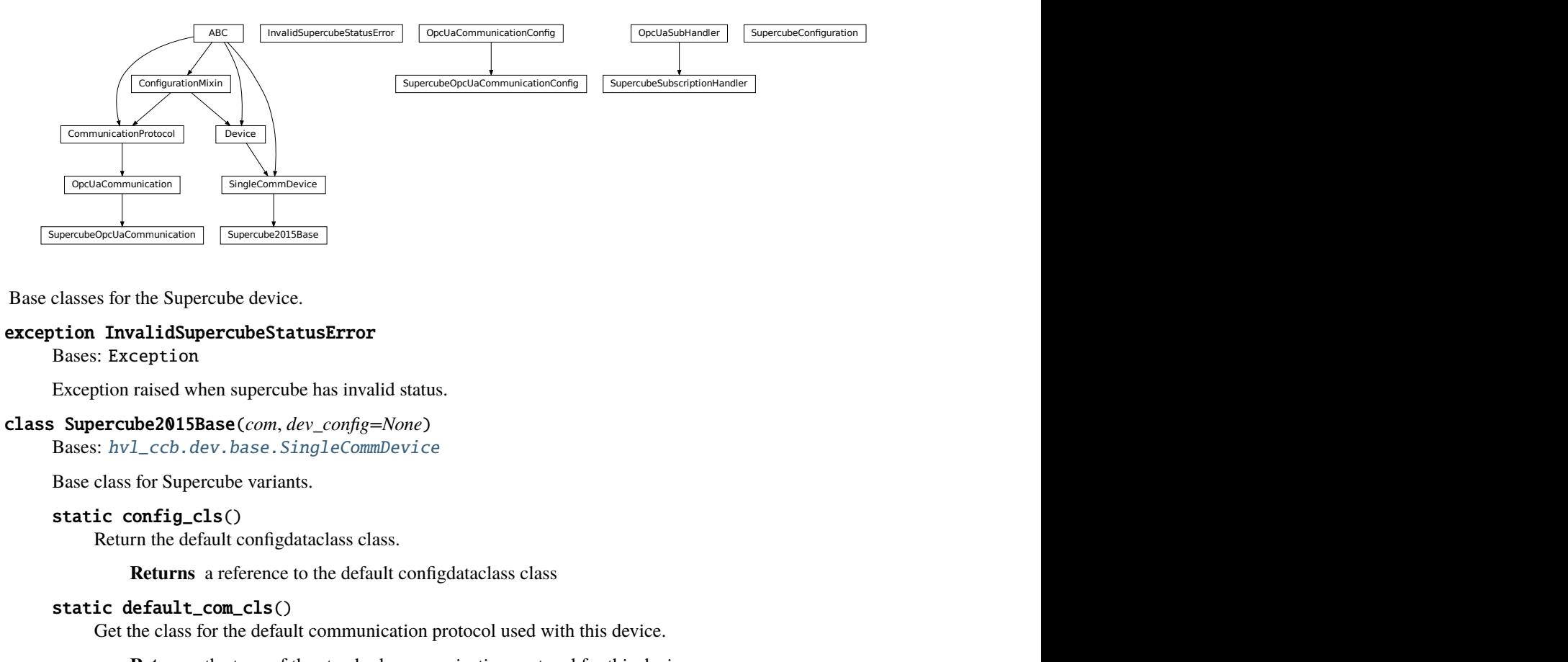

Base classes for the Supercube device.

#### exception InvalidSupercubeStatusError

Bases: Exception

Exception raised when supercube has invalid status.

## class Supercube2015Base(*com*, *dev\_config=None*)

Bases: [hvl\\_ccb.dev.base.SingleCommDevice](#page-89-0)

Base class for Supercube variants.

# static config\_cls()

Return the default configdataclass class.

**Returns** a reference to the default configdataclass class

```
static default_com_cls()
```
Get the class for the default communication protocol used with this device.

**Returns** the type of the standard communication protocol for this device

```
get\_cee16\_socket() \rightarrow bool
```
Read the on-state of the IEC CEE16 three-phase power socket.

**Returns** the on-state of the CEE16 power socket

get\_door\_status(*door: int*) → *[hvl\\_ccb.dev.supercube2015.constants.DoorStatus](#page-66-0)*

Get the status of a safety fence door. See constants.DoorStatus for possible returned door statuses.

**Parameters** door – the door number (1..3)

**Returns** the door status

#### $get\_earthing\_manuel$ (*number: int*)  $\rightarrow$  bool

Get the manual status of an earthing stick. If an earthing stick is set to manual, it is closed even if the system is in states RedReady or RedOperate.

**Parameters number** – number of the earthing stick (1..6)

**Returns** earthing stick manual status

## get\_earthing\_status(*number: int*) → int

Get the status of an earthing stick, whether it is closed, open or undefined (moving).

**Parameters number** – number of the earthing stick (1..6)

**Returns** earthing stick status; see constants.EarthingStickStatus

## get\_measurement\_ratio(*channel: int*) → float

Get the set measurement ratio of an AC/DC analog input channel. Every input channel has a divider ratio assigned during setup of the Supercube system. This ratio can be read out.

**Attention:** Supercube 2015 does not have a separate ratio for every analog input. Therefore there is only one ratio for channel  $= 1$ .

**Parameters channel** – number of the input channel (1..4)

**Returns** the ratio

# get\_measurement\_voltage(*channel: int*) → float

Get the measured voltage of an analog input channel. The voltage read out here is already scaled by the configured divider ratio.

**Attention:** In contrast to the *new* Supercube, the old one returns here the input voltage read at the ADC. It is not scaled by a factor.

**Parameters channel** – number of the input channel (1..4)

**Returns** measured voltage

#### $get\_status() \rightarrow int$

Get the safety circuit status of the Supercube.

**Returns** the safety status of the supercube's state machine; see *constants.SafetyStatus*.

#### $get\_support\_input(port: int, contact: int) \rightarrow bool$

Get the state of a support socket input.

#### **Parameters**

- port is the socket number  $(1..6)$
- contact is the contact on the socket  $(1..2)$

**Returns** digital input read state

#### get\_support\_output(*port: int*, *contact: int*) → bool

Get the state of a support socket output.

#### **Parameters**

- **port** is the socket number  $(1..6)$
- contact is the contact on the socket  $(1..2)$

**Returns** digital output read state

```
get_t13_socket(port: int) → bool
     Read the state of a SEV T13 power socket.
```
**Parameters** port – is the socket number, one of *constants.T13\_SOCKET\_PORTS*

**Returns** on-state of the power socket

 $$ 

Turns acoustic horn on or off.

**Parameters** state – Turns horn on (True) or off (False)

#### $operatoret{operate}(state: bool) \rightarrow None$

Set operate state. If the state is RedReady, this will turn on the high voltage and close the safety switches.

**Parameters** state – set operate state

 $quit_error() \rightarrow None$ 

Quits errors that are active on the Supercube.

read(*node\_id: str*)

Local wrapper for the OPC UA communication protocol read method.

**Parameters node\_id** – the id of the node to read.

**Returns** the value of the variable

 $\text{ready}(state: bool) \rightarrow \text{None}$ 

Set ready state. Ready means locket safety circuit, red lamps, but high voltage still off.

**Parameters** state – set ready state

# set\_cee16\_socket(*state: bool*) → None

Switch the IEC CEE16 three-phase power socket on or off.

**Parameters** state – desired on-state of the power socket

**Raises** ValueError – if state is not of type bool

#### set\_earthing\_manual(*number: int*, *manual: bool*) → None

Set the manual status of an earthing stick. If an earthing stick is set to manual, it is closed even if the system is in states RedReady or RedOperate.

## **Parameters**

- **number** number of the earthing stick  $(1..6)$
- **manual** earthing stick manual status (True or False)

#### set\_remote\_control(*state: bool*) → None

Enable or disable remote control for the Supercube. This will effectively display a message on the touchscreen HMI.

#### Parameters state – desired remote control state

set\_support\_output(*port: int*, *contact: int*, *state: bool*) → None

Set the state of a support output socket.

## **Parameters**

- **port** is the socket number  $(1..6)$
- contact is the contact on the socket  $(1..2)$
- state is the desired state of the support output
- set\_support\_output\_impulse(*port: int*, *contact: int*, *duration: float = 0.2*, *pos\_pulse: bool = True*) →

#### None

Issue an impulse of a certain duration on a support output contact. The polarity of the pulse (On-wait-Off or Off-wait-On) is specified by the pos\_pulse argument.

This function is blocking.

## **Parameters**

- port is the socket number  $(1..6)$
- contact is the contact on the socket  $(1..2)$
- $\bullet$  duration is the length of the impulse in seconds
- **pos\_pulse** is True, if the pulse shall be HIGH, False if it shall be LOW

set\_t13\_socket(*port: int*, *state: bool*) → None

Set the state of a SEV T13 power socket.

#### **Parameters**

- port is the socket number, one of *constants.T13\_SOCKET\_PORTS*
- state is the desired on-state of the socket
- $start() \rightarrow None$

Starts the device. Sets the root node for all OPC read and write commands to the Siemens PLC object node which holds all our relevant objects and variables.

 $stop() \rightarrow None$ 

Stop the Supercube device. Deactivates the remote control and closes the communication protocol.

```
write(node_id, value) \rightarrow None
```
Local wrapper for the OPC UA communication protocol write method.

#### **Parameters**

• node\_id – the id of the node to read

• value – the value to write to the variable

- class SupercubeConfiguration(*namespace\_index: int = 7*)
	- Bases: object

Configuration dataclass for the Supercube devices.

## clean\_values()

Cleans and enforces configuration values. Does nothing by default, but may be overridden to add custom configuration value checks.

#### force\_value(*fieldname*, *value*)

Forces a value to a dataclass field despite the class being frozen.

NOTE: you can define *post\_force\_value* method with same signature as this method to do extra processing after *value* has been forced on *fieldname*.

#### **Parameters**

- fieldname name of the field
- **value** value to assign

# is\_configdataclass = True

## classmethod keys()  $\rightarrow$  Sequence[str]

Returns a list of all configdataclass fields key-names.

**Returns** a list of strings containing all keys.

## namespace\_index: int = 7

Namespace of the OPC variables, typically this is 3 (coming from Siemens)

#### classmethod optional\_defaults()  $\rightarrow$  Dict[str, object]

Returns a list of all configdataclass fields, that have a default value assigned and may be optionally specified on instantiation.

**Returns** a list of strings containing all optional keys.

## classmethod required\_keys()  $\rightarrow$  Sequence[str]

Returns a list of all configdataclass fields, that have no default value assigned and need to be specified on instantiation.

**Returns** a list of strings containing all required keys.

# class SupercubeOpcUaCommunication(*config*)

Bases: [hvl\\_ccb.comm.opc.OpcUaCommunication](#page-23-0)

Communication protocol specification for Supercube devices.

#### static config\_cls()

Return the default configdataclass class.

**Returns** a reference to the default configdataclass class

class SupercubeOpcUaCommunicationConfig(*host: str*, *endpoint\_name: str*, *port: int = 4845*, *sub\_handler:*

*hvl\_ccb.comm.opc.OpcUaSubHandler = <hvl\_ccb.dev.supercube2015.base.SupercubeSubscriptionHandler object>*, *update\_period: int = 500*, *wait\_timeout\_retry\_sec: Union[int, float]* = 1*, max\_timeout\_retry\_nr: int* = 5)

Bases: [hvl\\_ccb.comm.opc.OpcUaCommunicationConfig](#page-24-0)

Communication protocol configuration for OPC UA, specifications for the Supercube devices.

#### force\_value(*fieldname*, *value*)

Forces a value to a dataclass field despite the class being frozen.

NOTE: you can define *post\_force\_value* method with same signature as this method to do extra processing after *value* has been forced on *fieldname*.

#### **Parameters**

- fieldname name of the field
- **value** value to assign

#### classmethod keys()  $\rightarrow$  Sequence[str]

Returns a list of all configdataclass fields key-names.

**Returns** a list of strings containing all keys.

# classmethod optional\_defaults()  $\rightarrow$  Dict[str, object]

Returns a list of all configdataclass fields, that have a default value assigned and may be optionally specified on instantiation.

**Returns** a list of strings containing all optional keys.

# port:  $int = 4845$

Port of the OPC UA server to connect to.

#### classmethod required\_keys()  $\rightarrow$  Sequence[str]

Returns a list of all configdataclass fields, that have no default value assigned and need to be specified on instantiation.

**Returns** a list of strings containing all required keys.

sub\_handler: [hvl\\_ccb.comm.opc.OpcUaSubHandler](#page-25-0) =

# <hvl\_ccb.dev.supercube2015.base.SupercubeSubscriptionHandler object>

Subscription handler for data change events

# class SupercubeSubscriptionHandler

Bases: [hvl\\_ccb.comm.opc.OpcUaSubHandler](#page-25-0)

OPC Subscription handler for datachange events and normal events specifically implemented for the Supercube devices.

## datachange\_notification(*node: opcua.common.node.Node*, *val*, *data*)

In addition to the standard operation (debug logging entry of the datachange), alarms are logged at INFO level using the alarm text.

#### **Parameters**

- **node** the node object that triggered the datachange event
- **val** the new value
- data –

# **hvl\_ccb.dev.supercube2015.constants**

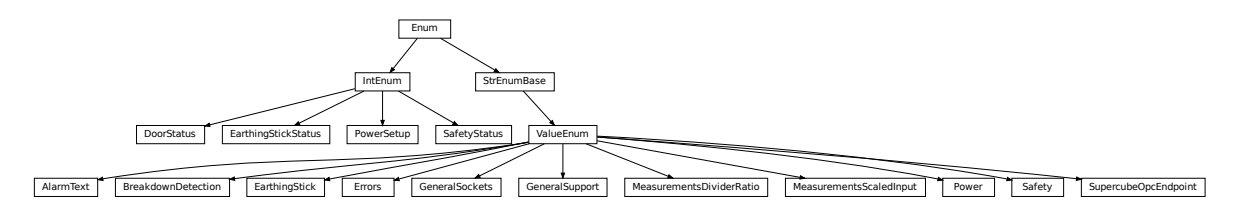

Constants, variable names for the Supercube OPC-connected devices.

# class AlarmText(*value=<no\_arg>*, *names=None*, *module=None*, *type=None*, *start=1*, *boundary=None*) Bases: [hvl\\_ccb.utils.enum.ValueEnum](#page-183-0)

This enumeration contains textual representations for all error classes (stop, warning and message) of the Supercube system. Use the [AlarmText.get\(\)](#page-66-1) method to retrieve the enum of an alarm number.

```
Alarm0 = 'No Alarm.'
Alarm1 = 'STOP Safety switch 1 error'
Alarm10 = 'STOP Earthing stick 2 error'
Alarm11 = 'STOP Earthing stick 3 error'
Alarm12 = 'STOP Earthing stick 4 error'
Alarm13 = 'STOP Earthing stick 5 error'
Alarm14 = 'STOP Earthing stick 6 error'
Alarm17 = 'STOP Source switch error'
Alarm19 = 'STOP Fence 1 error'
Alarm2 = 'STOP Safety switch 2 error'
Alarm20 = 'STOP Fence 2 error'
Alarm21 = 'STOP Control error'
```
Alarm22 = 'STOP Power outage'

Alarm3 = 'STOP Emergency Stop 1'

Alarm4 = 'STOP Emergency Stop 2'

Alarm5 = 'STOP Emergency Stop 3'

Alarm6 = 'STOP Door 1 lock supervision'

Alarm7 = 'STOP Door 2 lock supervision'

Alarm8 = 'STOP Door 3 lock supervision'

```
Alarm9 = 'STOP Earthing stick 1 error'
```

```
classmethod get(alarm: int)
```
Get the attribute of this enum for an alarm number.

**Parameters** alarm – the alarm number

**Returns** the enum for the desired alarm number

not\_defined = 'NO ALARM TEXT DEFINED'

class BreakdownDetection(*value=<no\_arg>*, *names=None*, *module=None*, *type=None*, *start=1*,

*boundary=None*) Bases: [hvl\\_ccb.utils.enum.ValueEnum](#page-183-0)

Node ID strings for the breakdown detection.

```
activated = 'hvl-ipc.WINAC.SYSTEM_COMPONENTS.Breakdowndetection.connect'
```
Boolean read-only variable indicating whether breakdown detection and fast switchoff is enabled in the system or not.

# reset = 'hvl-ipc.WINAC.Support6OutA'

Boolean writable variable to reset the fast switch-off. Toggle to re-enable.

```
triggered = 'hvl-ipc.WINAC.SYSTEM_COMPONENTS.Breakdowndetection.triggered'
     Boolean read-only variable telling whether the fast switch-off has triggered. This can also be seen using
     the safety circuit state, therefore no method is implemented to read this out directly.
```
<span id="page-66-0"></span>class DoorStatus(*value=<no\_arg>*, *names=None*, *module=None*, *type=None*, *start=1*, *boundary=None*) Bases: aenum.IntEnum

Possible status values for doors.

# $closed = 2$

Door is closed, but not locked.

#### $error = 4$

Door has an error or was opened in locked state (either with emergency stop or from the inside).

#### inactive  $= 0$

not enabled in Supercube HMI setup, this door is not supervised.

# $locked = 3$

Door is closed and locked (safe state).

```
open = 1
```
Door is open.

```
class EarthingStick(value=<no_arg>, names=None, module=None, type=None, start=1, boundary=None)
     Bases: hvl_ccb.utils.enum.ValueEnum
```
Variable NodeID strings for all earthing stick statuses (read-only integer) and writable booleans for setting the earthing in manual mode.

```
classmethod manual(number: int)
```
Get the manual enum attribute for an earthing stick number.

**Parameters number** – the earthing stick  $(1..6)$ 

**Returns** the manual enum

manual\_1 = 'hvl-ipc.WINAC.SYSTEM\_COMPONENTS.STICK\_1.MANUAL' manual\_2 = 'hvl-ipc.WINAC.SYSTEM\_COMPONENTS.STICK\_2.MANUAL' manual\_3 = 'hvl-ipc.WINAC.SYSTEM\_COMPONENTS.STICK\_3.MANUAL' manual\_4 = 'hvl-ipc.WINAC.SYSTEM\_COMPONENTS.STICK\_4.MANUAL' manual\_5 = 'hvl-ipc.WINAC.SYSTEM\_COMPONENTS.STICK\_5.MANUAL' manual\_6 = 'hvl-ipc.WINAC.SYSTEM\_COMPONENTS.STICK\_6.MANUAL' status\_1\_closed = 'hvl-ipc.WINAC.SYSTEM\_COMPONENTS.STICK\_1.CLOSE' status\_1\_connected = 'hvl-ipc.WINAC.SYSTEM\_COMPONENTS.STICK\_1.CONNECT' status\_1\_open = 'hvl-ipc.WINAC.SYSTEM\_COMPONENTS.STICK\_1.OPEN' status\_2\_closed = 'hvl-ipc.WINAC.SYSTEM\_COMPONENTS.STICK\_2.CLOSE' status\_2\_connected = 'hvl-ipc.WINAC.SYSTEM\_COMPONENTS.STICK\_2.CONNECT' status\_2\_open = 'hvl-ipc.WINAC.SYSTEM\_COMPONENTS.STICK\_2.OPEN' status\_3\_closed = 'hvl-ipc.WINAC.SYSTEM\_COMPONENTS.STICK\_3.CLOSE' status\_3\_connected = 'hvl-ipc.WINAC.SYSTEM\_COMPONENTS.STICK\_3.CONNECT' status\_3\_open = 'hvl-ipc.WINAC.SYSTEM\_COMPONENTS.STICK\_3.OPEN' status\_4\_closed = 'hvl-ipc.WINAC.SYSTEM\_COMPONENTS.STICK\_4.CLOSE' status\_4\_connected = 'hvl-ipc.WINAC.SYSTEM\_COMPONENTS.STICK\_4.CONNECT' status\_4\_open = 'hvl-ipc.WINAC.SYSTEM\_COMPONENTS.STICK\_4.OPEN' status\_5\_closed = 'hvl-ipc.WINAC.SYSTEM\_COMPONENTS.STICK\_5.CLOSE' status\_5\_connected = 'hvl-ipc.WINAC.SYSTEM\_COMPONENTS.STICK\_5.CONNECT' status\_5\_open = 'hvl-ipc.WINAC.SYSTEM\_COMPONENTS.STICK\_5.OPEN' status\_6\_closed = 'hvl-ipc.WINAC.SYSTEM\_COMPONENTS.STICK\_6.CLOSE' status\_6\_connected = 'hvl-ipc.WINAC.SYSTEM\_COMPONENTS.STICK\_6.CONNECT' status\_6\_open = 'hvl-ipc.WINAC.SYSTEM\_COMPONENTS.STICK\_6.OPEN' classmethod status\_closed(*number: int*) Get the status enum attribute for an earthing stick number. **Parameters number** – the earthing stick  $(1..6)$ 

**Returns** the status enum

```
classmethod status_connected(number: int)
     Get the status enum attribute for an earthing stick number.
```

```
Parameters number – the earthing stick (1..6)
```
**Returns** the status enum

#### classmethod status\_open(*number: int*)

Get the status enum attribute for an earthing stick number.

**Parameters number** – the earthing stick  $(1..6)$ 

**Returns** the status enum

class EarthingStickStatus(*value=<no\_arg>*, *names=None*, *module=None*, *type=None*, *start=1*,

*boundary=None*)

Bases: aenum.IntEnum

Status of an earthing stick. These are the possible values in the status integer e.g. in EarthingStick.status\_1.

#### closed = 1

Earthing is closed (safe).

#### $error = 3$

Earthing is in error, e.g. when the stick did not close correctly or could not open.

#### inactive  $= 0$

Earthing stick is deselected and not enabled in safety circuit. To get out of this state, the earthing has to be enabled in the Supercube HMI setup.

# $open = 2$

Earthing is open (not safe).

class Errors(*value=<no\_arg>*, *names=None*, *module=None*, *type=None*, *start=1*, *boundary=None*) Bases: [hvl\\_ccb.utils.enum.ValueEnum](#page-183-0)

Variable NodeID strings for information regarding error, warning and message handling.

- quit = 'hvl-ipc.WINAC.SYSTEMSTATE.Faultconfirmation' Writable boolean for the error quit button.
- stop = 'hvl-ipc.WINAC.SYSTEMSTATE.ERROR'

Boolean read-only variable telling if a stop is active.

# stop\_number = 'hvl-ipc.WINAC.SYSTEMSTATE.Errornumber'

class GeneralSockets(*value=<no\_arg>*, *names=None*, *module=None*, *type=None*, *start=1*, *boundary=None*) Bases: [hvl\\_ccb.utils.enum.ValueEnum](#page-183-0)

NodeID strings for the power sockets (3x T13 and 1xCEE16).

- cee16 = 'hvl-ipc.WINAC.SYSTEM\_COMPONENTS.CEE16' CEE16 socket (writeable boolean).
- t13\_1 = 'hvl-ipc.WINAC.SYSTEM\_COMPONENTS.T13\_1' SEV T13 socket No. 1 (writable boolean).
- t13\_2 = 'hvl-ipc.WINAC.SYSTEM\_COMPONENTS.T13\_2' SEV T13 socket No. 2 (writable boolean).
- t13\_3 = 'hvl-ipc.WINAC.SYSTEM\_COMPONENTS.T13\_3' SEV T13 socket No. 3 (writable boolean).
- class GeneralSupport(*value=<no\_arg>*, *names=None*, *module=None*, *type=None*, *start=1*, *boundary=None*) Bases: [hvl\\_ccb.utils.enum.ValueEnum](#page-183-0)

NodeID strings for the support inputs and outputs.

 $in_1_1 = 'hvl-ipc.WINAC.Support1InA'$ 

- $in_1_2 = 'hvl-ipc.WINAC.Support1InB'$
- in\_2\_1 = 'hvl-ipc.WINAC.Support2InA'
- in\_2\_2 = 'hvl-ipc.WINAC.Support2InB'
- in\_3\_1 = 'hvl-ipc.WINAC.Support3InA'
- in\_3\_2 = 'hvl-ipc.WINAC.Support3InB'
- in\_4\_1 = 'hvl-ipc.WINAC.Support4InA'

in\_4\_2 = 'hvl-ipc.WINAC.Support4InB'

in\_5\_1 = 'hvl-ipc.WINAC.Support5InA'

in\_5\_2 = 'hvl-ipc.WINAC.Support5InB'

- in\_6\_1 = 'hvl-ipc.WINAC.Support6InA'
- in\_6\_2 = 'hvl-ipc.WINAC.Support6InB'
- classmethod input(*port*, *contact*)

Get the NodeID string for a support input.

#### **Parameters**

- port the desired port  $(1..6)$
- contact the desired contact at the port  $(1..2)$

**Returns** the node id string

out\_1\_1 = 'hvl-ipc.WINAC.Support1OutA'

- out\_1\_2 = 'hvl-ipc.WINAC.Support1OutB'
- out\_2\_1 = 'hvl-ipc.WINAC.Support2OutA'
- out\_2\_2 = 'hvl-ipc.WINAC.Support2OutB'
- out\_3\_1 = 'hvl-ipc.WINAC.Support3OutA'
- out\_3\_2 = 'hvl-ipc.WINAC.Support3OutB'
- out\_4\_1 = 'hvl-ipc.WINAC.Support4OutA'
- out\_4\_2 = 'hvl-ipc.WINAC.Support4OutB'
- out\_5\_1 = 'hvl-ipc.WINAC.Support5OutA'
- out\_5\_2 = 'hvl-ipc.WINAC.Support5OutB'
- out\_6\_1 = 'hvl-ipc.WINAC.Support6OutA'
- out\_6\_2 = 'hvl-ipc.WINAC.Support6OutB'
- classmethod output(*port*, *contact*)

Get the NodeID string for a support output.

#### **Parameters**

- **port** the desired port  $(1..6)$
- contact the desired contact at the port  $(1..2)$

<span id="page-69-0"></span>**Returns** the node id string

class MeasurementsDividerRatio(*value=<no\_arg>*, *names=None*, *module=None*, *type=None*, *start=1*, *boundary=None*)

Bases: [hvl\\_ccb.utils.enum.ValueEnum](#page-183-0)

Variable NodeID strings for the measurement input scaling ratios. These ratios are defined in the Supercube HMI setup and are provided in the python module here to be able to read them out, allowing further calculations.

classmethod get(*channel: int*)

Get the attribute for an input number.

**Parameters** channel – the channel number (1..4)

**Returns** the enum for the desired channel.

#### input\_1 = 'hvl-ipc.WINAC.SYSTEM\_INTERN.DivididerRatio'

class MeasurementsScaledInput(*value=<no\_arg>*, *names=None*, *module=None*, *type=None*, *start=1*,

*boundary=None*)

Bases: [hvl\\_ccb.utils.enum.ValueEnum](#page-183-0)

Variable NodeID strings for the four analog BNC inputs for measuring voltage. The voltage returned in these variables is already scaled with the set ratio, which can be read using the variables in [MeasurementsDividerRatio](#page-69-0).

#### classmethod get(*channel: int*)

Get the attribute for an input number.

**Parameters** channel – the channel number (1..4)

**Returns** the enum for the desired channel.

```
input_1 = 'hvl-ipc.WINAC.SYSTEM_INTERN.AI1Volt'
```

```
input_2 = 'hvl-ipc.WINAC.SYSTEM_INTERN.AI2Volt'
```
input\_3 = 'hvl-ipc.WINAC.SYSTEM\_INTERN.AI3Volt'

```
input_4 = 'hvl-ipc.WINAC.SYSTEM_INTERN.AI4Volt'
```
class Power(*value=<no\_arg>*, *names=None*, *module=None*, *type=None*, *start=1*, *boundary=None*) Bases: [hvl\\_ccb.utils.enum.ValueEnum](#page-183-0)

Variable NodeID strings concerning power data.

```
current_primary = 'hvl-ipc.WINAC.SYSTEM_INTERN.FUCurrentprim'
    Primary current in ampere, measured by the frequency converter. (read-only)
frequency = 'hvl-ipc.WINAC.FU.Frequency'
    Frequency converter output frequency. (read-only)
setup = 'hvl-ipc.WINAC.FU.TrafoSetup'
```
<span id="page-70-1"></span>Power setup that is configured using the Supercube HMI. The value corresponds to the ones in [PowerSetup](#page-70-0). (read-only)

```
voltage_max = 'hvl-ipc.WINAC.FU.maxVoltagekV'
```
Maximum voltage allowed by the current experimental setup. (read-only)

- voltage\_primary = 'hvl-ipc.WINAC.SYSTEM\_INTERN.FUVoltageprim' Primary voltage in volts, measured by the frequency converter at its output. (read-only)
- voltage\_slope = 'hvl-ipc.WINAC.FU.dUdt\_-1' Voltage slope in V/s.
- <span id="page-70-0"></span>voltage\_target = 'hvl-ipc.WINAC.FU.SOLL' Target voltage setpoint in V.

class PowerSetup(*value=<no\_arg>*, *names=None*, *module=None*, *type=None*, *start=1*, *boundary=None*) Bases: aenum.IntEnum

Possible power setups corresponding to the value of variable Power. setup.

## AC\_DoubleStage\_150kV = 3

AC voltage with two MWB transformers, one at 100kV and the other at 50kV, resulting in a total maximum voltage of 150kV.

#### AC\_DoubleStage\_200kV = 4

AC voltage with two MWB transformers both at 100kV, resulting in a total maximum voltage of 200kV

#### AC\_SingleStage\_100kV = 2

AC voltage with MWB transformer set to 100kV maximum voltage.

#### AC\_SingleStage\_50kV = 1

AC voltage with MWB transformer set to 50kV maximum voltage.

# DC\_DoubleStage\_280kV = 7

DC voltage with two AC transformers set to 100kV AC each, resulting in 280kV DC in total (or a single stage transformer with Greinacher voltage doubling rectifier)

# DC\_SingleStage\_140kV = 6

DC voltage with one AC transformer set to 100kV AC, resulting in 140kV DC

# External  $= 0$

External power supply fed through blue CEE32 input using isolation transformer and safety switches of the Supercube, or using an external safety switch attached to the Supercube Type B.

#### Internal  $= 5$

Internal usage of the frequency converter, controlling to the primary voltage output of the supercube itself (no measurement transformer used)

#### class Safety(*value=<no\_arg>*, *names=None*, *module=None*, *type=None*, *start=1*, *boundary=None*) Bases: [hvl\\_ccb.utils.enum.ValueEnum](#page-183-0)

NodeID strings for the basic safety circuit status and green/red switches "ready" and "operate".

# horn = 'hvl-ipc.WINAC.SYSTEM\_INTERN.hornen'

Writeable boolean to manually turn on or off the horn

status\_error = 'hvl-ipc.WINAC.SYSTEMSTATE.ERROR'

#### status\_green = 'hvl-ipc.WINAC.SYSTEMSTATE.GREEN'

#### status\_ready\_for\_red = 'hvl-ipc.WINAC.SYSTEMSTATE.ReadyForRed'

Status is a read-only integer containing the state number of the supercube-internal state machine. The values correspond to numbers in [SafetyStatus](#page-71-0).

#### status\_red = 'hvl-ipc.WINAC.SYSTEMSTATE.RED'

#### switchto\_green = 'hvl-ipc.WINAC.SYSTEMSTATE.GREEN\_REQUEST'

switchto\_operate = 'hvl-ipc.WINAC.SYSTEMSTATE.switchon' Writable boolean for switching to Red Operate (locket, HV on) state.

#### switchto\_ready = 'hvl-ipc.WINAC.SYSTEMSTATE.RED\_REQUEST' Writable boolean for switching to Red Ready (locked, HV off) state.

<span id="page-71-0"></span>class SafetyStatus(*value=<no\_arg>*, *names=None*, *module=None*, *type=None*, *start=1*, *boundary=None*) Bases: aenum.IntEnum

Safety status values that are possible states returned from  $hvl_{cc}$ cb.dev.supercube.base.Supercube. get\_status(). These values correspond to the states of the Supercube's safety circuit statemachine.
# Error  $= 6$

System is in error mode.

# GreenNotReady = 1

System is safe, lamps are green and some safety elements are not in place such that it cannot be switched to red currently.

# GreenReady = 2

System is safe and all safety elements are in place to be able to switch to *ready*.

# Initializing = 0

System is initializing or booting.

## QuickStop = 5

Fast turn off triggered and switched off the system. Reset FSO to go back to a normal state.

### $RedOperator = 4$

System is locked in red state and in *operate* mode, i.e. high voltage on.

### $RedReady = 3$

System is locked in red state and *ready* to go to *operate* mode.

### class SupercubeOpcEndpoint(*value=<no\_arg>*, *names=None*, *module=None*, *type=None*, *start=1*,

*boundary=None*)

Bases: [hvl\\_ccb.utils.enum.ValueEnum](#page-183-0)

OPC Server Endpoint strings for the supercube variants.

A = 'OPC.SimaticNET.S7'

B = 'OPC.SimaticNET.S7'

# T13\_SOCKET\_PORTS = (1, 2, 3)

Port numbers of SEV T13 power socket

# **hvl\_ccb.dev.supercube2015.typ\_a**

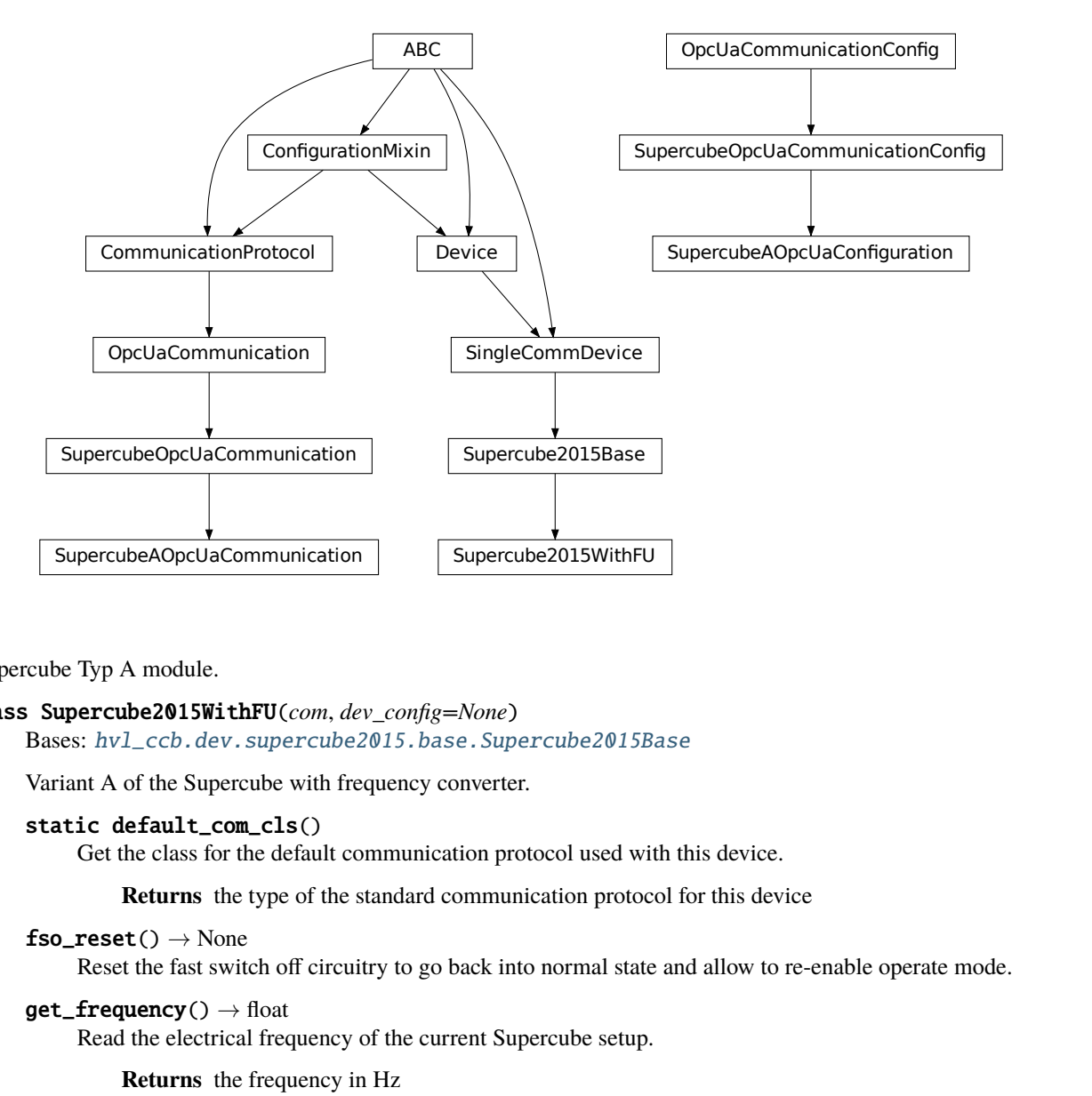

# Supercube Typ A module.

### class Supercube2015WithFU(*com*, *dev\_config=None*)

Bases: [hvl\\_ccb.dev.supercube2015.base.Supercube2015Base](#page-60-0)

Variant A of the Supercube with frequency converter.

#### static default\_com\_cls()

Get the class for the default communication protocol used with this device.

**Returns** the type of the standard communication protocol for this device

 $fso\_reset() \rightarrow None$ 

Reset the fast switch off circuitry to go back into normal state and allow to re-enable operate mode.

 $get\_frequency() \rightarrow float$ 

Read the electrical frequency of the current Supercube setup.

**Returns** the frequency in Hz

```
get\_fso\_active() \rightarrow bool
```
Get the state of the fast switch off functionality. Returns True if it is enabled, False otherwise.

**Returns** state of the FSO functionality

```
get\_max\_voltage() \rightarrow float
```
Reads the maximum voltage of the setup and returns in V.

**Returns** the maximum voltage of the setup in V.

```
get_power_setup() → hvl_ccb.dev.supercube2015.constants.PowerSetup
     Return the power setup selected in the Supercube's settings.
```
**Returns** the power setup

#### $get\_primary\_current() \rightarrow float$

Read the current primary current at the output of the frequency converter ( before transformer).

**Returns** primary current in A

 $get\_primary\_voltage() \rightarrow float$ 

Read the current primary voltage at the output of the frequency converter ( before transformer).

**Returns** primary voltage in V

#### $get\_target\_voltage() \rightarrow float$

Gets the current setpoint of the output voltage value in V. This is not a measured value but is the corresponding function to [set\\_target\\_voltage\(\)](#page-74-0).

**Returns** the setpoint voltage in V.

set\_slope(*slope: float*) → None

Sets the dV/dt slope of the Supercube frequency converter to a new value in V/s.

**Parameters** slope – voltage slope in V/s  $(0.15'000)$ 

#### <span id="page-74-0"></span>set\_target\_voltage(*volt\_v: float*) → None

Set the output voltage to a defined value in V.

**Parameters** volt\_v – the desired voltage in V

### class SupercubeAOpcUaCommunication(*config*)

Bases: [hvl\\_ccb.dev.supercube2015.base.SupercubeOpcUaCommunication](#page-64-0)

### static config\_cls()

Return the default configdataclass class.

**Returns** a reference to the default configdataclass class

class SupercubeAOpcUaConfiguration(*host: str*, *endpoint\_name: str = 'OPC.SimaticNET.S7'*, *port: int = 4845*, *sub\_handler: hvl\_ccb.comm.opc.OpcUaSubHandler = <hvl\_ccb.dev.supercube2015.base.SupercubeSubscriptionHandler*

*object at 0x7f795ca19bd0>*, *update\_period: int = 500*,

*wait\_timeout\_retry\_sec: Union[int*, *float] = 1*, *max\_timeout\_retry\_nr: int = 5*)

Bases: [hvl\\_ccb.dev.supercube2015.base.SupercubeOpcUaCommunicationConfig](#page-64-1)

#### endpoint\_name: str = 'OPC.SimaticNET.S7'

Endpoint of the OPC server, this is a path like 'OPCUA/SimulationServer'

#### force\_value(*fieldname*, *value*)

Forces a value to a dataclass field despite the class being frozen.

NOTE: you can define *post force value* method with same signature as this method to do extra processing after *value* has been forced on *fieldname*.

### **Parameters**

- fieldname name of the field
- **value** value to assign

# classmethod keys()  $\rightarrow$  Sequence[str]

Returns a list of all configdataclass fields key-names.

**Returns** a list of strings containing all keys.

### classmethod optional\_defaults()  $\rightarrow$  Dict[str, object]

Returns a list of all configdataclass fields, that have a default value assigned and may be optionally specified on instantiation.

**Returns** a list of strings containing all optional keys.

# classmethod required\_keys()  $\rightarrow$  Sequence[str]

Returns a list of all configdataclass fields, that have no default value assigned and need to be specified on instantiation.

**Returns** a list of strings containing all required keys.

## **Module contents**

Supercube package with implementation for the old system version from 2015 based on Siemens WinAC soft-PLC on an industrial 32bit Windows computer.

### **hvl\_ccb.dev.tiepie**

# **Submodules**

**hvl\_ccb.dev.tiepie.base**

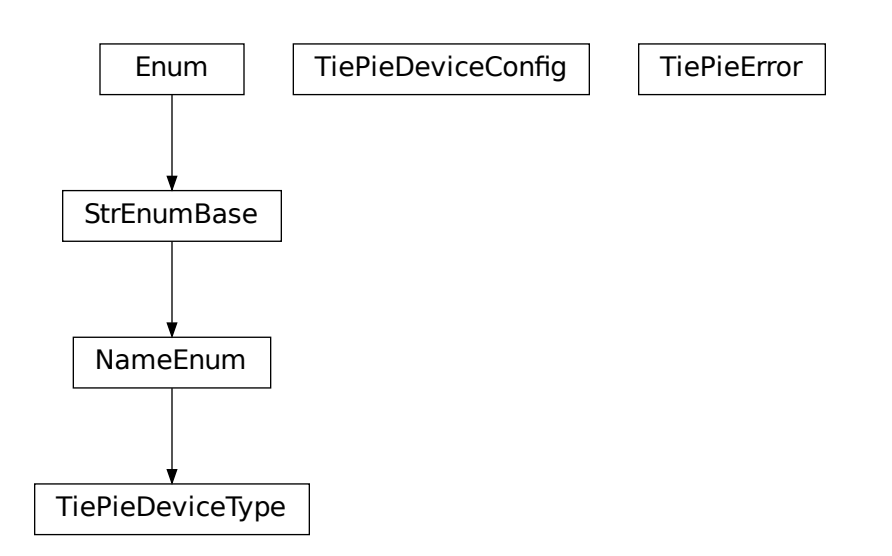

<span id="page-75-0"></span>class TiePieDeviceConfig(*serial\_number: int*, *require\_block\_measurement\_support: bool = True*, *n\_max\_try\_get\_device: int = 10*, *wait\_sec\_retry\_get\_device: Union[int, float] = 1.0*, *is\_data\_ready\_polling\_interval\_sec: Union[int, float] = 0.01*)

Bases: object

Configuration dataclass for TiePie

clean\_values()

### force\_value(*fieldname*, *value*)

Forces a value to a dataclass field despite the class being frozen.

NOTE: you can define *post\_force\_value* method with same signature as this method to do extra processing after *value* has been forced on *fieldname*.

### **Parameters**

- fieldname name of the field
- **value** value to assign

#### is\_configdataclass = True

#### is\_data\_ready\_polling\_interval\_sec: Union[int, float] = 0.01

```
classmethod keys() \rightarrow Sequence[str]
```
Returns a list of all configdataclass fields key-names.

**Returns** a list of strings containing all keys.

### n\_max\_try\_get\_device: int = 10

#### classmethod optional\_defaults()  $\rightarrow$  Dict[str, object]

Returns a list of all configdataclass fields, that have a default value assigned and may be optionally specified on instantiation.

**Returns** a list of strings containing all optional keys.

#### require\_block\_measurement\_support: bool = True

#### classmethod required\_keys()  $\rightarrow$  Sequence[str]

Returns a list of all configdataclass fields, that have no default value assigned and need to be specified on instantiation.

**Returns** a list of strings containing all required keys.

serial\_number: int

### wait\_sec\_retry\_get\_device: Union[int, float] = 1.0

class TiePieDeviceType(*value=<no\_arg>*, *names=None*, *module=None*, *type=None*, *start=1*,

*boundary=None*) Bases: [hvl\\_ccb.utils.enum.NameEnum](#page-183-1)

TiePie device type.

GENERATOR = 2

 $I2C = 4$ 

# OSCILLOSCOPE = 1

#### <span id="page-76-0"></span>exception TiePieError

Bases: Exception

Error of the class TiePie

```
get_device_by_serial_number(serial_number: int, device_type: Union[str, Tuple[int,
```
*hvl\_ccb.dev.tiepie.base.\_LtpDeviceReturnType]]*, *n\_max\_try\_get\_device: int = 10*, *wait\_sec\_retry\_get\_device: float* =  $1.0$ )  $\rightarrow$ 

hvl\_ccb.dev.tiepie.base.\_LtpDeviceReturnType

Open and return handle of TiePie device with a given serial number

#### **Parameters**

• **serial\_number** – int serial number of the device

- device\_type a *TiePieDeviceType* instance containing device identifier (int number) and its corresponding class, both from *libtiepie*, or a string name of such instance
- **n\_max\_try\_get\_device** maximal number of device list updates (int number)
- wait\_sec\_retry\_get\_device waiting time in seconds between retries (int number)

**Returns** Instance of a *libtiepie* device class according to the specified *device\_type*

**Raises**

- [TiePieError](#page-76-0) when there is no device with given serial number
- ValueError when *device\_type* is not an instance of *TiePieDeviceType*

#### wrap\_libtiepie\_exception(*func: Callable*) → Callable

Decorator wrapper for *libtiepie* methods that use *libtiepie.library.check\_last\_status\_raise\_on\_error()* calls.

**Parameters func** – Function or method to be wrapped

**Raises** [TiePieError](#page-76-0) – instead of *LibTiePieException* or one of its subtypes.

**Returns** whatever *func* returns

**hvl\_ccb.dev.tiepie.channel**

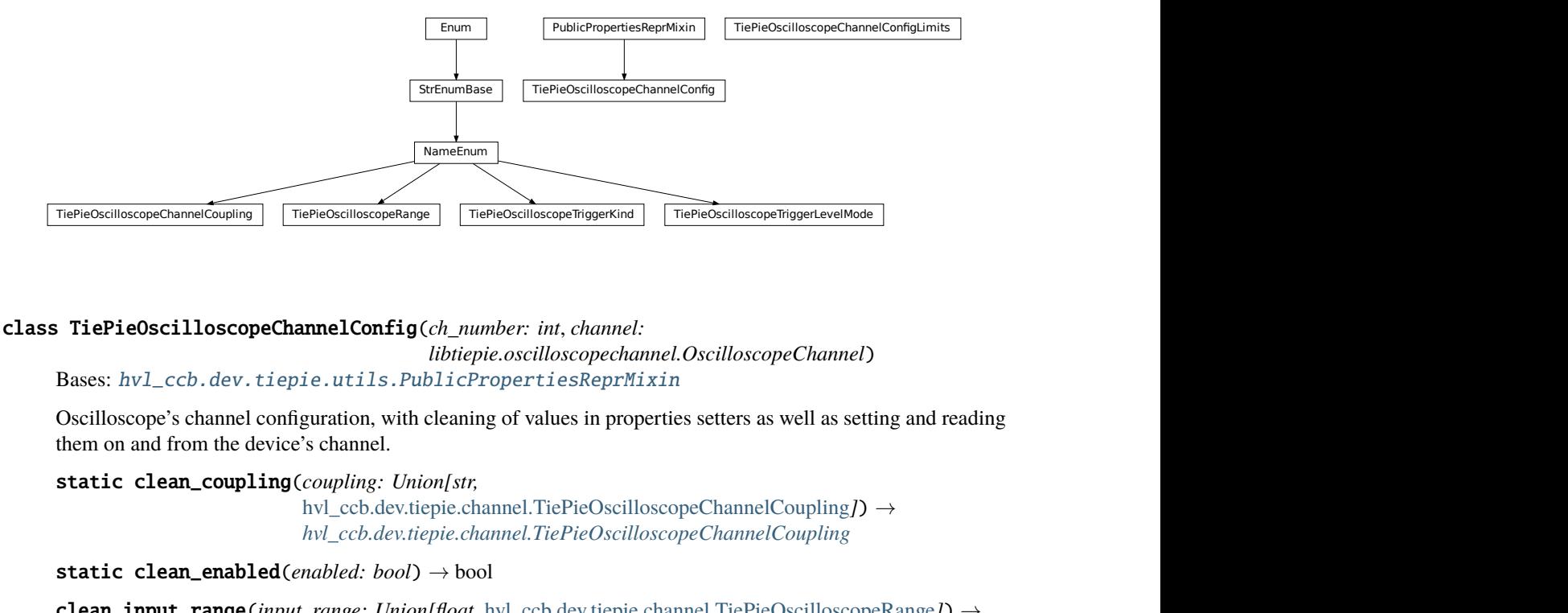

### <span id="page-77-0"></span>class TiePieOscilloscopeChannelConfig(*ch\_number: int*, *channel:*

*libtiepie.oscilloscopechannel.OscilloscopeChannel*)

Bases: [hvl\\_ccb.dev.tiepie.utils.PublicPropertiesReprMixin](#page-86-0)

Oscilloscope's channel configuration, with cleaning of values in properties setters as well as setting and reading them on and from the device's channel.

static clean\_coupling(*coupling: Union[str,*

[hvl\\_ccb.dev.tiepie.channel.TiePieOscilloscopeChannelCoupling](#page-78-0)*]*) → *[hvl\\_ccb.dev.tiepie.channel.TiePieOscilloscopeChannelCoupling](#page-78-0)*

static clean\_enabled(*enabled: bool*) → bool

clean\_input\_range(*input\_range: Union[float,* [hvl\\_ccb.dev.tiepie.channel.TiePieOscilloscopeRange](#page-78-1)*]*) → *[hvl\\_ccb.dev.tiepie.channel.TiePieOscilloscopeRange](#page-78-1)*

clean\_probe\_offset(*probe\_offset: float*) → float

static clean\_safe\_ground\_enabled(*safe\_ground\_enabled: bool*) → bool

static clean\_trigger\_enabled(*trigger\_enabled*)

clean\_trigger\_hysteresis(*trigger\_hysteresis: float*) → float static clean\_trigger\_kind(*trigger\_kind: Union[str,* [hvl\\_ccb.dev.tiepie.channel.TiePieOscilloscopeTriggerKind](#page-79-0)*]*) → *[hvl\\_ccb.dev.tiepie.channel.TiePieOscilloscopeTriggerKind](#page-79-0)* clean\_trigger\_level(*trigger\_level: Union[int, float]*)  $\rightarrow$  float static clean\_trigger\_level\_mode(*level\_mode: Union[str,* [hvl\\_ccb.dev.tiepie.channel.TiePieOscilloscopeTriggerLevelMode](#page-79-1)*]*) → *[hvl\\_ccb.dev.tiepie.channel.TiePieOscilloscopeTriggerLevelMode](#page-79-1)* property coupling: hvl\_ccb.dev.tiepie.channel.TiePieOscilloscopeChannelCoupling property enabled: bool

property has\_safe\_ground: bool

Check whether bound oscilloscope device has "safe ground" option

**Returns** bool: 1=safe ground available

property input\_range: hvl\_ccb.dev.tiepie.channel.TiePieOscilloscopeRange

property probe\_offset: float

property safe\_ground\_enabled: Optional[bool]

property trigger\_enabled: bool

property trigger\_hysteresis: float

property trigger\_kind: hvl\_ccb.dev.tiepie.channel.TiePieOscilloscopeTriggerKind

property trigger\_level: float

property trigger\_level\_mode:

hvl\_ccb.dev.tiepie.channel.TiePieOscilloscopeTriggerLevelMode

class TiePieOscilloscopeChannelConfigLimits(*osc\_channel:*

*libtiepie.oscilloscopechannel.OscilloscopeChannel*)

Bases: object

Default limits for oscilloscope channel parameters.

<span id="page-78-0"></span>class TiePieOscilloscopeChannelCoupling(*value=<no\_arg>*, *names=None*, *module=None*, *type=None*,

*start=1*, *boundary=None*)

Bases: [hvl\\_ccb.utils.enum.NameEnum](#page-183-1)

An enumeration.

 $ACA = 8$ 

 $ACV = 2$ 

 $DCA = 4$ 

 $DCV = 1$ 

<span id="page-78-1"></span>class TiePieOscilloscopeRange(*value=<no\_arg>*, *names=None*, *module=None*, *type=None*, *start=1*, *boundary=None*)

Bases: [hvl\\_ccb.utils.enum.NameEnum](#page-183-1)

An enumeration.

EIGHTY\_VOLT = 80

EIGHT\_HUNDRED\_MILLI\_VOLT = 0.8

<span id="page-79-0"></span> $EIGHT_VOLT = 8$ FORTY\_VOLT = 40 FOUR\_HUNDRED\_MILLI\_VOLT = 0.4 FOUR\_VOLT = 4 TWENTY\_VOLT = 20 TWO\_HUNDRED\_MILLI\_VOLT = 0.2  $TWO_VOLT = 2$ static suitable\_range(*value*) class TiePieOscilloscopeTriggerKind(*value=<no\_arg>*, *names=None*, *module=None*, *type=None*, *start=1*, *boundary=None*) Bases: [hvl\\_ccb.utils.enum.NameEnum](#page-183-1) An enumeration.  $ANY = 16$  $FALLING = 2$  $RISING = 1$ RISING\_OR\_FALLING = 16 class TiePieOscilloscopeTriggerLevelMode(*value=<no\_arg>*, *names=None*, *module=None*, *type=None*, *start=1*, *boundary=None*) Bases: [hvl\\_ccb.utils.enum.NameEnum](#page-183-1) An enumeration.  $ABSOLUTE = 2$ 

<span id="page-79-1"></span>RELATIVE = 1

 $UNKNOWN = 0$ 

**hvl\_ccb.dev.tiepie.device**

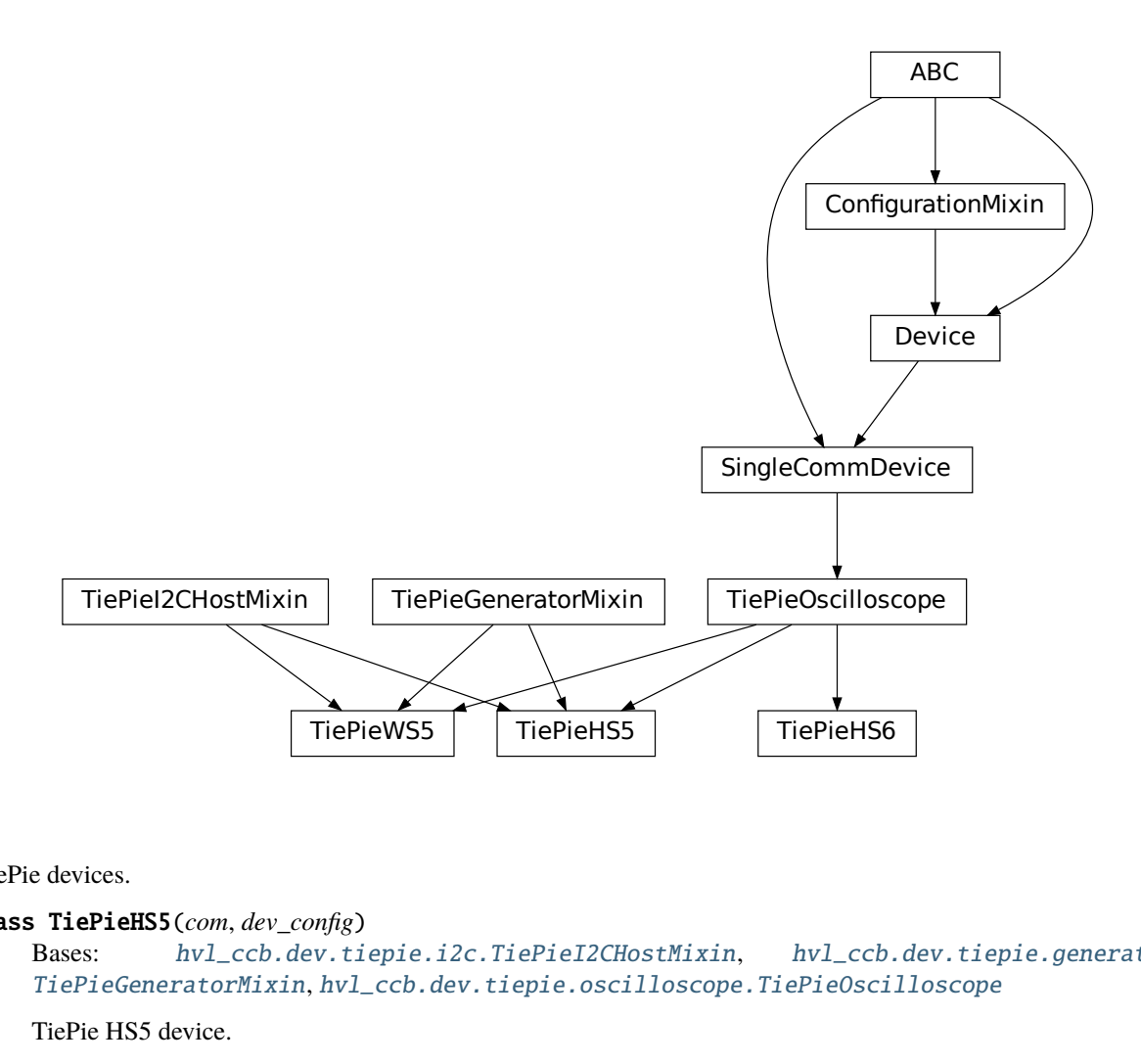

### TiePie devices.

### class TiePieHS5(*com*, *dev\_config*)

Bases: [hvl\\_ccb.dev.tiepie.i2c.TiePieI2CHostMixin](#page-82-0), [hvl\\_ccb.dev.tiepie.generator.](#page-81-0) [TiePieGeneratorMixin](#page-81-0), [hvl\\_ccb.dev.tiepie.oscilloscope.TiePieOscilloscope](#page-83-0)

TiePie HS5 device.

# class TiePieHS6(*com*, *dev\_config*)

Bases: [hvl\\_ccb.dev.tiepie.oscilloscope.TiePieOscilloscope](#page-83-0)

TiePie HS6 DIFF device.

# class TiePieWS5(*com*, *dev\_config*)

Bases: [hvl\\_ccb.dev.tiepie.i2c.TiePieI2CHostMixin](#page-82-0), [hvl\\_ccb.dev.tiepie.generator.](#page-81-0) [TiePieGeneratorMixin](#page-81-0), [hvl\\_ccb.dev.tiepie.oscilloscope.TiePieOscilloscope](#page-83-0)

TiePie WS5 device.

### **hvl\_ccb.dev.tiepie.generator**

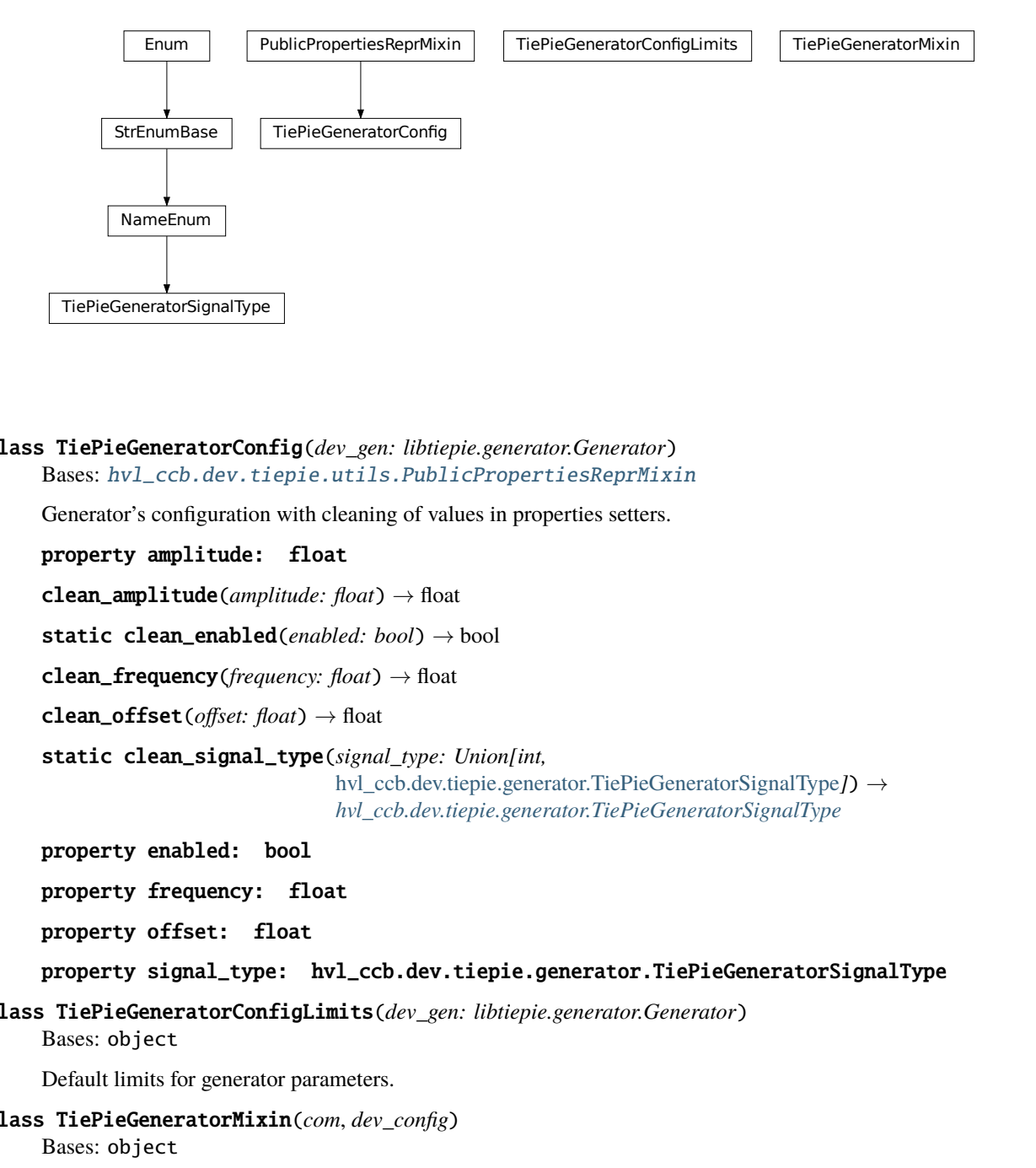

<span id="page-81-1"></span>class TiePieGeneratorConfig(*dev\_gen: libtiepie.generator.Generator*) Bases: [hvl\\_ccb.dev.tiepie.utils.PublicPropertiesReprMixin](#page-86-0)

Generator's configuration with cleaning of values in properties setters.

property amplitude: float

clean\_amplitude(*amplitude: float*) → float

static clean\_enabled(*enabled: bool*) → bool

clean\_frequency(*frequency: float*) → float

clean\_offset(*offset: float*) → float

static clean\_signal\_type(*signal\_type: Union[int,*

[hvl\\_ccb.dev.tiepie.generator.TiePieGeneratorSignalType](#page-82-1)*]*) → *[hvl\\_ccb.dev.tiepie.generator.TiePieGeneratorSignalType](#page-82-1)*

property enabled: bool

property frequency: float

property offset: float

property signal\_type: hvl\_ccb.dev.tiepie.generator.TiePieGeneratorSignalType

class TiePieGeneratorConfigLimits(*dev\_gen: libtiepie.generator.Generator*) Bases: object

Default limits for generator parameters.

<span id="page-81-0"></span>class TiePieGeneratorMixin(*com*, *dev\_config*)

Bases: object

TiePie Generator sub-device.

A wrapper for the *libtiepie.generator.Generator* class. To be mixed in with *TiePieOscilloscope* base class.

config\_gen: Optional[[hvl\\_ccb.dev.tiepie.generator.TiePieGeneratorConfig](#page-81-1)] Generator's dynamical configuration.

```
generator_start()
          Start signal generation.
     generator_stop()
          Stop signal generation.
     start() \rightarrow NoneStart the Generator.
     stop() \rightarrow NoneStop the generator.
class TiePieGeneratorSignalType(value=<no_arg>, names=None, module=None, type=None, start=1,
                                      boundary=None)
     Bases: hvl_ccb.utils.enum.NameEnum
     An enumeration.
```

```
ARBITRARY = 32
DC = 8NOISE = 16PULSE = 64SINE = 1SQUARE = 4TRIANGLE = 2
UNKNOWN = 0
```
**hvl\_ccb.dev.tiepie.i2c**

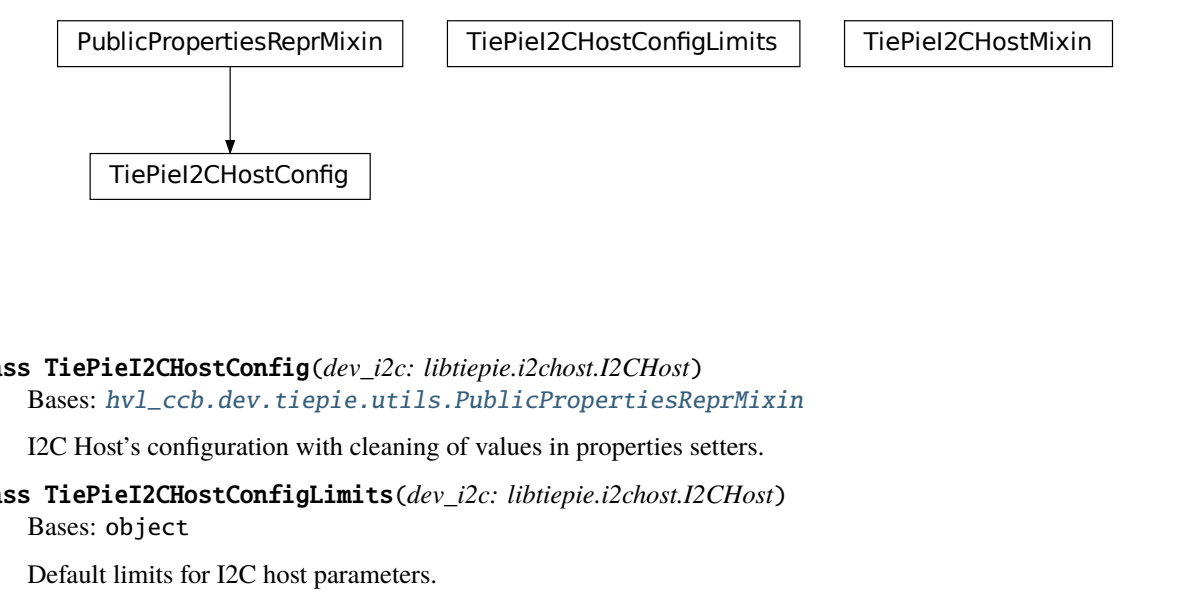

<span id="page-82-2"></span>class TiePieI2CHostConfig(*dev\_i2c: libtiepie.i2chost.I2CHost*) Bases: [hvl\\_ccb.dev.tiepie.utils.PublicPropertiesReprMixin](#page-86-0)

I2C Host's configuration with cleaning of values in properties setters.

iel2CHostConfig<br>CHostConfig(*de*<br>ccb.dev.tiepie<br>onfiguration with<br>HostConfigLim<br>ct<br>s for I2C host par class TiePieI2CHostConfigLimits(*dev\_i2c: libtiepie.i2chost.I2CHost*) Bases: object

<span id="page-82-0"></span>Default limits for I2C host parameters.

### class TiePieI2CHostMixin(*com*, *dev\_config*)

Bases: object

TiePie I2CHost sub-device.

A wrapper for the *libtiepie.i2chost.I2CHost* class. To be mixed in with *TiePieOscilloscope* base class.

### config\_i2c: Optional[[hvl\\_ccb.dev.tiepie.i2c.TiePieI2CHostConfig](#page-82-2)] I2C host's dynamical configuration.

 $start() \rightarrow None$ Start the I2C Host.

 $stop() \rightarrow None$ Stop the I2C host.

### **hvl\_ccb.dev.tiepie.oscilloscope**

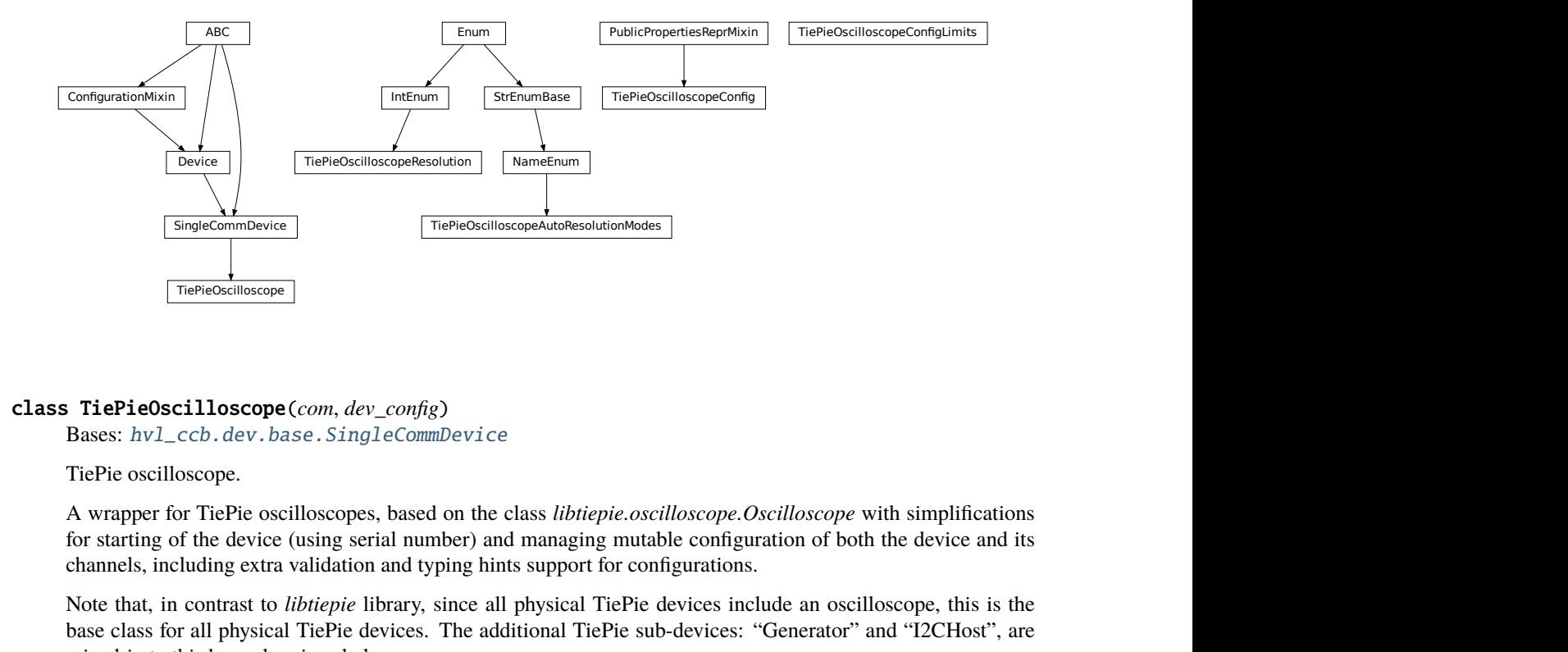

### <span id="page-83-0"></span>class TiePieOscilloscope(*com*, *dev\_config*)

Bases: [hvl\\_ccb.dev.base.SingleCommDevice](#page-89-0)

TiePie oscilloscope.

A wrapper for TiePie oscilloscopes, based on the class *libtiepie.oscilloscope.Oscilloscope* with simplifications for starting of the device (using serial number) and managing mutable configuration of both the device and its channels, including extra validation and typing hints support for configurations.

Note that, in contrast to *libtiepie* library, since all physical TiePie devices include an oscilloscope, this is the base class for all physical TiePie devices. The additional TiePie sub-devices: "Generator" and "I2CHost", are mixed-in to this base class in subclasses.

The channels use *1..N* numbering (not *0..N-1*), as in, e.g., the Multi Channel software.

# property channels\_enabled: Generator[int, None, None]

Yield numbers of enabled channels.

**Returns** Numbers of enabled channels

```
collect_measurement_data(timeout: Optional[Union[int, float]] = 0) → Optional[numpy.ndarray]
     Try to collect the data from TiePie; return None if data is not ready.
```
- **Parameters timeout** The timeout to wait until data is available. This option makes this function blocking the code. *timeout = None* blocks the code infinitely till data will be available. Per default, the *timeout* is set to *0*: The function will not block.
- **Returns** Measurement data of only enabled channels and time vector in a 2D-*numpy.ndarray* with float sample data; or None if there is no data available.
- static config\_cls() → Type[*[hvl\\_ccb.dev.tiepie.base.TiePieDeviceConfig](#page-75-0)*] Return the default configdataclass class.

**Returns** a reference to the default configdataclass class

config\_osc: Optional[[hvl\\_ccb.dev.tiepie.oscilloscope.TiePieOscilloscopeConfig](#page-85-0)] Oscilloscope's dynamical configuration.

#### config\_osc\_channel\_dict: Dict[int,

### [hvl\\_ccb.dev.tiepie.channel.TiePieOscilloscopeChannelConfig](#page-77-0)]

Channel configuration. A *dict* mapping actual channel number, numbered *1..N*, to channel configuration. The channel info is dynamically read from the device only on the first *start()*; beforehand the *dict* is empty.

static default\_com\_cls() → Type[*[hvl\\_ccb.comm.base.NullCommunicationProtocol](#page-17-0)*] Get the class for the default communication protocol used with this device.

**Returns** the type of the standard communication protocol for this device

### $force\_trigger() \rightarrow None$

Forces the TiePie to trigger with a software sided trigger event.

**Return None**

**Raises** [TiePieError](#page-76-0) – when device is not started or status of underlying device gives an error

### is\_measurement\_data\_ready()  $\rightarrow$  bool

Reports if TiePie has data which is ready to collect

**Returns** if the data is ready to collect.

**Raises** [TiePieError](#page-76-0) – when device is not started or status of underlying device gives an error

#### is\_triggered()  $\rightarrow$  bool

Reports if TiePie has triggered. Maybe data is not yet available. One can check with the function *is\_measurement\_data\_ready()*.

**Returns** if a trigger event occurred

# static list\_devices() → libtiepie.devicelist.DeviceList

List available TiePie devices.

**Returns** libtiepie up to date list of devices

### property n\_channels

Number of channels in the oscilloscope.

### **Returns** Number of channels.

 $start() \rightarrow None$ 

Start the oscilloscope.

#### start\_measurement()  $\rightarrow$  None

Start a measurement using set configuration.

#### **Raises** [TiePieError](#page-76-0) – when device is not started or status of underlying device gives an error

<span id="page-84-0"></span> $stop() \rightarrow None$ 

Stop the oscilloscope.

```
class TiePieOscilloscopeAutoResolutionModes(value=<no_arg>, names=None, module=None,
                                                 type=None, start=1, boundary=None)
     Bases: hvl_ccb.utils.enum.NameEnum
     An enumeration.
     ALL = 4DISABLED = 1
     NATIVEONLY = 2UNKNOWN = 0class TiePieOscilloscopeConfig(dev_osc: libtiepie.oscilloscope.Oscilloscope)
     Bases: hvl_ccb.dev.tiepie.utils.PublicPropertiesReprMixin
     Oscilloscope's configuration with cleaning of values in properties setters.
     property auto_resolution_mode:
     hvl_ccb.dev.tiepie.oscilloscope.TiePieOscilloscopeAutoResolutionModes
     static clean_auto_resolution_mode(auto_resolution_mode: Union[int,
                                           hvl_ccb.dev.tiepie.oscilloscope.TiePieOscilloscopeAutoResolutionModes])
                                            \rightarrowhvl_ccb.dev.tiepie.oscilloscope.TiePieOscilloscopeAutoResolutionModes
     clean_pre_sample_ratio(pre_sample_ratio: float) → float
     clean_record_length(record_length: Union[int, float]) \rightarrow int
     static clean_resolution(resolution: Union[int,
                                hvl_ccb.dev.tiepie.oscilloscope.TiePieOscilloscopeResolution]) →
                                hvl_ccb.dev.tiepie.oscilloscope.TiePieOscilloscopeResolution
     clean_sample_frequency(sample_frequency: float) → float
     clean_trigger_timeout(trigger_timeout: Optional[Union[int, float]]) → float
     property pre_sample_ratio: float
     property record_length: int
     property resolution: hvl_ccb.dev.tiepie.oscilloscope.TiePieOscilloscopeResolution
     property sample_frequency: float
     property trigger_timeout: Optional[float]
class TiePieOscilloscopeConfigLimits(dev_osc: libtiepie.oscilloscope.Oscilloscope)
     Bases: object
     Default limits for oscilloscope parameters.
class TiePieOscilloscopeResolution(value=<no_arg>, names=None, module=None, type=None, start=1,
                                       boundary=None)
     Bases: aenum.IntEnum
     An enumeration.
     EIGHT_BIT = 8FOURTEEN_BIT = 14
     SIXTEEN_BIT = 16
     TWELVE_BIT = 12
```
# **hvl\_ccb.dev.tiepie.utils**

PublicPropertiesReprMixin

## <span id="page-86-0"></span>class PublicPropertiesReprMixin

Bases: object

General purpose utility mixin that overwrites object representation to a one analogous to *dataclass* instances, but using public properties and their values instead of *fields*.

## **Module contents**

...

This module is a wrapper around libtiepie Oscilloscope devices; see <https://www.tiepie.com/en/libtiepie-sdk> .

The device classes adds simplifications for starting of the device (using serial number) and managing mutable configuration of both the device and oscilloscope's channels. This includes extra validation and typing hints support.

To install libtiepie on Windows: The installation of the Python bindings "python-libtiepie" is done automatically with the dependencies of the hvl\_ccb. The additional DLL for Windows is included in that package.

On a Linux-system additional libraries have to be installed; see <https://www.tiepie.com/en/libtiepie-sdk/linux> .

On a Windows system, if you encounter an OSError like this:

```
self._handle = _dlopen(self._name, mode)
OSError: [WinError 126] The specified module could not be found
```
most likely the python-libtiepie package was installed in your site-packages/ directory as a python-libtiepie-\*. egg file via python setup.py install or python setup.py develop command. In this case uninstall the library and re-install it using pip:

```
$ pip uninstall python-libtiepie
$ pip install python-libtiepie
```
This should create libtiepie/ folder. Alternatively, manually move the folder libtiepie/ from inside of the .egg archive file to the containing it site-packages/ directory (PyCharm's Project tool window supports reading and extracting from .egg archives).

# **Submodules**

### **hvl\_ccb.dev.base**

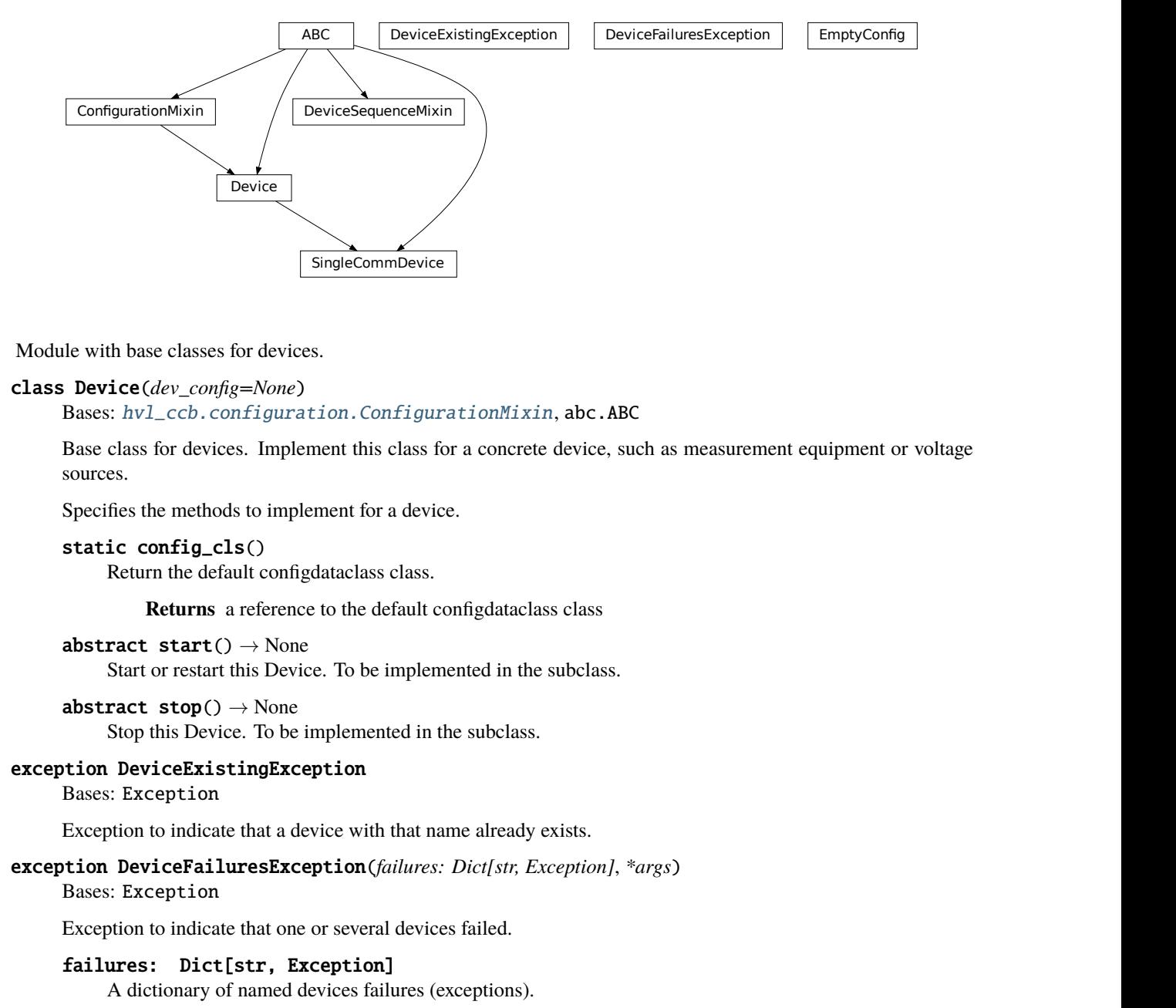

<span id="page-87-0"></span>Module with base classes for devices.

### class Device(*dev\_config=None*)

Bases: [hvl\\_ccb.configuration.ConfigurationMixin](#page-185-0), abc.ABC

Base class for devices. Implement this class for a concrete device, such as measurement equipment or voltage sources.

Specifies the methods to implement for a device.

```
static config_cls()
     Return the default configdataclass class.
```
**Returns** a reference to the default configdataclass class

```
abstract start() \rightarrow None
     Start or restart this Device. To be implemented in the subclass.
```
abstract  $stop() \rightarrow None$ Stop this Device. To be implemented in the subclass.

### <span id="page-87-1"></span>exception DeviceExistingException

Bases: Exception

Exception to indicate that a device with that name already exists.

```
exception DeviceFailuresException(failures: Dict[str, Exception], *args)
     Bases: Exception
```
Exception to indicate that one or several devices failed.

# failures: Dict[str, Exception]

A dictionary of named devices failures (exceptions).

### class DeviceSequenceMixin(*devices: Dict[str,* [hvl\\_ccb.dev.base.Device](#page-87-0)*]*)

# Bases: abc.ABC

Mixin that can be used on a device or other classes to provide facilities for handling multiple devices in a sequence.

**add\_device**( $name: str, device: hvl$  ccb.dev.base.Device)  $\rightarrow$  None Add a new device to the device sequence.

### **Parameters**

- **name** is the name of the device.
- device is the instantiated Device object.

**Raises** [DeviceExistingException](#page-87-1) –

### devices\_failed\_start: Dict[str, [hvl\\_ccb.dev.base.Device](#page-87-0)]

Dictionary of named device instances from the sequence for which the most recent *start()* attempt failed.

Empty if *stop()* was called last; cf. *devices\_failed\_stop*.

#### devices\_failed\_stop: Dict[str, [hvl\\_ccb.dev.base.Device](#page-87-0)]

Dictionary of named device instances from the sequence for which the most recent *stop()* attempt failed.

Empty if *start()* was called last; cf. *devices\_failed\_start*.

get\_device(*name: str*) → *[hvl\\_ccb.dev.base.Device](#page-87-0)* Get a device by name.

**Parameters name** – is the name of the device.

**Returns** the device object from this sequence.

#### get\_devices() → List[Tuple[str, *[hvl\\_ccb.dev.base.Device](#page-87-0)*]]

Get list of name, device pairs according to current sequence.

**Returns** A list of tuples with name and device each.

### remove\_device(*name: str*) → *[hvl\\_ccb.dev.base.Device](#page-87-0)*

Remove a device from this sequence and return the device object.

**Parameters name** – is the name of the device.

**Returns** device object or *None* if such device was not in the sequence.

**Raises ValueError** – when device with given name was not found

### $start() \rightarrow None$

Start all devices in this sequence in their added order.

**Raises** [DeviceFailuresException](#page-87-2) – if one or several devices failed to start

 $stop() \rightarrow None$ 

Stop all devices in this sequence in their reverse order.

**Raises** [DeviceFailuresException](#page-87-2) – if one or several devices failed to stop

#### class EmptyConfig

Bases: object

Empty configuration dataclass that is the default configuration for a Device.

### clean\_values()

Cleans and enforces configuration values. Does nothing by default, but may be overridden to add custom configuration value checks.

### force\_value(*fieldname*, *value*)

Forces a value to a dataclass field despite the class being frozen.

NOTE: you can define *post\_force\_value* method with same signature as this method to do extra processing after *value* has been forced on *fieldname*.

**Parameters**

- fieldname name of the field
- value value to assign

# is\_configdataclass = True

classmethod keys()  $\rightarrow$  Sequence[str]

Returns a list of all configdataclass fields key-names.

**Returns** a list of strings containing all keys.

```
classmethod optional_defaults() \rightarrow Dict[str, object]
```
Returns a list of all configdataclass fields, that have a default value assigned and may be optionally specified on instantiation.

**Returns** a list of strings containing all optional keys.

### classmethod required\_keys()  $\rightarrow$  Sequence[str]

Returns a list of all configdataclass fields, that have no default value assigned and need to be specified on instantiation.

**Returns** a list of strings containing all required keys.

# <span id="page-89-0"></span>class SingleCommDevice(*com*, *dev\_config=None*)

Bases: [hvl\\_ccb.dev.base.Device](#page-87-0), abc.ABC

Base class for devices with a single communication protocol.

### property com

Get the communication protocol of this device.

**Returns** an instance of CommunicationProtocol subtype

abstract static default\_com\_cls() → Type[*[hvl\\_ccb.comm.base.CommunicationProtocol](#page-17-1)*] Get the class for the default communication protocol used with this device.

**Returns** the type of the standard communication protocol for this device

 $start() \rightarrow None$ 

Open the associated communication protocol.

### $stop() \rightarrow None$

Close the associated communication protocol.

# **hvl\_ccb.dev.crylas**

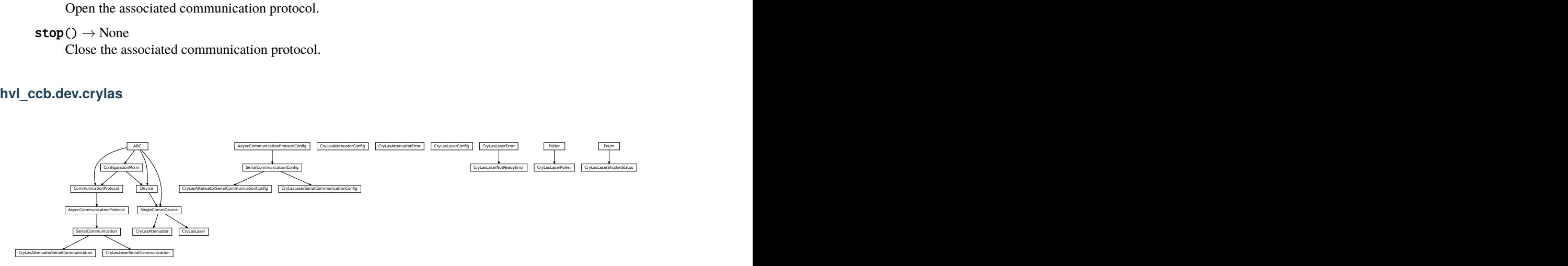

Device classes for a CryLas pulsed laser controller and a CryLas laser attenuator, using serial communication.

There are three modes of operation for the laser 1. Laser-internal hardware trigger (default): fixed to 20 Hz and max energy per pulse. 2. Laser-internal software trigger (for diagnosis only). 3. External trigger: required for arbitrary pulse energy or repetition rate. Switch to "external" on the front panel of laser controller for using option 3.

After switching on the laser with laser on(), the system must stabilize for some minutes. Do not apply abrupt changes of pulse energy or repetition rate.

Manufacturer homepage: [https://www.crylas.de/products/pulsed\\_laser.html](https://www.crylas.de/products/pulsed_laser.html)

### class CryLasAttenuator(*com*, *dev\_config=None*)

Bases: [hvl\\_ccb.dev.base.SingleCommDevice](#page-89-0)

Device class for the CryLas laser attenuator.

#### property attenuation: Union[int, float]

#### static config\_cls()

Return the default configdataclass class.

**Returns** a reference to the default configdataclass class

#### static default\_com\_cls()

Get the class for the default communication protocol used with this device.

**Returns** the type of the standard communication protocol for this device

### set\_attenuation(*percent: Union[int, float]*) → None

Set the percentage of attenuated light (inverse of set\_transmission). :param percent: percentage of attenuation, number between 0 and 100 :raises ValueError: if param percent not between 0 and 100 :raises SerialCommunicationIOError: when communication port is not opened :raises CryLasAttenuatorError: if the device does not confirm success

#### set init attenuation()

Sets the attenuation to its configured initial/default value

**Raises** [SerialCommunicationIOError](#page-28-0) – when communication port is not opened

### set\_transmission(*percent: Union[int, float]*) → None

Set the percentage of transmitted light (inverse of set\_attenuation). :param percent: percentage of transmitted light :raises ValueError: if param percent not between 0 and 100 :raises SerialCommunicationIOError: when communication port is not opened :raises CryLasAttenuatorError: if the device does not confirm success

### $start() \rightarrow None$

Open the com, apply the config value 'init\_attenuation'

*= 1*)

**Raises** [SerialCommunicationIOError](#page-28-0) – when communication port cannot be opened

### property transmission: Union[int, float]

class CryLasAttenuatorConfig(*init\_attenuation: Union[int, float] = 0*, *response\_sleep\_time: Union[int, float]*

Bases: object

Device configuration dataclass for CryLas attenuator.

### clean\_values()

### force\_value(*fieldname*, *value*)

Forces a value to a dataclass field despite the class being frozen.

NOTE: you can define *post\_force\_value* method with same signature as this method to do extra processing after *value* has been forced on *fieldname*.

#### **Parameters**

- fieldname name of the field
- **value** value to assign

init\_attenuation: Union[int, float] = 0

is\_configdataclass = True

```
classmethod keys() \rightarrow Sequence[str]
```
Returns a list of all configdataclass fields key-names.

**Returns** a list of strings containing all keys.

### classmethod optional\_defaults()  $\rightarrow$  Dict[str, object]

Returns a list of all configdataclass fields, that have a default value assigned and may be optionally specified on instantiation.

**Returns** a list of strings containing all optional keys.

#### classmethod required\_keys()  $\rightarrow$  Sequence[str]

Returns a list of all configdataclass fields, that have no default value assigned and need to be specified on instantiation.

**Returns** a list of strings containing all required keys.

### response\_sleep\_time: Union[int, float] = 1

# exception CryLasAttenuatorError

Bases: Exception

General error with the CryLas Attenuator.

### class CryLasAttenuatorSerialCommunication(*configuration*)

Bases: [hvl\\_ccb.comm.serial.SerialCommunication](#page-26-0)

Specific communication protocol implementation for the CryLas attenuator. Already predefines device-specific protocol parameters in config.

### static config\_cls()

Return the default configdataclass class.

**Returns** a reference to the default configdataclass class

class CryLasAttenuatorSerialCommunicationConfig(*terminator: bytes = b''*, *encoding: str = 'utf-8'*,

*encoding\_error\_handling: str = 'strict'*, *wait\_sec\_read\_text\_nonempty: Union[int*, *float] = 0.5*, *default\_n\_attempts\_read\_text\_nonempty: int = 10*, *port: Union[str*, *NoneType] = None*, *baudrate: int = 9600*, *parity: Union[str*, *hvl\_ccb.comm.serial.SerialCommunicationParity] = <SerialCommunicationParity.NONE: 'N'>*, *stopbits: Union[int*, *hvl\_ccb.comm.serial.SerialCommunicationStopbits] = <SerialCommunicationStopbits.ONE: 1>*, *bytesize: Union[int*, *hvl\_ccb.comm.serial.SerialCommunicationBytesize] = <SerialCommunicationBytesize.EIGHTBITS: 8>*,

```
timeout: Union[int, float] = 3)
```
Bases: [hvl\\_ccb.comm.serial.SerialCommunicationConfig](#page-27-0)

baudrate:  $int = 9600$ 

Baudrate for CryLas attenuator is 9600 baud

```
bytesize: Union[int, hvl_ccb.comm.serial.SerialCommunicationBytesize] = 8
    One byte is eight bits long
```
### force\_value(*fieldname*, *value*)

Forces a value to a dataclass field despite the class being frozen.

NOTE: you can define *post\_force\_value* method with same signature as this method to do extra processing after *value* has been forced on *fieldname*.

### **Parameters**

- fieldname name of the field
- **value** value to assign

```
classmethod keys() \rightarrow Sequence[str]
```
Returns a list of all configdataclass fields key-names.

**Returns** a list of strings containing all keys.

```
classmethod optional_defaults() \rightarrow Dict[str, object]
```
Returns a list of all configdataclass fields, that have a default value assigned and may be optionally specified on instantiation.

**Returns** a list of strings containing all optional keys.

```
parity: Union[str, hvl_ccb.comm.serial.SerialCommunicationParity] = 'N'
    CryLas attenuator does not use parity
```
### classmethod required\_keys()  $\rightarrow$  Sequence[str]

Returns a list of all configdataclass fields, that have no default value assigned and need to be specified on instantiation.

**Returns** a list of strings containing all required keys.

```
stopbits: Union[int, hvl_ccb.comm.serial.SerialCommunicationStopbits] = 1
    CryLas attenuator uses one stop bit
```

```
terminator: bytes = b''
    No terminator
```

```
timeout: Union[int, float] = 3
    use 3 seconds timeout as default
```
class CryLasLaser(*com*, *dev\_config=None*) Bases: [hvl\\_ccb.dev.base.SingleCommDevice](#page-89-0)

CryLas laser controller device class.

class AnswersShutter(*value=<no\_arg>*, *names=None*, *module=None*, *type=None*, *start=1*, *boundary=None*)

Bases: aenum.Enum

Standard answers of the CryLas laser controller to *'Shutter'* command passed via *com*.

CLOSED = 'Shutter inaktiv'

OPENED = 'Shutter aktiv'

class AnswersStatus(*value=<no\_arg>*, *names=None*, *module=None*, *type=None*, *start=1*, *boundary=None*)

Bases: aenum.Enum

Standard answers of the CryLas laser controller to *'STATUS'* command passed via *com*.

ACTIVE = 'STATUS: Laser active'

HEAD = 'STATUS: Head ok'

INACTIVE = 'STATUS: Laser inactive'

READY = 'STATUS: System ready'

TEC1 = 'STATUS: TEC1 Regulation ok'

TEC2 = 'STATUS: TEC2 Regulation ok'

class LaserStatus(*value=<no\_arg>*, *names=None*, *module=None*, *type=None*, *start=1*, *boundary=None*) Bases: aenum.Enum

Status of the CryLas laser

READY\_ACTIVE = 2

READY\_INACTIVE = 1

 $UNREADV\_INACTIVE = 0$ 

property is\_inactive

property is\_ready

<span id="page-93-0"></span>class RepetitionRates(*value=<no\_arg>*, *names=None*, *module=None*, *type=None*, *start=1*, *boundary=None*)

Bases: aenum.IntEnum

Repetition rates for the internal software trigger in Hz

 $HARDWARE = 0$ 

```
SOFTWARE_INTERNAL_SIXTY = 60
```

```
SOFTWARE_INTERNAL_TEN = 10
```
## SOFTWARE\_INTERNAL\_TWENTY = 20

#### ShutterStatus

alias of [hvl\\_ccb.dev.crylas.CryLasLaserShutterStatus](#page-98-0)

#### $close\_shutter() \rightarrow None$

Close the laser shutter.

**Raises**

- [SerialCommunicationIOError](#page-28-0) when communication port is not opened
- [CryLasLaserError](#page-96-0) if success is not confirmed by the device

### static config\_cls()

Return the default configdataclass class.

**Returns** a reference to the default configdataclass class

#### static default\_com\_cls()

Get the class for the default communication protocol used with this device.

**Returns** the type of the standard communication protocol for this device

### $get\_pulse\_energy\_and\_rate() \rightarrow \text{Tuple}[\text{int}, \text{int}]$

Use the debug mode, return the measured pulse energy and rate.

**Returns** (energy in micro joule, rate in Hz)

**Raises**

- [SerialCommunicationIOError](#page-28-0) when communication port is not opened
- [CryLasLaserError](#page-96-0) if the device does not answer the query

laser\_off()  $\rightarrow$  None Turn the laser off.

**Raises**

- [SerialCommunicationIOError](#page-28-0) when communication port is not opened
- [CryLasLaserError](#page-96-0) if success is not confirmed by the device

laser on()  $\rightarrow$  None

Turn the laser on.

**Raises**

- [SerialCommunicationIOError](#page-28-0) when communication port is not opened
- [CryLasLaserNotReadyError](#page-96-1) if the laser is not ready to be turned on
- [CryLasLaserError](#page-96-0) if success is not confirmed by the device

open\_shutter()  $\rightarrow$  None

Open the laser shutter.

**Raises**

- [SerialCommunicationIOError](#page-28-0) when communication port is not opened
- [CryLasLaserError](#page-96-0) if success is not confirmed by the device

#### $set\_init\_shutter\_status() \rightarrow None$

Open or close the shutter, to match the configured shutter\_status.

### **Raises**

- [SerialCommunicationIOError](#page-28-0) when communication port is not opened
- [CryLasLaserError](#page-96-0) if success is not confirmed by the device

#### set\_pulse\_energy(*energy: int*) → None

Sets the energy of pulses (works only with external hardware trigger). Proceed with small energy steps, or the regulation may fail.

**Parameters** energy – energy in micro joule

**Raises**

- [SerialCommunicationIOError](#page-28-0) when communication port is not opened
- [CryLasLaserError](#page-96-0) if the device does not confirm success
- set\_repetition\_rate(*rate: Union[int,* [hvl\\_ccb.dev.crylas.CryLasLaser.RepetitionRates](#page-93-0)*]*) → None Sets the repetition rate of the internal software trigger.

**Parameters rate** – frequency (Hz) as an integer

**Raises**

- ValueError if rate is not an accepted value in RepetitionRates Enum
- [SerialCommunicationIOError](#page-28-0) when communication port is not opened
- [CryLasLaserError](#page-96-0) if success is not confirmed by the device

### $start() \rightarrow None$

Opens the communication protocol and configures the device.

**Raises** [SerialCommunicationIOError](#page-28-0) – when communication port cannot be opened

#### $stop() \rightarrow None$

Stops the device and closes the communication protocol.

#### **Raises**

- [SerialCommunicationIOError](#page-28-0) if com port is closed unexpectedly
- [CryLasLaserError](#page-96-0) if laser off() or close shutter() fail

### property target\_pulse\_energy

### $update\_laser\_status() \rightarrow None$

Update the laser status to *LaserStatus.NOT\_READY* or *LaserStatus.INACTIVE* or *LaserStatus.ACTIVE*.

Note: laser never explicitly says that it is not ready ( *LaserStatus.NOT\_READY*) in response to *'STATUS'* command. It only says that it is ready (heated-up and implicitly inactive/off) or active (on). If it's not either of these then the answer is *Answers.HEAD*. Moreover, the only time the laser explicitly says that its status is inactive ( *Answers.INACTIVE*) is after issuing a 'LASER OFF' command.

**Raises** [SerialCommunicationIOError](#page-28-0) – when communication port is not opened

#### $update\_repetition\_rate() \rightarrow None$

Query the laser repetition rate.

**Raises**

- [SerialCommunicationIOError](#page-28-0) when communication port is not opened
- [CryLasLaserError](#page-96-0) if success is not confirmed by the device

#### $update\_shutter\_status() \rightarrow None$

Update the shutter status (OPENED or CLOSED)

**Raises**

- [SerialCommunicationIOError](#page-28-0) when communication port is not opened
- [CryLasLaserError](#page-96-0) if success is not confirmed by the device

### $update\_target\_pulse\_energy() \rightarrow None$

Query the laser pulse energy.

### **Raises**

- [SerialCommunicationIOError](#page-28-0) when communication port is not opened
- [CryLasLaserError](#page-96-0) if success is not confirmed by the device

#### wait\_until\_ready()  $\rightarrow$  None

Block execution until the laser is ready

**Raises** [CryLasLaserError](#page-96-0) – if the polling thread stops before the laser is ready

class CryLasLaserConfig(*calibration\_factor: Union[int, float] = 4.35*, *polling\_period: Union[int, float] = 12*, *polling\_timeout: Union[int, float] = 300*, *auto\_laser\_on: bool = True*, *init\_shutter\_status: Union[int,* [hvl\\_ccb.dev.crylas.CryLasLaserShutterStatus](#page-98-0)*] = CryLasLaserShutterStatus.CLOSED*)

### Bases: object

Device configuration dataclass for the CryLas laser controller.

#### ShutterStatus

alias of [hvl\\_ccb.dev.crylas.CryLasLaserShutterStatus](#page-98-0)

auto\_laser\_on: bool = True

calibration\_factor: Union[int, float] = 4.35

# clean\_values()

#### force\_value(*fieldname*, *value*)

Forces a value to a dataclass field despite the class being frozen.

NOTE: you can define *post\_force\_value* method with same signature as this method to do extra processing after *value* has been forced on *fieldname*.

#### **Parameters**

- fieldname name of the field
- **value** value to assign

 $init\_shutter\_status:$  Union[int,  $hvl\_ccb.dev.crylas.CryLasLaserShutterStatus] = 0$ 

#### is\_configdataclass = True

# classmethod keys()  $\rightarrow$  Sequence[str]

Returns a list of all configdataclass fields key-names.

**Returns** a list of strings containing all keys.

### classmethod optional\_defaults()  $\rightarrow$  Dict[str, object]

Returns a list of all configdataclass fields, that have a default value assigned and may be optionally specified on instantiation.

**Returns** a list of strings containing all optional keys.

#### polling\_period: Union[int, float] = 12

#### polling\_timeout: Union[int, float] = 300

#### classmethod required\_keys()  $\rightarrow$  Sequence[str]

Returns a list of all configdataclass fields, that have no default value assigned and need to be specified on instantiation.

**Returns** a list of strings containing all required keys.

### <span id="page-96-0"></span>exception CryLasLaserError

Bases: Exception

General error with the CryLas Laser.

#### <span id="page-96-1"></span>exception CryLasLaserNotReadyError

Bases: [hvl\\_ccb.dev.crylas.CryLasLaserError](#page-96-0)

Error when trying to turn on the CryLas Laser before it is ready.

class CryLasLaserPoller(*spoll\_handler: Callable*, *check\_handler: Callable*, *check\_laser\_status\_handler: Callable*, *polling\_delay\_sec: Union[int, float] = 0*, *polling\_interval\_sec: Union[int, float] = 1*, *polling\_timeout\_sec: Optional[Union[int, float]] = None*)

Bases: [hvl\\_ccb.dev.utils.Poller](#page-179-0)

Poller class for polling the laser status until the laser is ready.

**Raises**

- [CryLasLaserError](#page-96-0) if the timeout is reached before the laser is ready
- [SerialCommunicationIOError](#page-28-0) when communication port is closed.

#### class CryLasLaserSerialCommunication(*configuration*)

Bases: [hvl\\_ccb.comm.serial.SerialCommunication](#page-26-0)

Specific communication protocol implementation for the CryLas laser controller. Already predefines devicespecific protocol parameters in config.

#### READ\_TEXT\_SKIP\_PREFIXES = ('>', 'MODE:')

Prefixes of lines that are skipped when read from the serial port.

### static config\_cls()

Return the default configdataclass class.

**Returns** a reference to the default configdataclass class

**query**(*cmd: str, prefix: str, post\_cmd: Optional*[ $str$ ] = None)  $\rightarrow$  str

Send a command, then read the com until a line starting with prefix, or an empty line, is found. Returns the line in question.

### **Parameters**

- cmd query message to send to the device
- **prefix** start of the line to look for in the device answer
- **post\_cmd** optional additional command to send after the query

**Returns** line in question as a string

**Raises** [SerialCommunicationIOError](#page-28-0) – when communication port is not opened

#### query\_all(*cmd: str*, *prefix: str*)

Send a command, then read the com until a line starting with prefix, or an empty line, is found. Returns a list of successive lines starting with prefix.

#### **Parameters**

- **cmd** query message to send to the device
- **prefix** start of the line to look for in the device answer

**Returns** line in question as a string

**Raises** [SerialCommunicationIOError](#page-28-0) – when communication port is not opened

 $read() \rightarrow str$ 

Read first line of text from the serial port that does not start with any of *self.READ\_TEXT\_SKIP\_PREFIXES*.

**Returns** String read from the serial port; *''* if there was nothing to read.

**Raises** [SerialCommunicationIOError](#page-28-0) – when communication port is not opened

class CryLasLaserSerialCommunicationConfig(*terminator: bytes = b'\n'*, *encoding: str = 'utf-8'*,

*encoding\_error\_handling: str = 'strict'*, *wait\_sec\_read\_text\_nonempty: Union[int*, *float] = 0.5*, *default\_n\_attempts\_read\_text\_nonempty: int = 10*, *port: Union[str*, *NoneType] = None*, *baudrate: int = 19200*, *parity: Union[str*, *hvl\_ccb.comm.serial.SerialCommunicationParity] = <SerialCommunicationParity.NONE: 'N'>*, *stopbits: Union[int*, *hvl\_ccb.comm.serial.SerialCommunicationStopbits] = <SerialCommunicationStopbits.ONE: 1>*, *bytesize: Union[int*, *hvl\_ccb.comm.serial.SerialCommunicationBytesize] = <SerialCommunicationBytesize.EIGHTBITS: 8>*, *timeout: Union[int*, *float] = 10*) Bases: [hvl\\_ccb.comm.serial.SerialCommunicationConfig](#page-27-0)

```
baudrate: int = 19200
```
Baudrate for CryLas laser is 19200 baud

```
bytesize: Union[int, hvl_ccb.comm.serial.SerialCommunicationBytesize] = 8
    One byte is eight bits long
```
#### force\_value(*fieldname*, *value*)

Forces a value to a dataclass field despite the class being frozen.

NOTE: you can define *post\_force\_value* method with same signature as this method to do extra processing after *value* has been forced on *fieldname*.

**Parameters**

- fieldname name of the field
- **value** value to assign
- classmethod keys()  $\rightarrow$  Sequence[str]

Returns a list of all configdataclass fields key-names.

**Returns** a list of strings containing all keys.

```
classmethod optional_defaults() \rightarrow Dict[str, object]
```
Returns a list of all configdataclass fields, that have a default value assigned and may be optionally specified on instantiation.

**Returns** a list of strings containing all optional keys.

```
parity: Union[str, hvl_ccb.comm.serial.SerialCommunicationParity] = 'N'
    CryLas laser does not use parity
```
#### classmethod required\_keys()  $\rightarrow$  Sequence[str]

Returns a list of all configdataclass fields, that have no default value assigned and need to be specified on instantiation.

**Returns** a list of strings containing all required keys.

```
stopbits: Union[int, hv1_{\text{c}}cb.comm.serial.SerialCommunicationStopbits] = 1
     CryLas laser uses one stop bit
```

```
terminator: bytes = b'\nrightThe terminator is LF
```
timeout: Union[int, float] = 10

use 10 seconds timeout as default (a long timeout is needed!)

<span id="page-98-0"></span>class CryLasLaserShutterStatus(*value=<no\_arg>*, *names=None*, *module=None*, *type=None*, *start=1*,

*boundary=None*)

Bases: aenum.Enum

Status of the CryLas laser shutter

 $CLOSED = 0$ 

 $OPENED = 1$ 

### **hvl\_ccb.dev.ea\_psi9000**

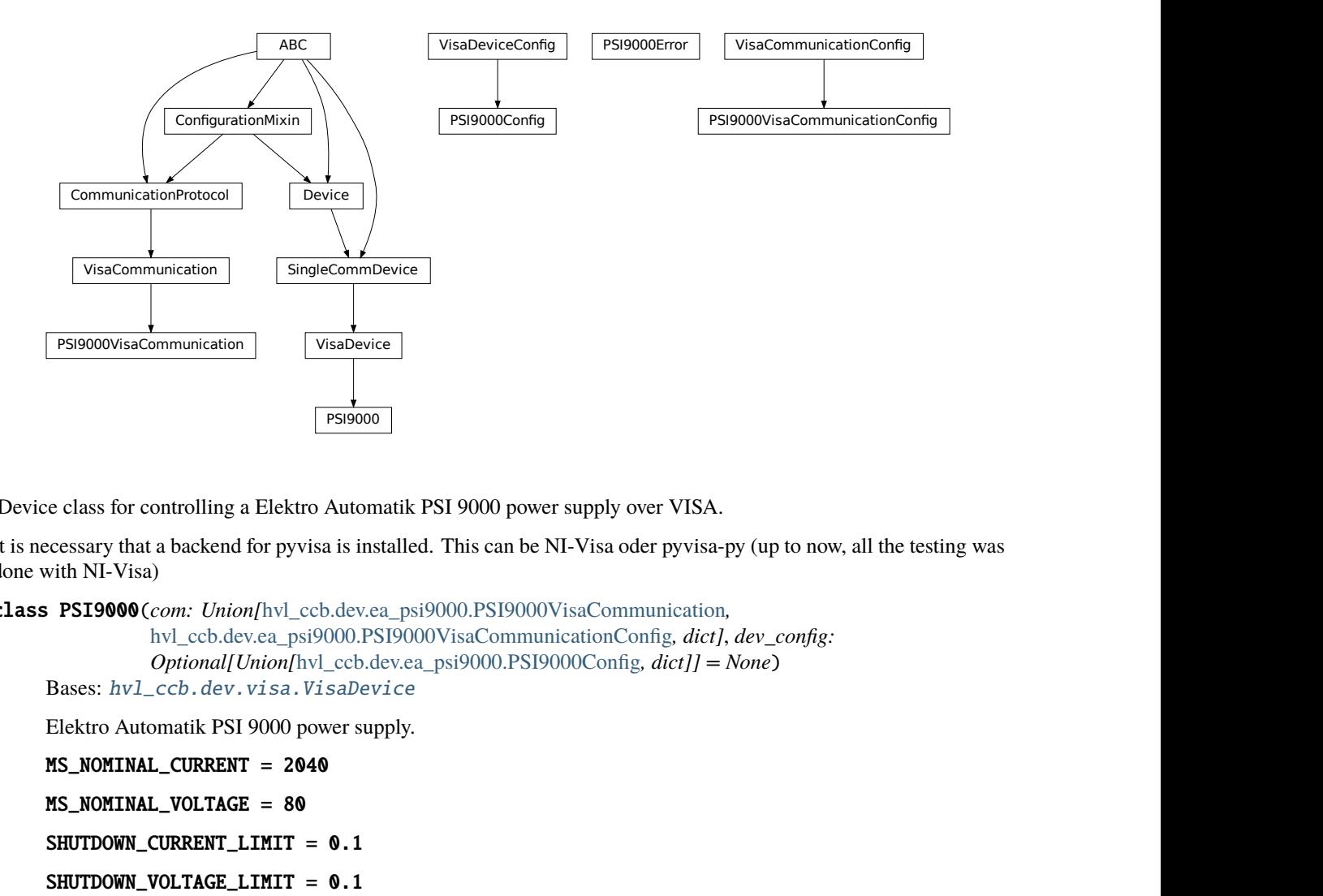

Device class for controlling a Elektro Automatik PSI 9000 power supply over VISA.

It is necessary that a backend for pyvisa is installed. This can be NI-Visa oder pyvisa-py (up to now, all the testing was done with NI-Visa)

class PSI9000(*com: Union[*[hvl\\_ccb.dev.ea\\_psi9000.PSI9000VisaCommunication](#page-102-0)*,*

[hvl\\_ccb.dev.ea\\_psi9000.PSI9000VisaCommunicationConfig](#page-102-1)*, dict]*, *dev\_config: Optional[Union[*[hvl\\_ccb.dev.ea\\_psi9000.PSI9000Config](#page-101-0)*, dict]] = None*)

```
Bases: hvl_ccb.dev.visa.VisaDevice
```
Elektro Automatik PSI 9000 power supply.

### MS\_NOMINAL\_CURRENT = 2040

### MS\_NOMINAL\_VOLTAGE = 80

SHUTDOWN\_CURRENT\_LIMIT = 0.1

### SHUTDOWN\_VOLTAGE\_LIMIT = 0.1

#### $check\_master\_slave\_config() \rightarrow None$

Checks if the master / slave configuration and initializes if successful

**Raises** [PSI9000Error](#page-102-2) – if master-slave configuration failed

#### static config\_cls()

Return the default configdataclass class.

**Returns** a reference to the default configdataclass class

### static default\_com\_cls()

Return the default communication protocol for this device type, which is VisaCommunication.

**Returns** the VisaCommunication class

```
get\_output() \rightarrow bool
```
Reads the current state of the DC output of the source. Returns True, if it is enabled, false otherwise.

**Returns** the state of the DC output

 $get\_system\_lock() \rightarrow bool$ 

Get the current lock state of the system. The lock state is true, if the remote control is active and false, if not.

**Returns** the current lock state of the device

 $get\_ui\_lower\_limits() \rightarrow Tuple[float, float]$ 

Get the lower voltage and current limits. A lower power limit does not exist.

**Returns** Umin in V, Imin in A

 $get\_uip\_upper\_limits() \rightarrow Tuple[float, float, float]$ Get the upper voltage, current and power limits.

**Returns** Umax in V, Imax in A, Pmax in W

 $get\_voltage\_current\_setpoint() \rightarrow Type[float, float]$ Get the voltage and current setpoint of the current source.

**Returns** Uset in V, Iset in A

measure\_voltage\_current()  $\rightarrow$  Tuple[float, float] Measure the DC output voltage and current

**Returns** Umeas in V, Imeas in A

set\_lower\_limits(*voltage\_limit: Optional[float] = None*, *current\_limit: Optional[float] = None*) → None Set the lower limits for voltage and current. After writing the values a check is performed if the values are set correctly.

**Parameters**

- **voltage\_limit** is the lower voltage limit in V
- current\_limit is the lower current limit in A

**Raises** [PSI9000Error](#page-102-2) – if the limits are out of range

 $set\_output(target \; onstate: \; bool) \rightarrow None$ Enables / disables the DC output.

**Parameters** target\_onstate – enable or disable the output power

**Raises** [PSI9000Error](#page-102-2) – if operation was not successful

#### set\_system\_lock(*lock: bool*) → None

Lock / unlock the device, after locking the control is limited to this class unlocking only possible when voltage and current are below the defined limits

**Parameters lock** – True: locking, False: unlocking

set\_upper\_limits(*voltage\_limit: Optional[float] = None*, *current\_limit: Optional[float] = None*,

*power\_limit: Optional[float]* = *None*)  $\rightarrow$  None

Set the upper limits for voltage, current and power. After writing the values a check is performed if the values are set. If a parameter is left blank, the maximum configurable limit is set.

### **Parameters**

- voltage\_limit is the voltage limit in V
- current\_limit is the current limit in A
- power\_limit is the power limit in W

**Raises** *[PSI9000Error](#page-102-2)* – if limits are out of range

### set\_voltage\_current(*volt: float*, *current: float*) → None Set voltage and current setpoints.

After setting voltage and current, a check is performed if writing was successful.

### **Parameters**

- volt is the setpoint voltage:  $0.81.6$  V ( $1.02 * 0.80$  V) (absolute max, can be smaller if limits are set)
- **current** is the setpoint current:  $0.2080.8$  A  $(1.02 * 0 2040$  A) (absolute max, can be smaller if limits are set)

**Raises** [PSI9000Error](#page-102-2) – if the desired setpoint is out of limits

### $start() \rightarrow None$

Start this device.

### $stop() \rightarrow None$

Stop this device. Turns off output and lock, if enabled.

<span id="page-101-0"></span>class PSI9000Config(*spoll\_interval: Union[int, float] = 0.5, spoll\_start\_delay: Union[int, float] = 2*, *power\_limit: Union[int, float] = 43500*, *voltage\_lower\_limit: Union[int, float] = 0.0*, *voltage\_upper\_limit: Union[int, float] = 10.0, current\_lower\_limit: Union[int, float] = 0.0, current\_upper\_limit: Union[int, float] = 2040.0*, *wait\_sec\_system\_lock: Union[int, float] = 0.5*, *wait\_sec\_settings\_effect: Union[int, float] = 1*, *wait\_sec\_initialisation: Union[int, float] = 2*)

Bases: [hvl\\_ccb.dev.visa.VisaDeviceConfig](#page-182-0)

Elektro Automatik PSI 9000 power supply device class. The device is communicating over a VISA TCP socket.

Using this power supply, DC voltage and current can be supplied to a load with up to 2040 A and 80 V (using all four available units in parallel). The maximum power is limited by the grid, being at 43.5 kW available through the CEE63 power socket.

### clean\_values()  $\rightarrow$  None

Cleans and enforces configuration values. Does nothing by default, but may be overridden to add custom configuration value checks.

### current\_lower\_limit: Union[int, float] = 0.0

Lower current limit in A, depending on the experimental setup.

### current\_upper\_limit: Union[int, float] = 2040.0

Upper current limit in A, depending on the experimental setup.

#### force\_value(*fieldname*, *value*)

Forces a value to a dataclass field despite the class being frozen.

NOTE: you can define *post\_force\_value* method with same signature as this method to do extra processing after *value* has been forced on *fieldname*.

### **Parameters**

- fieldname name of the field
- **value** value to assign

#### classmethod keys()  $\rightarrow$  Sequence[str]

Returns a list of all configdataclass fields key-names.

**Returns** a list of strings containing all keys.

```
classmethod optional_defaults() \rightarrow Dict[str, object]
```
Returns a list of all configdataclass fields, that have a default value assigned and may be optionally specified on instantiation.

**Returns** a list of strings containing all optional keys.

#### power\_limit: Union[int, float] = 43500

Power limit in W depending on the experimental setup. With 3x63A, this is 43.5kW. Do not change this value, if you do not know what you are doing. There is no lower power limit.

```
classmethod required_keys() \rightarrow Sequence[str]
```
Returns a list of all configdataclass fields, that have no default value assigned and need to be specified on instantiation.

**Returns** a list of strings containing all required keys.

```
voltage_lower_limit: Union[int, float] = 0.0
```
Lower voltage limit in V, depending on the experimental setup.

```
voltage_upper_limit: Union[int, float] = 10.0
```
Upper voltage limit in V, depending on the experimental setup.

```
wait_sec_initialisation: Union[int, float] = 2
```

```
wait_sec_settings_effect: Union[int, float] = 1
```

```
wait_sec_system_lock: Union[int, float] = 0.5
```
#### <span id="page-102-2"></span>exception PSI9000Error

Bases: Exception

Base error class regarding problems with the PSI 9000 supply.

## <span id="page-102-0"></span>class PSI9000VisaCommunication(*configuration*)

Bases: [hvl\\_ccb.comm.visa.VisaCommunication](#page-33-0)

Communication protocol used with the PSI 9000 power supply.

### static config\_cls()

Return the default configdataclass class.

**Returns** a reference to the default configdataclass class

# <span id="page-102-1"></span>class PSI9000VisaCommunicationConfig(*host: str*, *interface\_type: Union[str,*

hvl ccb.comm.visa.VisaCommunicationConfig.InterfaceType *InterfaceType.TCPIP\_SOCKET*, *board: int = 0*, *port: int = 5025*, *timeout: int = 5000*, *chunk\_size: int = 204800*, *open\_timeout: int = 1000*, *write\_termination: str* =  $\forall n'$ , *read\_termination: str* =  $\forall n'$ , *visa\_backend: str = ''*)

Bases: [hvl\\_ccb.comm.visa.VisaCommunicationConfig](#page-34-1)

Visa communication protocol config dataclass with specification for the PSI 9000 power supply.

### force\_value(*fieldname*, *value*)

Forces a value to a dataclass field despite the class being frozen.

NOTE: you can define *post\_force\_value* method with same signature as this method to do extra processing after *value* has been forced on *fieldname*.

### **Parameters**

- fieldname name of the field
- **value** value to assign

interface\_type: Union[str, [hvl\\_ccb.comm.visa.VisaCommunicationConfig.InterfaceType](#page-34-0)] = 1

Interface type of the VISA connection, being one of InterfaceType.

classmethod keys()  $\rightarrow$  Sequence[str]

Returns a list of all configdataclass fields key-names.

**Returns** a list of strings containing all keys.

### classmethod optional\_defaults()  $\rightarrow$  Dict[str, object]

Returns a list of all configdataclass fields, that have a default value assigned and may be optionally specified on instantiation.

**Returns** a list of strings containing all optional keys.

#### classmethod required\_keys()  $\rightarrow$  Sequence[str]

Returns a list of all configdataclass fields, that have no default value assigned and need to be specified on instantiation.

**Returns** a list of strings containing all required keys.

# **hvl\_ccb.dev.fug**

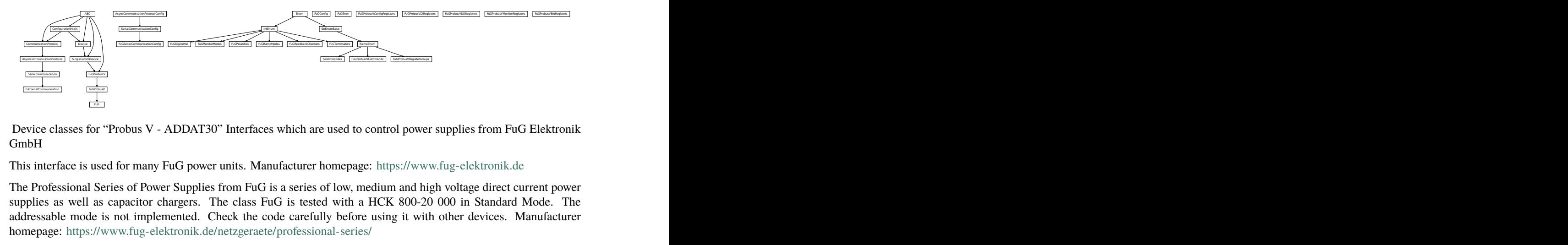

Device classes for "Probus V - ADDAT30" Interfaces which are used to control power supplies from FuG Elektronik GmbH

This interface is used for many FuG power units. Manufacturer homepage: <https://www.fug-elektronik.de>

The Professional Series of Power Supplies from FuG is a series of low, medium and high voltage direct current power supplies as well as capacitor chargers. The class FuG is tested with a HCK 800-20 000 in Standard Mode. The addressable mode is not implemented. Check the code carefully before using it with other devices. Manufacturer homepage: <https://www.fug-elektronik.de/netzgeraete/professional-series/>

The documentation of the interface from the manufacturer can be found here: [https://www.fug-elektronik.de/](https://www.fug-elektronik.de/wp-content/uploads/download/de/SOFTWARE/Probus_V.zip) [wp-content/uploads/download/de/SOFTWARE/Probus\\_V.zip](https://www.fug-elektronik.de/wp-content/uploads/download/de/SOFTWARE/Probus_V.zip)

The provided classes support the basic and some advanced commands. The commands for calibrating the power supplies are not implemented, as they are only for very special porpoises and should not used by "normal" customers.

#### class FuG(*com*, *dev\_config=None*)

Bases: [hvl\\_ccb.dev.fug.FuGProbusV](#page-109-0)

FuG power supply device class.

The power supply is controlled over a FuG ADDA Interface with the PROBUS V protocol

property config\_status: hvl\_ccb.dev.fug.FuGProbusVConfigRegisters Returns the registers for the registers with the configuration and status values

**Returns** FuGProbusVConfigRegisters

### property current: hvl\_ccb.dev.fug.FuGProbusVSetRegisters

Returns the registers for the current output

#### **Returns**

property current\_monitor: hvl\_ccb.dev.fug.FuGProbusVMonitorRegisters Returns the registers for the current monitor.

A typically usage will be "self.current\_monitor.value" to measure the output current

#### **Returns**

property di: hvl\_ccb.dev.fug.FuGProbusVDIRegisters Returns the registers for the digital inputs

**Returns** FuGProbusVDIRegisters

#### $identity\_device() \rightarrow None$

Identify the device nominal voltage and current based on its model number.

**Raises** [SerialCommunicationIOError](#page-28-0) – when communication port is not opened

### property max\_current: Union[int, float]

Returns the maximal current which could provided within the test setup

#### **Returns**

#### property max\_current\_hardware: Union[int, float]

Returns the maximal current which could provided with the power supply

**Returns**

# property max\_voltage: Union[int, float]

Returns the maximal voltage which could provided within the test setup

#### **Returns**

property max\_voltage\_hardware: Union[int, float] Returns the maximal voltage which could provided with the power supply

#### **Returns**

### property on: hvl\_ccb.dev.fug.FuGProbusVDORegisters

Returns the registers for the output switch to turn the output on or off

**Returns** FuGProbusVDORegisters

property outX0: hvl\_ccb.dev.fug.FuGProbusVDORegisters Returns the registers for the digital output X0

**Returns** FuGProbusVDORegisters

property outX1: hvl\_ccb.dev.fug.FuGProbusVDORegisters Returns the registers for the digital output X1

#### **Returns** FuGProbusVDORegisters

property outX2: hvl\_ccb.dev.fug.FuGProbusVDORegisters Returns the registers for the digital output X2

**Returns** FuGProbusVDORegisters

property outXCMD: hvl\_ccb.dev.fug.FuGProbusVDORegisters Returns the registers for the digital outputX-CMD

**Returns** FuGProbusVDORegisters

#### $start(max \text{ voltage}=0, max \text{ current}=0) \rightarrow \text{None}$

Opens the communication protocol and configures the device.

#### **Parameters**

- max\_voltage Configure here the maximal permissible voltage which is allowed in the given experimental setup
- max\_current Configure here the maximal permissible current which is allowed in the given experimental setup

#### property voltage: hvl\_ccb.dev.fug.FuGProbusVSetRegisters

Returns the registers for the voltage output

### **Returns**

property voltage\_monitor: hvl\_ccb.dev.fug.FuGProbusVMonitorRegisters Returns the registers for the voltage monitor.

A typically usage will be "self.voltage\_monitor.value" to measure the output voltage

#### **Returns**

```
class FuGConfig(wait_sec_stop_commands: Union[int, float] = 0.5)
```
Bases: object

Device configuration dataclass for FuG power supplies.

### clean\_values()

force\_value(*fieldname*, *value*)

Forces a value to a dataclass field despite the class being frozen.

NOTE: you can define *post\_force\_value* method with same signature as this method to do extra processing after *value* has been forced on *fieldname*.

### **Parameters**

- fieldname name of the field
- **value** value to assign

### is\_configdataclass = True

classmethod keys()  $\rightarrow$  Sequence[str]

Returns a list of all configdataclass fields key-names.

**Returns** a list of strings containing all keys.

# classmethod optional\_defaults()  $\rightarrow$  Dict[str, object]

Returns a list of all configdataclass fields, that have a default value assigned and may be optionally specified on instantiation.

**Returns** a list of strings containing all optional keys.

### classmethod required\_keys()  $\rightarrow$  Sequence[str]

Returns a list of all configdataclass fields, that have no default value assigned and need to be specified on instantiation.

**Returns** a list of strings containing all required keys.

### wait\_sec\_stop\_commands: Union[int, float] = 0.5

Time to wait after subsequent commands during stop (in seconds)

#### class FuGDigitalVal(*value*)

Bases: enum.IntEnum

An enumeration.

 $NO = 0$ 

 $OFF = 0$ 

 $ON = 1$ 

 $YES = 1$ 

### exception FuGError(*\*args*, *\*\*kwargs*)

Bases: Exception

Error with the FuG voltage source.

### errorcode: str

Errorcode from the Probus, see documentation of Probus V chapter 5. Errors with three-digit errorcodes are thrown by this python module.

class FuGErrorcodes(*value=<no\_arg>*, *names=None*, *module=None*, *type=None*, *start=1*, *boundary=None*) Bases: [hvl\\_ccb.utils.enum.NameEnum](#page-183-1)

The power supply can return an errorcode. These errorcodes are handled by this class. The original errorcodes from the source are with one or two digits, see documentation of Probus V chapter 5. All three-digit errorcodes are from this python module.

#### $E0 =$  ('no error', 'standard response on each command')

E1 = ('no data available', 'Customer tried to read from GPIB but there were no data prepared. (IBIG50 sent command ~T2 to ADDA)')

E10 = ('unknown SCPI command', 'This SCPI command is not implemented')

E100 = ('Command is not implemented', 'You tried to execute a command, which is not implemented or does not exist')

E106 = ('The rampstate is a read-only register', 'You tried to write data to the register, which can only give you the status of the ramping.')

E11 = ('not allowed Trigger-on-Talk', 'Not allowed attempt to Trigger-on-Talk  $(\sim T1)$ while ADDA was in addressable mode.')

 $E115 =$  ('The given index to select a digital value is out of range', 'Only integer values between 0 and 1 are allowed.')

E12 = ('invalid argument in  $\sim$ Tn command', 'Only  $\sim$ T1 and  $\sim$ T2 is implemented.')

 $E125 =$  ('The given index to select a ramp mode is out of range', 'Only integer values between 0 and 4 are allowed.')

E13 = ('invalid N-value', 'Register  $>$  K8 contained an invalid value. Error code is output on an attempt to query data with ? or  $~\sim$ T1')

 $E135 =$  ('The given index to select the readback channel is out of range', 'Only integer values between 0 and 6 are allowed.')

E14 = ('register is write only', 'Some registers can only be writte to  $(i.e. > H0)'$ )

E145 = ('The given value for the AD-conversion is unknown', 'Valid values for the ad-conversion are integer values from "0" to "7".')

E15 = ('string too long', 'i.e.serial number string too long during calibration')

E155 = ('The given value to select a polarity is out range.', 'The value should be  $\theta$ or 1.') E16 = ('wrong checksum', 'checksum over command string was not correct, refer also to 4.4 of the Probus V documentation') E165 = ('The given index to select the terminator string is out of range', '')  $E2 =$  ('unknown register type', "No valid register type after '>'") E206 = ('This status register is read-only', 'You tried to write data to this register, which can only give you the actual status of the corresponding digital output.') E306 = ('The monitor register is read-only', 'You tried to write data to a monitor, which can only give you measured data.') E4 = ('invalid argument', 'The argument of the command was rejected .i.e. malformed number')  $ES =$  ('argument out of range', 'i.e. setvalue higher than type value') E504 = ('Empty string as response', 'The connection is broken.') E505 = ('The returned register is not the requested.', 'Maybe the connection is overburden.') E6 = ('register is read only', 'Some registers can only be read but not written to. (i.e. monitor registers)') E666 = ('You cannot overwrite the most recent error in the interface of the power supply. But, well: You created an error anyway...', '') E7 = ('Receive Overflow', 'Command string was longer than 50 characters.') E8 = ('EEPROM is write protected', 'Write attempt to calibration data while the write protection switch was set to write protected.') E9 = ('address error', 'A non addressed command was sent to ADDA while it was in addressable mode (and vice versa).') raise\_() class FuGMonitorModes(*value*) Bases: enum.IntEnum An enumeration.  $T1MS = 1$ 15 bit + sign, 1 ms integration time T200MS = 6 typ. 19 bit + sign, 200 ms integration time  $T20MS = 3$ 17 bit + sign, 20 ms integration time  $T256US = 0$ 14 bit + sign, 256 us integration time T40MS = 4 17 bit + sign, 40 ms integration time  $T4MS = 2$ 15 bit + sign, 4 ms integration time
# T800MS = 7

typ. 20 bit + sign, 800 ms integration time

#### T80MS = 5

typ. 18 bit + sign, 80 ms integration time

# class FuGPolarities(*value*)

Bases: enum.IntEnum

An enumeration.

NEGATIVE = 1

POSITIVE = 0

# <span id="page-108-1"></span>class FuGProbusIV(*com*, *dev\_config=None*)

Bases: [hvl\\_ccb.dev.base.SingleCommDevice](#page-89-0), abc.ABC

FuG Probus IV device class

Sends basic SCPI commands and reads the answer. Only the special commands and PROBUS IV instruction set is implemented.

command(*command:* [hvl\\_ccb.dev.fug.FuGProbusIVCommands,](#page-108-0) *value=None*) → str

#### **Parameters**

- **command** one of the commands given within FuGProbusIVCommands
- **value** an optional value, depending on the command

**Returns** a String if a query was performed

# static config\_cls()

Return the default configdataclass class.

**Returns** a reference to the default configdataclass class

## static default\_com\_cls()

Get the class for the default communication protocol used with this device.

**Returns** the type of the standard communication protocol for this device

## $output_off() \rightarrow None$

Switch DC voltage output off.

 $\text{reset}() \rightarrow \text{None}$ 

Reset of the interface: All setvalues are set to zero

### abstract start()

Open the associated communication protocol.

```
stop() \rightarrow None
```
Close the associated communication protocol.

```
class FuGProbusIVCommands(value=<no_arg>, names=None, module=None, type=None, start=1,
```
*boundary=None*)

Bases: [hvl\\_ccb.utils.enum.NameEnum](#page-183-0)

An enumeration.

ADMODE = ('S', (<enum 'FuGMonitorModes'>, <class 'int'>))

 $CURENT = ('I', (*class 'int'>*, *class 'float'*)$ 

EXECUTE =  $('X', None)$ 

EXECUTEONX =  $('G', ($  < enum 'FuGDigitalVal'>, < class 'int'>)) Wait for "X" to execute pending commands  $ID = ('*IDN?', None)$ OUTPUT = ('F', (<enum 'FuGDigitalVal'>, <class 'int'>)) POLARITY = ('P', (<enum 'FuGPolarities'>, <class 'int'>))  $QUERT = ('?', None)$ READBACKCHANNEL = ('N', (<enum 'FuGReadbackChannels'>, <class 'int'>)) RESET =  $('=', None)$ TERMINATOR = ('Y', (<enum 'FuGTerminators'>, <class 'int'>)) VOLTAGE =  $('U', ($  $XOUTPUTS = ('R', < class 'int')$ TODO: the possible values are limited to 0..13 class FuGProbusV(*com*, *dev\_config=None*) Bases: [hvl\\_ccb.dev.fug.FuGProbusIV](#page-108-1) FuG Probus V class which uses register based commands to control the power supplies  $get\_register(*register*: str) \rightarrow str$ get the value from a register

**Parameters register** – the register from which the value is requested

**Returns** the value of the register as a String

set\_register(*register: str*, *value: Union[int, float, str]*) → None generic method to set value to register

#### **Parameters**

- **register** the name of the register to set the value
- value which should be written to the register
- class FuGProbusVConfigRegisters(*fug*, *super\_register:* [hvl\\_ccb.dev.fug.FuGProbusVRegisterGroups](#page-111-0)) Bases: object

Configuration and Status values, acc. 4.2.5

## property execute\_on\_x: hvl\_ccb.dev.fug.FuGDigitalVal

status of Execute-on-X

**Returns** FuGDigitalVal of the status

property most\_recent\_error: hvl\_ccb.dev.fug.FuGErrorcodes Reads the Error-Code of the most recent command

# **Return FuGError**

**Raises** [FuGError](#page-106-0) – if code is not "E0"

property readback\_data: hvl\_ccb.dev.fug.FuGReadbackChannels Preselection of readout data for Trigger-on-Talk

**Returns** index for the readback channel

#### property srq\_mask: int

SRQ-Mask, Service-Request Enable status bits for SRQ 0: no SRQ Bit 2: SRQ on change of status to CC Bit 1: SRQ on change to CV

**Returns** representative integer value

#### property srq\_status: str

SRQ-Statusbyte output as a decimal number: Bit 2: PS is in CC mode Bit 1: PS is in CV mode

**Returns** representative string

#### property status: str

Statusbyte as a string of 0/1. Combined status (compatibel to Probus IV), MSB first: Bit 7: I-REG Bit 6: V-REG Bit 5: ON-Status Bit 4: 3-Reg Bit 3: X-Stat (polarity) Bit 2: Cal-Mode Bit 1: unused Bit 0: SEL-D

**Returns** string of 0/1

## property terminator: hvl\_ccb.dev.fug.FuGTerminators

Terminator character for answer strings from ADDA

**Returns** FuGTerminators

class FuGProbusVDIRegisters(*fug*, *super\_register:* [hvl\\_ccb.dev.fug.FuGProbusVRegisterGroups](#page-111-0)) Bases: object

Digital Inputs acc. 4.2.4

# property analog\_control: hvl\_ccb.dev.fug.FuGDigitalVal

**Returns** shows 1 if power supply is controlled by the analog interface

# property calibration\_mode: hvl\_ccb.dev.fug.FuGDigitalVal

**Returns** shows 1 if power supply is in calibration mode

## property cc\_mode: hvl\_ccb.dev.fug.FuGDigitalVal

**Returns** shows 1 if power supply is in CC mode

# property cv\_mode: hvl\_ccb.dev.fug.FuGDigitalVal

**Returns** shows 1 if power supply is in CV mode

# property digital\_control: hvl\_ccb.dev.fug.FuGDigitalVal

**Returns** shows 1 if power supply is digitally controlled

# property on: hvl\_ccb.dev.fug.FuGDigitalVal

**Returns** shows 1 if power supply ON

#### property reg\_3: hvl\_ccb.dev.fug.FuGDigitalVal

For special applications.

**Returns** input from bit 3-REG

# property x\_stat: hvl\_ccb.dev.fug.FuGPolarities

**Returns** polarity of HVPS with polarity reversal

# class FuGProbusVDORegisters(*fug*, *super\_register:* [hvl\\_ccb.dev.fug.FuGProbusVRegisterGroups](#page-111-0)) Bases: object

Digital outputs acc. 4.2.2

## property out: Union[int, hvl\_ccb.dev.fug.FuGDigitalVal]

Status of the output according to the last setting. This can differ from the actual state if output should only pulse.

**Returns** FuGDigitalVal

property status: hvl\_ccb.dev.fug.FuGDigitalVal Returns the actual value of output. This can differ from the set value if pulse function is used.

**Returns** FuGDigitalVal

class FuGProbusVMonitorRegisters(*fug*, *super\_register:* [hvl\\_ccb.dev.fug.FuGProbusVRegisterGroups](#page-111-0)) Bases: object

Analog monitors acc. 4.2.3

property adc\_mode: hvl\_ccb.dev.fug.FuGMonitorModes The programmed resolution and integration time of the AD converter

**Returns** FuGMonitorModes

property value: float Value from the monitor.

**Returns** a float value in V or A

property value\_raw: float uncalibrated raw value from AD converter

**Returns** float value from ADC

<span id="page-111-0"></span>class FuGProbusVRegisterGroups(*value=<no\_arg>*, *names=None*, *module=None*, *type=None*, *start=1*,

*boundary=None*)

Bases: [hvl\\_ccb.utils.enum.NameEnum](#page-183-0)

An enumeration.

 $CONFIG = 'K'$ INPUT = 'D' MONITOR\_I = 'M1' MONITOR\_V = 'M0' OUTPUTONCMD = 'BON' OUTPUTX0 = 'B0'  $OUTPUTX1 = 'B1'$ OUTPUTX2 = 'B2' OUTPUTXCMD = 'BX' SETCURRENT = 'S1' SETVOLTAGE = 'S0'

class FuGProbusVSetRegisters(*fug*, *super\_register:* [hvl\\_ccb.dev.fug.FuGProbusVRegisterGroups](#page-111-0)) Bases: object

Setvalue control acc. 4.2.1 for the voltage and the current output

property actualsetvalue: float

The actual valid set value, which depends on the ramp function.

**Returns** actual valid set value

property high\_resolution: hvl\_ccb.dev.fug.FuGDigitalVal Status of the high resolution mode of the output.

**Return 0** normal operation

**Return 1** High Res. Mode

## property rampmode: hvl\_ccb.dev.fug.FuGRampModes

The set ramp mode to control the setvalue.

**Returns** the mode of the ramp as instance of FuGRampModes

property ramprate: float

The set ramp rate in V/s.

**Returns** ramp rate in V/s

#### property rampstate: hvl\_ccb.dev.fug.FuGDigitalVal

Status of ramp function.

**Return 0** if final setvalue is reached

**Return 1** if still ramping up

#### property setvalue: float

For the voltage or current output this setvalue was programmed.

**Returns** the programmed setvalue

## class FuGRampModes(*value*)

Bases: enum.IntEnum

An enumeration.

FOLLOWRAMP = 1

Follow the ramp up- and downwards

### $IMMEDIATELY = 0$

Standard mode: no ramp

## ONLYUPWARDSOFFTOZERO = 4

Follow the ramp up- and downwards, if output is OFF set value is zero

#### $RAMPUPWARDS = 2$

Follow the ramp only upwards, downwards immediately

# SPECIALRAMPUPWARDS = 3

Follow a special ramp function only upwards

#### class FuGReadbackChannels(*value*)

Bases: enum.IntEnum

An enumeration.

```
CURRENT = 1
```

```
FIRMWARE = 5
```

```
RATEDCURRENT = 4
```

```
RATEDVOLTAGE = 3
```
 $SN = 6$ 

STATUSBYTE = 2

 $VOI.TAGE = 0$ 

# class FuGSerialCommunication(*configuration*)

Bases: [hvl\\_ccb.comm.serial.SerialCommunication](#page-26-0)

Specific communication protocol implementation for FuG power supplies. Already predefines device-specific protocol parameters in config.

static config\_cls()

Return the default configdataclass class.

**Returns** a reference to the default configdataclass class

 $query$ (*command: str*)  $\rightarrow$  str

Send a command to the interface and handle the status message. Eventually raises an exception.

**Parameters** command – Command to send

**Raises** FuGE rror – if the connection is broken or the error from the power source itself

**Returns** Answer from the interface or empty string

```
class FuGSerialCommunicationConfig(terminator: bytes = b'\n', encoding: str = 'utf-8',
```

```
encoding_error_handling: str = 'strict', wait_sec_read_text_nonempty:
Union[int, float] = 0.5, default n attempts read text nonempty: int =
10, port: Union[str, NoneType] = None, baudrate: int = 9600, parity:
Union[str, hvl_ccb.comm.serial.SerialCommunicationParity] =
<SerialCommunicationParity.NONE: 'N'>, stopbits: Union[int,
hvl_ccb.comm.serial.SerialCommunicationStopbits] =
<SerialCommunicationStopbits.ONE: 1>, bytesize: Union[int,
hvl_ccb.comm.serial.SerialCommunicationBytesize] =
<SerialCommunicationBytesize.EIGHTBITS: 8>, timeout: Union[int,
float] = 3)
```
Bases: [hvl\\_ccb.comm.serial.SerialCommunicationConfig](#page-27-0)

```
baudrate: int = 9600
```
Baudrate for FuG power supplies is 9600 baud

bytesize: Union[int, [hvl\\_ccb.comm.serial.SerialCommunicationBytesize](#page-27-1)] = 8 One byte is eight bits long

default\_n\_attempts\_read\_text\_nonempty: int = 10 default number of attempts to read a non-empty text

```
force_value(fieldname, value)
```
Forces a value to a dataclass field despite the class being frozen.

NOTE: you can define *post force value* method with same signature as this method to do extra processing after *value* has been forced on *fieldname*.

# **Parameters**

- fieldname name of the field
- **value** value to assign
- classmethod keys()  $\rightarrow$  Sequence[str]

Returns a list of all configdataclass fields key-names.

**Returns** a list of strings containing all keys.

classmethod optional\_defaults()  $\rightarrow$  Dict[str, object]

Returns a list of all configdataclass fields, that have a default value assigned and may be optionally specified on instantiation.

**Returns** a list of strings containing all optional keys.

```
parity: Union[str, hvl_ccb.comm.serial.SerialCommunicationParity] = 'N'
    FuG does not use parity
```

```
classmethod required_keys() \rightarrow Sequence[str]
```
Returns a list of all configdataclass fields, that have no default value assigned and need to be specified on instantiation.

**Returns** a list of strings containing all required keys.

```
stopbits: Union[int, hvl_ccb.comm.serial.SerialCommunicationStopbits] = 1
    FuG uses one stop bit
```

```
terminator: bytes = b'\nThe terminator is LF
```

```
timeout: Union[int, float] = 3
```
use 3 seconds timeout as default

# wait\_sec\_read\_text\_nonempty: Union[int, float] = 0.5

default time to wait between attempts of reading a non-empty text

# class FuGTerminators(*value*)

Bases: enum.IntEnum

An enumeration.

```
CR = 3
```
 $CRLF = 0$ 

 $LF = 2$ 

 $LFCR = 1$ 

# **hvl\_ccb.dev.heinzinger**

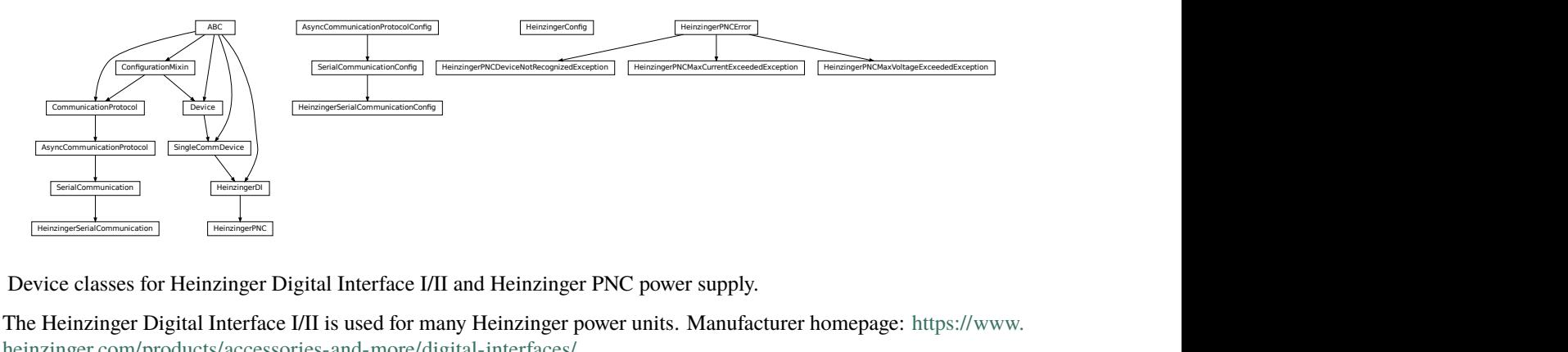

Device classes for Heinzinger Digital Interface I/II and Heinzinger PNC power supply.

The Heinzinger Digital Interface I/II is used for many Heinzinger power units. Manufacturer homepage: [https://www.](https://www.heinzinger.com/products/accessories-and-more/digital-interfaces/) [heinzinger.com/products/accessories-and-more/digital-interfaces/](https://www.heinzinger.com/products/accessories-and-more/digital-interfaces/)

The Heinzinger PNC series is a series of high voltage direct current power supplies. The class HeinzingerPNC is tested with two PNChp 60000-1neg and a PNChp 1500-1neg. Check the code carefully before using it with other PNC devices, especially PNC3p or PNCcap. Manufacturer homepage: [https://www.heinzinger.com/products/high-voltage/](https://www.heinzinger.com/products/high-voltage/universal-high-voltage-power-supplies/) [universal-high-voltage-power-supplies/](https://www.heinzinger.com/products/high-voltage/universal-high-voltage-power-supplies/)

class HeinzingerConfig(*default\_number\_of\_recordings: Union[int,*

[hvl\\_ccb.dev.heinzinger.HeinzingerConfig.RecordingsEnum](#page-114-0)*] = 1*,

*number\_of\_decimals: int = 6*, *wait\_sec\_stop\_commands: Union[int, float] = 0.5*)

Bases: object

<span id="page-114-0"></span>Device configuration dataclass for Heinzinger power supplies.

# class RecordingsEnum(*value*)

Bases: enum.IntEnum

An enumeration.

 $EIGHT = 8$ 

 $FOUR = 4$ 

 $ONE = 1$ 

 $SIXTEEN = 16$ 

 $TWO = 2$ 

clean\_values()

```
default_number_of_recordings: Union[int,
hvl_ccb.dev.heinzinger.HeinzingerConfig.RecordingsEnum] = 1
```
force\_value(*fieldname*, *value*)

Forces a value to a dataclass field despite the class being frozen.

NOTE: you can define *post\_force\_value* method with same signature as this method to do extra processing after *value* has been forced on *fieldname*.

#### **Parameters**

- fieldname name of the field
- value value to assign

# is\_configdataclass = True

classmethod keys()  $\rightarrow$  Sequence[str]

Returns a list of all configdataclass fields key-names.

**Returns** a list of strings containing all keys.

# number\_of\_decimals: int = 6

# classmethod optional\_defaults()  $\rightarrow$  Dict[str, object]

Returns a list of all configdataclass fields, that have a default value assigned and may be optionally specified on instantiation.

**Returns** a list of strings containing all optional keys.

# classmethod required\_keys()  $\rightarrow$  Sequence[str]

Returns a list of all configdataclass fields, that have no default value assigned and need to be specified on instantiation.

**Returns** a list of strings containing all required keys.

# wait\_sec\_stop\_commands: Union[int, float] = 0.5

Time to wait after subsequent commands during stop (in seconds)

# <span id="page-115-0"></span>class HeinzingerDI(*com*, *dev\_config=None*)

Bases: [hvl\\_ccb.dev.base.SingleCommDevice](#page-89-0), abc.ABC

Heinzinger Digital Interface I/II device class

Sends basic SCPI commands and reads the answer. Only the standard instruction set from the manual is implemented.

# class OutputStatus(*value*)

Bases: enum.IntEnum

Status of the voltage output

 $OFF = 0$ 

 $ON = 1$ 

UNKNOWN  $= -1$ 

```
static config_cls()
```
Return the default configdataclass class.

**Returns** a reference to the default configdataclass class

static default\_com\_cls()

Get the class for the default communication protocol used with this device.

**Returns** the type of the standard communication protocol for this device

 $get\_current() \rightarrow float$ 

Queries the set current of the Heinzinger PNC (not the measured current!).

**Raises** [SerialCommunicationIOError](#page-28-2) – when communication port is not opened

## $get\_interface\_version() \rightarrow str$

Queries the version number of the digital interface.

**Raises** [SerialCommunicationIOError](#page-28-2) – when communication port is not opened

## get\_number\_of\_recordings() → int

Queries the number of recordings the device is using for average value calculation.

**Returns** int number of recordings

**Raises** [SerialCommunicationIOError](#page-28-2) – when communication port is not opened

## $get\_serial\_number() \rightarrow str$

Ask the device for its serial number and returns the answer as a string.

**Returns** string containing the device serial number

**Raises** [SerialCommunicationIOError](#page-28-2) – when communication port is not opened

# $get\_voltage() \rightarrow float$

Queries the set voltage of the Heinzinger PNC (not the measured voltage!).

**Raises** [SerialCommunicationIOError](#page-28-2) – when communication port is not opened

## $measure\_current() \rightarrow float$

Ask the Device to measure its output current and return the measurement result.

**Returns** measured current as float

Raises [SerialCommunicationIOError](#page-28-2) - when communication port is not opened

# $measure\_voltage() \rightarrow float$

Ask the Device to measure its output voltage and return the measurement result.

**Returns** measured voltage as float

**Raises** [SerialCommunicationIOError](#page-28-2) – when communication port is not opened

#### output\_off()  $\rightarrow$  None

Switch DC voltage output off and updates the output status.

**Raises** [SerialCommunicationIOError](#page-28-2) – when communication port is not opened

## $output\_on() \rightarrow None$

Switch DC voltage output on and updates the output status.

**Raises** [SerialCommunicationIOError](#page-28-2) – when communication port is not opened

# property output\_status: hvl\_ccb.dev.heinzinger.HeinzingerDI.OutputStatus

# $\texttt{reset}\_\texttt{interface}() \to \texttt{None}$

Reset of the digital interface; only Digital Interface I: Power supply is switched to the Local-Mode (Manual operation)

**Raises** [SerialCommunicationIOError](#page-28-2) – when communication port is not opened

## set\_current(*value: Union[int, float]*) → None

Sets the output current of the Heinzinger PNC to the given value.

**Parameters** value – current expressed in *self.unit\_current*

**Raises** [SerialCommunicationIOError](#page-28-2) – when communication port is not opened

#### set\_number\_of\_recordings(*value: Union[int,*

[hvl\\_ccb.dev.heinzinger.HeinzingerConfig.RecordingsEnum](#page-114-0)*]*) → None

Sets the number of recordings the device is using for average value calculation. The possible values are 1, 2, 4, 8 and 16.

**Raises** [SerialCommunicationIOError](#page-28-2) – when communication port is not opened

#### set\_voltage(*value: Union[int, float]*) → None

Sets the output voltage of the Heinzinger PNC to the given value.

**Parameters** value – voltage expressed in *self.unit\_voltage*

**Raises** [SerialCommunicationIOError](#page-28-2) – when communication port is not opened

#### abstract start()

Opens the communication protocol.

**Raises** [SerialCommunicationIOError](#page-28-2) – when communication port cannot be opened.

## $stop() \rightarrow None$

Stop the device. Closes also the communication protocol.

## class HeinzingerPNC(*com*, *dev\_config=None*) Bases: [hvl\\_ccb.dev.heinzinger.HeinzingerDI](#page-115-0)

Heinzinger PNC power supply device class.

The power supply is controlled over a Heinzinger Digital Interface I/II

class UnitCurrent(*value=<no\_arg>*, *names=None*, *module=None*, *type=None*, *start=1*, *boundary=None*) Bases: [hvl\\_ccb.utils.enum.AutoNumberNameEnum](#page-183-1)

An enumeration.

 $A = 3$ 

 $UNKNOWN = 1$ 

 $mA = 2$ 

class UnitVoltage(*value=<no\_arg>*, *names=None*, *module=None*, *type=None*, *start=1*, *boundary=None*) Bases: [hvl\\_ccb.utils.enum.AutoNumberNameEnum](#page-183-1)

An enumeration.

 $UNKNOWN = 1$ 

 $V = 2$ 

 $kV = 3$ 

 $identity\_device() \rightarrow None$ 

Identify the device nominal voltage and current based on its serial number.

Raises [SerialCommunicationIOError](#page-28-2) - when communication port is not opened

property max\_current: Union[int, float]

property max\_current\_hardware: Union[int, float]

property max\_voltage: Union[int, float]

property max\_voltage\_hardware: Union[int, float]

set\_current(*value: Union[int, float]*) → None Sets the output current of the Heinzinger PNC to the given value.

**Parameters** value – current expressed in *self.unit\_current*

**Raises** [SerialCommunicationIOError](#page-28-2) – when communication port is not opened

set\_voltage(*value: Union[int, float]*) → None

Sets the output voltage of the Heinzinger PNC to the given value.

**Parameters** value – voltage expressed in *self.unit\_voltage*

**Raises** [SerialCommunicationIOError](#page-28-2) – when communication port is not opened

 $start() \rightarrow None$ 

Opens the communication protocol and configures the device.

## property unit\_current: hvl\_ccb.dev.heinzinger.HeinzingerPNC.UnitCurrent

# property unit\_voltage: hvl\_ccb.dev.heinzinger.HeinzingerPNC.UnitVoltage

#### exception HeinzingerPNCDeviceNotRecognizedException

Bases: [hvl\\_ccb.dev.heinzinger.HeinzingerPNCError](#page-118-0)

Error indicating that the serial number of the device is not recognized.

#### <span id="page-118-0"></span>exception HeinzingerPNCError

Bases: Exception

General error with the Heinzinger PNC voltage source.

## exception HeinzingerPNCMaxCurrentExceededException

Bases: [hvl\\_ccb.dev.heinzinger.HeinzingerPNCError](#page-118-0)

Error indicating that program attempted to set the current to a value exceeding 'max\_current'.

# exception HeinzingerPNCMaxVoltageExceededException

Bases: [hvl\\_ccb.dev.heinzinger.HeinzingerPNCError](#page-118-0)

Error indicating that program attempted to set the voltage to a value exceeding 'max\_voltage'.

# class HeinzingerSerialCommunication(*configuration*)

Bases: [hvl\\_ccb.comm.serial.SerialCommunication](#page-26-0)

Specific communication protocol implementation for Heinzinger power supplies. Already predefines devicespecific protocol parameters in config.

#### static config\_cls()

Return the default configdataclass class.

**Returns** a reference to the default configdataclass class

```
class HeinzingerSerialCommunicationConfig(terminator: bytes = b'\n', encoding: str = 'utf-8',
```
*encoding\_error\_handling: str = 'strict'*, *wait sec\_read\_text\_nonempty: Union[int, float] = 0.5, default\_n\_attempts\_read\_text\_nonempty: int = 40*, *port: Union[str*, *NoneType] = None*, *baudrate: int = 9600*, *parity: Union[str*, *hvl\_ccb.comm.serial.SerialCommunicationParity] = <SerialCommunicationParity.NONE: 'N'>*, *stopbits: Union[int*, *hvl\_ccb.comm.serial.SerialCommunicationStopbits] = <SerialCommunicationStopbits.ONE: 1>*, *bytesize: Union[int*, *hvl\_ccb.comm.serial.SerialCommunicationBytesize] = <SerialCommunicationBytesize.EIGHTBITS: 8>*, *timeout: Union[int*, *float] = 3*)

Bases: [hvl\\_ccb.comm.serial.SerialCommunicationConfig](#page-27-0)

## baudrate:  $int = 9600$

Baudrate for Heinzinger power supplies is 9600 baud

bytesize: Union[int, [hvl\\_ccb.comm.serial.SerialCommunicationBytesize](#page-27-1)] = 8 One byte is eight bits long

#### default\_n\_attempts\_read\_text\_nonempty: int = 40

increased to 40 default number of attempts to read a non-empty text

## force\_value(*fieldname*, *value*)

Forces a value to a dataclass field despite the class being frozen.

NOTE: you can define *post\_force\_value* method with same signature as this method to do extra processing after *value* has been forced on *fieldname*.

#### **Parameters**

- fieldname name of the field
- **value** value to assign

# classmethod keys()  $\rightarrow$  Sequence[str]

Returns a list of all configdataclass fields key-names.

**Returns** a list of strings containing all keys.

## classmethod optional\_defaults()  $\rightarrow$  Dict[str, object]

Returns a list of all configdataclass fields, that have a default value assigned and may be optionally specified on instantiation.

**Returns** a list of strings containing all optional keys.

```
parity: Union[str, hvl_ccb.comm.serial.SerialCommunicationParity] = 'N'
    Heinzinger does not use parity
```

```
classmethod required_keys() \rightarrow Sequence[str]
```
Returns a list of all configdataclass fields, that have no default value assigned and need to be specified on instantiation.

**Returns** a list of strings containing all required keys.

```
stopbits: Union[int, hv1_{\text{c}}cb.comm.serial.SerialCommunicationStopbits] = 1
    Heinzinger uses one stop bit
```

```
terminator: bytes = b'\nThe terminator is LF
```
# timeout: Union[int, float] = 3 use 3 seconds timeout as default

```
wait_sec_read_text_nonempty: Union[int, float] = 0.5
    default time to wait between attempts of reading a non-empty text
```
# **hvl\_ccb.dev.labjack**

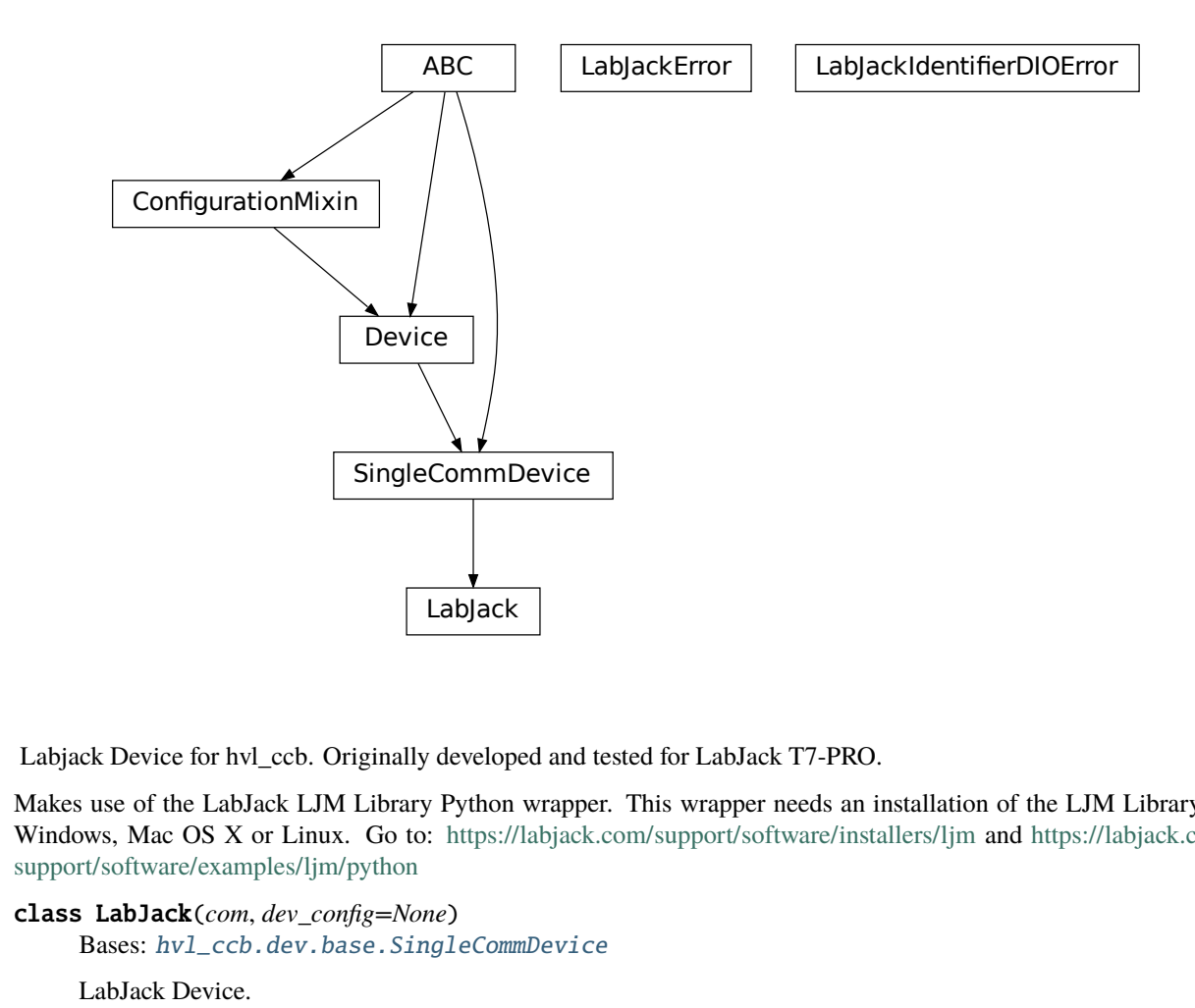

Labjack Device for hvl\_ccb. Originally developed and tested for LabJack T7-PRO.

Makes use of the LabJack LJM Library Python wrapper. This wrapper needs an installation of the LJM Library for Windows, Mac OS X or Linux. Go to: <https://labjack.com/support/software/installers/ljm> and [https://labjack.com/](https://labjack.com/support/software/examples/ljm/python) [support/software/examples/ljm/python](https://labjack.com/support/software/examples/ljm/python)

# class LabJack(*com*, *dev\_config=None*)

Bases: [hvl\\_ccb.dev.base.SingleCommDevice](#page-89-0)

LabJack Device.

This class is tested with a LabJack T7-Pro and should also work with T4 and T7 devices communicating through the LJM Library. Other or older hardware versions and variants of LabJack devices are not supported.

```
class AInRange(value=<no_arg>, names=None, module=None, type=None, start=1, boundary=None)
    Bases: hvl_ccb.utils.enum.StrEnumBase
```
An enumeration.

 $ONE = 1.0$ ONE\_HUNDREDTH = 0.01  $ONE$ <sub>\_</sub>TENTH =  $0.1$ 

 $TEN = 10.0$ 

property value: float

class BitLimit(*value=<no\_arg>*, *names=None*, *module=None*, *type=None*, *start=1*, *boundary=None*) Bases: aenum.IntEnum

Maximum integer values for clock settings

THIRTY\_TWO\_BIT = 4294967295

<span id="page-121-1"></span>class CalMicroAmpere(*value=<no\_arg>*, *names=None*, *module=None*, *type=None*, *start=1*, *boundary=None*)

Bases: aenum.Enum

Pre-defined microampere (uA) values for calibration current source query.

TEN = '10uA'

TWO\_HUNDRED = '200uA'

<span id="page-121-3"></span>class CjcType(*value=<no\_arg>*, *names=None*, *module=None*, *type=None*, *start=1*, *boundary=None*) Bases: [hvl\\_ccb.utils.enum.NameEnum](#page-183-0)

CJC slope and offset

 $interval = (1, 0)$ 

 $lm34 = (55.56, 255.37)$ 

```
class ClockFrequency(value=<no_arg>, names=None, module=None, type=None, start=1,
```
*boundary=None*)

Bases: aenum.IntEnum

Available clock frequencies, in Hz

```
FIVE_MHZ = 5000000
```
FORTY\_MHZ = 40000000

MAXIMUM = 80000000

 $MINIMUM = 312500$ 

TEN\_MHZ = 10000000

TWELVE\_HUNDRED\_FIFTY\_KHZ = 1250000

TWENTY\_FIVE\_HUNDRED\_KHZ = 2500000

# TWENTY\_MHZ = 20000000

#### DIOChannel

alias of hvl\_ccb.\_dev.labjack.TSeriesDIOChannel

<span id="page-121-2"></span>class DIOStatus(*value=<no\_arg>*, *names=None*, *module=None*, *type=None*, *start=1*, *boundary=None*) Bases: aenum.IntEnum

State of a digital I/O channel.

 $HIGH = 1$ 

 $N = W0.1$ 

<span id="page-121-0"></span>class DeviceType(*value=<no\_arg>*, *names=None*, *module=None*, *type=None*, *start=1*, *boundary=None*) Bases: [hvl\\_ccb.utils.enum.AutoNumberNameEnum](#page-183-1)

LabJack device types.

Can be also looked up by ambigious Product ID  $(p_id)$  or by instance name: `python LabJackDeviceType(4) is LabJackDeviceType('T4') `

 $ANY = 1$ 

 $T4 = 2$ 

 $T7 = 3$ 

T7\_PRO = 4

classmethod get\_by\_p\_id(*p\_id: int*) → Union[*[hvl\\_ccb.\\_dev.labjack.DeviceType](#page-121-0)*, List[*[hvl\\_ccb.\\_dev.labjack.DeviceType](#page-121-0)*]]

Get LabJack device type instance via LabJack product ID.

Note: Product ID is not unambiguous for LabJack devices. **Parameters**  $p_id$  – Product ID of a LabJack device **Returns** Instance or list of instances of *LabJackDeviceType* **Raises** ValueError – when Product ID is unknown

<span id="page-122-1"></span>class TemperatureUnit(*value=<no\_arg>*, *names=None*, *module=None*, *type=None*, *start=1*,

*boundary=None*)

Bases: [hvl\\_ccb.utils.enum.NameEnum](#page-183-0)

Temperature unit (to be returned)

 $C = 1$ 

 $F = 2$ 

 $K = 0$ 

<span id="page-122-0"></span>class ThermocoupleType(*value=<no\_arg>*, *names=None*, *module=None*, *type=None*, *start=1*,

*boundary=None*) Bases: [hvl\\_ccb.utils.enum.NameEnum](#page-183-0)

Thermocouple type; NONE means disable thermocouple mode.

 $C = 30$  $E = 20$  $J = 21$  $K = 22$  $NOTE = 0$ PT100 = 40 PT1000 = 42 PT500 = 41  $R = 23$  $S = 25$  $T = 24$ 

config\_high\_pulse(*address: Union[str, hvl\_ccb.\_dev.labjack.TSeriesDIOChannel]*, *t\_start: Union[int, float*], *t\_width: Union[int, float], n\_pulses: int = 1*)  $\rightarrow$  None

Configures one FIO channel to send a timed HIGH pulse. Configure multiple channels to send pulses with relative timing accuracy. Times have a maximum resolution of 1e-7 seconds @ 10 MHz. :param address: FIO channel: [T7] FIO0;2;3;4;5. [T4] FIO6;7. :raises LabJackError if address is not supported. :param t\_start: pulse start time in seconds. :raises ValueError: if t\_start is negative or would exceed the clock period. :param t\_width: duration of high pulse, in seconds. :raises ValueError: if t\_width is negative or would exceed the clock period. :param n\_pulses: number of pulses to be sent; single pulse default. :raises TypeError if n\_pulses is not of type int. :raises Value Error if n\_pulses is negative or exceeds the 32bit limit.

static default\_com\_cls()

Get the class for the default communication protocol used with this device.

**Returns** the type of the standard communication protocol for this device

- disable\_pulses(*\*addresses: Optional[Union[str, hvl\_ccb.\_dev.labjack.TSeriesDIOChannel]]*) → None Disable previously configured pulse channels. :param addresses: tuple of FIO addresses. All channels disabled if no argument is passed.
- enable\_clock(*clock\_enabled: bool*) → None

Enable/disable LabJack clock to configure or send pulses. :param clock\_enabled: True -> enable, False -> disable. :raises TypeError: if clock\_enabled is not of type bool

get\_ain(*\*channels: int*) → Union[float, Sequence[float]]

Read currently measured value (voltage, resistance, . . . ) from one or more of analog inputs.

Parameters channels – AIN number or numbers  $(0..254)$ 

**Returns** the read value (voltage, resistance, ...) as *float or `tuple* of them in case multiple channels given

get\_cal\_current\_source(*name: Union[str,* [CalMicroAmpere](#page-121-1)*]*) → float

This function will return the calibration of the chosen current source, this ist not a measurement!

The value was stored during fabrication.

Parameters name – '200uA' or '10uA' current source

**Returns** calibration of the chosen current source in ampere

- $get\_clock() \rightarrow Dict[str, Union[int, float]]$ Return clock settings read from LabJack.
- get\_digital\_input(*address: Union[str, hvl\_ccb.\_dev.labjack.TSeriesDIOChannel]*) → *[hvl\\_ccb.dev.labjack.LabJack.DIOStatus](#page-121-2)*

Get the value of a digital input.

allowed names for T7 (Pro): FIO0 - FIO7, EIO0 - EIO 7, CIO0- CIO3, MIO0 - MIO2 :param address: name of the output -> 'FIO0' :return: HIGH when *address* DIO is high, and LOW when *address* DIO is low

# $get\_product\_id() \rightarrow int$

This function returns the product ID reported by the connected device.

Attention: returns *7* for both T7 and T7-Pro devices!

**Returns** integer product ID of the device

# get\_product\_name(*force\_query\_id=False*) → str

This function will return the product name based on product ID reported by the device.

Attention: returns "T7" for both T7 and T7-Pro devices!

**Parameters force\_query\_id** – boolean flag to force *get\_product\_id* query to device instead of using cached device type from previous queries.

**Returns** device name string, compatible with *LabJack.DeviceType*

**get\_product\_type**(*force\_query\_id:\_bool = False*)  $\rightarrow$  *[hvl\\_ccb.\\_dev.labjack.DeviceType](#page-121-0)* 

This function will return the device type based on reported device type and in case of unambiguity based on configuration of device's communication protocol (e.g. for "T7" and "T7\_PRO" devices), or, if not available first matching.

**Parameters force\_query\_id** – boolean flag to force *get\_product\_id* query to device instead of using cached device type from previous queries.

**Returns** *DeviceType* instance

**Raises** [LabJackIdentifierDIOError](#page-126-0) – when read Product ID is unknown

 $get\_sbus\_rh$ (*number: int*)  $\rightarrow$  float

Read the relative humidity value from a serial SBUS sensor.

**Parameters number** – port number (0..22)

**Returns** relative humidity in %RH

 $get\_sbus\_temp(number: int) \rightarrow float$ 

Read the temperature value from a serial SBUS sensor.

**Parameters number** – port number (0..22)

**Returns** temperature in Kelvin

 $get\_serial\_number() \rightarrow int$ 

Returns the serial number of the connected LabJack.

**Returns** Serial number.

read\_resistance(*channel: int*) → float Read resistance from specified channel.

**Parameters** channel – channel with resistor

**Returns** resistance value with 2 decimal places

read\_thermocouple( $pos$  *channel: int*)  $\rightarrow$  float Read the temperature of a connected thermocouple.

**Parameters pos\_channel** – is the AIN number of the positive pin

**Returns** temperature in specified unit

send\_pulses(*\*addresses: Union[str, hvl\_ccb.\_dev.labjack.TSeriesDIOChannel]*) → None

Sends pre-configured pulses for specified addresses. :param addresses: tuple of FIO addresses :raises LabJackError if an address has not been configured.

set\_ain\_differential(*pos\_channel: int*, *differential: bool*) → None

Sets an analog input to differential mode or not. T7-specific: For base differential channels, positive must be even channel from 0-12 and negative must be positive+1. For extended channels 16-127, see Mux80 datasheet.

**Parameters**

• pos\_channel – is the AIN number  $(0..12)$ 

• differential – True or False

**Raises** [LabJackError](#page-126-1) – if parameters are unsupported

set\_ain\_range(*channel: int*, *vrange: Union[Real,* [AInRange](#page-120-0)*]*) → None Set the range of an analog input port.

**Parameters**

- channel is the AIN number  $(0..254)$
- **vrange**  $-$  is the voltage range to be set
- set\_ain\_resistance(*channel: int*, *vrange: Union[Real,* [AInRange](#page-120-0)*]*, *resolution: int*) → None Set the specified channel to resistance mode. It utilized the 200uA current source of the LabJack.

#### **Parameters**

- channel channel that should measure the resistance
- **vrange** voltage range of the channel
- resolution resolution index of the channel T4: 0-5, T7: 0-8, T7-Pro 0-12

# set\_ain\_resolution(*channel: int*, *resolution: int*) → None

Set the resolution index of an analog input port.

# **Parameters**

- channel is the AIN number  $(0..254)$
- resolution is the resolution index within  $0...$  get product type().ain max resolution range; 0 will set the resolution index to default value.

set\_ain\_thermocouple(*pos\_channel: int*, *thermocouple: Union[None, str,* [ThermocoupleType](#page-122-0)*]*, *cjc\_address: int = 60050*, *cjc\_type: Union[str,* [CjcType](#page-121-3)*] = CjcType.internal*, *vrange: Union[Real,* [AInRange](#page-120-0)*] = AInRange.ONE\_HUNDREDTH*, *resolution: int*  $= 10$ , *unit: Union[str, [TemperatureUnit](#page-122-1)]* = *TemperatureUnit.K*)  $\rightarrow$  None

Set the analog input channel to thermocouple mode.

## **Parameters**

- pos\_channel is the analog input channel of the positive part of the differential pair
- **thermocouple** None to disable thermocouple mode, or string specifying the thermocouple type
- cjc\_address modbus register address to read the CJC temperature
- cjc\_type determines cjc slope and offset, 'internal' or 'lm34'
- **vrange** measurement voltage range
- resolution resolution index (T7-Pro: 0-12)
- unit is the temperature unit to be returned ('K', 'C' or 'F')

**Raises** [LabJackError](#page-126-1) – if parameters are unsupported

# set\_analog\_output(*channel: int*, *value: Union[int, float]*) → None

Set the voltage of a analog output port

## **Parameters**

- channel DAC channel number 1/0
- **value** The output voltage value 0-5 Volts int/float
- set\_clock(*clock\_frequency: Union[Number,* [ClockFrequency](#page-121-4)*] = 10000000*, *clock\_period: Number = 1*) → None

Configure LabJack clock for pulse out feature. :param clock\_frequency: clock frequency in Hz; default 10 MHz for base 10. :raises ValueError: if clock\_frequency is not allowed (see ClockFrequency). :param clock\_period: clock roll time in seconds; default 1s, 0 for max. :raises ValueError: if clock\_period exceeds the 32bit tick limit. Clock period determines pulse spacing when using multi-pulse settings. Ensure period exceeds maximum intended pulse end time.

set\_digital\_output(*address: str*, *state: Union[int,* [DIOStatus](#page-121-2)*]*) → None Set the value of a digital output.

## **Parameters**

• address – name of the output -> *'FIO0'*

• state – state of the output -> *DIOStatus* instance or corresponding *int* value

 $start() \rightarrow None$ 

Start the Device.

 $stop() \rightarrow None$ Stop the Device.

## <span id="page-126-1"></span>exception LabJackError

Bases: Exception

Errors of the LabJack device.

# <span id="page-126-0"></span>exception LabJackIdentifierDIOError

Bases: Exception

Error indicating a wrong DIO identifier

# **hvl\_ccb.dev.lauda**

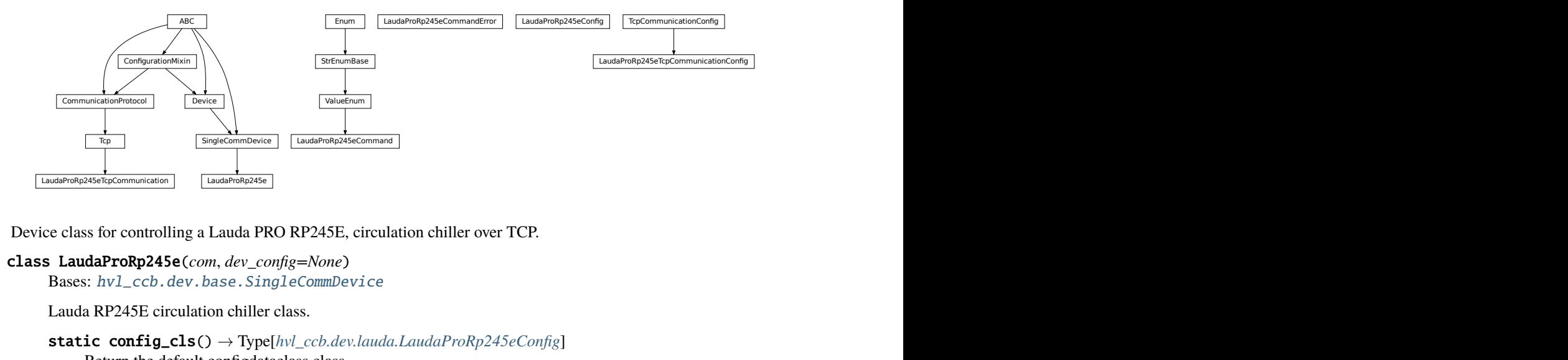

Device class for controlling a Lauda PRO RP245E, circulation chiller over TCP.

# class LaudaProRp245e(*com*, *dev\_config=None*)

Bases: [hvl\\_ccb.dev.base.SingleCommDevice](#page-89-0)

Lauda RP245E circulation chiller class.

static config\_cls() → Type[*[hvl\\_ccb.dev.lauda.LaudaProRp245eConfig](#page-129-0)*] Return the default configdataclass class.

**Returns** a reference to the default configdataclass class

 $\text{continue\_ramp}() \rightarrow \text{str}$ 

Continue current ramp program.

**Returns** reply of the device to the last call of "query"

static default\_com\_cls() → Type[*[hvl\\_ccb.dev.lauda.LaudaProRp245eTcpCommunication](#page-131-0)*] Get the class for the default communication protocol used with this device.

**Returns** the type of the standard communication protocol for this device

```
get\_bath\_temp() \rightarrow float
```
:return : float value of measured lauda bath temp in °C

# $get\_device\_type() \rightarrow str$

:return : Connected Lauda device type (for connection/com test)

# $\mathsf{pause}() \to \mathsf{str}$

Stop temperature control and pump.

**Returns** reply of the device to the last call of "query"

## $\texttt{pause\_ramp}() \rightarrow \text{str}$

Pause current ramp program.

**Returns** reply of the device to the last call of "query"

## $\texttt{reset}$ \_ramp()  $\rightarrow$  str

Delete all segments from current ramp program.

**Returns** reply of the device to the last call of "query"

## $run() \rightarrow str$

Start temperature control & pump.

**Returns** reply of the device to the last call of "query"

set\_control\_mode(*mod: Union[int,* [hvl\\_ccb.dev.lauda.LaudaProRp245eConfig.ExtControlModeEnum](#page-130-0)*] = ExtControlModeEnum.INTERNAL*) → str

Define control mode.  $0 = \text{INTERNAL}$  (control bath temp),  $1 = \text{EXPT100}$  (pt100 attached to chiller), 2  $=$  ANALOG, 3 = SERIAL, 4 = USB, 5 = ETH (to be used when passing the ext. temp. via ethernet) (temperature then needs to be passed every second, when not using options 3, 4, or 5)

**Parameters mod** – temp control mode (control internal temp or external temp).

**Returns** reply of the device to the last call of "query" ("OK", if command was recognized")

## $set\_external\_temp(*external\_temp*: float = 20.0) \rightarrow str$

Pass value of external controlled temperature. Should be done every second, when control of external temperature is active. Has to be done right before control of external temperature is activated.

Parameters external\_temp – current value of external temperature to be controlled.

**Returns** reply of the device to the last call of "query"

 $set\_pump\_level(pump\ level: int = 6) \rightarrow str$ 

Set pump level Raises ValueError, if pump level is invalid.

Parameters pump\_level – pump level.

**Returns** reply of the device to the last call of "query"

 $set\_ramp\_iterations(num: int = 1) \rightarrow str$ 

Define number of ramp program cycles.

**Parameters num** – number of program cycles to be performed.

**Returns** reply of the device to the last call of "query"

#### $set$ **ramp\_program**(*program: int = 1*)  $\rightarrow$  str

Define ramp program for following ramp commands. Raises ValueError if maximum number of ramp programs (5) is exceeded.

**Parameters program** – Number of ramp program to be activated for following commands.

**Returns** reply of the device to the last call of "query"

set\_ramp\_seqment( $temp: float = 20.0$ ,  $dur: int = 0$ ,  $tol: float = 0.0$ ,  $pump: int = 6$ )  $\rightarrow$  str

Define segment of current ramp program - will be attached to current program. Raises ValueError, if pump level is invalid.

# **Parameters**

- temp target temperature of current ramp segment
- dur duration in minutes, in which target temperature should be reached
- tol tolerance at which target temperature should be reached (for 0.00, next segment is started after dur has passed).
- **pump** pump level to be used for this program segment.

**Returns** reply of the device to the last call of "query"

```
\texttt{set\_temp\_set\_point}(temp_set_point: float = 20.0) \rightarrow str
```
Define temperature set point

Parameters temp\_set\_point – temperature set point.

**Returns** reply of the device to the last call of "query"

#### $start() \rightarrow None$

Start this device.

```
start\_ramp() \rightarrow str
```
Start current ramp program.

**Returns** reply of the device to the last call of "query"

#### $stop() \rightarrow None$

Stop this device. Disables access and closes the communication protocol.

 $stop\_ramp() \rightarrow str$ 

Stop current ramp program.

**Returns** reply of the device to the last call of "query"

```
validate_pump_level(level: int)
```
Validates pump level. Raises ValueError, if pump level is incorrect. :param level: pump level, integer

```
class LaudaProRp245eCommand(value=<no_arg>, names=None, module=None, type=None, start=1,
```
*boundary=None*)

Bases: [hvl\\_ccb.utils.enum.ValueEnum](#page-183-3)

Commands for Lauda PRO RP245E Chiller Command strings most often need to be complimented with a parameter (attached as a string) before being sent to the device. Commands implemented as defined in "Lauda Betriebsanleitung fuer PRO Badthermostate und Umwaelzthermostate" pages 42 - 49

```
BATH_TEMP = 'IN_PV_00'
```
Request internal bath temperature

```
COM_TIME_OUT = 'OUT_SP_08_'
    Define communication time out
```
CONT\_MODE = 'OUT\_MODE\_01\_' Set control mode 1=internal, 2=ext. analog, 3=ext. serial, 4=USB, 5=ethernet

DEVICE\_TYPE = 'TYPE'

Request device type

# EXTERNAL\_TEMP = 'OUT\_PV\_05\_'

Pass on external controlled temperature

```
LOWER_TEMP = 'OUT_SP_05_'
    Define lower temp limit
```
# OPERATION\_MODE = 'OUT\_SP\_02\_' Define operation mode

- PUMP\_LEVEL = 'OUT\_SP\_01\_' Define pump level 1-8
- RAMP\_CONTINUE = 'RMP\_CONT' Continue a paused ramp program
- RAMP\_DELETE = 'RMP\_RESET' Reset a selected ramp program

# RAMP\_ITERATIONS = 'RMP\_OUT\_02\_'

Define how often a ramp program should be iterated

# RAMP\_PAUSE = 'RMP\_PAUSE'

Pause a selected ramp program

# RAMP\_SELECT = 'RMP\_SELECT '

Select a ramp program (target for all further ramp commands)

# RAMP\_SET = 'RMP\_OUT\_00\_'

Define parameters of a selected ramp program

# RAMP\_START = 'RMP\_START'

Start a selected ramp program

RAMP\_STOP = 'RMP\_STOP'

Stop a running ramp program

# START = 'START'

Start temp control (pump and heating/cooling)

# STOP = 'STOP'

Stop temp control (pump and heating/cooling)

# TEMP\_SET\_POINT = 'OUT\_SP\_00\_'

Define temperature set point

# UPPER\_TEMP = 'OUT\_SP\_04\_'

Define upper temp limit

```
build_str(param: str = ", terminator: str = \forallr\foralln')
      Build a command string for sending to the device
```
# **Parameters**

- **param** Command's parameter given as string
- terminator Command's terminator

**Returns** Command's string with a parameter and terminator

# <span id="page-129-1"></span>exception LaudaProRp245eCommandError

Bases: Exception

<span id="page-129-0"></span>Exception raised when an error is returned upon a command.

class LaudaProRp245eConfig( $temp$ *set point init: Union[int, float] = 20.0, pump init: int = 6, upper temp: Union[int, float] = 80.0*, *lower\_temp: Union[int, float] = - 55.0*, *com\_time\_out: Union[int, float]* = 0, *max\_pump\_level: int* = 8, *max\_pr\_number: int* = 5, *operation\_mode: Union[int,* [hvl\\_ccb.dev.lauda.LaudaProRp245eConfig.OperationModeEnum](#page-130-1)*] = OperationModeEnum.AUTO*, *control\_mode: Union[int,* [hvl\\_ccb.dev.lauda.LaudaProRp245eConfig.ExtControlModeEnum](#page-130-0)*] = ExtControlModeEnum.INTERNAL*)

Bases: object

Configuration for the Lauda RP245E circulation chiller.

#### <span id="page-130-0"></span>class ExtControlModeEnum(*value*)

Bases: enum.IntEnum

Source for definition of external, controlled temperature (option 2, 3 and 4 are not available with current configuration of the Lauda RP245E, add-on hardware would required)

```
ANALOG = 2ETH = 5EXPT100 = 1INTERNAL = 0SERIAL = 3USB = 4
```
<span id="page-130-1"></span>class OperationModeEnum(*value*)

Bases: enum.IntEnum

Operation Mode (Cooling OFF/Cooling On/AUTO - set to AUTO)

```
AUTO = 2
```
Automatically select heating/cooling

 $COOLOFF = 0$ 

 $COOLON = 1$ 

```
clean_values() \rightarrow None
```
com\_time\_out: Union[int, float] = 0 Communication time out  $(0 = \text{OFF})$ 

```
hvl_ccb.dev.lauda.LaudaProRp245eConfig.ExtControlModeEnum]
= 0
```
force\_value(*fieldname*, *value*)

Forces a value to a dataclass field despite the class being frozen.

NOTE: you can define *post\_force\_value* method with same signature as this method to do extra processing after *value* has been forced on *fieldname*.

**Parameters**

- fieldname name of the field
- **value** value to assign

```
is_configdataclass = True
```

```
classmethod keys() \rightarrow Sequence[str]
      Returns a list of all configdataclass fields key-names.
```
**Returns** a list of strings containing all keys.

```
lower temp: Union[int, float] = -55.0Lower temperature limit (safe for Galden HT135 cooling liquid)
```

```
max_pr_number: int = 5
```
Maximum number of ramp programs that can be stored in the memory of the chiller

```
max_pump_level: int = 8
```
Highest pump level of the chiller

```
operation_mode: Union[int,
hvl_ccb.dev.lauda.LaudaProRp245eConfig.OperationModeEnum] = 2
```
## classmethod optional\_defaults()  $\rightarrow$  Dict[str, object]

Returns a list of all configdataclass fields, that have a default value assigned and may be optionally specified on instantiation.

**Returns** a list of strings containing all optional keys.

```
pump_init: int = 6
```
Default pump Level

```
classmethod required_keys() \rightarrow Sequence[str]
```
Returns a list of all configdataclass fields, that have no default value assigned and need to be specified on instantiation.

**Returns** a list of strings containing all required keys.

```
temp_set_point_init: Union[int, float] = 20.0
```
Default temperature set point

upper\_temp: Union[int, float] = 80.0

Upper temperature limit (safe for Galden HT135 cooling liquid)

<span id="page-131-0"></span>class LaudaProRp245eTcpCommunication(*configuration*)

Bases: [hvl\\_ccb.comm.tcp.Tcp](#page-29-0)

Implements the Communication Protocol for Lauda PRO RP245E TCP connection.

# $close() \rightarrow None$

Close the Lauda PRO RP245E TCP connection.

static config\_cls() → Type[*[hvl\\_ccb.dev.lauda.LaudaProRp245eTcpCommunicationConfig](#page-132-0)*] Return the default configdataclass class.

**Returns** a reference to the default configdataclass class

# $open() \rightarrow None$

Open the Lauda PRO RP245E TCP connection.

**Raises** [LaudaProRp245eCommandError](#page-129-1) – if the connection fails.

## query\_command(*command:* [hvl\\_ccb.dev.lauda.LaudaProRp245eCommand,](#page-128-0) *param: str = ''*) → str

Send and receive function. E.g. to be used when setting/changing device setting. :param command: first part of command string, defined in *LaudaProRp245eCommand* :param param: second part of command string, parameter (by default ") :return: None

# $read() \rightarrow str$

Receive value function. :return: reply from device as a string, the terminator, as well as the 'OK' stripped from the reply to make it directly useful as a value (e.g. in case the internal bath temperature is requested) write\_command(*command*: hvl ccb.dev.lauda.LaudaProRp245eCommand, *param: str* =  $'$ )  $\rightarrow$  None Send command function. :param command: first part of command string, defined in *LaudaProRp245eCommand* :param param: second part of command string, parameter (by default '') :return: None

<span id="page-132-0"></span>class LaudaProRp245eTcpCommunicationConfig(*host: str*, *port: int = 54321*, *bufsize: int = 1024*,

*wait\_sec\_pre\_read\_or\_write: Union[int, float] = 0.005*,

*terminator:*  $str = \forall x$ 

Bases: [hvl\\_ccb.comm.tcp.TcpCommunicationConfig](#page-29-1)

Configuration dataclass for [LaudaProRp245eTcpCommunication](#page-131-0).

clean\_values()  $\rightarrow$  None

# force\_value(*fieldname*, *value*)

Forces a value to a dataclass field despite the class being frozen.

NOTE: you can define *post\_force\_value* method with same signature as this method to do extra processing after *value* has been forced on *fieldname*.

## **Parameters**

- fieldname name of the field
- **value** value to assign

# classmethod keys()  $\rightarrow$  Sequence[str]

Returns a list of all configdataclass fields key-names.

**Returns** a list of strings containing all keys.

# classmethod optional\_defaults()  $\rightarrow$  Dict[str, object]

Returns a list of all configdataclass fields, that have a default value assigned and may be optionally specified on instantiation.

**Returns** a list of strings containing all optional keys.

## classmethod required\_keys()  $\rightarrow$  Sequence[str]

Returns a list of all configdataclass fields, that have no default value assigned and need to be specified on instantiation.

**Returns** a list of strings containing all required keys.

#### terminator:  $str = ' \r \r \r$

The terminator character

# wait\_sec\_pre\_read\_or\_write: Union[int, float] = 0.005

Delay time between commands in seconds

# **hvl\_ccb.dev.mbw973**

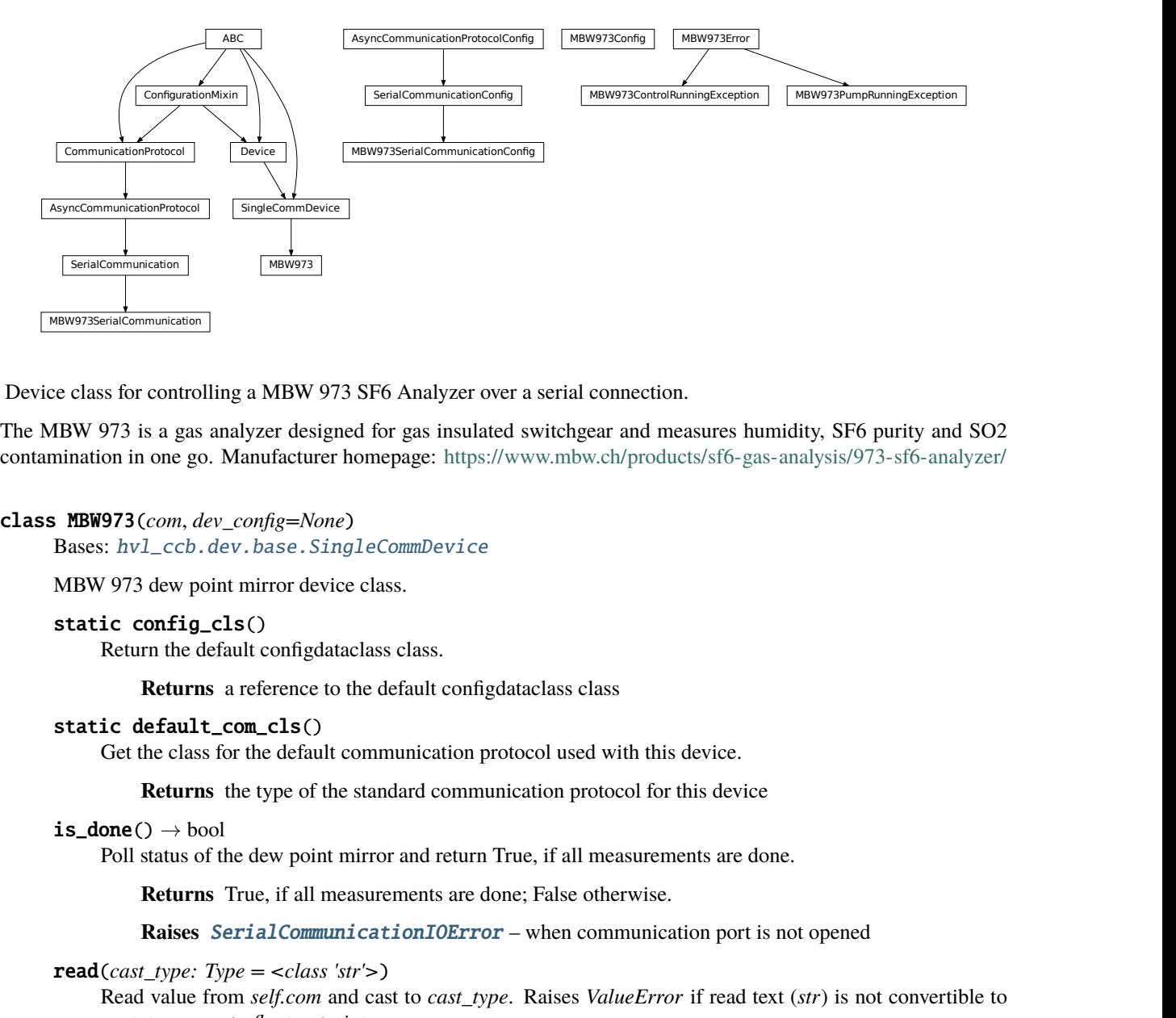

Device class for controlling a MBW 973 SF6 Analyzer over a serial connection.

The MBW 973 is a gas analyzer designed for gas insulated switchgear and measures humidity, SF6 purity and SO2 contamination in one go. Manufacturer homepage: <https://www.mbw.ch/products/sf6-gas-analysis/973-sf6-analyzer/>

# class MBW973(*com*, *dev\_config=None*)

Bases: [hvl\\_ccb.dev.base.SingleCommDevice](#page-89-0)

MBW 973 dew point mirror device class.

static config\_cls()

Return the default configdataclass class.

**Returns** a reference to the default configdataclass class

# static default\_com\_cls()

Get the class for the default communication protocol used with this device.

**Returns** the type of the standard communication protocol for this device

# $is\_done() \rightarrow bool$

Poll status of the dew point mirror and return True, if all measurements are done.

**Returns** True, if all measurements are done; False otherwise.

**Raises** [SerialCommunicationIOError](#page-28-2) – when communication port is not opened

# $\text{read}(cast\_type: Type =$

Read value from *self.com* and cast to *cast\_type*. Raises *ValueError* if read text (*str*) is not convertible to *cast\_type*, e.g. to *float* or to *int*.

**Returns** Read value of *cast\_type* type.

# read\_float()  $\rightarrow$  float

Convenience wrapper for *self.read()*, with typing hint for return value.

**Returns** Read *float* value.

# $read\_int() \rightarrow int$

Convenience wrapper for *self.read()*, with typing hint for return value.

**Returns** Read *int* value.

read\_measurements()  $\rightarrow$  Dict[str, float]

Read out measurement values and return them as a dictionary.

**Returns** Dictionary with values.

**Raises** [SerialCommunicationIOError](#page-28-2) – when communication port is not opened

set\_measuring\_options(*humidity: bool* = True, *sf6\_purity: bool* = False)  $\rightarrow$  None Send measuring options to the dew point mirror.

**Parameters**

- humidity Perform humidity test or not?
- **sf6\_purity** Perform SF6 purity test or not?

**Raises** [SerialCommunicationIOError](#page-28-2) – when communication port is not opened

#### $start() \rightarrow None$

Start this device. Opens the communication protocol and retrieves the set measurement options from the device.

**Raises** [SerialCommunicationIOError](#page-28-2) – when communication port cannot be opened.

# start\_control() → None

Start dew point control to acquire a new value set.

**Raises** [SerialCommunicationIOError](#page-28-2) – when communication port is not opened

#### $\textsf{stop}() \to \textsf{None}$

Stop the device. Closes also the communication protocol.

write(*value*) → None

Send *value* to *self.com*.

**Parameters** value – Value to send, converted to *str*.

**Raises** [SerialCommunicationIOError](#page-28-2) – when communication port is not opened

# class MBW973Config(*polling\_interval: Union[int, float] = 2*)

Bases: object

Device configuration dataclass for MBW973.

# clean\_values()

#### force\_value(*fieldname*, *value*)

Forces a value to a dataclass field despite the class being frozen.

NOTE: you can define *post\_force\_value* method with same signature as this method to do extra processing after *value* has been forced on *fieldname*.

#### **Parameters**

- fieldname name of the field
- value value to assign

#### is\_configdataclass = True

classmethod keys()  $\rightarrow$  Sequence[str]

Returns a list of all configdataclass fields key-names.

**Returns** a list of strings containing all keys.

#### classmethod optional\_defaults()  $\rightarrow$  Dict[str, object]

Returns a list of all configdataclass fields, that have a default value assigned and may be optionally specified on instantiation.

**Returns** a list of strings containing all optional keys.

### polling\_interval: Union[int, float] = 2

Polling period for *is done* status queries [in seconds].

#### classmethod required\_keys()  $\rightarrow$  Sequence[str]

Returns a list of all configdataclass fields, that have no default value assigned and need to be specified on instantiation.

**Returns** a list of strings containing all required keys.

#### exception MBW973ControlRunningException

Bases: [hvl\\_ccb.dev.mbw973.MBW973Error](#page-135-0)

Error indicating there is still a measurement running, and a new one cannot be started.

## <span id="page-135-0"></span>exception MBW973Error

Bases: Exception

General error with the MBW973 dew point mirror device.

#### exception MBW973PumpRunningException

Bases: [hvl\\_ccb.dev.mbw973.MBW973Error](#page-135-0)

Error indicating the pump of the dew point mirror is still recovering gas, unable to start a new measurement.

#### class MBW973SerialCommunication(*configuration*)

Bases: [hvl\\_ccb.comm.serial.SerialCommunication](#page-26-0)

Specific communication protocol implementation for the MBW973 dew point mirror. Already predefines devicespecific protocol parameters in config.

## static config\_cls()

Return the default configdataclass class.

**Returns** a reference to the default configdataclass class

```
class MBW973SerialCommunicationConfig(terminator: bytes = b'\r', encoding: str = 'utf-8',
```
*encoding\_error\_handling: str = 'strict'*, *wait\_sec\_read\_text\_nonempty: Union[int*, *float] = 0.5*, *default\_n\_attempts\_read\_text\_nonempty: int = 10*, *port: Union[str*, *NoneType] = None*, *baudrate: int = 9600*, *parity: Union[str*, *hvl\_ccb.comm.serial.SerialCommunicationParity] = <SerialCommunicationParity.NONE: 'N'>*, *stopbits: Union[int*, *hvl\_ccb.comm.serial.SerialCommunicationStopbits] = <SerialCommunicationStopbits.ONE: 1>*, *bytesize: Union[int*, *hvl\_ccb.comm.serial.SerialCommunicationBytesize] = <SerialCommunicationBytesize.EIGHTBITS: 8>*, *timeout: Union[int*, *float] = 3*)

Bases: [hvl\\_ccb.comm.serial.SerialCommunicationConfig](#page-27-0)

# baudrate:  $int = 9600$

Baudrate for MBW973 is 9600 baud

bytesize: Union[int, [hvl\\_ccb.comm.serial.SerialCommunicationBytesize](#page-27-1)] = 8 One byte is eight bits long

## force\_value(*fieldname*, *value*)

Forces a value to a dataclass field despite the class being frozen.

NOTE: you can define *post\_force\_value* method with same signature as this method to do extra processing after *value* has been forced on *fieldname*.

- **Parameters**
	- fieldname name of the field
	- **value** value to assign
- $classmethod$  keys()  $\rightarrow$  Sequence[str]

Returns a list of all configdataclass fields key-names.

**Returns** a list of strings containing all keys.

classmethod optional\_defaults()  $\rightarrow$  Dict[str, object]

Returns a list of all configdataclass fields, that have a default value assigned and may be optionally specified on instantiation.

**Returns** a list of strings containing all optional keys.

- parity: Union[str, [hvl\\_ccb.comm.serial.SerialCommunicationParity](#page-28-0)] = 'N' MBW973 does not use parity
- classmethod required\_keys()  $\rightarrow$  Sequence[str]

Returns a list of all configdataclass fields, that have no default value assigned and need to be specified on instantiation.

**Returns** a list of strings containing all required keys.

- stopbits: Union[int, [hvl\\_ccb.comm.serial.SerialCommunicationStopbits](#page-28-1)] = 1 MBW973 does use one stop bit
- terminator: bytes =  $b'\rightharpoonup r'$ The terminator is only CR
- timeout: Union[int, float] = 3 use 3 seconds timeout as default

# **hvl\_ccb.dev.newport**

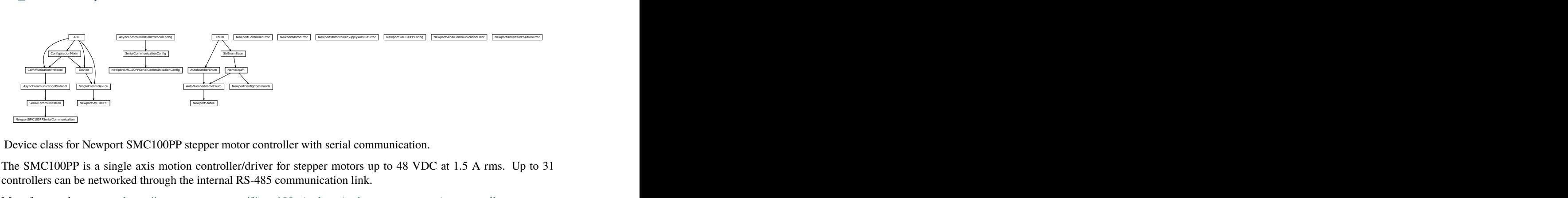

Device class for Newport SMC100PP stepper motor controller with serial communication.

The SMC100PP is a single axis motion controller/driver for stepper motors up to 48 VDC at 1.5 A rms. Up to 31 controllers can be networked through the internal RS-485 communication link.

Manufacturer homepage: <https://www.newport.com/f/smc100-single-axis-dc-or-stepper-motion-controller>

class NewportConfigCommands(*value=<no\_arg>*, *names=None*, *module=None*, *type=None*, *start=1*, *boundary=None*)

Bases: [hvl\\_ccb.utils.enum.NameEnum](#page-183-0)

Commands predefined by the communication protocol of the SMC100PP

AC = 'acceleration'

- BA = 'backlash\_compensation'
- BH = 'hysteresis\_compensation'
- FRM = 'micro\_step\_per\_full\_step\_factor'
- FRS = 'motion\_distance\_per\_full\_step'
- HT = 'home\_search\_type'
- JR = 'jerk\_time'
- OH = 'home\_search\_velocity'
- OT = 'home\_search\_timeout'
- QIL = 'peak\_output\_current\_limit'
- SA = 'rs485\_address'
- SL = 'negative\_software\_limit'
- SR = 'positive\_software\_limit'
- VA = 'velocity'
- VB = 'base\_velocity'
- ZX = 'stage\_configuration'

#### <span id="page-137-0"></span>exception NewportControllerError

Bases: Exception

Error with the Newport controller.

## <span id="page-137-1"></span>exception NewportMotorError

Bases: Exception

Error with the Newport motor.

# exception NewportMotorPowerSupplyWasCutError

Bases: Exception

Error with the Newport motor after the power supply was cut and then restored, without interrupting the communication with the controller.

# class NewportSMC100PP(*com*, *dev\_config=None*)

Bases: [hvl\\_ccb.dev.base.SingleCommDevice](#page-89-0)

Device class of the Newport motor controller SMC100PP

class MotorErrors(*value=<no\_arg>*, *names=None*, *module=None*, *type=None*, *start=1*, *boundary=None*) Bases: aenum.Enum

Possible motor errors reported by the motor during get\_state().

```
DC_VOLTAGE_TOO_LOW = 3
FOLLOWING_ERROR = 6
HOMING_TIMEOUT = 5
NED_END_OF_TURN = 11
OUTPUT_POWER_EXCEEDED = 2
PEAK_CURRENT_LIMIT = 9
POS_END_OF_TURN = 10
```
<span id="page-138-0"></span>RMS\_CURRENT\_LIMIT = 8 SHORT\_CIRCUIT = 7 WRONG\_ESP\_STAGE = 4 class StateMessages(*value=<no\_arg>*, *names=None*, *module=None*, *type=None*, *start=1*, *boundary=None*) Bases: aenum.Enum Possible messages returned by the controller on get\_state() query.  $CONFIG = '14'$ DISABLE\_FROM\_JOGGING = '3E' DISABLE\_FROM\_MOVING = '3D' DISABLE\_FROM\_READY = '3C' HOMING\_FROM\_RS232 = '1E' HOMING\_FROM\_SMC = '1F' JOGGING\_FROM\_DISABLE = '47' JOGGING\_FROM\_READY = '46'  $MOVING = '28'$ NO\_REF\_ESP\_STAGE\_ERROR = '10' NO\_REF\_FROM\_CONFIG = '0C' NO\_REF\_FROM\_DISABLED = '0D' NO\_REF\_FROM\_HOMING = '0B' NO\_REF\_FROM\_JOGGING = '11' NO\_REF\_FROM\_MOVING = '0F' NO\_REF\_FROM\_READY = '0E' NO\_REF\_FROM\_RESET = '0A' READY\_FROM\_DISABLE = '34' READY\_FROM\_HOMING = '32' READY\_FROM\_JOGGING = '35' READY\_FROM\_MOVING = '33'

### States

alias of [hvl\\_ccb.dev.newport.NewportStates](#page-149-0)

#### static config\_cls()

Return the default configdataclass class.

**Returns** a reference to the default configdataclass class

#### static default\_com\_cls()

Get the class for the default communication protocol used with this device.

**Returns** the type of the standard communication protocol for this device

#### exit\_configuration(*add: Optional[int]* =  $None$ )  $\rightarrow$  None

Exit the CONFIGURATION state and go back to the NOT REFERENCED state. All configuration parameters are saved to the device"s memory.

**Parameters add** – controller address (1 to 31)

**Raises**

- [SerialCommunicationIOError](#page-28-2) if the com is closed
- [NewportSerialCommunicationError](#page-149-1) if an unexpected answer is obtained
- [NewportControllerError](#page-137-0) if the controller reports an error

 $get\_acceleration(*add*: *Optional(int] = None*) \rightarrow Union(int, float]$ 

Leave the configuration state. The configuration parameters are saved to the device"s memory.

**Parameters add** – controller address (1 to 31)

**Returns** acceleration (preset units/s^2), value between 1e-6 and 1e12

**Raises**

- [SerialCommunicationIOError](#page-28-2) if the com is closed
- [NewportSerialCommunicationError](#page-149-1) if an unexpected answer is obtained
- [NewportControllerError](#page-137-0) if the controller reports an error

 $get\_controller_information(*add: Optional(int] = None*) \rightarrow str$ 

Get information on the controller name and driver version

**Parameters add** – controller address (1 to 31)

**Returns** controller information

**Raises**

- [SerialCommunicationIOError](#page-28-2) if the com is closed
- [NewportSerialCommunicationError](#page-149-1) if an unexpected answer is obtained
- [NewportControllerError](#page-137-0) if the controller reports an error

 $get_motor\_configuration(*add: Optional(int] = None*) \rightarrow Dict[str, float]$ 

Query the motor configuration and returns it in a dictionary.

**Parameters**  $add$  – controller address (1 to 31)

**Returns** dictionary containing the motor's configuration

**Raises**

- [SerialCommunicationIOError](#page-28-2) if the com is closed
- [NewportSerialCommunicationError](#page-149-1) if an unexpected answer is obtained
- [NewportControllerError](#page-137-0) if the controller reports an error

 $get\_move\_duration(dist: Union(int, float], add: Optional(int] = None) \rightarrow float$ Estimate the time necessary to move the motor of the specified distance.

**Parameters**

- dist distance to travel
- **add** controller address (1 to 31), defaults to self.address

**Raises**

- [SerialCommunicationIOError](#page-28-2) if the com is closed
- [NewportSerialCommunicationError](#page-149-1) if an unexpected answer is obtained
- [NewportControllerError](#page-137-0) if the controller reports an error
- get\_negative\_software\_limit(*add: Optional[int] = None*) → Union[int, float]

Get the negative software limit (the maximum position that the motor is allowed to travel to towards the left).

**Parameters** add – controller address (1 to 31)

**Returns** negative software limit (preset units), value between -1e12 and 0

**Raises**

- [SerialCommunicationIOError](#page-28-2) if the com is closed
- [NewportSerialCommunicationError](#page-149-1) if an unexpected answer is obtained
- [NewportControllerError](#page-137-0) if the controller reports an error

 $get\_position(\text{add: Optional}[\text{int}] = None) \rightarrow float$ 

Returns the value of the current position.

**Parameters**  $add$  – controller address (1 to 31)

**Raises**

- [SerialCommunicationIOError](#page-28-2) if the com is closed
- [NewportSerialCommunicationError](#page-149-1) if an unexpected answer is obtained
- [NewportControllerError](#page-137-0) if the controller reports an error
- [NewportUncertainPositionError](#page-149-2) if the position is ambiguous

get\_positive\_software\_limit(*add: Optional[int] = None*) → Union[int, float]

Get the positive software limit (the maximum position that the motor is allowed to travel to towards the right).

**Parameters add** – controller address (1 to 31)

**Returns** positive software limit (preset units), value between 0 and 1e12

**Raises**

- [SerialCommunicationIOError](#page-28-2) if the com is closed
- [NewportSerialCommunicationError](#page-149-1) if an unexpected answer is obtained
- [NewportControllerError](#page-137-0) if the controller reports an error
- $get\_state(add: int = None) \rightarrow StateMessages$  $get\_state(add: int = None) \rightarrow StateMessages$

Check on the motor errors and the controller state

**Parameters**  $add$  – controller address (1 to 31)

**Raises**

- [SerialCommunicationIOError](#page-28-2) if the com is closed
- [NewportSerialCommunicationError](#page-149-1) if an unexpected answer is obtained
- [NewportControllerError](#page-137-0) if the controller reports an error
- [NewportMotorError](#page-137-1) if the motor reports an error

**Returns** state message from the device (member of StateMessages)

 $\text{qo\_home}(add: Optional(int] = None) \rightarrow None$ Move the motor to its home position.

**Parameters add** – controller address (1 to 31), defaults to self.address

**Raises**

- [SerialCommunicationIOError](#page-28-2) if the com is closed
- [NewportSerialCommunicationError](#page-149-1) if an unexpected answer is obtained
- [NewportControllerError](#page-137-0) if the controller reports an error

#### $\text{go\_to\_configuration}(add: \text{Optional}[int] = \text{None}) \rightarrow \text{None}$

This method is executed during start(). It can also be executed after a reset(). The controller is put in CONFIG state, where configuration parameters can be changed.

**Parameters add** – controller address (1 to 31)

**Raises**

- [SerialCommunicationIOError](#page-28-2) if the com is closed
- [NewportSerialCommunicationError](#page-149-1) if an unexpected answer is obtained
- [NewportControllerError](#page-137-0) if the controller reports an error

 $\textbf{initialize}(add: Optional(int] = None) \rightarrow None$ 

Puts the controller from the NOT\_REF state to the READY state. Sends the motor to its "home" position.

**Parameters**  $add$  – controller address (1 to 31)

## **Raises**

- [SerialCommunicationIOError](#page-28-2) if the com is closed
- [NewportSerialCommunicationError](#page-149-1) if an unexpected answer is obtained
- [NewportControllerError](#page-137-0) if the controller reports an error

move\_to\_absolute\_position(*pos: Union[int, float]*, *add: Optional[int] = None*) → None Move the motor to the specified position.

#### **Parameters**

- **pos** target absolute position (affected by the configured offset)
- **add** controller address (1 to 31), defaults to self.address

#### **Raises**

- [SerialCommunicationIOError](#page-28-2) if the com is closed
- [NewportSerialCommunicationError](#page-149-1) if an unexpected answer is obtained
- [NewportControllerError](#page-137-0) if the controller reports an error

move\_to\_relative\_position(*pos: Union[int, float]*, *add: Optional[int] = None*) → None Move the motor of the specified distance.

#### **Parameters**

- pos distance to travel (the sign gives the direction)
- add controller address (1 to 31), defaults to self.address

## **Raises**

• [SerialCommunicationIOError](#page-28-2) – if the com is closed

- [NewportSerialCommunicationError](#page-149-1) if an unexpected answer is obtained
- [NewportControllerError](#page-137-0) if the controller reports an error

## $\text{reset}(add: Optional(int] = None) \rightarrow None$

Resets the controller, equivalent to a power-up. This puts the controller back to NOT REFERENCED state, which is necessary for configuring the controller.

**Parameters add** – controller address (1 to 31)

#### **Raises**

- [SerialCommunicationIOError](#page-28-2) if the com is closed
- [NewportSerialCommunicationError](#page-149-1) if an unexpected answer is obtained
- [NewportControllerError](#page-137-0) if the controller reports an error

set\_acceleration(*acc: Union[int, float], add: Optional[int]* =  $None$ )  $\rightarrow$  None

Leave the configuration state. The configuration parameters are saved to the device"s memory.

## **Parameters**

- $acc acceleration$  (preset units/s^2), value between 1e-6 and 1e12
- $add$  controller address (1 to 31)

## **Raises**

- [SerialCommunicationIOError](#page-28-2) if the com is closed
- [NewportSerialCommunicationError](#page-149-1) if an unexpected answer is obtained
- [NewportControllerError](#page-137-0) if the controller reports an error
- set\_motor\_configuration(*add: Optional[int] = None*, *config: Optional[dict] = None*) → None Set the motor configuration. The motor must be in CONFIG state.

#### **Parameters**

- $add$  controller address (1 to 31)
- config dictionary containing the motor's configuration

#### **Raises**

- [SerialCommunicationIOError](#page-28-2) if the com is closed
- [NewportSerialCommunicationError](#page-149-1) if an unexpected answer is obtained
- [NewportControllerError](#page-137-0) if the controller reports an error
- set\_negative\_software\_limit(*lim: Union[int, float]*, *add: Optional[int] = None*) → None Set the negative software limit (the maximum position that the motor is allowed to travel to towards the left).

#### **Parameters**

- **lim** negative software limit (preset units), value between -1e12 and 0
- $add$  controller address (1 to 31)

## **Raises**

- [SerialCommunicationIOError](#page-28-2) if the com is closed
- [NewportSerialCommunicationError](#page-149-1) if an unexpected answer is obtained
- [NewportControllerError](#page-137-0) if the controller reports an error

set\_positive\_software\_limit(*lim: Union[int, float]*, *add: Optional[int] = None*) → None Set the positive software limit (the maximum position that the motor is allowed to travel to towards the right).

# **Parameters**

- **lim** positive software limit (preset units), value between 0 and 1e12
- $add$  controller address (1 to 31)

# **Raises**

- [SerialCommunicationIOError](#page-28-2) if the com is closed
- [NewportSerialCommunicationError](#page-149-1) if an unexpected answer is obtained
- [NewportControllerError](#page-137-0) if the controller reports an error

# start()

Opens the communication protocol and applies the config.

**Raises** [SerialCommunicationIOError](#page-28-2) – when communication port cannot be opened

# $\text{stop}() \rightarrow \text{None}$

Stop the device. Close the communication protocol.

# $stop\_motion(\text{add: Optional(int]} = None) \rightarrow None$

Stop a move in progress by decelerating the positioner immediately with the configured acceleration until it stops. If a controller address is provided, stops a move in progress on this controller, else stops the moves on all controllers.

**Parameters add** – controller address (1 to 31)

**Raises**

- [SerialCommunicationIOError](#page-28-2) if the com is closed
- [NewportSerialCommunicationError](#page-149-1) if an unexpected answer is obtained
- [NewportControllerError](#page-137-0) if the controller reports an error

# wait\_until\_motor\_initialized(*add: Optional[int]* =  $None$ )  $\rightarrow$  None

Wait until the motor leaves the HOMING state (at which point it should have arrived to the home position).

**Parameters**  $add$  – controller address (1 to 31)

# **Raises**

- [SerialCommunicationIOError](#page-28-2) if the com is closed
- [NewportSerialCommunicationError](#page-149-1) if an unexpected answer is obtained
- [NewportControllerError](#page-137-0) if the controller reports an error
class NewportSMC100PPConfig( $address: int = 1$ , *user position offset: Union[int, float] = 23.987*,

*screw\_scaling: Union[int, float] = 1*, *exit\_configuration\_wait\_sec: Union[int,*  $f$ *float* $] = 5$ *, move\_wait\_sec: Union[int, float*] = 1*, acceleration: Union[int, float] = 10*, *backlash\_compensation: Union[int, float] = 0*, *hysteresis\_compensation: Union[int, float] = 0.015*, *micro\_step\_per\_full\_step\_factor: int = 100*, *motion\_distance\_per\_full\_step: Union[int, float] = 0.01*, *home\_search\_type: Union[int,* [hvl\\_ccb.dev.newport.NewportSMC100PPConfig.HomeSearch](#page-144-0)*] = HomeSearch.HomeSwitch*, *jerk\_time: Union[int, float] = 0.04*, *home\_search\_velocity: Union[int, float] = 4*, *home\_search\_timeout: Union[int, float] = 27.5*, *home\_search\_polling\_interval: Union[int, float] = 1*, *peak\_output\_current\_limit: Union[int, float] = 0.4*, *rs485\_address: int = 2*, *negative\_software\_limit: Union[int, float] = - 23.5*, *positive\_software\_limit: Union[int, float] = 25*, *velocity: Union[int, float] = 4*, *base\_velocity: Union[int, float] = 0*, *stage\_configuration: Union[int,* [hvl\\_ccb.dev.newport.NewportSMC100PPConfig.EspStageConfig](#page-144-1)*] = EspStageConfig.EnableEspStageCheck*)

Bases: object

<span id="page-144-1"></span>Configuration dataclass for the Newport motor controller SMC100PP.

class EspStageConfig(*value=<no\_arg>*, *names=None*, *module=None*, *type=None*, *start=1*, *boundary=None*)

Bases: aenum.IntEnum

Different configurations to check or not the motor configuration upon power-up.

```
DisableEspStageCheck = 1
```

```
EnableEspStageCheck = 3
```

```
UpdateEspStageInfo = 2
```
<span id="page-144-0"></span>class HomeSearch(*value=<no\_arg>*, *names=None*, *module=None*, *type=None*, *start=1*, *boundary=None*) Bases: aenum.IntEnum

Different methods for the motor to search its home position during initialization.

```
CurrentPosition = 1
```
EndO $fRunSwitch = 4$ 

EndOfRunSwitch\_and\_Index = 3

 $HomeSwitch = 2$ 

```
HomeSwitch_and_Index = 0
```

```
acceleration: Union[int, float] = 10
```

```
address: int = 1
```
backlash\_compensation: Union[int, float] = 0

base\_velocity: Union[int, float] = 0

clean\_values()

exit\_configuration\_wait\_sec: Union[int, float] = 5

force\_value(*fieldname*, *value*)

Forces a value to a dataclass field despite the class being frozen.

NOTE: you can define *post\_force\_value* method with same signature as this method to do extra processing after *value* has been forced on *fieldname*.

**Parameters**

- fieldname name of the field
- **value** value to assign

```
home_search_polling_interval: Union[int, float] = 1
```

```
home_search_timeout: Union[int, float] = 27.5
```

```
home_search_type: Union[int, hvl_ccb.dev.newport.NewportSMC100PPConfig.HomeSearch]
= 2
```

```
home_search_velocity: Union[int, float] = 4
```

```
hysteresis_compensation: Union[int, float] = 0.015
```

```
is_configdataclass = True
```

```
jerk_time: Union[int, float] = 0.04
```

```
classmethod keys() \rightarrow Sequence[str]
      Returns a list of all configdataclass fields key-names.
```
**Returns** a list of strings containing all keys.

```
micro_step_per_full_step_factor: int = 100
```

```
motion_distance_per_full_step: Union[int, float] = 0.01
```

```
property motor_config: Dict[str, float]
```
Gather the configuration parameters of the motor into a dictionary.

**Returns** dict containing the configuration parameters of the motor

```
move_wait_sec: Union[int, float] = 1
```

```
negative_software_limit: Union[int, float] = -23.5
```

```
classmethod optional_defaults() \rightarrow Dict[str, object]
```
Returns a list of all configdataclass fields, that have a default value assigned and may be optionally specified on instantiation.

**Returns** a list of strings containing all optional keys.

```
peak_output_current_limit: Union[int, float] = 0.4
```

```
positive_software_limit: Union[int, float] = 25
```

```
post_force_value(fieldname, value)
```

```
classmethod required_keys() \rightarrow Sequence[str]
```
Returns a list of all configdataclass fields, that have no default value assigned and need to be specified on instantiation.

**Returns** a list of strings containing all required keys.

```
rs485\_address: int = 2
screw_scaling: Union[int, float] = 1
stage_configuration: Union[int,
hvl_ccb.dev.newport.NewportSMC100PPConfig.EspStageConfig] = 3
user_position_offset: Union[int, float] = 23.987
velocity: Union[int, float] = 4
```

```
class NewportSMC100PPSerialCommunication(configuration)
```
Bases: [hvl\\_ccb.comm.serial.SerialCommunication](#page-26-0)

Specific communication protocol implementation for NewportSMC100 controller. Already predefines devicespecific protocol parameters in config.

```
class ControllerErrors(value=<no_arg>, names=None, module=None, type=None, start=1,
                         boundary=None)
```
Bases: aenum.Enum

Possible controller errors with values as returned by the device in response to sent commands.

ADDR\_INCORRECT = 'B'

```
CMD_EXEC_ERROR = 'V'
```
CMD\_NOT\_ALLOWED = 'D'

CMD\_NOT\_ALLOWED\_CC = 'X'

CMD\_NOT\_ALLOWED\_CONFIGURATION = 'I'

CMD\_NOT\_ALLOWED\_DISABLE = 'J'

CMD\_NOT\_ALLOWED\_HOMING = 'L'

CMD\_NOT\_ALLOWED\_MOVING = 'M'

CMD\_NOT\_ALLOWED\_NOT\_REFERENCED = 'H'

CMD\_NOT\_ALLOWED\_PP = 'W'

CMD\_NOT\_ALLOWED\_READY = 'K'

CODE\_OR\_ADDR\_INVALID = 'A'

COM\_TIMEOUT = 'S'

DISPLACEMENT\_OUT\_OF\_LIMIT = 'G'

EEPROM\_ACCESS\_ERROR = 'U'

ESP\_STAGE\_NAME\_INVALID = 'F'

HOME\_STARTED = 'E'

NO\_ERROR = '@'

PARAM\_MISSING\_OR\_INVALID = 'C'

POSITION\_OUT\_OF\_LIMIT = 'N'

```
check_for_error(add: int) → None
```
Ask the Newport controller for the last error it recorded.

This method is called after every command or query.

Parameters add – controller address (1 to 31)

**Raises**

- [SerialCommunicationIOError](#page-28-0) if the com is closed
- [NewportSerialCommunicationError](#page-149-0) if an unexpected answer is obtained
- [NewportControllerError](#page-137-0) if the controller reports an error

```
static config_cls()
```
Return the default configdataclass class.

**Returns** a reference to the default configdataclass class

**query**(*add: int, cmd: str, param: Optional[Union[int, float, str]]* = None)  $\rightarrow$  str

Send a query to the controller, read the answer, and check for errors. The prefix add+cmd is removed from the answer.

#### **Parameters**

- $add$  the controller address (1 to 31)
- **cmd** the command to be sent
- **param** optional parameter (int/float/str) appended to the command

**Returns** the answer from the device without the prefix

#### **Raises**

- [SerialCommunicationIOError](#page-28-0) if the com is closed
- [NewportSerialCommunicationError](#page-149-0) if an unexpected answer is obtained
- [NewportControllerError](#page-137-0) if the controller reports an error

#### query\_multiple(*add: int, cmd: str, prefixes: List[str]*)  $\rightarrow$  List[str]

Send a query to the controller, read the answers, and check for errors. The prefixes are removed from the answers.

## **Parameters**

- $add the controller address (1 to 31)$
- **cmd** the command to be sent
- prefixes prefixes of each line expected in the answer

**Returns** list of answers from the device without prefix

#### **Raises**

- [SerialCommunicationIOError](#page-28-0) if the com is closed
- [NewportSerialCommunicationError](#page-149-0) if an unexpected answer is obtained
- [NewportControllerError](#page-137-0) if the controller reports an error

#### read\_text()  $\rightarrow$  str

Read one line of text from the serial port, and check for presence of a null char which indicates that the motor power supply was cut and then restored. The input buffer may hold additional data afterwards, since only one line is read.

This method uses *self.access\_lock* to ensure thread-safety.

**Returns** String read from the serial port; *''* if there was nothing to read.

**Raises**

- [SerialCommunicationIOError](#page-28-0) when communication port is not opened
- [NewportMotorPowerSupplyWasCutError](#page-137-1) if a null char is read

send\_command(*add: int, cmd: str, param: Optional[Union[int, float, str]]* = None  $\rightarrow$  None Send a command to the controller, and check for errors.

## **Parameters**

- $add the controller address (1 to 31)$
- **cmd** the command to be sent

• **param** – optional parameter (int/float/str) appended to the command

### **Raises**

- [SerialCommunicationIOError](#page-28-0) if the com is closed
- [NewportSerialCommunicationError](#page-149-0) if an unexpected answer is obtained
- [NewportControllerError](#page-137-0) if the controller reports an error

 $send\_stop(\text{add}: \text{int}) \rightarrow \text{None}$ 

Send the general stop ST command to the controller, and check for errors.

**Parameters add** – the controller address (1 to 31)

**Returns** ControllerErrors reported by Newport Controller

**Raises**

- [SerialCommunicationIOError](#page-28-0) if the com is closed
- [NewportSerialCommunicationError](#page-149-0) if an unexpected answer is obtained

class NewportSMC100PPSerialCommunicationConfig(*terminator: bytes = b'\r\n'*, *encoding: str = 'ascii'*,

*encoding\_error\_handling: str = 'replace'*, *wait\_sec\_read\_text\_nonempty: Union[int*, *float] = 0.5*, *default\_n\_attempts\_read\_text\_nonempty: int = 10*, *port: Union[str*, *NoneType] = None*, *baudrate: int = 57600*, *parity: Union[str*, *hvl\_ccb.comm.serial.SerialCommunicationParity] = <SerialCommunicationParity.NONE: 'N'>*, *stopbits: Union[int*, *hvl\_ccb.comm.serial.SerialCommunicationStopbits] = <SerialCommunicationStopbits.ONE: 1>*, *bytesize: Union[int*, *hvl\_ccb.comm.serial.SerialCommunicationBytesize] =*

*<SerialCommunicationBytesize.EIGHTBITS: 8>*,

*timeout: Union[int*, *float] = 10*) Bases: [hvl\\_ccb.comm.serial.SerialCommunicationConfig](#page-27-0)

```
baudrate: int = 57600
```
Baudrate for NewportSMC100 controller is 57600 baud

bytesize: Union[int,  $hv1_{\text{c}}cb$ .comm.serial.SerialCommunicationBytesize] = 8 NewportSMC100 controller uses 8 bits for one data byte

# encoding: str = 'ascii'

use ASCII as de-/encoding, cf. the manual

```
encoding_error_handling: str = 'replace'
```
replace bytes with instead of raising utf-8 exception when decoding fails

## force\_value(*fieldname*, *value*)

Forces a value to a dataclass field despite the class being frozen.

NOTE: you can define *post\_force\_value* method with same signature as this method to do extra processing after *value* has been forced on *fieldname*.

### **Parameters**

- fieldname name of the field
- **value** value to assign

```
classmethod keys() \rightarrow Sequence[str]
```
Returns a list of all configdataclass fields key-names.

**Returns** a list of strings containing all keys.

```
classmethod optional_defaults() \rightarrow Dict[str, object]
```
Returns a list of all configdataclass fields, that have a default value assigned and may be optionally specified on instantiation.

**Returns** a list of strings containing all optional keys.

parity: Union[str, [hvl\\_ccb.comm.serial.SerialCommunicationParity](#page-28-1)] = 'N' NewportSMC100 controller does not use parity

```
classmethod required_keys() \rightarrow Sequence[str]
```
Returns a list of all configdataclass fields, that have no default value assigned and need to be specified on instantiation.

**Returns** a list of strings containing all required keys.

stopbits: Union[int, [hvl\\_ccb.comm.serial.SerialCommunicationStopbits](#page-28-2)] = 1 NewportSMC100 controller uses one stop bit

terminator: bytes =  $b'\r\r\r'\r'$ The terminator is CR/LF

```
timeout: Union[int, float] = 10
    use 10 seconds timeout as default
```
### <span id="page-149-0"></span>exception NewportSerialCommunicationError

```
Bases: Exception
```
Communication error with the Newport controller.

class NewportStates(*value=<no\_arg>*, *names=None*, *module=None*, *type=None*, *start=1*, *boundary=None*) Bases: [hvl\\_ccb.utils.enum.AutoNumberNameEnum](#page-183-0)

States of the Newport controller. Certain commands are allowed only in certain states.

 $CONFIG = 3$ 

 $DISABLE = 6$ 

- $HOMING = 2$
- $JOGGING = 7$
- $MOVING = 5$
- $NO$ <sub>\_</sub>REF = 1
- $READY = 4$

exception NewportUncertainPositionError

Bases: Exception

Error with the position of the Newport motor.

# **hvl\_ccb.dev.pfeiffer\_tpg**

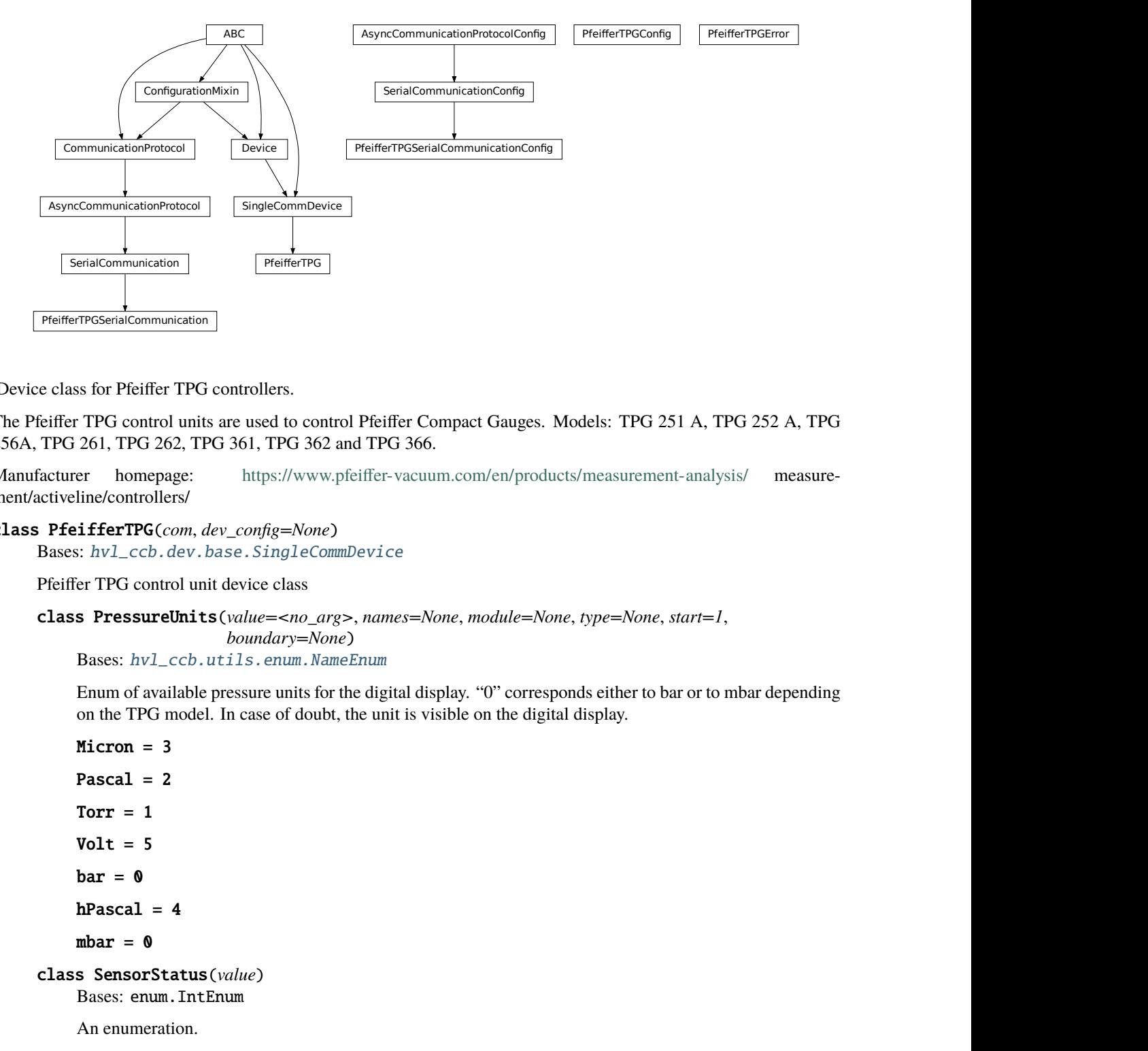

Device class for Pfeiffer TPG controllers.

The Pfeiffer TPG control units are used to control Pfeiffer Compact Gauges. Models: TPG 251 A, TPG 252 A, TPG 256A, TPG 261, TPG 262, TPG 361, TPG 362 and TPG 366.

Manufacturer homepage: <https://www.pfeiffer-vacuum.com/en/products/measurement-analysis/> measurement/activeline/controllers/

```
class PfeifferTPG(com, dev_config=None)
     Bases: hvl_ccb.dev.base.SingleCommDevice
```
<span id="page-150-0"></span>Pfeiffer TPG control unit device class

```
class PressureUnits(value=<no_arg>, names=None, module=None, type=None, start=1,
                      boundary=None)
```
Bases: [hvl\\_ccb.utils.enum.NameEnum](#page-183-1)

Enum of available pressure units for the digital display. "0" corresponds either to bar or to mbar depending on the TPG model. In case of doubt, the unit is visible on the digital display.

```
PreifferTPGSerialCommunication<br>
Device class for Pfeiffer TPG<br>
The Pfeiffer TPG control unit<br>
256A, TPG 261, TPG 262, TF<br>
Manufacturer homepage:<br>
ment/activeline/controllers/<br>
class PfeifferTPG (com, a<br>
Bases: hv1\_ccb.Micron = 3
                     Pascal = 2Torr = 1Volt = 5bar = 0hPascal = 4mbar = 0class SensorStatus(value)
                     Bases: enum.IntEnum
                     An enumeration.
                     Identification_error = 6
                     No_sensor = 5
```

```
0k = 0Overrange = 2Sensor_error = 3
    Sensor_off = 4Underrange = 1class SensorTypes(value)
    Bases: enum.Enum
    An enumeration.
    CMR = 4IKR = 2IKR11 = 2IKR9 = 2IMR = 5None = 7PBR = 6PKR = 3TPR = 1noSENSOR = 7
    noSen = 7
```

```
static config_cls()
```
Return the default configdataclass class.

**Returns** a reference to the default configdataclass class

```
static default_com_cls()
```
Get the class for the default communication protocol used with this device.

**Returns** the type of the standard communication protocol for this device

 $get\_full\_scale\_mbar() \rightarrow List[Union(int, float]]$ 

Get the full scale range of the attached sensors

**Returns** full scale range values in mbar, like *[0.01, 1, 0.1, 1000, 50000, 10]*

**Raises**

- [SerialCommunicationIOError](#page-28-0) when communication port is not opened
- [PfeifferTPGError](#page-154-0) if command fails

### $get\_full\_scale\_unitless() \rightarrow List(int]$

Get the full scale range of the attached sensors. See lookup table between command and corresponding pressure in the device user manual.

**Returns** list of full scale range values, like *[0, 1, 3, 3, 2, 0]*

**Raises**

- [SerialCommunicationIOError](#page-28-0) when communication port is not opened
- [PfeifferTPGError](#page-154-0) if command fails

### $identity\_sensors() \rightarrow None$

Send identification request TID to sensors on all channels.

### **Raises**

- [SerialCommunicationIOError](#page-28-0) when communication port is not opened
- [PfeifferTPGError](#page-154-0) if command fails

### $measure(charnel: int) \rightarrow Tuple[str, float]$

Get the status and measurement of one sensor

**Parameters channel** – int channel on which the sensor is connected, with  $1 \le$  channel  $\le$ number\_of\_sensors

**Returns** measured value as float if measurement successful, sensor status as string if not

#### **Raises**

- [SerialCommunicationIOError](#page-28-0) when communication port is not opened
- [PfeifferTPGError](#page-154-0) if command fails

## $measure\_all() \rightarrow List[Tuple[str, float]]$

Get the status and measurement of all sensors (this command is not available on all models)

**Returns** list of measured values as float if measurements successful, and or sensor status as strings if not

#### **Raises**

- [SerialCommunicationIOError](#page-28-0) when communication port is not opened
- [PfeifferTPGError](#page-154-0) if command fails

## property number\_of\_sensors

set\_display\_unit(*unit: Union[str,* [hvl\\_ccb.dev.pfeiffer\\_tpg.PfeifferTPG.PressureUnits](#page-150-0)*]*) → None Set the unit in which the measurements are shown on the display.

#### **Raises**

- [SerialCommunicationIOError](#page-28-0) when communication port is not opened
- [PfeifferTPGError](#page-154-0) if command fails

#### $set\_full\_scale\_mbar(fsr: List[Union(int, float])) \rightarrow None$

Set the full scale range of the attached sensors (in unit mbar)

**Parameters fsr** – full scale range values in mbar, for example [0.01, 1000]

### **Raises**

- [SerialCommunicationIOError](#page-28-0) when communication port is not opened
- [PfeifferTPGError](#page-154-0) if command fails

### set\_full\_scale\_unitless(*fsr: List[int]*) → None

Set the full scale range of the attached sensors. See lookup table between command and corresponding pressure in the device user manual.

**Parameters fsr** – list of full scale range values, like *[0, 1, 3, 3, 2, 0]* 

### **Raises**

- [SerialCommunicationIOError](#page-28-0) when communication port is not opened
- [PfeifferTPGError](#page-154-0) if command fails

## $start() \rightarrow None$

Start this device. Opens the communication protocol, and identify the sensors.

**Raises** [SerialCommunicationIOError](#page-28-0) – when communication port cannot be opened

### $stop() \rightarrow None$

Stop the device. Closes also the communication protocol.

## property unit

The pressure unit of readings is always mbar, regardless of the display unit.

class PfeifferTPGConfig(*model: Union[str,* [hvl\\_ccb.dev.pfeiffer\\_tpg.PfeifferTPGConfig.Model](#page-153-0)*] = Model.TPG25xA*)

Bases: object

Device configuration dataclass for Pfeiffer TPG controllers.

<span id="page-153-0"></span>class Model(*value=<no\_arg>*, *names=None*, *module=None*, *type=None*, *start=1*, *boundary=None*) Bases: [hvl\\_ccb.utils.enum.NameEnum](#page-183-1)

An enumeration.

```
TPG25xA = {0.1: 8, 1: 0, 10: 1, 100: 2, 1000: 3, 2000: 4, 5000: 5, 10000:
6, 50000: 7}
```

```
TPGx6x = {0.01: 0, 0.1: 1, 1: 2, 10: 3, 100: 4, 1000: 5, 2000: 6, 5000:
7, 10000: 8, 50000: 9}
```

```
is_valid_scale_range_reversed_str(v: str) → bool
```
Check if given string represents a valid reversed scale range of a model. Parameters  $v$  – Reversed scale range string. **Returns** *True* if valid, *False* otherwise.

### clean\_values()

force\_value(*fieldname*, *value*)

Forces a value to a dataclass field despite the class being frozen.

NOTE: you can define *post\_force\_value* method with same signature as this method to do extra processing after *value* has been forced on *fieldname*.

### **Parameters**

- fieldname name of the field
- **value** value to assign

## is\_configdataclass = True

```
classmethod keys() \rightarrow Sequence[str]
```
Returns a list of all configdataclass fields key-names.

**Returns** a list of strings containing all keys.

```
model: Union[str, hvl_ccb.dev.pfeiffer_tpg.PfeifferTPGConfig.Model] = {0.1: 8, 1:
0, 10: 1, 100: 2, 1000: 3, 2000: 4, 5000: 5, 10000: 6, 50000: 7}
```

```
classmethod optional_defaults() \rightarrow Dict[str, object]
```
Returns a list of all configdataclass fields, that have a default value assigned and may be optionally specified on instantiation.

**Returns** a list of strings containing all optional keys.

## classmethod required\_keys()  $\rightarrow$  Sequence[str]

Returns a list of all configdataclass fields, that have no default value assigned and need to be specified on instantiation.

**Returns** a list of strings containing all required keys.

# <span id="page-154-0"></span>exception PfeifferTPGError

Bases: Exception

Error with the Pfeiffer TPG Controller.

## class PfeifferTPGSerialCommunication(*configuration*)

Bases: [hvl\\_ccb.comm.serial.SerialCommunication](#page-26-0)

Specific communication protocol implementation for Pfeiffer TPG controllers. Already predefines devicespecific protocol parameters in config.

# static config\_cls()

Return the default configdataclass class.

**Returns** a reference to the default configdataclass class

## $query(cmd: str) \rightarrow str$

Send a query, then read and returns the first line from the com port.

**Parameters** cmd – query message to send to the device

**Returns** first line read on the com

## **Raises**

- [SerialCommunicationIOError](#page-28-0) when communication port is not opened
- [PfeifferTPGError](#page-154-0) if the device does not acknowledge the command or if the answer from the device is empty

## send\_command(*cmd: str*) → None

Send a command to the device and check for acknowledgement.

**Parameters** cmd – command to send to the device

## **Raises**

- [SerialCommunicationIOError](#page-28-0) when communication port is not opened
- [PfeifferTPGError](#page-154-0) if the answer from the device differs from the expected acknowledgement character 'chr(6)'.

```
class PfeifferTPGSerialCommunicationConfig(terminator: bytes = b'\r\n', encoding: str = 'utf-8',
                                                     encoding_error_handling: str = 'strict',
                                                     wait sec read text nonempty: Union[int, float] = 0.5,
                                                    default_n_attempts_read_text_nonempty: int = 10, port:
                                                     Union[str, NoneType] = None, baudrate: int = 9600, parity:
                                                     Union[str,
                                                     hvl_ccb.comm.serial.SerialCommunicationParity] =
                                                     <SerialCommunicationParity.NONE: 'N'>, stopbits:
                                                     Union[int,
                                                    hvl_ccb.comm.serial.SerialCommunicationStopbits] =
                                                     <SerialCommunicationStopbits.ONE: 1>, bytesize:
                                                     Union[int,
                                                    hvl_ccb.comm.serial.SerialCommunicationBytesize] =
                                                     <SerialCommunicationBytesize.EIGHTBITS: 8>, timeout:
                                                     Union[int, float] = 3)
```
Bases: [hvl\\_ccb.comm.serial.SerialCommunicationConfig](#page-27-0)

```
baudrate: int = 9600
```
Baudrate for Pfeiffer TPG controllers is 9600 baud

```
bytesize: Union[int, hv1_{\text{c}}cb.comm.serial.SerialCommunicationBytesize] = 8
    One byte is eight bits long
```

```
force_value(fieldname, value)
```
Forces a value to a dataclass field despite the class being frozen.

NOTE: you can define *post\_force\_value* method with same signature as this method to do extra processing after *value* has been forced on *fieldname*.

## **Parameters**

- fieldname name of the field
- **value** value to assign
- classmethod keys()  $\rightarrow$  Sequence[str]

Returns a list of all configdataclass fields key-names.

**Returns** a list of strings containing all keys.

```
classmethod optional_defaults() \rightarrow Dict[str, object]
```
Returns a list of all configdataclass fields, that have a default value assigned and may be optionally specified on instantiation.

**Returns** a list of strings containing all optional keys.

```
parity: Union[str, hvl_ccb.comm.serial.SerialCommunicationParity] = 'N'
    Pfeiffer TPG controllers do not use parity
```

```
classmethod required_keys() \rightarrow Sequence[str]
```
Returns a list of all configdataclass fields, that have no default value assigned and need to be specified on instantiation.

**Returns** a list of strings containing all required keys.

stopbits: Union[int,  $hv1_{\text{c}}cb_{\text{c}}$  comm.serial.SerialCommunicationStopbits] = 1 Pfeiffer TPG controllers use one stop bit

## terminator: bytes =  $b'\r\r\r\r$ The terminator is <CR><LF>

timeout: Union[int, float] = 3 use 3 seconds timeout as default

## **hvl\_ccb.dev.picotech\_pt104**

**NOTE**: [PicoSDK Python wrappers](https://pypi.org/project/picosdk/) already on import attempt to load the [PicoSDK library;](https://www.picotech.com/downloads) thus, the API docs can only be generated in a system with the latter installed and are by default disabled.

To build the API docs for this submodule locally edit the docs/hvl\_ccb.dev.picotech\_pt104.rst file to remove the .. code-block:: directive preceding the following directives:

```
.. inheritance-diagram:: hvl_ccb.dev.picotech_pt104
   :parts: 1
.. automodule:: hvl_ccb.dev.picotech_pt104
   :members:
   :undoc-members:
   :show-inheritance:
```
# **hvl\_ccb.dev.rs\_rto1024**

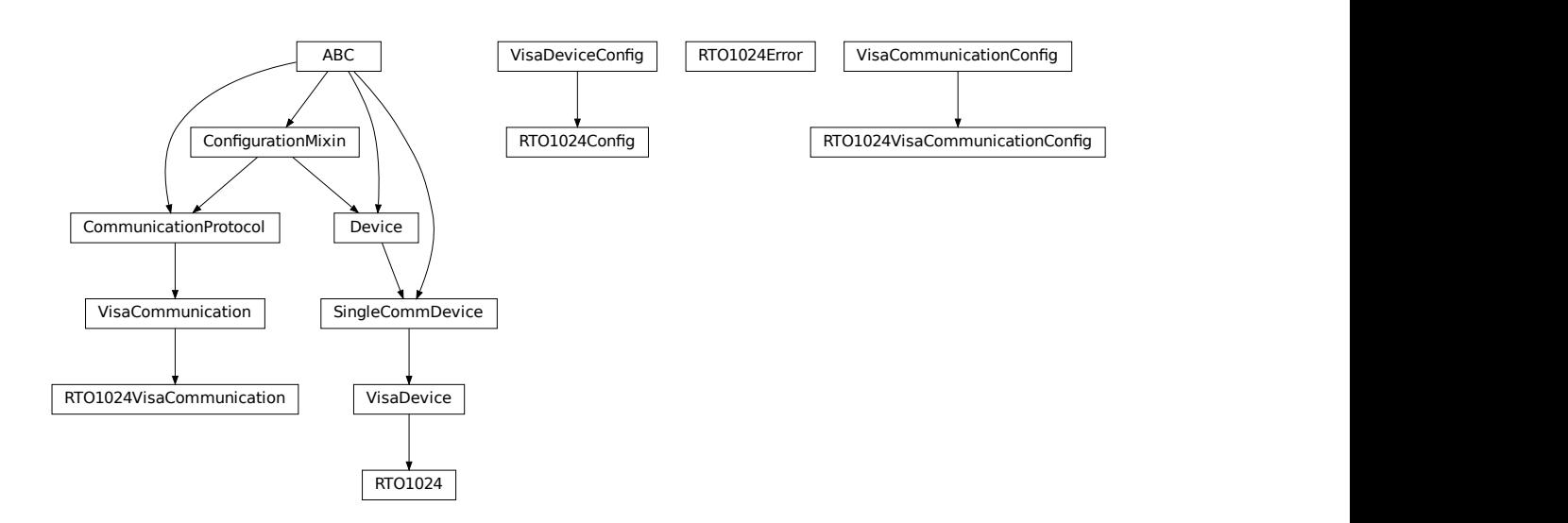

Python module for the Rhode & Schwarz RTO 1024 oscilloscope. The communication to the device is through VISA, type TCPIP / INSTR.

```
class RTO1024(com: Union[hvl_ccb.dev.rs_rto1024.RTO1024VisaCommunication,
                hvl_ccb.dev.rs_rto1024.RTO1024VisaCommunicationConfig, dict], dev_config:
                Union[hvl_ccb.dev.rs_rto1024.RTO1024Config, dict])
     Bases: hvl_ccb.dev.visa.VisaDevice
```
<span id="page-156-0"></span>Device class for the Rhode & Schwarz RTO 1024 oscilloscope.

class TriggerModes(*value=<no\_arg>*, *names=None*, *module=None*, *type=None*, *start=1*, *boundary=None*)

Bases: [hvl\\_ccb.utils.enum.AutoNumberNameEnum](#page-183-0)

Enumeration for the three available trigger modes.

 $AUTO = 1$ 

FREERUN = 3

 $NORMAL = 2$ 

### classmethod names()

Returns a list of the available trigger modes. :return: list of strings

activate\_measurements(*meas\_n: int*, *source: str*, *measurements: List[str]*, *category: str = 'AMPTime'*) Activate the list of 'measurements' of the waveform 'source' in the measurement box number 'meas\_n'. The list 'measurements' starts with the main measurement and continues with additional measurements of the same 'category'.

### **Parameters**

- meas\_n measurement number 1..8
- source measurement source, for example C1W1
- measurements list of measurements, the first one will be the main measurement.
- category the category of measurements, by default AMPTime

#### backup\_waveform(*filename: str*) → None

Backup a waveform file from the standard directory specified in the device configuration to the standard backup destination specified in the device configuration. The filename has to be specified without .bin or path.

**Parameters filename** – The waveform filename without extension and path

### static config\_cls()

Return the default configdataclass class.

**Returns** a reference to the default configdataclass class

# static default\_com\_cls()

Return the default communication protocol for this device type, which is VisaCommunication.

**Returns** the VisaCommunication class

#### **file\_copy**(*source: str, destination: str*)  $\rightarrow$  None

Copy a file from one destination to another on the oscilloscope drive. If the destination file already exists, it is overwritten without notice.

#### **Parameters**

- source absolute path to the source file on the DSO filesystem
- destination absolute path to the destination file on the DSO filesystem

**Raises** [RTO1024Error](#page-163-2) – if the operation did not complete

#### $get\_acquire\_length() \rightarrow float$

Gets the time of one acquisition, that is the time across the 10 divisions of the diagram.

- Range: 250E-12 . . . 500 [s]
- Increment: 1E-12 [s]

**Returns** the time for one acquisition. Range: 250e-12 . . . 500 [s]

get\_channel\_offset(*channel: int*) → float

Gets the voltage offset of the indicated channel.

**Parameters** channel – is the channel number  $(1..4)$ 

**Returns** channel offset voltage in V (value between -1 and 1)

 $get{\_}channel{\_}position$ (*channel: int*)  $\rightarrow$  float Gets the vertical position of the indicated channel.

**Parameters** channel – is the channel number  $(1..4)$ 

**Returns** channel position in div (value between -5 and 5)

 $get{\_}channel{\_}range({\_}channel{\_}int) \rightarrow float$ Queries the channel range in V.

**Parameters** channel – is the input channel  $(1..4)$ 

**Returns** channel range in V

get\_channel\_scale(*channel: int*) → float Queries the channel scale in V/div.

**Parameters** channel – is the input channel  $(1..4)$ 

**Returns** channel scale in V/div

get\_channel\_state(*channel: int*) → bool Queries if the channel is active or not.

**Parameters** channel – is the input channel  $(1..4)$ 

**Returns** True if active, else False

# $get\_reference\_point() \rightarrow int$

Gets the reference point of the time scale in  $\%$  of the display. If the "Trigger offset" is zero, the trigger point matches the reference point. ReferencePoint = zero pint of the time scale

- Range:  $0... 100$  [%]
- Increment: 1 [%]

**Returns** the reference in %

### $get\_repetitions() \rightarrow int$

Get the number of acquired waveforms with RUN Nx SINGLE. Also defines the number of waveforms used to calculate the average waveform.

- Range: 1... 16777215
- Increment: 10
- $*RST = 1$

**Returns** the number of waveforms to acquire

### $get\_timest$ amps()  $\rightarrow$  List[float]

Gets the timestamps of all recorded frames in the history and returns them as a list of floats.

**Returns** list of timestamps in [s]

**Raises** [RTO1024Error](#page-163-2) – if the timestamps are invalid

**list\_directory**(*path: str*)  $\rightarrow$  List[Tuple[str, str, int]]

List the contents of a given directory on the oscilloscope filesystem.

**Parameters path** – is the path to a folder

**Returns** a list of filenames in the given folder

### load\_configuration(*filename: str*) → None

Load current settings from a configuration file. The filename has to be specified without base directory and '.dfl' extension.

**Information from the manual** *ReCaLl* calls up the instrument settings from an intermediate memory identified by the specified number. The instrument settings can be stored to this memory using the command *\*SAV* with the associated number. It also activates the instrument settings which are stored in a file and loaded using *MMEMory:LOAD:STATe* .

**Parameters filename** – is the name of the settings file without path and extension

### local\_display(*state: bool*) → None

Enable or disable local display of the scope.

**Parameters** state – is the desired local display state

### $prepare\_ultra\_segmentation() \rightarrow None$

Make ready for a new acquisition in ultra segmentation mode. This function does one acquisition without ultra segmentation to clear the history and prepare for a new measurement.

## read\_measurement( $meas$  *n: int, name: str*)  $\rightarrow$  float

### **Parameters**

- meas\_n measurement number 1..8
- **name** measurement name, for example "MAX"

**Returns** measured value

```
run_continuous_acquisition() \rightarrow None
     Start acquiring continuously.
```

```
run\_single\_acquisition() \rightarrow None
```
Start a single or Nx acquisition.

### save\_configuration(*filename: str*) → None

Save the current oscilloscope settings to a file. The filename has to be specified without path and '.dfl' extension, the file will be saved to the configured settings directory.

**Information from the manual** *SAVe* stores the current instrument settings under the specified number in an intermediate memory. The settings can be recalled using the command *\*RCL* with the associated number. To transfer the stored instrument settings to a file, use *MMEMory:STORe:STATe* .

**Parameters filename** – is the name of the settings file without path and extension

### save\_waveform\_history(*filename: str, channel: int, waveform: int = 1*)  $\rightarrow$  None

Save the history of one channel and one waveform to a .bin file. This function is used after an acquisition using sequence trigger mode (with or without ultra segmentation) was performed.

**Parameters**

- **filename** is the name (without extension) of the file
- **channel** is the channel number
- waveform is the waveform number (typically 1)

**Raises** RT01024Error – if storing waveform times out

set\_acquire\_length(*timerange: float*) → None

Defines the time of one acquisition, that is the time across the 10 divisions of the diagram.

- Range: 250E-12 . . . 500 [s]
- Increment: 1E-12 [s]
- \*RST =  $0.5$  [s]

**Parameters timerange** – is the time for one acquisition. Range: 250e-12 . . . 500 [s]

```
set_channel_offset(channel: int, offset: float) → None
```
Sets the voltage offset of the indicated channel.

- Range: Dependent on the channel scale and coupling [V]
- Increment: Minimum 0.001 [V], may be higher depending on the channel scale and coupling
- $\cdot$  \*RST = 0

### **Parameters**

- channel is the channel number  $(1..4)$
- **offset** Offset voltage. Positive values move the waveform down, negative values move it up.

## set\_channel\_position(*channel: int*, *position: float*) → None

Sets the vertical position of the indicated channel as a graphical value.

- Range: -5.0 . . . 5.0 [div]
- Increment: 0.02
- $\cdot$  \*RST = 0

### **Parameters**

- channel is the channel number  $(1..4)$
- **position** is the position. Positive values move the waveform up, negative values move it down.

### set\_channel\_range(*channel: int*, *v\_range: float*) → None

Sets the voltage range across the 10 vertical divisions of the diagram. Use the command alternatively instead of set\_channel\_scale.

- Range for range: Depends on attenuation factors and coupling. With 1:1 probe and external attenuations and 50 input coupling, the range is 10 mV to 10 V. For 1 M input coupling, it is 10 mV to 100 V. If the probe and/or external attenuation is changed, multiply the range values by the attenuation factors.
- Increment: 0.01
- $*RST = 0.5$

### **Parameters**

- **channel** is the channel number  $(1..4)$
- $v$ \_range is the vertical range [V]

## set\_channel\_scale(*channel: int*, *scale: float*) → None

Sets the vertical scale for the indicated channel. The scale value is given in volts per division.

- Range for scale: depends on attenuation factor and coupling. With 1:1 probe and external attenuations and 50 input coupling, the vertical scale (input sensitivity) is 1 mV/div to 1 V/div. For 1 M input coupling, it is 1 mV/div to 10 V/div. If the probe and/or external attenuation is changed, multiply the values by the attenuation factors to get the actual scale range.
- Increment: 1e-3
- $*RST = 0.05$

See also: set\_channel\_range

## **Parameters**

- **channel** is the channel number  $(1..4)$
- $scale is the vertical scaling [V/div]$

```
set_channel_state(channel: int, state: bool) → None
```
Switches the channel signal on or off.

## **Parameters**

- channel is the input channel  $(1..4)$
- state is True for on. False for off

## set\_reference\_point(*percentage: int*) → None

Sets the reference point of the time scale in % of the display. If the "Trigger offset" is zero, the trigger point matches the reference point. ReferencePoint = zero pint of the time scale

- Range:  $0... 100$  [%]
- Increment:  $1 \, \lbrack \%$
- \*RST = 50  $[%]$

**Parameters percentage** – is the reference in  $\%$ 

## set\_repetitions(*number: int*) → None

Set the number of acquired waveforms with RUN Nx SINGLE. Also defines the number of waveforms used to calculate the average waveform.

- Range: 1 ... 16777215
- Increment: 10
- $\cdot$  \*RST = 1

**Parameters number** – is the number of waveforms to acquire

```
set_trigger_level(channel: int, level: float, event_type: int = 1) → None
     Sets the trigger level for the specified event and source.
```
- Range: -10 to 10 V
- Increment: 1e-3 V
- $*RST = 0 V$

## **Parameters**

• **channel** – indicates the trigger source.

- **–** 1..4 = channel 1 to 4, available for all event types 1..3
- **–** 5 = external trigger input on the rear panel for analog signals, available for A-event type  $= 1$
- **–** 6..9 = not available
- **level** is the voltage for the trigger level in [V].
- event\_type is the event type. 1: A-Event, 2: B-Event, 3: R-Event
- set\_trigger\_mode(*mode: Union[str,* [hvl\\_ccb.dev.rs\\_rto1024.RTO1024.TriggerModes](#page-156-0)*]*) → None Sets the trigger mode which determines the behavior of the instrument if no trigger occurs.

**Parameters mode** – is either auto, normal, or freerun.

**Raises** [RTO1024Error](#page-163-2) – if an invalid triggermode is selected

set\_trigger\_source(*channel: int*, *event\_type: int = 1*) → None Set the trigger (Event A) source channel.

**Parameters**

- **channel** is the channel number  $(1..4)$
- event\_type is the event type. 1: A-Event, 2: B-Event, 3: R-Event

### $start() \rightarrow None$

Start the RTO1024 oscilloscope and bring it into a defined state and remote mode.

 $stop() \rightarrow None$ 

Stop the RTO1024 oscilloscope, reset events and close communication. Brings back the device to a state where local operation is possible.

# $stop\_acquisition() \rightarrow None$

Stop any acquisition.

```
class RTO1024Config(waveforms_path: str, settings_path: str, backup_path: str, spoll_interval: Union[int, float]
                      = 0.5, spoll_start_delay: Union[int, float] = 2, command_timeout_seconds: Union[int,
                      float] = 60, wait_sec_short_pause: Union[int, float] = 0.1, wait_sec_enable_history:
                      Union[int, float] = 1, wait_sec_post_acquisition_start: Union[int, float] = 2)
     Bases: hvl_ccb.dev.visa.VisaDeviceConfig, hvl_ccb.dev.rs_rto1024.
     _RTO1024ConfigDefaultsBase, hvl_ccb.dev.rs_rto1024._RTO1024ConfigBase
```
Configdataclass for the RTO1024 device.

```
force_value(fieldname, value)
```
Forces a value to a dataclass field despite the class being frozen.

NOTE: you can define *post\_force\_value* method with same signature as this method to do extra processing after *value* has been forced on *fieldname*.

## **Parameters**

- fieldname name of the field
- **value** value to assign

```
classmethod keys() \rightarrow Sequence[str]
```
Returns a list of all configdataclass fields key-names.

**Returns** a list of strings containing all keys.

## classmethod optional\_defaults()  $\rightarrow$  Dict[str, object]

Returns a list of all configdataclass fields, that have a default value assigned and may be optionally specified on instantiation.

**Returns** a list of strings containing all optional keys.

## classmethod required\_keys()  $\rightarrow$  Sequence[str]

Returns a list of all configdataclass fields, that have no default value assigned and need to be specified on instantiation.

**Returns** a list of strings containing all required keys.

<span id="page-163-2"></span>exception RTO1024Error

Bases: Exception

## <span id="page-163-0"></span>class RTO1024VisaCommunication(*configuration*)

Bases: [hvl\\_ccb.comm.visa.VisaCommunication](#page-33-0)

Specialization of VisaCommunication for the RTO1024 oscilloscope

## static config\_cls()

Return the default configdataclass class.

**Returns** a reference to the default configdataclass class

## <span id="page-163-1"></span>class RTO1024VisaCommunicationConfig(*host: str*, *interface\_type: Union[str,*

[hvl\\_ccb.comm.visa.VisaCommunicationConfig.InterfaceType](#page-34-0)*] = InterfaceType.TCPIP\_INSTR, board: int = 0, port: int = 5025, timeout: int = 5000*, *chunk\_size: int = 204800*, *open\_timeout: int = 1000*, *write termination:*  $str = \forall n'$ , *read termination:*  $str = \forall n'$ , *visa\_backend: str = ''*)

Bases: [hvl\\_ccb.comm.visa.VisaCommunicationConfig](#page-34-1)

Configuration dataclass for VisaCommunication with specifications for the RTO1024 device class.

## force\_value(*fieldname*, *value*)

Forces a value to a dataclass field despite the class being frozen.

NOTE: you can define *post\_force\_value* method with same signature as this method to do extra processing after *value* has been forced on *fieldname*.

## **Parameters**

- fieldname name of the field
- **value** value to assign

interface\_type: Union[str, [hvl\\_ccb.comm.visa.VisaCommunicationConfig.InterfaceType](#page-34-0)]  $= 2$ 

Interface type of the VISA connection, being one of InterfaceType.

## classmethod keys()  $\rightarrow$  Sequence[str]

Returns a list of all configdataclass fields key-names.

**Returns** a list of strings containing all keys.

## classmethod optional\_defaults()  $\rightarrow$  Dict[str, object]

Returns a list of all configdataclass fields, that have a default value assigned and may be optionally specified on instantiation.

**Returns** a list of strings containing all optional keys.

### classmethod required\_keys()  $\rightarrow$  Sequence[str]

Returns a list of all configdataclass fields, that have no default value assigned and need to be specified on instantiation.

**Returns** a list of strings containing all required keys.

### **hvl\_ccb.dev.se\_ils2t**

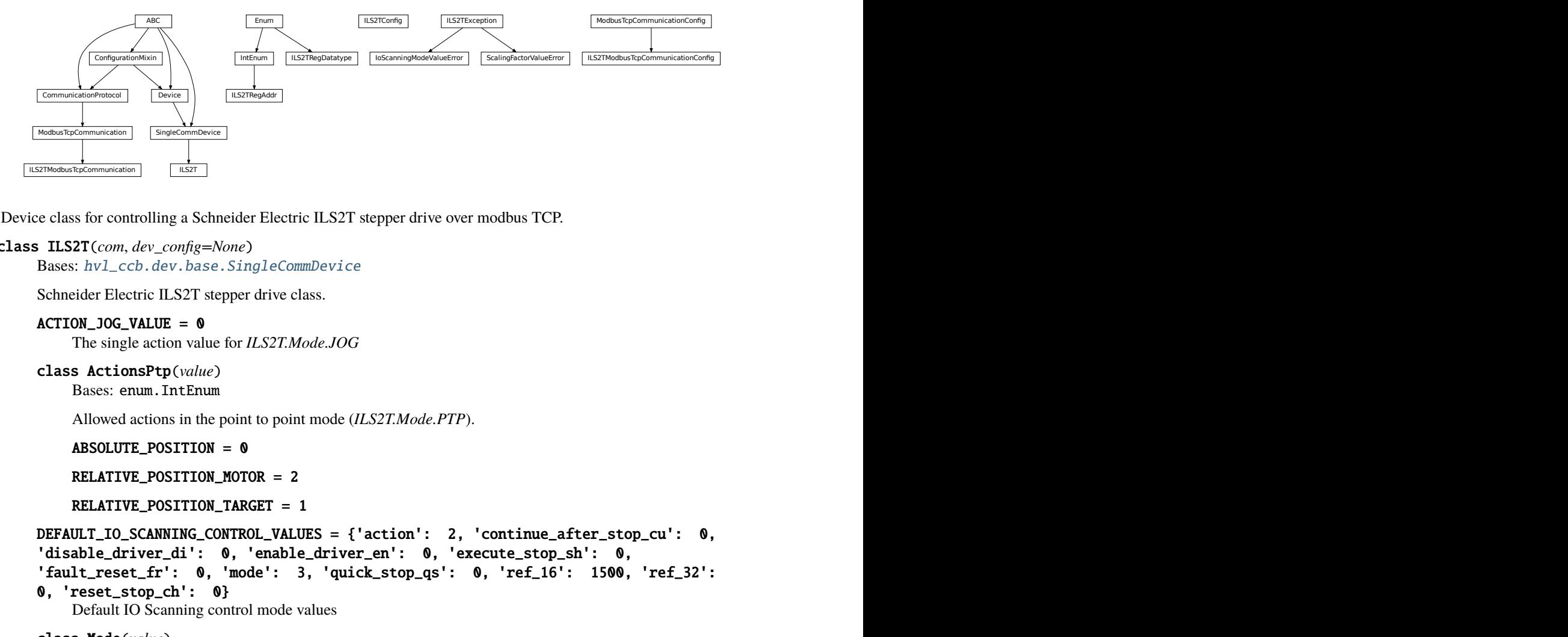

Device class for controlling a Schneider Electric ILS2T stepper drive over modbus TCP.

### class ILS2T(*com*, *dev\_config=None*)

Bases: [hvl\\_ccb.dev.base.SingleCommDevice](#page-89-0)

Schneider Electric ILS2T stepper drive class.

### ACTION\_JOG\_VALUE = 0

The single action value for *ILS2T.Mode.JOG*

```
class ActionsPtp(value)
```
Bases: enum.IntEnum

Allowed actions in the point to point mode (*ILS2T.Mode.PTP*).

```
ABSOLUTE_POSITION = 0
```
RELATIVE POSITION MOTOR  $= 2$ 

```
RELATIVE_POSITION_TARGET = 1
```

```
DEFAULT_IO_SCANNING_CONTROL_VALUES = {'action': 2, 'continue_after_stop_cu': 0,
'disable_driver_di': 0, 'enable_driver_en': 0, 'execute_stop_sh': 0,
'fault_reset_fr': 0, 'mode': 3, 'quick_stop_qs': 0, 'ref_16': 1500, 'ref_32':
```

```
0, 'reset_stop_ch': 0}
```
Default IO Scanning control mode values

```
class Mode(value)
    Bases: enum.IntEnum
```
ILS2T device modes

 $JOG = 1$ 

 $PTP = 3$ 

class Ref16Jog(*value*)

Bases: enum.Flag

Allowed values for ILS2T ref\_16 register (the shown values are the integer representation of the bits), all in Jog mode  $= 1$ 

 $FAST = 4$  $NEG = 2$  $NEG_FAST = 6$  $$  $POS = 1$ 

POS\_FAST = 5

### RegAddr

Modbus Register Adresses

alias of [hvl\\_ccb.dev.se\\_ils2t.ILS2TRegAddr](#page-169-0)

#### RegDatatype

Modbus Register Datatypes

alias of [hvl\\_ccb.dev.se\\_ils2t.ILS2TRegDatatype](#page-169-1)

### class State(*value*)

Bases: enum.IntEnum

State machine status values

 $ON = 6$ 

```
QUICKSTOP = 7
```

```
READY = 4
```

```
static config_cls()
```
Return the default configdataclass class.

**Returns** a reference to the default configdataclass class

### static default\_com\_cls()

Get the class for the default communication protocol used with this device.

**Returns** the type of the standard communication protocol for this device

**disable**( $log\_warn: bool = True$ , *wait\_sec\_max: Optional[int]* = *None*)  $\rightarrow$  bool Disable the driver of the stepper motor and enable the brake.

Note: the driver cannot be disabled if the motor is still running.

### **Parameters**

- log\_warn if log a warning in case the motor cannot be disabled.
- wait\_sec\_max maximal wait time for the motor to stop running and to disable it; by default, with *None*, use a config value

**Returns** *True* if disable request could and was sent, *False* otherwise.

## do\_ioscanning\_write(*\*\*kwargs: int*) → None

Perform a write operation using IO Scanning mode.

**Parameters kwargs** – Keyword-argument list with options to send, remaining are taken from the defaults.

# $enable() \rightarrow None$

Enable the driver of the stepper motor and disable the brake.

### execute\_absolute\_position(*position: int*) → bool

Execute a absolute position change, i.e. enable motor, perform absolute position change, wait until done and disable motor afterwards.

Check position at the end if wrong do not raise error; instead just log and return check result.

**Parameters position** – absolute position of motor in user defined steps.

**Returns** *True* if actual position is as expected, *False* otherwise.

### execute\_relative\_step(*steps: int*) → bool

Execute a relative step, i.e. enable motor, perform relative steps, wait until done and disable motor afterwards.

Check position at the end if wrong do not raise error; instead just log and return check result.

**Parameters** steps – Number of steps.

**Returns** *True* if actual position is as expected, *False* otherwise.

# $get\_dc\_volt() \rightarrow float$

Read the DC supply voltage of the motor.

**Returns** DC input voltage.

## $get_error\_code() \rightarrow Dict[int, Dict[str, Any]]$

Read all messages in fault memory. Will read the full error message and return the decoded values. At the end the fault memory of the motor will be deleted. In addition, reset\_error is called to re-enable the motor for operation.

**Returns** Dictionary with all information

### $get\_position() \rightarrow int$

Read the position of the drive and store into status.

**Returns** Position step value

```
get\_status() \rightarrow Dict[str, int]
```
Perform an IO Scanning read and return the status of the motor.

**Returns** dict with status information.

### $get$ \_temperature()  $\rightarrow$  int

Read the temperature of the motor.

**Returns** Temperature in degrees Celsius.

- $jog_rum$ (*direction: bool* = *True*, *fast: bool* = *False*)  $\rightarrow$  None Slowly turn the motor in positive direction.
- $jog\_stop() \rightarrow None$

Stop turning the motor in Jog mode.

 $quickstop() \rightarrow None$ 

Stops the motor with high deceleration rate and falls into error state. Reset with *reset\_error* to recover into normal state.

reset\_error()  $\rightarrow$  None

Resets the motor into normal state after quick stop or another error occured.

## $set\_jog\_speed(slow: int = 60, fast: int = 180) \rightarrow None$

Set the speed for jog mode. Default values correspond to startup values of the motor.

**Parameters**

• **slow** – RPM for slow jog mode.

• **fast** – RPM for fast jog mode.

 $set_max_acceleration(*rpm* minute: int) \rightarrow None$ Set the maximum acceleration of the motor.

**Parameters rpm\_minute** – revolution per minute per minute

 $set_max\_deceleration(rpm\_minute: int) \rightarrow None$ Set the maximum deceleration of the motor.

**Parameters rpm\_minute** – revolution per minute per minute

<span id="page-167-0"></span> $set\_max\_rpm(rpm: int) \rightarrow None$ Set the maximum RPM.

**Parameters**  $\text{rpm}$  – revolution per minute (  $0 < \text{rpm}$  < RPM\_MAX)

**Raises** [ILS2TException](#page-168-0) – if RPM is out of range

 $set\_ramp\_type(ramp\_type: int = -1) \rightarrow None$ 

**Set the ramp type. There are two options available:** 0: linear ramp -1: motor optimized ramp

**Parameters ramp\_type** – 0: linear ramp | -1: motor optimized ramp

 $start() \rightarrow None$ 

Start this device.

### $stop() \rightarrow None$

Stop this device. Disables the motor (applies brake), disables access and closes the communication protocol.

#### **user\_steps**(*steps: int* = 16384, *revolutions: int* = 1)  $\rightarrow$  None

Define steps per revolution. Default is 16384 steps per revolution. Maximum precision is 32768 steps per revolution.

### **Parameters**

- steps number of steps in *revolutions*.
- revolutions number of revolutions corresponding to *steps*.

#### $write\_absolute\_position(\textit{position}: \textit{int}) \rightarrow \text{None}$

Write instruction to turn the motor until it reaches the absolute position. This function does not enable or disable the motor automatically.

**Parameters position** – absolute position of motor in user defined steps.

### write\_relative\_step(*steps: int*) → None

Write instruction to turn the motor the relative amount of steps. This function does not enable or disable the motor automatically.

**Parameters** steps – Number of steps to turn the motor.

# class ILS2TConfig(*rpm\_max\_init: numbers.Integral = 1500*, *wait\_sec\_post\_enable: Union[int, float] = 1*, *wait\_sec\_max\_disable: Union[int, float] = 10*, *wait\_sec\_post\_cannot\_disable: Union[int,*  $f$ *float* $] = 1$ , *wait sec\_post\_relative\_step: Union[int, float*] = 2,

*wait\_sec\_post\_absolute\_position: Union[int, float] = 2*)

Bases: object

Configuration for the ILS2T stepper motor device.

clean\_values()

### force\_value(*fieldname*, *value*)

Forces a value to a dataclass field despite the class being frozen.

NOTE: you can define *post\_force\_value* method with same signature as this method to do extra processing after *value* has been forced on *fieldname*.

## **Parameters**

- fieldname name of the field
- **value** value to assign

### is\_configdataclass = True

```
classmethod keys() \rightarrow Sequence[str]
```
Returns a list of all configdataclass fields key-names.

**Returns** a list of strings containing all keys.

## classmethod optional\_defaults()  $\rightarrow$  Dict[str, object]

Returns a list of all configdataclass fields, that have a default value assigned and may be optionally specified on instantiation.

**Returns** a list of strings containing all optional keys.

## classmethod required\_keys()  $\rightarrow$  Sequence[str]

Returns a list of all configdataclass fields, that have no default value assigned and need to be specified on instantiation.

**Returns** a list of strings containing all required keys.

### rpm\_max\_init: numbers.Integral = 1500

initial maximum RPM for the motor, can be set up to 3000 RPM. The user is allowed to set a new max RPM at runtime using  $ILSZT.set\_max\_rpm()$ , but the value must never exceed this configuration setting.

```
wait_sec_max_disable: Union[int, float] = 10
```

```
wait_sec_post_absolute_position: Union[int, float] = 2
```

```
wait_sec_post_cannot_disable: Union[int, float] = 1
```
wait\_sec\_post\_enable: Union[int, float] = 1

## wait\_sec\_post\_relative\_step: Union[int, float] = 2

### <span id="page-168-0"></span>exception ILS2TException

Bases: Exception

Exception to indicate problems with the SE ILS2T stepper motor.

## class ILS2TModbusTcpCommunication(*configuration*)

Bases: [hvl\\_ccb.comm.modbus\\_tcp.ModbusTcpCommunication](#page-21-0)

Specific implementation of Modbus/TCP for the Schneider Electric ILS2T stepper motor.

## static config\_cls()

Return the default configdataclass class.

**Returns** a reference to the default configdataclass class

## class ILS2TModbusTcpCommunicationConfig(*host: str*, *unit: int = 255*, *port: int = 502*)

Bases: [hvl\\_ccb.comm.modbus\\_tcp.ModbusTcpCommunicationConfig](#page-22-0)

Configuration dataclass for Modbus/TCP communciation specific for the Schneider Electric ILS2T stepper motor.

### force\_value(*fieldname*, *value*)

Forces a value to a dataclass field despite the class being frozen.

NOTE: you can define *post\_force\_value* method with same signature as this method to do extra processing after *value* has been forced on *fieldname*.

## **Parameters**

- fieldname name of the field
- **value** value to assign

### classmethod keys()  $\rightarrow$  Sequence[str]

Returns a list of all configdataclass fields key-names.

**Returns** a list of strings containing all keys.

### classmethod optional\_defaults()  $\rightarrow$  Dict[str, object]

Returns a list of all configdataclass fields, that have a default value assigned and may be optionally specified on instantiation.

**Returns** a list of strings containing all optional keys.

## classmethod required\_keys()  $\rightarrow$  Sequence[str]

Returns a list of all configdataclass fields, that have no default value assigned and need to be specified on instantiation.

**Returns** a list of strings containing all required keys.

### unit:  $int = 255$

The unit has to be 255 such that IO scanning mode works.

# <span id="page-169-0"></span>class ILS2TRegAddr(*value*)

Bases: enum.IntEnum

Modbus Register Adresses for for Schneider Electric ILS2T stepper drive.

```
ACCESS_ENABLE = 282
FLT_INFO = 15362FLT_MEM_DEL = 15112FLT_MEM_RESET = 15114
IO_SCANNING = 6922
JOGN_FAST = 10506
JOGN_SLOW = 10504
POSITION = 7706
RAMPACC = 1556RAMP_DECEL = 1558RAMP_N_MAX = 1554RAMP_TYPE = 1574SCALE = 1550TEMP = 7200
VOLT = 7198
```
class ILS2TRegDatatype(*value=<no\_arg>*, *names=None*, *module=None*, *type=None*, *start=1*, *boundary=None*)

Bases: aenum.Enum

Modbus Register Datatypes for Schneider Electric ILS2T stepper drive.

From the manual of the drive:

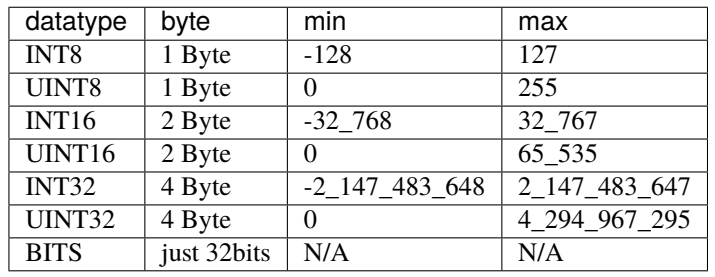

# INT32 = (-2147483648, 2147483647)

is\_in\_range(*value: int*) → bool

## exception IoScanningModeValueError

Bases: [hvl\\_ccb.dev.se\\_ils2t.ILS2TException](#page-168-0)

Exception to indicate that the selected IO scanning mode is invalid.

## exception ScalingFactorValueError

Bases: [hvl\\_ccb.dev.se\\_ils2t.ILS2TException](#page-168-0)

Exception to indicate that a scaling factor value is invalid.

# **hvl\_ccb.dev.sst\_luminox**

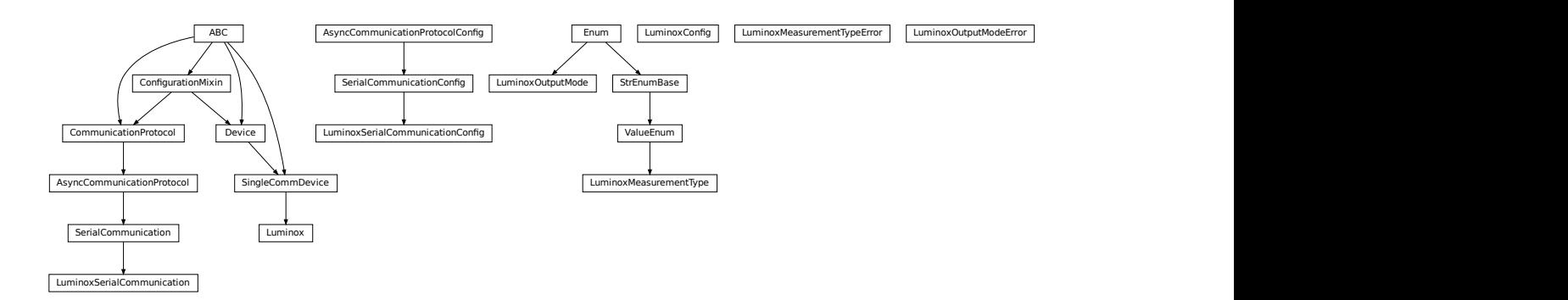

Device class for a SST Luminox Oxygen sensor. This device can measure the oxygen concentration between 0 % and 25 %.

Furthermore, it measures the barometric pressure and internal temperature. The device supports two operating modes: in streaming mode the device measures all parameters every second, in polling mode the device measures only after a query.

Technical specification and documentation for the device can be found a the manufacturer's page: [https://www.](https://www.sstsensing.com/product/luminox-optical-oxygen-sensors-2/) [sstsensing.com/product/luminox-optical-oxygen-sensors-2/](https://www.sstsensing.com/product/luminox-optical-oxygen-sensors-2/)

### class Luminox(*com*, *dev\_config=None*)

Bases: [hvl\\_ccb.dev.base.SingleCommDevice](#page-89-0)

Luminox oxygen sensor device class.

activate\_output(*mode:* [hvl\\_ccb.dev.sst\\_luminox.LuminoxOutputMode](#page-173-0)) → None

activate the selected output mode of the Luminox Sensor. :param mode: polling or streaming

## static config\_cls()

Return the default configdataclass class.

**Returns** a reference to the default configdataclass class

## static default\_com\_cls()

Get the class for the default communication protocol used with this device.

**Returns** the type of the standard communication protocol for this device

**query\_polling**(*measurement: Union[str,* [hvl\\_ccb.dev.sst\\_luminox.LuminoxMeasurementType](#page-172-0)*]*) → Union[Dict[Union[str, *[hvl\\_ccb.dev.sst\\_luminox.LuminoxMeasurementType](#page-172-0)*], Union[float, int, str]], float, int, str]

Query a value or values of Luminox measurements in the polling mode, according to a given measurement type.

**Parameters** measurement – type of measurement

**Returns** value of requested measurement

**Raises**

- ValueError when a wrong key for LuminoxMeasurementType is provided
- [LuminoxOutputModeError](#page-173-1) when polling mode is not activated
- [LuminoxMeasurementTypeError](#page-173-2) when expected measurement value is not read
- read\_streaming() → Dict[Union[str, *[hvl\\_ccb.dev.sst\\_luminox.LuminoxMeasurementType](#page-172-0)*], Union[float, int, str]]

Read values of Luminox in the streaming mode. Convert the single string into separate values.

**Returns** dictionary with *LuminoxMeasurementType.all\_measurements\_types()* keys and accordingly type-parsed values.

### **Raises**

- [LuminoxOutputModeError](#page-173-1) when streaming mode is not activated
- [LuminoxMeasurementTypeError](#page-173-2) when any of expected measurement values is not read

## $start() \rightarrow None$

Start this device. Opens the communication protocol.

## $stop() \rightarrow None$

Stop the device. Closes also the communication protocol.

# class LuminoxConfig(*wait\_sec\_post\_activate: Union[int, float] = 0.5*, *wait\_sec\_trials\_activate: Union[int, float] = 0.1*, *nr\_trials\_activate: int = 5*)

Bases: object

Configuration for the SST Luminox oxygen sensor.

## clean\_values()

### force\_value(*fieldname*, *value*)

Forces a value to a dataclass field despite the class being frozen.

NOTE: you can define *post\_force\_value* method with same signature as this method to do extra processing after *value* has been forced on *fieldname*.

## **Parameters**

- fieldname name of the field
- **value** value to assign

### is\_configdataclass = True

```
classmethod keys() \rightarrow Sequence[str]
```
Returns a list of all configdataclass fields key-names.

**Returns** a list of strings containing all keys.

## nr\_trials\_activate: int = 5

### classmethod optional\_defaults()  $\rightarrow$  Dict[str, object]

Returns a list of all configdataclass fields, that have a default value assigned and may be optionally specified on instantiation.

**Returns** a list of strings containing all optional keys.

```
classmethod required_keys() \rightarrow Sequence[str]
```
Returns a list of all configdataclass fields, that have no default value assigned and need to be specified on instantiation.

**Returns** a list of strings containing all required keys.

```
wait_sec_post_activate: Union[int, float] = 0.5
```
### wait\_sec\_trials\_activate: Union[int, float] = 0.1

<span id="page-172-0"></span>class LuminoxMeasurementType(*value=<no\_arg>*, *names=None*, *module=None*, *type=None*, *start=1*,

*boundary=None*)

Bases: [hvl\\_ccb.utils.enum.ValueEnum](#page-183-2)

Measurement types for *LuminoxOutputMode.polling*.

The *all\_measurements* type will read values for the actual measurement types as given in *LuminoxOutput-Mode.all\_measurements\_types()*; it parses multiple single values using regexp's for other measurement types, therefore, no regexp is defined for this measurement type.

### all\_measurements = 'A'

classmethod all\_measurements\_types() → Tuple[*[hvl\\_ccb.dev.sst\\_luminox.LuminoxMeasurementType](#page-172-0)*, ...]

A tuple of *LuminoxMeasurementType* enum instances which are actual measurements, i.e. not date of manufacture or software revision.

```
barometric_pressure = 'P'
```
property command: str

date\_of\_manufacture =  $'# 0'$ 

parse\_read\_measurement\_value(*read\_txt: str*) → Union[Dict[Union[str,

*[hvl\\_ccb.dev.sst\\_luminox.LuminoxMeasurementType](#page-172-0)*], Union[float, int, str]], float, int, str]

partial\_pressure\_o2 = 'O'

 $percent_02 = '%'$ 

sensor\_status = 'e'

serial\_number = '# 1'

software\_revision = '# 2'

temperature\_sensor = 'T'

## LuminoxMeasurementTypeDict

A typing hint for a dictionary holding LuminoxMeasurementType values. Keys are allowed as strings because *LuminoxMeasurementType* is of a *StrEnumBase* type.

alias of Dict[Union[str, [LuminoxMeasurementType](#page-172-0)], Union[float, int, str]]

## <span id="page-173-2"></span>exception LuminoxMeasurementTypeError

Bases: Exception

Wrong measurement type for requested data

## LuminoxMeasurementTypeValue

A typing hint for all possible LuminoxMeasurementType values as read in either streaming mode or in a polling mode with *LuminoxMeasurementType.all\_measurements*.

Beware: has to be manually kept in sync with *LuminoxMeasurementType* instances *cast\_type* attribute values.

alias of Union[float, int, str]

### <span id="page-173-0"></span>class LuminoxOutputMode(*value*)

Bases: enum.Enum

output mode.

polling = 1

streaming  $= 0$ 

## <span id="page-173-1"></span>exception LuminoxOutputModeError

Bases: Exception

Wrong output mode for requested data

## class LuminoxSerialCommunication(*configuration*)

Bases: [hvl\\_ccb.comm.serial.SerialCommunication](#page-26-0)

Specific communication protocol implementation for the SST Luminox oxygen sensor. Already predefines device-specific protocol parameters in config.

## static config\_cls()

Return the default configdataclass class.

**Returns** a reference to the default configdataclass class

class LuminoxSerialCommunicationConfig(*terminator: bytes = b'\r\n'*, *encoding: str = 'utf-8'*, *encoding\_error\_handling: str = 'strict'*, *wait sec read text nonempty: Union[int, float] = 0.5,* 

*default\_n\_attempts\_read\_text\_nonempty: int = 10*, *port: Union[str*, *NoneType] = None*, *baudrate: int = 9600*, *parity: Union[str*, *hvl\_ccb.comm.serial.SerialCommunicationParity] = <SerialCommunicationParity.NONE: 'N'>*, *stopbits: Union[int*, *hvl\_ccb.comm.serial.SerialCommunicationStopbits] = <SerialCommunicationStopbits.ONE: 1>*, *bytesize: Union[int*, *hvl\_ccb.comm.serial.SerialCommunicationBytesize] = <SerialCommunicationBytesize.EIGHTBITS: 8>*, *timeout: Union[int*, *float] = 3*)

Bases: [hvl\\_ccb.comm.serial.SerialCommunicationConfig](#page-27-0)

## baudrate:  $int = 9600$

Baudrate for SST Luminox is 9600 baud

- bytesize: Union[int, [hvl\\_ccb.comm.serial.SerialCommunicationBytesize](#page-27-1)] = 8 One byte is eight bits long
- force\_value(*fieldname*, *value*)

Forces a value to a dataclass field despite the class being frozen.

NOTE: you can define *post\_force\_value* method with same signature as this method to do extra processing after *value* has been forced on *fieldname*.

### **Parameters**

- fieldname name of the field
- **value** value to assign
- classmethod keys()  $\rightarrow$  Sequence[str]

Returns a list of all configdataclass fields key-names.

**Returns** a list of strings containing all keys.

```
classmethod optional_defaults() \rightarrow Dict[str, object]
```
Returns a list of all configdataclass fields, that have a default value assigned and may be optionally specified on instantiation.

**Returns** a list of strings containing all optional keys.

parity: Union[str, [hvl\\_ccb.comm.serial.SerialCommunicationParity](#page-28-1)] = 'N' SST Luminox does not use parity

### classmethod required\_keys()  $\rightarrow$  Sequence[str]

Returns a list of all configdataclass fields, that have no default value assigned and need to be specified on instantiation.

**Returns** a list of strings containing all required keys.

- stopbits: Union[int, [hvl\\_ccb.comm.serial.SerialCommunicationStopbits](#page-28-2)] = 1 SST Luminox does use one stop bit
- terminator: bytes =  $b'\rightharpoonup r\$ The terminator is CR LF
- timeout: Union[int, float] = 3 use 3 seconds timeout as default

## **hvl\_ccb.dev.technix**

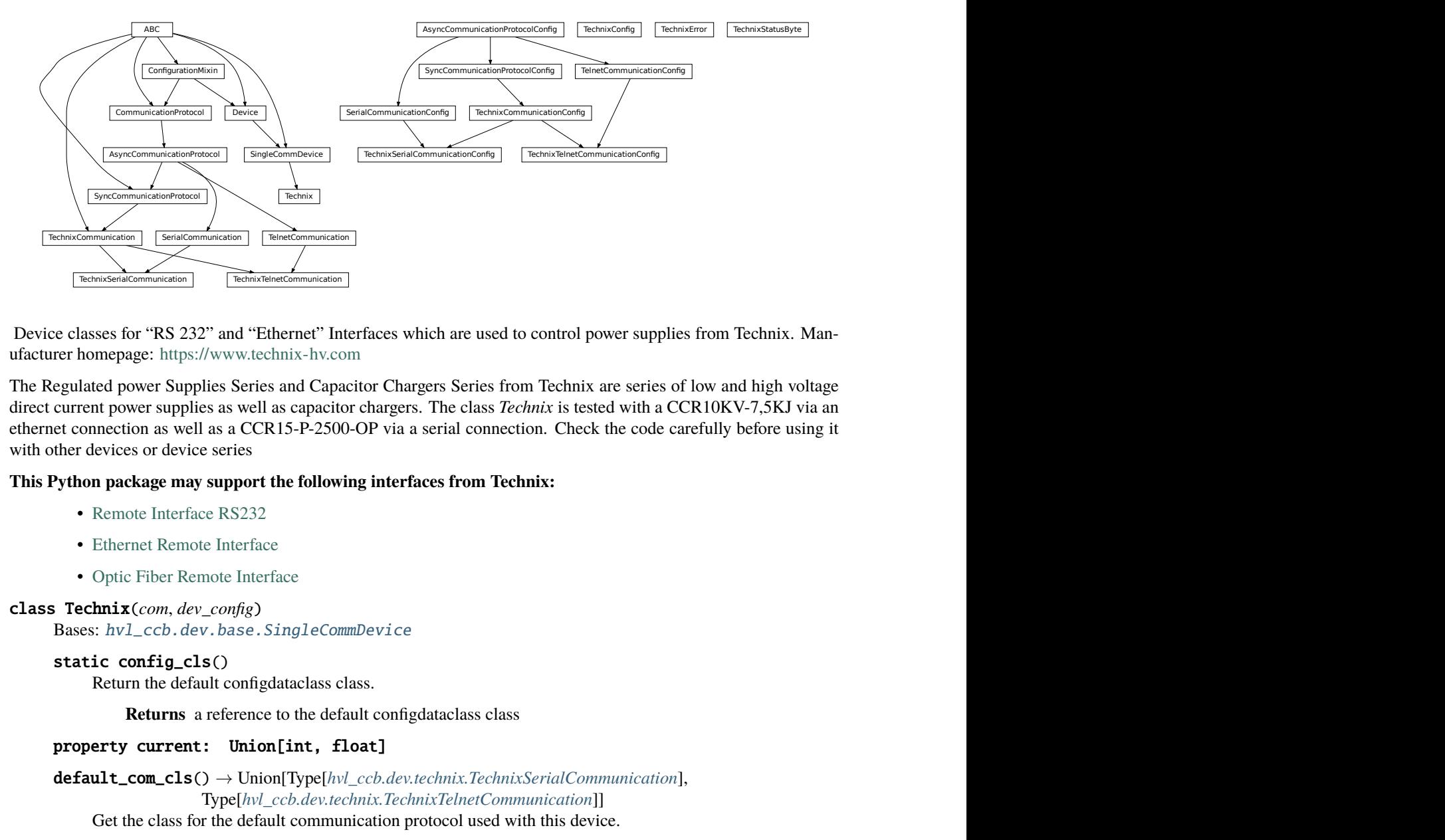

Device classes for "RS 232" and "Ethernet" Interfaces which are used to control power supplies from Technix. Manufacturer homepage: <https://www.technix-hv.com>

The Regulated power Supplies Series and Capacitor Chargers Series from Technix are series of low and high voltage direct current power supplies as well as capacitor chargers. The class *Technix* is tested with a CCR10KV-7,5KJ via an ethernet connection as well as a CCR15-P-2500-OP via a serial connection. Check the code carefully before using it with other devices or device series

## **This Python package may support the following interfaces from Technix:**

- [Remote Interface RS232](https://www.technix-hv.com/remote-interface-rs232.php)
- [Ethernet Remote Interface](https://www.technix-hv.com/remote-interface-ethernet.php)
- [Optic Fiber Remote Interface](https://www.technix-hv.com/remote-interface-optic-fiber.php)

# class Technix(*com*, *dev\_config*)

Bases: [hvl\\_ccb.dev.base.SingleCommDevice](#page-89-0)

## static config\_cls()

Return the default configdataclass class.

**Returns** a reference to the default configdataclass class

## property current: Union[int, float]

default\_com\_cls() → Union[Type[*[hvl\\_ccb.dev.technix.TechnixSerialCommunication](#page-177-0)*], Type[*[hvl\\_ccb.dev.technix.TechnixTelnetCommunication](#page-178-0)*]]

Get the class for the default communication protocol used with this device.

**Returns** the type of the standard communication protocol for this device

get\_status\_byte() → *[hvl\\_ccb.dev.technix.TechnixStatusByte](#page-178-1)*

```
property hv: Optional[bool]
```
property inhibit: Optional[bool]

property max\_current: Union[int, float]

property max\_voltage: Union[int, float]

```
property remote: Optional[bool]
```
## start()

Open the associated communication protocol.

### stop()

Close the associated communication protocol.

### property voltage: Union[int, float]

### property voltage\_regulation: Optional[bool]

### <span id="page-176-0"></span>class TechnixCommunication(*config*)

Bases: [hvl\\_ccb.comm.base.SyncCommunicationProtocol](#page-17-0), abc.ABC

Generic communication class for Technix, which can be implemented via *TechnixSerialCommunication* or *TechnixTelnetCommunication*

#### $query(*command: str*) \rightarrow str$

Send a command to the interface and handle the status message. Eventually raises an exception.

**Parameters** command – Command to send

**Raises** [TechnixError](#page-177-1) – if the connection is broken

**Returns** Answer from the interface

## <span id="page-176-1"></span>class TechnixCommunicationConfig(*terminator: bytes = b'\r'*, *encoding: str = 'utf-8'*,

*encoding\_error\_handling: str = 'strict'*, *wait\_sec\_read\_text\_nonempty: Union[int, float] = 0.5*, *default\_n\_attempts\_read\_text\_nonempty: int = 10*)

Bases: [hvl\\_ccb.comm.base.SyncCommunicationProtocolConfig](#page-17-1)

### force\_value(*fieldname*, *value*)

Forces a value to a dataclass field despite the class being frozen.

NOTE: you can define *post\_force\_value* method with same signature as this method to do extra processing after *value* has been forced on *fieldname*.

#### **Parameters**

- fieldname name of the field
- **value** value to assign
- classmethod keys()  $\rightarrow$  Sequence[str]

Returns a list of all configdataclass fields key-names.

**Returns** a list of strings containing all keys.

## classmethod optional\_defaults()  $\rightarrow$  Dict[str, object]

Returns a list of all configdataclass fields, that have a default value assigned and may be optionally specified on instantiation.

**Returns** a list of strings containing all optional keys.

## classmethod required\_keys()  $\rightarrow$  Sequence[str]

Returns a list of all configdataclass fields, that have no default value assigned and need to be specified on instantiation.

**Returns** a list of strings containing all required keys.

## terminator: bytes =  $b'\rightharpoonup r'$

The terminator is CR

class TechnixConfig(*communication\_channel: Union[Type[*[hvl\\_ccb.dev.technix.TechnixSerialCommunication](#page-177-0)*], Type[*[hvl\\_ccb.dev.technix.TechnixTelnetCommunication](#page-178-0)*]]*, *max\_voltage: Union[int, float]*, *max\_current: Union[int, float]*, *polling\_interval\_sec: Union[int, float] = 4*, *post\_stop\_pause\_sec: Union[int, float] = 1*, *register\_pulse\_time: Union[int, float] = 0.1*)

Bases: object

#### clean\_values()

Cleans and enforces configuration values. Does nothing by default, but may be overridden to add custom configuration value checks.

communication\_channel: Union[Type[[hvl\\_ccb.dev.technix.TechnixSerialCommunication](#page-177-0)], Type[[hvl\\_ccb.dev.technix.TechnixTelnetCommunication](#page-178-0)]]

communication channel between computer and Technix

#### force\_value(*fieldname*, *value*)

Forces a value to a dataclass field despite the class being frozen.

NOTE: you can define *post\_force\_value* method with same signature as this method to do extra processing after *value* has been forced on *fieldname*.

### **Parameters**

- fieldname name of the field
- **value** value to assign

### is\_configdataclass = True

classmethod keys()  $\rightarrow$  Sequence[str]

Returns a list of all configdataclass fields key-names.

**Returns** a list of strings containing all keys.

- max\_current: Union[int, float] Maximal Output current
- max\_voltage: Union[int, float] Maximal Output voltage

### classmethod optional\_defaults()  $\rightarrow$  Dict[str, object]

Returns a list of all configdataclass fields, that have a default value assigned and may be optionally specified on instantiation.

**Returns** a list of strings containing all optional keys.

- polling\_interval\_sec: Union[int, float] = 4 Polling interval in s to maintain to watchdog of the device
- post\_stop\_pause\_sec: Union[int, float] = 1 Time to wait after stopping the device
- register\_pulse\_time: Union[int, float] = 0.1 Time for pulsing a register
- classmethod required\_keys()  $\rightarrow$  Sequence[str]

Returns a list of all configdataclass fields, that have no default value assigned and need to be specified on instantiation.

**Returns** a list of strings containing all required keys.

### <span id="page-177-1"></span>exception TechnixError

Bases: Exception

<span id="page-177-0"></span>Technix related errors.

### class TechnixSerialCommunication(*configuration*)

Bases: [hvl\\_ccb.dev.technix.TechnixCommunication](#page-176-0), [hvl\\_ccb.comm.serial.](#page-26-0) [SerialCommunication](#page-26-0)

static config\_cls()

Return the default configdataclass class.

**Returns** a reference to the default configdataclass class

class TechnixSerialCommunicationConfig(*terminator: bytes = b'\r'*, *encoding: str = 'utf-8'*,

*encoding\_error\_handling: str = 'strict'*, *wait\_sec\_read\_text\_nonempty: Union[int*, *float] = 0.5*, *default\_n\_attempts\_read\_text\_nonempty: int = 10*, *port: Union[str*, *NoneType] = None*, *baudrate: int = 9600*, *parity: Union[str*, *hvl\_ccb.comm.serial.SerialCommunicationParity] = <SerialCommunicationParity.NONE: 'N'>*, *stopbits: Union[int*, *float*, *hvl\_ccb.comm.serial.SerialCommunicationStopbits] = <SerialCommunicationStopbits.ONE: 1>*, *bytesize: Union[int*, *hvl\_ccb.comm.serial.SerialCommunicationBytesize] = <SerialCommunicationBytesize.EIGHTBITS: 8>*, *timeout: Union[int*, *float] = 2*)

Bases: [hvl\\_ccb.dev.technix.TechnixCommunicationConfig](#page-176-1), [hvl\\_ccb.comm.serial.](#page-27-0) [SerialCommunicationConfig](#page-27-0)

### force\_value(*fieldname*, *value*)

Forces a value to a dataclass field despite the class being frozen.

NOTE: you can define *post force value* method with same signature as this method to do extra processing after *value* has been forced on *fieldname*.

## **Parameters**

- fieldname name of the field
- **value** value to assign

```
classmethod keys() \rightarrow Sequence[str]
```
Returns a list of all configdataclass fields key-names.

**Returns** a list of strings containing all keys.

### classmethod optional\_defaults()  $\rightarrow$  Dict[str, object]

Returns a list of all configdataclass fields, that have a default value assigned and may be optionally specified on instantiation.

**Returns** a list of strings containing all optional keys.

### classmethod required\_keys()  $\rightarrow$  Sequence[str]

Returns a list of all configdataclass fields, that have no default value assigned and need to be specified on instantiation.

**Returns** a list of strings containing all required keys.

### <span id="page-178-1"></span>class TechnixStatusByte(*value: int*)

Bases: object

<span id="page-178-0"></span> $\text{msb\_first}(idx: int) \rightarrow \text{Optional}[\text{bool}]$ Give the Bit at position idx with MSB first

**Parameters**  $idx - Position of Bit as 1...8$ 

**Returns**

## class TechnixTelnetCommunication(*configuration*)

Bases: hvl ccb.comm.telnet.TelnetCommunication, hvl ccb.dev.technix. [TechnixCommunication](#page-176-0)

## static config\_cls()

Return the default configdataclass class.

**Returns** a reference to the default configdataclass class

class TechnixTelnetCommunicationConfig(*terminator: bytes = b'\r\n'*, *encoding: str = 'utf-8'*,

*encoding\_error\_handling: str = 'strict'*, *wait\_sec\_read\_text\_nonempty: Union[int, float] = 0.5*, *default\_n\_attempts\_read\_text\_nonempty: int = 10*, *host: Union[str, NoneType] = None*, *port: int = 4660*, *timeout: Union[int, float] = 0.2*)

Bases: [hvl\\_ccb.comm.telnet.TelnetCommunicationConfig](#page-32-0), [hvl\\_ccb.dev.technix.](#page-176-1) [TechnixCommunicationConfig](#page-176-1)

## force\_value(*fieldname*, *value*)

Forces a value to a dataclass field despite the class being frozen.

NOTE: you can define *post\_force\_value* method with same signature as this method to do extra processing after *value* has been forced on *fieldname*.

## **Parameters**

- fieldname name of the field
- **value** value to assign

## classmethod keys()  $\rightarrow$  Sequence[str]

Returns a list of all configdataclass fields key-names.

**Returns** a list of strings containing all keys.

## classmethod optional\_defaults()  $\rightarrow$  Dict[str, object]

Returns a list of all configdataclass fields, that have a default value assigned and may be optionally specified on instantiation.

**Returns** a list of strings containing all optional keys.

## port:  $int = 4660$

Port at which Technix is listening

## classmethod required\_keys()  $\rightarrow$  Sequence[str]

Returns a list of all configdataclass fields, that have no default value assigned and need to be specified on instantiation.

**Returns** a list of strings containing all required keys.

## **hvl\_ccb.dev.utils**

Poller
class Poller(*spoll\_handler: Callable*, *polling\_delay\_sec: Union[int, float] = 0*, *polling\_interval\_sec: Union[int, float] = 1*, *polling\_timeout\_sec: Optional[Union[int, float]] = None*)

Bases: object

Poller class wrapping *concurrent.futures.ThreadPoolExecutor* which enables passing of results and errors out of the polling thread.

is\_polling()  $\rightarrow$  bool Check if device status is being polled.

**Returns** *True* when polling thread is set and alive

start\_polling() → bool

Start polling.

**Returns** *True* if was not polling before, *False* otherwise

 $stop\_polling() \rightarrow bool$ 

Stop polling.

Wait for until polling function returns a result as well as any exception that might have been raised within a thread.

**Returns** *True* if was polling before, *False* otherwise, and last result of the polling function call.

**Raises** polling function exceptions

### wait\_for\_polling\_result()

Wait for until polling function returns a result as well as any exception that might have been raised within a thread.

**Returns** polling function result

**Raises** polling function errors

### <span id="page-181-1"></span>**hvl\_ccb.dev.visa**

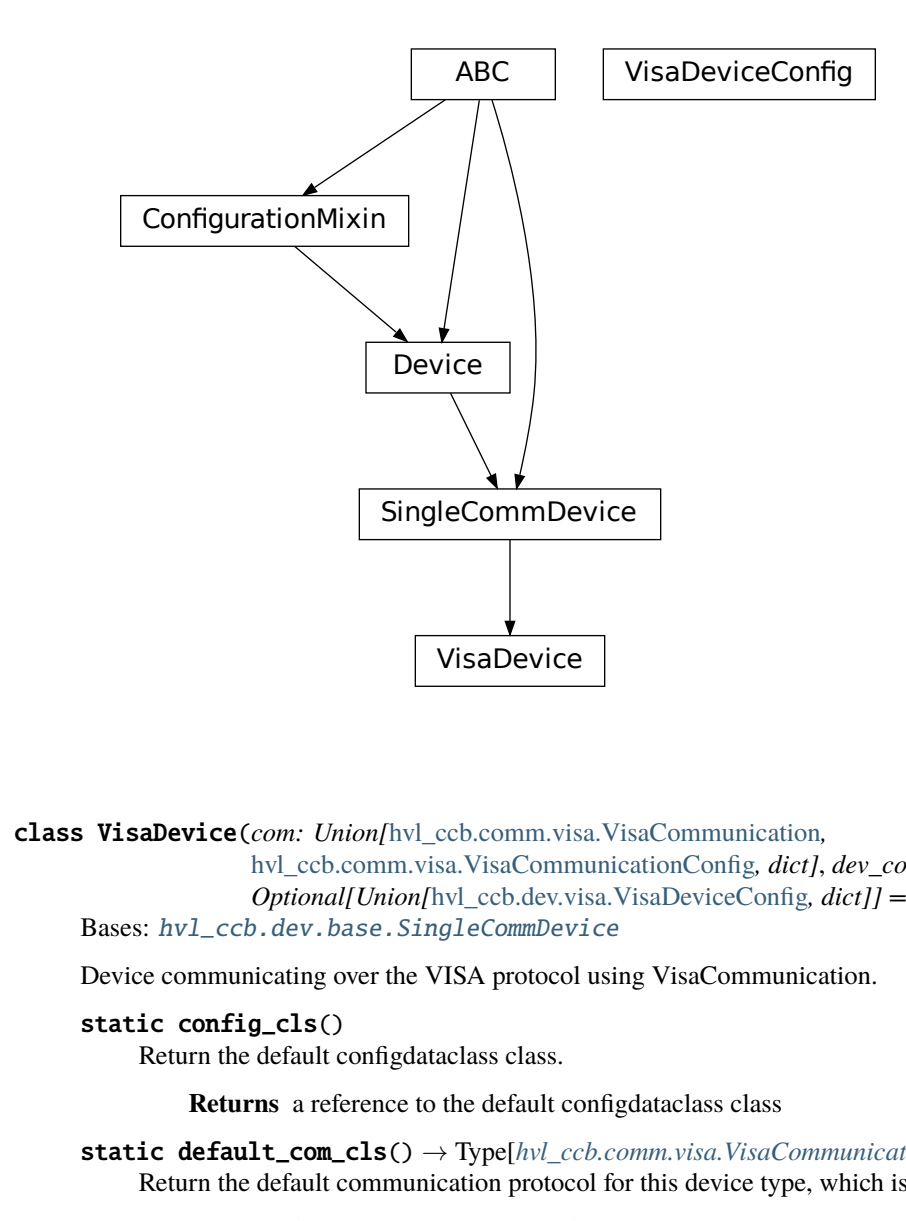

class VisaDevice(*com: Union[*[hvl\\_ccb.comm.visa.VisaCommunication](#page-33-0)*,* [hvl\\_ccb.comm.visa.VisaCommunicationConfig](#page-34-0), *dict]*, *dev\_config: Optional[Union[*[hvl\\_ccb.dev.visa.VisaDeviceConfig](#page-182-0)*, dict]] = None*) Bases: [hvl\\_ccb.dev.base.SingleCommDevice](#page-89-0)

Device communicating over the VISA protocol using VisaCommunication.

#### static config\_cls()

Return the default configdataclass class.

<span id="page-181-0"></span>**Returns** a reference to the default configdataclass class

static default\_com\_cls() → Type[*[hvl\\_ccb.comm.visa.VisaCommunication](#page-33-0)*] Return the default communication protocol for this device type, which is VisaCommunication.

**Returns** the VisaCommunication class

```
get_error\_queue() \rightarrow str
```
Read out error queue and logs the error.

**Returns** Error string

```
get\_identification() \rightarrow str
```
Queries *"\*IDN?"* and returns the identification string of the connected device.

**Returns** the identification string of the connected device

```
reset() \rightarrow None
```
Send *"\*RST"* and *"\*CLS"* to the device. Typically sets a defined state.

#### <span id="page-182-1"></span>spoll\_handler()

Reads the status byte and decodes it. The status byte STB is defined in IEEE 488.2. It provides a rough overview of the instrument status.

### **Returns**

 $start() \rightarrow None$ 

Start the VisaDevice. Sets up the status poller and starts it.

### **Returns**

```
stop() \rightarrow None
```
Stop the VisaDevice. Stops the polling thread and closes the communication protocol.

#### **Returns**

#### wait\_operation\_complete(*timeout: Optional*[float] =  $None$ )  $\rightarrow$  bool

Waits for a operation complete event. Returns after timeout [s] has expired or the operation complete event has been caught.

**Parameters** timeout – Time in seconds to wait for the event; *None* for no timeout.

**Returns** True, if OPC event is caught, False if timeout expired

<span id="page-182-0"></span>class VisaDeviceConfig(*spoll\_interval: Union[int, float] = 0.5*, *spoll\_start\_delay: Union[int, float] = 2*) Bases: hvl\_ccb.dev.visa.\_VisaDeviceConfigDefaultsBase, hvl\_ccb.dev.visa. \_VisaDeviceConfigBase

Configdataclass for a VISA device.

#### force\_value(*fieldname*, *value*)

Forces a value to a dataclass field despite the class being frozen.

NOTE: you can define *post\_force\_value* method with same signature as this method to do extra processing after *value* has been forced on *fieldname*.

#### **Parameters**

- fieldname name of the field
- **value** value to assign

### classmethod keys()  $\rightarrow$  Sequence[str]

Returns a list of all configdataclass fields key-names.

**Returns** a list of strings containing all keys.

### classmethod optional\_defaults()  $\rightarrow$  Dict[str, object]

Returns a list of all configdataclass fields, that have a default value assigned and may be optionally specified on instantiation.

**Returns** a list of strings containing all optional keys.

### classmethod required\_keys()  $\rightarrow$  Sequence[str]

Returns a list of all configdataclass fields, that have no default value assigned and need to be specified on instantiation.

**Returns** a list of strings containing all required keys.

### <span id="page-183-4"></span><span id="page-183-2"></span>**Module contents**

Devices subpackage.

**hvl\_ccb.utils**

**Submodules**

**hvl\_ccb.utils.enum**

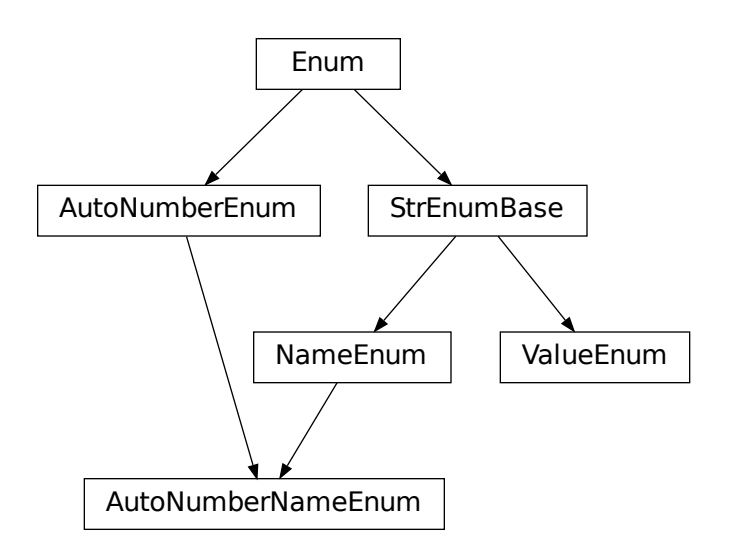

class AutoNumberNameEnum(*value=<no\_arg>*, *names=None*, *module=None*, *type=None*, *start=1*, *boundary=None*)

<span id="page-183-3"></span>Bases: [hvl\\_ccb.utils.enum.NameEnum](#page-183-0), aenum.AutoNumberEnum

Auto-numbered enum with names used as string representation, and with lookup and equality based on this representation.

<span id="page-183-0"></span>class NameEnum(*value=<no\_arg>*, *names=None*, *module=None*, *type=None*, *start=1*, *boundary=None*) Bases: [hvl\\_ccb.utils.enum.StrEnumBase](#page-183-1)

Enum with names used as string representation, and with lookup and equality based on this representation.

<span id="page-183-1"></span>class StrEnumBase(*value=<no\_arg>*, *names=None*, *module=None*, *type=None*, *start=1*, *boundary=None*) Bases: aenum.Enum

String representation-based equality and lookup.

class ValueEnum(*value=<no\_arg>*, *names=None*, *module=None*, *type=None*, *start=1*, *boundary=None*) Bases: [hvl\\_ccb.utils.enum.StrEnumBase](#page-183-1)

Enum with string representation of values used as string representation, and with lookup and equality based on this representation.

<span id="page-184-2"></span>Attention: to avoid errors, best use together with *unique* enum decorator.

### **hvl\_ccb.utils.typing**

<span id="page-184-0"></span>Additional Python typing module utilities

#### Number

Typing hint auxiliary for a Python base number types: *int* or *float*.

alias of Union[int, float]

### check\_generic\_type(*value*, *type\_*, *name='instance'*)

Check if *value* is of a generic type *type\_*. Raises *TypeError* if it's not.

#### **Parameters**

- **name** name to report in case of an error
- value value to check
- type generic type to check against

#### is\_generic\_type\_hint(*type\_*)

Check if class is a generic type, for example *Union[int, float]*, *List[int]*, or *List*.

#### Parameters type – type to check

#### **hvl\_ccb.utils.validation**

<span id="page-184-1"></span>**validate\_bool**( $x$ \_name: str,  $x$ : object, *logger: Optional[logging.Logger]* = None  $\rightarrow$  None Validate if given input *x* is a *bool*.

#### **Parameters**

- **x\_name** string name of the validate input, use for the error message
- $x -$  an input object to validate as boolean
- logger logger of the calling submodule

**Raises TypeError** – when the validated input does not have boolean type

validate\_number(*x\_name: str, x: object, limits: Optional[Tuple] = (None, None), number\_type: Union[Type[Union[int, float]], Tuple[Type[Union[int, float]], ...]] = (<class 'int'>, <class*

*'float'>), logger: Optional[logging.Logger] = None*) → None

Validate if given input *x* is a number of given *number\_type* type, with value between given *limits[0]* and *limits[1]* (inclusive), if not *None*.

#### **Parameters**

- **x\_name** string name of the validate input, use for the error message
- $x$  an input object to validate as number of given type within given range
- logger logger of the calling submodule
- limits [lower, upper] limit, with *None* denoting no limit: [-inf, +inf]
- number\_type expected type or tuple of types of a number, by default *(int, float)*

**Raises**

• TypeError – when the validated input does not have expected type

• ValueError – when the validated input has correct number type but is not within given range

### <span id="page-185-2"></span><span id="page-185-1"></span>**Module contents**

### **4.1.2 Submodules**

### **hvl\_ccb.configuration**

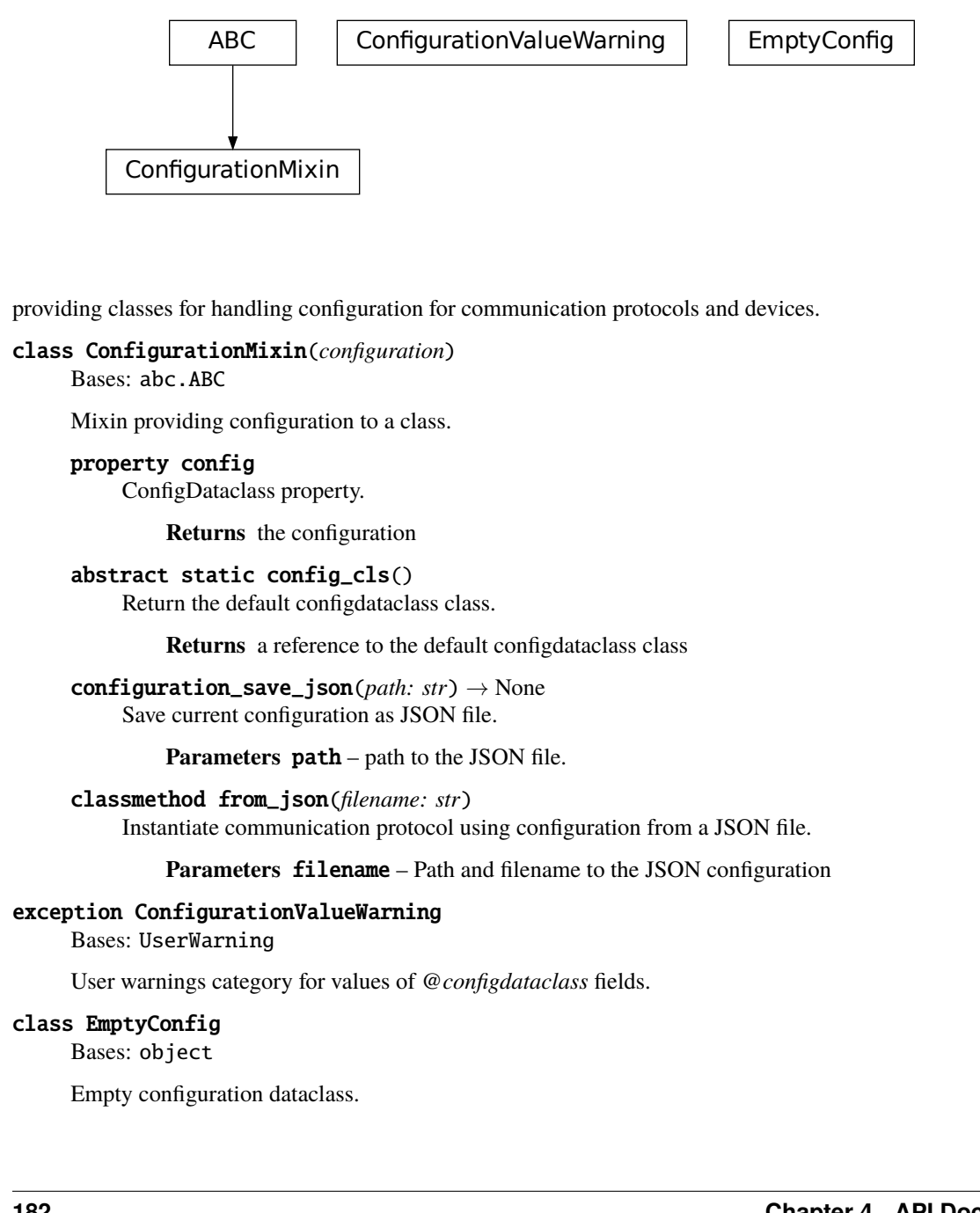

providing classes for handling configuration for communication protocols and devices.

### class ConfigurationMixin(*configuration*)

#### Bases: abc.ABC

Mixin providing configuration to a class.

#### property config

ConfigDataclass property.

**Returns** the configuration

#### abstract static config\_cls()

Return the default configdataclass class.

**Returns** a reference to the default configdataclass class

configuration\_save\_json(*path: str*) → None

Save current configuration as JSON file.

**Parameters** path – path to the JSON file.

classmethod from\_json(*filename: str*)

Instantiate communication protocol using configuration from a JSON file.

Parameters filename – Path and filename to the JSON configuration

### exception ConfigurationValueWarning

Bases: UserWarning

User warnings category for values of *@configdataclass* fields.

### class EmptyConfig

Bases: object

Empty configuration dataclass.

<span id="page-185-0"></span>Facilities

#### <span id="page-186-0"></span>clean\_values()

Cleans and enforces configuration values. Does nothing by default, but may be overridden to add custom configuration value checks.

#### force\_value(*fieldname*, *value*)

Forces a value to a dataclass field despite the class being frozen.

NOTE: you can define *post\_force\_value* method with same signature as this method to do extra processing after *value* has been forced on *fieldname*.

### **Parameters**

- fieldname name of the field
- value value to assign

#### is\_configdataclass = True

classmethod keys()  $\rightarrow$  Sequence[str]

Returns a list of all configdataclass fields key-names.

**Returns** a list of strings containing all keys.

#### classmethod optional\_defaults()  $\rightarrow$  Dict[str, object]

Returns a list of all configdataclass fields, that have a default value assigned and may be optionally specified on instantiation.

**Returns** a list of strings containing all optional keys.

#### classmethod required\_keys()  $\rightarrow$  Sequence[str]

Returns a list of all configdataclass fields, that have no default value assigned and need to be specified on instantiation.

**Returns** a list of strings containing all required keys.

#### configdataclass(*direct\_decoration=None*, *frozen=True*)

Decorator to make a class a configdataclass. Types in these dataclasses are enforced. Implement a function clean\_values(self) to do additional checking on value ranges etc.

It is possible to inherit from a configdataclass and re-decorate it with @configdataclass. In a subclass, default values can be added to existing fields. Note: adding additional non-default fields is prone to errors, since the order has to be respected through the whole chain (first non-default fields, only then default-fields).

**Parameters frozen** – defaults to True. False allows to later change configuration values. Attention: if configdataclass is not frozen and a value is changed, typing is not enforced anymore!

#### <span id="page-187-1"></span>**hvl\_ccb.experiment\_manager**

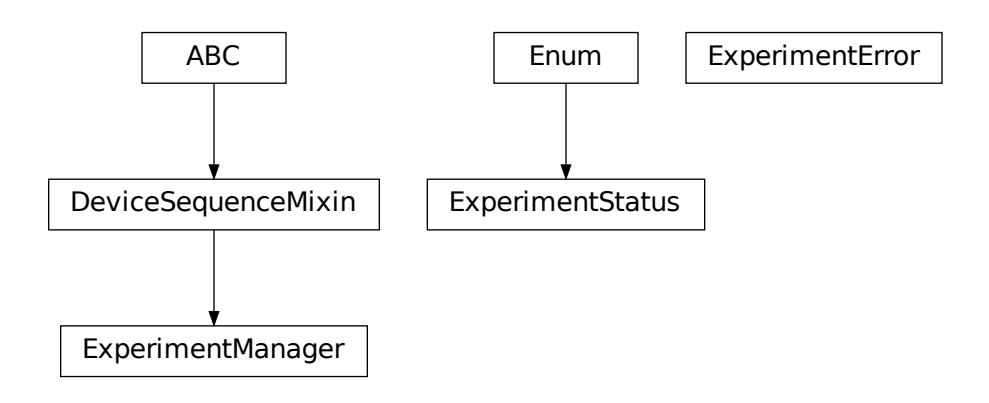

<span id="page-187-0"></span>Main mod-

ule containing the top level ExperimentManager class. Inherit from this class to implement your own experiment functionality in another project and it will help you start, stop and manage your devices.

### exception ExperimentError

Bases: Exception

Exception to indicate that the current status of the experiment manager is on ERROR and thus no operations can be made until reset.

#### class ExperimentManager(*\*args*, *\*\*kwargs*)

Bases: [hvl\\_ccb.dev.base.DeviceSequenceMixin](#page-87-0)

Experiment Manager can start and stop communication protocols and devices. It provides methods to queue commands to devices and collect results.

#### $add\_device(name: str, device: hv1\_ccb.devbase. Device) \rightarrow None$

Add a new device to the manager. If the experiment is running, automatically start the device. If a device with this name already exists, raise an exception.

#### **Parameters**

- **name** is the name of the device.
- device is the instantiated Device object.

**Raises** [DeviceExistingException](#page-87-2) –

#### devices\_failed\_start: Dict[str, [hvl\\_ccb.dev.base.Device](#page-87-1)]

Dictionary of named device instances from the sequence for which the most recent *start()* attempt failed.

Empty if *stop()* was called last; cf. *devices\_failed\_stop*.

#### devices\_failed\_stop: Dict[str, [hvl\\_ccb.dev.base.Device](#page-87-1)]

Dictionary of named device instances from the sequence for which the most recent *stop()* attempt failed.

Empty if *start()* was called last; cf. *devices\_failed\_start*.

#### $finish() \rightarrow None$

Stop experimental setup, stop all devices.

```
is_error() \rightarrow bool
           Returns true, if the status of the experiment manager is error.
               Returns True if on error, false otherwise
      is_finished() \rightarrow bool
           Returns true, if the status of the experiment manager is finished.
               Returns True if finished, false otherwise
      is_running() \rightarrow bool
           Returns true, if the status of the experiment manager is running.
               Returns True if running, false otherwise
      run() \rightarrow NoneStart experimental setup, start all devices.
      start() \rightarrow NoneAlias for ExperimentManager.run()
      property status: hvl_ccb.experiment_manager.ExperimentStatus
           Get experiment status.
               Returns experiment status enum code.
      stop() \rightarrow NoneAlias for ExperimentManager.finish()
class ExperimentStatus(value)
      Bases: enum.Enum
      Enumeration for the experiment status
      ERROR = 5FINISHED = 4
      FINISHING = 3
      INITIALIZED = 0
      INITIALIZING = -1RUNNING = 2STARTING = 1
```
# <span id="page-188-0"></span>**4.1.3 Module contents**

Top-level package for HVL Common Code Base.

### **CHAPTER**

## **FIVE**

# **CONTRIBUTING**

Contributions are welcome, and they are greatly appreciated! Every little bit helps, and credit will always be given. You can contribute in many ways:

# **5.1 Types of Contributions**

# **5.1.1 Report Bugs**

Report bugs at [https://gitlab.com/ethz\\_hvl/hvl\\_ccb/issues.](https://gitlab.com/ethz_hvl/hvl_ccb/issues)

If you are reporting a bug, please include:

- Your operating system name and version.
- Any details about your local setup that might be helpful in troubleshooting.
- Detailed steps to reproduce the bug.

## **5.1.2 Fix Bugs**

Look through the GitLab issues for bugs. Anything tagged with "bug" and "help wanted" is open to whoever wants to implement it.

## **5.1.3 Implement Features**

Look through the GitLab issues for features. Anything tagged with "enhancement" and "help wanted" is open to whoever wants to implement it.

## **5.1.4 Write Documentation**

HVL Common Code Base could always use more documentation, whether as part of the official HVL Common Code Base docs, in docstrings, or even on the web in blog posts, articles, and such.

### **5.1.5 Submit Feedback**

The best way to send feedback is to file an issue at [https://gitlab.com/ethz\\_hvl/hvl\\_ccb/issues.](https://gitlab.com/ethz_hvl/hvl_ccb/issues)

If you are proposing a feature:

- Explain in detail how it would work.
- Keep the scope as narrow as possible, to make it easier to implement.
- Remember that this is a volunteer-driven project, and that contributions are welcome :)

## **5.2 Get Started!**

Ready to contribute? Here's how to set up *hvl\_ccb* for local development.

1. Clone *hvl\_ccb* repo from GitLab.

\$ git clone [git@gitlab.com:](mailto:git@gitlab.com)ethz\_hvl/hvl\_ccb.git

2. Install your local copy into a virtualenv. Assuming you have virtualenvwrapper installed, this is how you set up your fork for local development:

```
$ mkvirtualenv hvl_ccb
$ cd hvl_ccb/
$ pip install -e .[all]
$ pip install -r requirements_dev.txt
```
3. Create a branch for local development:

```
$ git checkout -b name-of-your-bugfix-or-feature
```
Now you can make your changes locally.

4. When you're done making changes, check that your changes pass flake8 and the tests, including testing other Python versions with tox:

```
$ flake8 hvl_ccb tests
$ python setup.py test or py.test
$ tox
```
To get flake8 and tox, just pip install them into your virtualenv. You can also use the provided make-like shell script to run flake8 and tests:

\$ ./make.sh lint \$ ./make.sh test

5. Commit your changes and push your branch to GitLab:

```
$ git add .
$ git commit -m "Your detailed description of your changes."
$ git push origin name-of-your-bugfix-or-feature
```
6. Submit a merge request through the GitLab website.

## **5.3 Merge Request Guidelines**

Before you submit a merge request, check that it meets these guidelines:

- 1. The merge request should include tests.
- 2. If the merge request adds functionality, the docs should be updated. Put your new functionality into a function with a docstring, and add the feature to the list in README.rst.
- 3. The merge request should work for Python 3.7. Check [https://gitlab.com/ethz\\_hvl/hvl\\_ccb/merge\\_requests](https://gitlab.com/ethz_hvl/hvl_ccb/merge_requests) and make sure that the tests pass for all supported Python versions.

# **5.4 Tips**

• To run tests from a single file:

```
$ py.test tests/test_hvl_ccb.py
```
or a single test function:

\$ py.test tests/test\_hvl\_ccb.py::test\_command\_line\_interface

• If your tests are slow, profile them using the pytest-profiling plugin:

\$ py.test tests/test\_hvl\_ccb.py --profile

or for a graphical overview (you need a SVG image viewer):

```
$ py.test tests/test_hvl_ccb.py --profile-svg
$ open prof/combined.svg
```
• To add dependency, edit appropriate \*requirements variable in the setup.py file and re-run:

```
$ python setup.py develop
```
• To generate a PDF version of the Sphinx documentation instead of HTML use:

```
$ rm -rf docs/hvl_ccb.rst docs/modules.rst docs/_build && sphinx-apidoc -o docs/hvl_
˓→ccb && python -msphinx -M latexpdf docs/ docs/_build
```
This command can also be run through the make-like shell script:

\$ ./make.sh docs-pdf

This requires a local installation of a LaTeX distribution, e.g. MikTeX.

# **5.5 Deploying**

A reminder for the maintainers on how to deploy. Create release-N.M.K branch. Make sure all your changes are committed. Update or create entry in HISTORY.rst file, and, if applicable, update AUTHORS.rst file, update features tables in README.rst file, and update API docs:

```
$ make docs
```
Commit all of the above and then run:

```
$ bumpversion patch # possible: major / minor / patch
$ git push
$ git push --tags
$ make release
```
Merge the release branch into master and devel branches with  $-$ -no-ff flag and delete the release branch:

```
$ git checkout master
$ git merge --no-ff release-N.M.K
$ git checkout devel
$ git merge --no-ff release-N.M.K
$ git push --delete origin release-N.M.K
$ git branch --delete release-N.M.K
```
Finally, go to [https://gitlab.com/ethz\\_hvl/hvl\\_ccb/tags/,](https://gitlab.com/ethz_hvl/hvl_ccb/tags/) select the latest release tag, press "Edit release notes" and add release notes (corresponding entry from HISTORY.rst file, but consider also additional brief header or synopsis if needed).

### **CHAPTER**

# **SIX**

## **CREDITS**

## **6.1 Maintainers**

- Mikołaj Rybiński [<mikolaj.rybinski@id.ethz.ch>](mailto:mikolaj.rybinski@id.ethz.ch)
- Henrik Menne [<henrik.menne@eeh.ee.ethz.ch>](mailto:henrik.menne@eeh.ee.ethz.ch)
- Henning Janssen [<janssen@eeh.ee.ethz.ch>](mailto:janssen@eeh.ee.ethz.ch)
- Maria Del [<maria.del@id.ethz.ch>](mailto:maria.del@id.ethz.ch)

# **6.2 Authors**

- Mikołaj Rybiński [<mikolaj.rybinski@id.ethz.ch>](mailto:mikolaj.rybinski@id.ethz.ch)
- David Graber [<dev@davidgraber.ch>](mailto:dev@davidgraber.ch)
- Henrik Menne [<henrik.menne@eeh.ee.ethz.ch>](mailto:henrik.menne@eeh.ee.ethz.ch)
- Alise Chachereau [<chachereau@eeh.ee.ethz.ch>](mailto:chachereau@eeh.ee.ethz.ch)
- Henning Janssen [<janssen@eeh.ee.ethz.ch>](mailto:janssen@eeh.ee.ethz.ch)
- David Taylor [<dtaylor@ethz.ch>](mailto:dtaylor@ethz.ch)

# **6.3 Contributors**

- Luca Nembrini [<lucane@student.ethz.ch>](mailto:lucane@student.ethz.ch)
- Maria Del [<maria.del@id.ethz.ch>](mailto:maria.del@id.ethz.ch)
- Raphael Faerber [<raphael.faerber@eeh.ee.ethz.ch>](mailto:raphael.faerber@eeh.ee.ethz.ch)
- Ruben Stadler [<rstadler@student.ethz.ch>](mailto:rstadler@student.ethz.ch)
- Joseph Engelbrecht [<engelbrecht@eeh.ee.ethz.ch>](mailto:engelbrecht@eeh.ee.ethz.ch)
- Hanut Vemulapalli [<vemulapalli@eeh.ee.ethz.ch>](mailto:vemulapalli@eeh.ee.ethz.ch)

### **CHAPTER**

### **SEVEN**

## **HISTORY**

# **7.1 0.8.2 (2021-08-27)**

- **New functionality in** dev.labjack.LabJack**:**
	- **–** configure clock and send timed pulse sequences
	- **–** set DAC/analog output voltage
- Bugfix: ignore random bits sent by to dev.newport.NewportSMC100PP controller during start-up/poweringup.

# **7.2 0.8.1 (2021-08-13)**

- Add Python version check (min version error; max version warning).
- Daily checks for upstream dependencies compatibility and devel environment improvements.

# **7.3 0.8.0 (2021-07-02)**

- TCP communication protocol.
- Lauda PRO RP 245 E circulation thermostat device over TCP.
- Pico Technology PT-104 Platinum Resistance Data Logger device as a wrapper of the Python bindings for the PicoSDK.
- In com.visa.VisaCommunication: periodic status polling when VISA/TCP keep alive connection is not supported by a host.

# **7.4 0.7.1 (2021-06-04)**

- New utils.validation submodule with validate\_bool and validate\_number utilities extracted from internal use within a dev.tiepie subpackage.
- **In** comm.serial.SerialCommunication**:**
	- **–** strict encoding errors handling strategy for subclasses,
	- **–** user warning for a low communication timeout value.

# **7.5 0.7.0 (2021-05-25)**

- The dev.tiepie module was splitted into a subpackage with, in particular, submodules for each of the device types – oscilloscope, generator, and  $i2c$  – and with backward-incompatible direct imports from the submodules.
- **In** dev.technix**:**
	- **–** fixed communication crash on nested status byte query;
	- **–** added enums for GET and SET register commands.
- Further minor logging improvements: added missing module level logger and removed some error logs in except blocks used for a flow control.
- In examples/ folder renamed consistently all the examples.
- In API documentation: fix incorrect links mapping on inheritance diagrams.

# **7.6 0.6.1 (2021-05-08)**

- **In** dev.tiepie**:**
	- **–** dynamically set oscilloscope's channel limits in OscilloscopeChannelParameterLimits: input\_range and trigger\_level\_abs, incl. update of latter on each change of input\_range value of a TiePieOscilloscopeChannelConfig instances;
	- **–** quick fix for opening of combined instruments by disabling OscilloscopeParameterLimits. trigger\_delay (an advanced feature);
	- **–** enable automatic devices detection to be able to find network devices with TiePieOscilloscope. list\_devices().
- Fix examples/example\_labjack.py.
- Improved logging: consistently use module level loggers, and always log exception tracebacks.
- Improve API documentation: separate pages per modules, each with an inheritance diagram as an overview.

# **7.7 0.6.0 (2021-04-23)**

- Technix capacitor charger using either serial connection or Telnet protocol.
- **Extensions, improvements and fixes in existing devices:**

### **– In** dev.tiepie.TiePieOscilloscope**:**

- ∗ redesigned measurement start and data collection API, incl. time out argument, with no/infinite time out option;
- ∗ trigger allows now a no/infinite time out;
- ∗ record length and trigger level were fixed to accept, respectively, floating point and integer numbers;
- ∗ fixed resolution validation bug;
- **–** dev.heinzinger.HeinzingerDI and *dev.rs\_rto1024.RTO1024* instances are now resilient to multiple stop() calls.
- **–** In dev.crylas.CryLasLaser: default configuration timeout and polling period were adjusted;
- **–** Fixed PSI9080 example script.
- **Package and source code improvements:**
	- **–** Update to backward-incompatible pyvisa-py>=0.5.2. Developers, do update your local development environments!
	- **–** External libraries, like LibTiePie SDK or LJM Library, are now not installed by default; they are now extra installation options.
	- **–** Added Python 3.9 support.
	- **–** Improved number formatting in logs.
	- **–** Typing improvements and fixes for mypy>=0.800.

# **7.8 0.5.0 (2020-11-11)**

- TiePie USB oscilloscope, generator and I2C host devices, as a wrapper of the Python bindings for the LibTiePie SDK.
- a FuG Elektronik Power Supply (e.g. Capacitor Charger HCK) using the built-in ADDAT controller with the Probus V protocol over a serial connection
- All devices poling status or measurements use now a dev.utils.Poller utility class.
- **Extensions and improvements in existing devices:**
	- **–** In dev.rs\_rto1024.RTO1024: added Channel state, scale, range, position and offset accessors, and measurements activation and read methods.
	- **–** In dev.sst\_luminox.Luminox: added querying for all measurements in polling mode, and made output mode activation more robust.
	- **–** In dev.newport.NewportSMC100PP: an error-prone wait\_until\_move\_finished method of replaced by a fixed waiting time, device operations are now robust to a power supply cut, and device restart is not required to apply a start configuration.
- **Other minor improvements:**
	- **–** Single failure-safe starting and stopping of devices sequenced via dev.base. DeviceSequenceMixin.
	- **–** Moved read\_text\_nonempty up to comm.serial.SerialCommunication.
	- **–** Added development Dockerfile.
	- **–** Updated package and development dependencies: pymodbus, pytest-mock.

# **7.9 0.4.0 (2020-07-16)**

- **Significantly improved new Supercube device controller:**
	- **–** more robust error-handling,
	- **–** status polling with generic Poller helper,
	- **–** messages and status boards.
	- **–** tested with a physical device,
- Improved OPC UA client wrapper, with better error handling, incl. re-tries on concurrent.futures. TimeoutError.
- SST Luminox Oxygen sensor device controller.
- **Backward-incompatible changes:**
	- **–** CommunicationProtocol.access\_lock has changed type from threading.Lock to threading. RLock.
	- **–** ILS2T.relative\_step and ILS2T.absolute\_position are now called, respectively, ILS2T. write\_relative\_step and ILS2T.write\_absolute\_position.
- **Minor bugfixes and improvements:**
	- **–** fix use of max resolution in Labjack.set\_ain\_resolution(),
	- **–** resolve ILS2T devices relative and absolute position setters race condition,
	- **–** added acoustic horn function in the 2015 Supercube.
- **Toolchain changes:**
	- **–** add Python 3.8 support,
	- **–** drop pytest-runner support,
	- **–** ensure compatibility with labjack\_ljm 2019 version library.

# **7.10 0.3.5 (2020-02-18)**

- Fix issue with reading integers from LabJack LJM Library (device's product ID, serial number etc.)
- Fix development requirements specification (tox version).

# **7.11 0.3.4 (2019-12-20)**

- **New devices using serial connection:**
	- **–** Heinzinger Digital Interface I/II and a Heinzinger PNC power supply
	- **–** Q-switched Pulsed Laser and a laser attenuator from CryLas
	- **–** Newport SMC100PP single axis motion controller for 2-phase stepper motors
	- **–** Pfeiffer TPG controller (TPG 25x, TPG 26x and TPG 36x) for Compact pressure Gauges
- PEP 561 compatibility and related corrections for static type checking (now in CI)
- **Refactorings:**
- **–** Protected non-thread safe read and write in communication protocols
- **–** Device sequence mixin: start/stop, add/rm and lookup
- **–** *.format()* to f-strings
- **–** more enumerations and a quite some improvements of existing code
- Improved error docstrings (:raises: annotations) and extended tests for errors.

## **7.12 0.3.3 (2019-05-08)**

• Use PyPI labjack-ljm (no external dependencies)

## **7.13 0.3.2 (2019-05-08)**

• INSTALLATION.rst with LJMPython prerequisite info

## **7.14 0.3.1 (2019-05-02)**

• readthedocs.org support

## **7.15 0.3 (2019-05-02)**

- Prevent an automatic close of VISA connection when not used.
- Rhode & Schwarz RTO 1024 oscilloscope using VISA interface over [TCP::INSTR.](TCP::INSTR)
- Extended tests incl. messages sent to devices.
- Added Supercube device using an OPC UA client
- Added Supercube 2015 device using an OPC UA client (for interfacing with old system version)

# **7.16 0.2.1 (2019-04-01)**

• Fix issue with LJMPython not being installed automatically with setuptools.

# **7.17 0.2.0 (2019-03-31)**

- LabJack LJM Library communication wrapper and LabJack device.
- Modbus TCP communication protocol.
- Schneider Electric ILS2T stepper motor drive device.
- Elektro-Automatik PSI9000 current source device and VISA communication wrapper.
- Separate configuration classes for communication protocols and devices.
- Simple experiment manager class.

# **7.18 0.1.0 (2019-02-06)**

- Communication protocol base and serial communication implementation.
- Device base and MBW973 implementation.

## **CHAPTER**

# **EIGHT**

# **INDICES AND TABLES**

- genindex
- modindex
- search

## **PYTHON MODULE INDEX**

### h

hvl\_ccb, [185](#page-188-0) hvl ccb.comm, [33](#page-36-0) hvl\_ccb.comm.base, [11](#page-14-0) hvl\_ccb.comm.labjack\_ljm, [15](#page-18-0) hvl\_ccb.comm.modbus\_tcp, [18](#page-21-0) hvl\_ccb.comm.opc, [20](#page-23-0) hvl\_ccb.comm.serial, [23](#page-26-0) hvl\_ccb.comm.tcp, [26](#page-29-0) hvl\_ccb.comm.telnet, [28](#page-31-0) hvl\_ccb.comm.visa, [30](#page-33-1) hvl ccb.configuration, [182](#page-185-0) hvl\_ccb.dev, [180](#page-183-2) hvl ccb.dev.base, [84](#page-87-3) hvl\_ccb.dev.crylas, [86](#page-89-1) hvl\_ccb.dev.ea\_psi9000, [96](#page-99-0) hvl\_ccb.dev.fug, [100](#page-103-0) hvl\_ccb.dev.heinzinger, [111](#page-114-0) hvl\_ccb.dev.labjack, [117](#page-120-0) hvl\_ccb.dev.lauda, [123](#page-126-0) hvl\_ccb.dev.mbw973, [130](#page-133-0) hvl\_ccb.dev.newport, [133](#page-136-0) hvl\_ccb.dev.pfeiffer\_tpg, [147](#page-150-0) hvl\_ccb.dev.rs\_rto1024, [153](#page-156-0) hvl\_ccb.dev.se\_ils2t, [161](#page-164-0) hvl\_ccb.dev.sst\_luminox, [167](#page-170-0) hvl\_ccb.dev.supercube, [57](#page-60-0) hvl\_ccb.dev.supercube.base, [33](#page-36-1) hvl\_ccb.dev.supercube.constants, [39](#page-42-0) hvl\_ccb.dev.supercube.typ\_a, [53](#page-56-0) hvl\_ccb.dev.supercube.typ\_b, [55](#page-58-0) hvl\_ccb.dev.supercube2015, [72](#page-75-0) hvl\_ccb.dev.supercube2015.base, [57](#page-60-1) hvl\_ccb.dev.supercube2015.constants, [62](#page-65-0) hvl\_ccb.dev.supercube2015.typ\_a, [70](#page-73-0) hvl\_ccb.dev.technix, [172](#page-175-0) hvl\_ccb.dev.tiepie, [83](#page-86-0) hvl\_ccb.dev.tiepie.base, [72](#page-75-1) hvl\_ccb.dev.tiepie.channel, [74](#page-77-0) hvl\_ccb.dev.tiepie.device, [77](#page-80-0) hvl\_ccb.dev.tiepie.generator, [78](#page-81-0) hvl\_ccb.dev.tiepie.i2c, [79](#page-82-0)

hvl\_ccb.dev.tiepie.oscilloscope, [80](#page-83-0) hvl\_ccb.dev.tiepie.utils, [83](#page-86-1) hvl\_ccb.dev.utils, [176](#page-179-0) hvl\_ccb.dev.visa, [178](#page-181-0) hvl\_ccb.experiment\_manager, [184](#page-187-0) hvl\_ccb.utils, [182](#page-185-1) hvl\_ccb.utils.enum, [180](#page-183-3) hvl\_ccb.utils.typing, [181](#page-184-0) hvl\_ccb.utils.validation, [181](#page-184-1)

### **INDEX**

## A

A (*HeinzingerPNC.UnitCurrent attribute*), [114](#page-117-0) A (*SupercubeOpcEndpoint attribute*), [52,](#page-55-0) [69](#page-72-0) ABSOLUTE (*TiePieOscilloscopeTriggerLevelMode attribute*), [76](#page-79-0) ABSOLUTE\_POSITION (*ILS2T.ActionsPtp attribute*), [161](#page-164-1) AC (*NewportConfigCommands attribute*), [133](#page-136-1) AC\_DoubleStage\_150kV (*PowerSetup attribute*), [51,](#page-54-0) [68](#page-71-0) AC\_DoubleStage\_200kV (*PowerSetup attribute*), [51,](#page-54-0) [68](#page-71-0) AC\_SingleStage\_100kV (*PowerSetup attribute*), [51,](#page-54-0) [68](#page-71-0) AC\_SingleStage\_50kV (*PowerSetup attribute*), [51,](#page-54-0) [68](#page-71-0) ACA (*TiePieOscilloscopeChannelCoupling attribute*), [75](#page-78-0) acceleration (*NewportSMC100PPConfig attribute*), [141](#page-144-0) ACCESS\_ENABLE (*ILS2TRegAddr attribute*), [166](#page-169-0) access\_lock (*CommunicationProtocol attribute*), [14](#page-17-0) ACTION\_JOG\_VALUE (*ILS2T attribute*), [161](#page-164-1) activate\_measurements() (*RTO1024 method*), [154](#page-157-0) activate\_output() (*Luminox method*), [168](#page-171-0) activated (*BreakdownDetection attribute*), [44,](#page-47-0) [63](#page-66-0) ACTIVE (*CryLasLaser.AnswersStatus attribute*), [89](#page-92-0) active (*OpcControl attribute*), [50](#page-53-0) actualsetvalue (*FuGProbusVSetRegisters property*), [108](#page-111-0) ACV (*TiePieOscilloscopeChannelCoupling attribute*), [75](#page-78-0) adc\_mode (*FuGProbusVMonitorRegisters property*), [108](#page-111-0) add\_device() (*DeviceSequenceMixin method*), [84](#page-87-4) add\_device() (*ExperimentManager method*), [184](#page-187-1) ADDR\_INCORRECT (*NewportSMC100PPSerialCommunication.ControllerErrors* Alarm126 (*Alarms attribute*), [41](#page-44-0) *attribute*), [143](#page-146-0) address (*NewportSMC100PPConfig attribute*), [141](#page-144-0) address (*VisaCommunicationConfig property*), [31](#page-34-1) address() (*VisaCommunicationConfig.InterfaceType method*), [31](#page-34-1) ADMODE (*FuGProbusIVCommands attribute*), [105](#page-108-0) Alarm0 (*AlarmText attribute*), [62](#page-65-1) Alarm1 (*Alarms attribute*), [40](#page-43-0) Alarm1 (*AlarmText attribute*), [39,](#page-42-1) [62](#page-65-1) Alarm10 (*Alarms attribute*), [40](#page-43-0) Alarm10 (*AlarmText attribute*), [39,](#page-42-1) [62](#page-65-1) Alarm100 (*Alarms attribute*), [40](#page-43-0) Alarm135 (*Alarms attribute*), [41](#page-44-0) Alarm136 (*Alarms attribute*), [41](#page-44-0)

Alarm101 (*Alarms attribute*), [40](#page-43-0) Alarm102 (*Alarms attribute*), [40](#page-43-0) Alarm103 (*Alarms attribute*), [40](#page-43-0) Alarm104 (*Alarms attribute*), [40](#page-43-0) Alarm105 (*Alarms attribute*), [40](#page-43-0) Alarm106 (*Alarms attribute*), [40](#page-43-0) Alarm107 (*Alarms attribute*), [40](#page-43-0) Alarm108 (*Alarms attribute*), [40](#page-43-0) Alarm109 (*Alarms attribute*), [40](#page-43-0) Alarm11 (*Alarms attribute*), [40](#page-43-0) Alarm11 (*AlarmText attribute*), [39,](#page-42-1) [62](#page-65-1) Alarm110 (*Alarms attribute*), [41](#page-44-0) Alarm111 (*Alarms attribute*), [41](#page-44-0) Alarm112 (*Alarms attribute*), [41](#page-44-0) Alarm113 (*Alarms attribute*), [41](#page-44-0) Alarm114 (*Alarms attribute*), [41](#page-44-0) Alarm115 (*Alarms attribute*), [41](#page-44-0) Alarm116 (*Alarms attribute*), [41](#page-44-0) Alarm117 (*Alarms attribute*), [41](#page-44-0) Alarm118 (*Alarms attribute*), [41](#page-44-0) Alarm119 (*Alarms attribute*), [41](#page-44-0) Alarm12 (*Alarms attribute*), [41](#page-44-0) Alarm12 (*AlarmText attribute*), [39,](#page-42-1) [62](#page-65-1) Alarm120 (*Alarms attribute*), [41](#page-44-0) Alarm121 (*Alarms attribute*), [41](#page-44-0) Alarm122 (*Alarms attribute*), [41](#page-44-0) Alarm123 (*Alarms attribute*), [41](#page-44-0) Alarm124 (*Alarms attribute*), [41](#page-44-0) Alarm125 (*Alarms attribute*), [41](#page-44-0) Alarm127 (*Alarms attribute*), [41](#page-44-0) Alarm128 (*Alarms attribute*), [41](#page-44-0) Alarm129 (*Alarms attribute*), [41](#page-44-0) Alarm13 (*Alarms attribute*), [41](#page-44-0) Alarm13 (*AlarmText attribute*), [39,](#page-42-1) [62](#page-65-1) Alarm130 (*Alarms attribute*), [41](#page-44-0) Alarm131 (*Alarms attribute*), [41](#page-44-0) Alarm132 (*Alarms attribute*), [41](#page-44-0) Alarm133 (*Alarms attribute*), [41](#page-44-0) Alarm134 (*Alarms attribute*), [41](#page-44-0)

Alarm137 (*Alarms attribute*), [41](#page-44-0) Alarm138 (*Alarms attribute*), [41](#page-44-0) Alarm139 (*Alarms attribute*), [41](#page-44-0) Alarm14 (*Alarms attribute*), [41](#page-44-0) Alarm14 (*AlarmText attribute*), [39,](#page-42-1) [62](#page-65-1) Alarm140 (*Alarms attribute*), [41](#page-44-0) Alarm141 (*Alarms attribute*), [41](#page-44-0) Alarm142 (*Alarms attribute*), [41](#page-44-0) Alarm143 (*Alarms attribute*), [42](#page-45-0) Alarm144 (*Alarms attribute*), [42](#page-45-0) Alarm145 (*Alarms attribute*), [42](#page-45-0) Alarm146 (*Alarms attribute*), [42](#page-45-0) Alarm147 (*Alarms attribute*), [42](#page-45-0) Alarm148 (*Alarms attribute*), [42](#page-45-0) Alarm149 (*Alarms attribute*), [42](#page-45-0) Alarm15 (*Alarms attribute*), [42](#page-45-0) Alarm15 (*AlarmText attribute*), [39](#page-42-1) Alarm150 (*Alarms attribute*), [42](#page-45-0) Alarm151 (*Alarms attribute*), [42](#page-45-0) Alarm16 (*Alarms attribute*), [42](#page-45-0) Alarm16 (*AlarmText attribute*), [39](#page-42-1) Alarm17 (*Alarms attribute*), [42](#page-45-0) Alarm17 (*AlarmText attribute*), [39,](#page-42-1) [62](#page-65-1) Alarm18 (*Alarms attribute*), [42](#page-45-0) Alarm18 (*AlarmText attribute*), [39](#page-42-1) Alarm19 (*Alarms attribute*), [42](#page-45-0) Alarm19 (*AlarmText attribute*), [39,](#page-42-1) [62](#page-65-1) Alarm2 (*Alarms attribute*), [42](#page-45-0) Alarm2 (*AlarmText attribute*), [39,](#page-42-1) [62](#page-65-1) Alarm20 (*Alarms attribute*), [42](#page-45-0) Alarm20 (*AlarmText attribute*), [39,](#page-42-1) [62](#page-65-1) Alarm21 (*Alarms attribute*), [42](#page-45-0) Alarm21 (*AlarmText attribute*), [39,](#page-42-1) [62](#page-65-1) Alarm22 (*Alarms attribute*), [42](#page-45-0) Alarm22 (*AlarmText attribute*), [39,](#page-42-1) [62](#page-65-1) Alarm23 (*Alarms attribute*), [42](#page-45-0) Alarm23 (*AlarmText attribute*), [39](#page-42-1) Alarm24 (*Alarms attribute*), [42](#page-45-0) Alarm24 (*AlarmText attribute*), [39](#page-42-1) Alarm25 (*Alarms attribute*), [42](#page-45-0) Alarm25 (*AlarmText attribute*), [39](#page-42-1) Alarm26 (*Alarms attribute*), [42](#page-45-0) Alarm26 (*AlarmText attribute*), [40](#page-43-0) Alarm27 (*Alarms attribute*), [42](#page-45-0) Alarm28 (*Alarms attribute*), [42](#page-45-0) Alarm29 (*Alarms attribute*), [42](#page-45-0) Alarm3 (*Alarms attribute*), [42](#page-45-0) Alarm3 (*AlarmText attribute*), [40,](#page-43-0) [63](#page-66-0) Alarm30 (*Alarms attribute*), [42](#page-45-0) Alarm31 (*Alarms attribute*), [42](#page-45-0) Alarm32 (*Alarms attribute*), [42](#page-45-0) Alarm33 (*Alarms attribute*), [42](#page-45-0) Alarm34 (*Alarms attribute*), [42](#page-45-0) Alarm35 (*Alarms attribute*), [42](#page-45-0)

Alarm36 (*Alarms attribute*), [42](#page-45-0) Alarm37 (*Alarms attribute*), [42](#page-45-0) Alarm38 (*Alarms attribute*), [42](#page-45-0) Alarm39 (*Alarms attribute*), [42](#page-45-0) Alarm4 (*Alarms attribute*), [43](#page-46-0) Alarm4 (*AlarmText attribute*), [40,](#page-43-0) [63](#page-66-0) Alarm40 (*Alarms attribute*), [43](#page-46-0) Alarm41 (*Alarms attribute*), [43](#page-46-0) Alarm41 (*AlarmText attribute*), [40](#page-43-0) Alarm42 (*Alarms attribute*), [43](#page-46-0) Alarm42 (*AlarmText attribute*), [40](#page-43-0) Alarm43 (*Alarms attribute*), [43](#page-46-0) Alarm43 (*AlarmText attribute*), [40](#page-43-0) Alarm44 (*Alarms attribute*), [43](#page-46-0) Alarm44 (*AlarmText attribute*), [40](#page-43-0) Alarm45 (*Alarms attribute*), [43](#page-46-0) Alarm45 (*AlarmText attribute*), [40](#page-43-0) Alarm46 (*Alarms attribute*), [43](#page-46-0) Alarm46 (*AlarmText attribute*), [40](#page-43-0) Alarm47 (*Alarms attribute*), [43](#page-46-0) Alarm47 (*AlarmText attribute*), [40](#page-43-0) Alarm48 (*Alarms attribute*), [43](#page-46-0) Alarm48 (*AlarmText attribute*), [40](#page-43-0) Alarm49 (*Alarms attribute*), [43](#page-46-0) Alarm5 (*Alarms attribute*), [43](#page-46-0) Alarm5 (*AlarmText attribute*), [40,](#page-43-0) [63](#page-66-0) Alarm50 (*Alarms attribute*), [43](#page-46-0) Alarm51 (*Alarms attribute*), [43](#page-46-0) Alarm52 (*Alarms attribute*), [43](#page-46-0) Alarm53 (*Alarms attribute*), [43](#page-46-0) Alarm54 (*Alarms attribute*), [43](#page-46-0) Alarm55 (*Alarms attribute*), [43](#page-46-0) Alarm56 (*Alarms attribute*), [43](#page-46-0) Alarm57 (*Alarms attribute*), [43](#page-46-0) Alarm58 (*Alarms attribute*), [43](#page-46-0) Alarm59 (*Alarms attribute*), [43](#page-46-0) Alarm6 (*Alarms attribute*), [43](#page-46-0) Alarm6 (*AlarmText attribute*), [40,](#page-43-0) [63](#page-66-0) Alarm60 (*Alarms attribute*), [43](#page-46-0) Alarm61 (*Alarms attribute*), [43](#page-46-0) Alarm62 (*Alarms attribute*), [43](#page-46-0) Alarm63 (*Alarms attribute*), [43](#page-46-0) Alarm64 (*Alarms attribute*), [43](#page-46-0) Alarm65 (*Alarms attribute*), [43](#page-46-0) Alarm66 (*Alarms attribute*), [43](#page-46-0) Alarm67 (*Alarms attribute*), [43](#page-46-0) Alarm68 (*Alarms attribute*), [43](#page-46-0) Alarm69 (*Alarms attribute*), [43](#page-46-0) Alarm7 (*Alarms attribute*), [43](#page-46-0) Alarm7 (*AlarmText attribute*), [40,](#page-43-0) [63](#page-66-0) Alarm70 (*Alarms attribute*), [43](#page-46-0) Alarm71 (*Alarms attribute*), [43](#page-46-0) Alarm72 (*Alarms attribute*), [44](#page-47-0) Alarm73 (*Alarms attribute*), [44](#page-47-0)

Alarm74 (*Alarms attribute*), [44](#page-47-0) Alarm75 (*Alarms attribute*), [44](#page-47-0) Alarm76 (*Alarms attribute*), [44](#page-47-0) Alarm77 (*Alarms attribute*), [44](#page-47-0) Alarm78 (*Alarms attribute*), [44](#page-47-0) Alarm79 (*Alarms attribute*), [44](#page-47-0) Alarm8 (*Alarms attribute*), [44](#page-47-0) Alarm8 (*AlarmText attribute*), [40,](#page-43-0) [63](#page-66-0) Alarm80 (*Alarms attribute*), [44](#page-47-0) Alarm81 (*Alarms attribute*), [44](#page-47-0) Alarm82 (*Alarms attribute*), [44](#page-47-0) Alarm83 (*Alarms attribute*), [44](#page-47-0) Alarm84 (*Alarms attribute*), [44](#page-47-0) Alarm85 (*Alarms attribute*), [44](#page-47-0) Alarm86 (*Alarms attribute*), [44](#page-47-0) Alarm87 (*Alarms attribute*), [44](#page-47-0) Alarm88 (*Alarms attribute*), [44](#page-47-0) Alarm89 (*Alarms attribute*), [44](#page-47-0) Alarm9 (*Alarms attribute*), [44](#page-47-0) Alarm9 (*AlarmText attribute*), [40,](#page-43-0) [63](#page-66-0) Alarm90 (*Alarms attribute*), [44](#page-47-0) Alarm91 (*Alarms attribute*), [44](#page-47-0) Alarm92 (*Alarms attribute*), [44](#page-47-0) Alarm93 (*Alarms attribute*), [44](#page-47-0) Alarm94 (*Alarms attribute*), [44](#page-47-0) Alarm95 (*Alarms attribute*), [44](#page-47-0) Alarm96 (*Alarms attribute*), [44](#page-47-0) Alarm97 (*Alarms attribute*), [44](#page-47-0) Alarm98 (*Alarms attribute*), [44](#page-47-0) Alarm99 (*Alarms attribute*), [44](#page-47-0) Alarms (*class in hvl\_ccb.dev.supercube.constants*), [40](#page-43-0) AlarmText (*class in hvl\_ccb.dev.supercube.constants*), [39](#page-42-1) AlarmText (*class in hvl\_ccb.dev.supercube2015.constants*), [62](#page-65-1) ALL (*TiePieOscilloscopeAutoResolutionModes attribute*), [82](#page-85-0) all\_measurements (*LuminoxMeasurementType attribute*), [169](#page-172-0) all\_measurements\_types() (*LuminoxMeasurement-Type class method*), [169](#page-172-0) amplitude (*TiePieGeneratorConfig property*), [78](#page-81-1) ANALOG (*LaudaProRp245eConfig.ExtControlModeEnum attribute*), [127](#page-130-0) analog\_control (*FuGProbusVDIRegisters property*), [107](#page-110-0) ANY (*LabJack.DeviceType attribute*), [119](#page-122-0) ANY (*LJMCommunicationConfig.ConnectionType tribute*), [16](#page-19-0) ANY (*LJMCommunicationConfig.DeviceType attribute*), [16](#page-19-0) ANY (*TiePieOscilloscopeTriggerKind attribute*), [76](#page-79-0) ARBITRARY (*TiePieGeneratorSignalType attribute*), [79](#page-82-1)

AsyncCommunicationProtocol (*class in hvl\_ccb.comm.base*), [11](#page-14-1) AsyncCommunicationProtocolConfig (*class in hvl\_ccb.comm.base*), [13](#page-16-0) attenuation (*CryLasAttenuator property*), [87](#page-90-0) auto (*EarthingStickOperatingStatus attribute*), [47](#page-50-0) AUTO (*LaudaProRp245eConfig.OperationModeEnum attribute*), [127](#page-130-0) AUTO (*RTO1024.TriggerModes attribute*), [154](#page-157-0) auto\_laser\_on (*CryLasLaserConfig attribute*), [92](#page-95-0) auto\_resolution\_mode (*TiePieOscilloscopeConfig property*), [82](#page-85-0) AutoNumberNameEnum (*class in hvl\_ccb.utils.enum*), [180](#page-183-4)

## B

B (*SupercubeOpcEndpoint attribute*), [52,](#page-55-0) [69](#page-72-0) BA (*NewportConfigCommands attribute*), [134](#page-137-0) backlash\_compensation (*NewportSMC100PPConfig attribute*), [141](#page-144-0) backup\_waveform() (*RTO1024 method*), [154](#page-157-0) bar (*PfeifferTPG.PressureUnits attribute*), [147](#page-150-1) barometric\_pressure (*LuminoxMeasurementType attribute*), [169](#page-172-0) base\_velocity (*NewportSMC100PPConfig attribute*), [141](#page-144-0) BATH\_TEMP (*LaudaProRp245eCommand attribute*), [125](#page-128-0) baudrate (*CryLasAttenuatorSerialCommunicationConfig attribute*), [88](#page-91-0) baudrate (*CryLasLaserSerialCommunicationConfig attribute*), [94](#page-97-0) baudrate (*FuGSerialCommunicationConfig attribute*), [110](#page-113-0) baudrate (*HeinzingerSerialCommunicationConfig attribute*), [116](#page-119-0) baudrate (*LuminoxSerialCommunicationConfig attribute*), [171](#page-174-0) baudrate (*MBW973SerialCommunicationConfig attribute*), [132](#page-135-0) baudrate (*NewportSMC100PPSerialCommunicationConfig attribute*), [145](#page-148-0) baudrate (*PfeifferTPGSerialCommunicationConfig attribute*), [152](#page-155-0) baudrate (*SerialCommunicationConfig attribute*), [24](#page-27-0) BH (*NewportConfigCommands attribute*), [134](#page-137-0) board (*VisaCommunicationConfig attribute*), [31](#page-34-1) BreakdownDetection (*class in hvl\_ccb.dev.supercube.constants*), [44](#page-47-0) BreakdownDetection (*class in hvl\_ccb.dev.supercube2015.constants*), [63](#page-66-0) bufsize (*TcpCommunicationConfig attribute*), [26](#page-29-1) build\_str() (*LaudaProRp245eCommand method*), [126](#page-129-0) bytesize (*CryLasAttenuatorSerialCommunicationConfig attribute*), [88](#page-91-0)

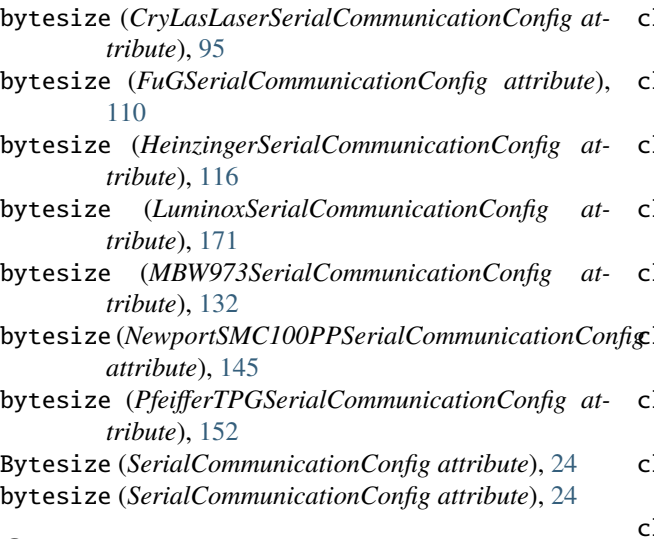

# C

C (*LabJack.TemperatureUnit attribute*), [119](#page-122-0) C (*LabJack.ThermocoupleType attribute*), [119](#page-122-0) calibration\_factor (*CryLasLaserConfig attribute*), [92](#page-95-0) calibration\_mode (*FuGProbusVDIRegisters property*), [107](#page-110-0) cc\_mode (*FuGProbusVDIRegisters property*), [107](#page-110-0) cee16 (*GeneralSockets attribute*), [48,](#page-51-0) [65](#page-68-0) channels\_enabled (*TiePieOscilloscope property*), [80](#page-83-1) check\_for\_error() (*NewportSMC100PPSerialCommunication method*), [143](#page-146-0) check\_generic\_type() (*in module hvl\_ccb.utils.typing*), [181](#page-184-2) check\_master\_slave\_config() (*PSI9000 method*), [96](#page-99-1) chunk\_size (*VisaCommunicationConfig attribute*), [31](#page-34-1) clean\_amplitude() (*TiePieGeneratorConfig method*), [78](#page-81-1) clean\_auto\_resolution\_mode() (*TiePieOscilloscopeConfig static method*), [82](#page-85-0) clean\_coupling() (*TiePieOscilloscopeChannelConfig static method*), [74](#page-77-1) clean\_enabled() (*TiePieGeneratorConfig static method*), [78](#page-81-1) clean\_enabled() (*TiePieOscilloscopeChannelConfig static method*), [74](#page-77-1) clean\_frequency() (*TiePieGeneratorConfig method*), [78](#page-81-1) clean\_input\_range() (*TiePieOscilloscopeChannel-Config method*), [74](#page-77-1) clean\_offset() (*TiePieGeneratorConfig method*), [78](#page-81-1) clean\_pre\_sample\_ratio() (*TiePieOscilloscopeConfig method*), [82](#page-85-0) clean\_probe\_offset() (*TiePieOscilloscopeChannel-Config method*), [74](#page-77-1)

clean\_record\_length() (*TiePieOscilloscopeConfig method*), [82](#page-85-0) clean\_resolution() (*TiePieOscilloscopeConfig static method*), [82](#page-85-0) clean\_safe\_ground\_enabled() (*TiePieOscilloscopeChannelConfig static method*), [74](#page-77-1) clean\_sample\_frequency() (*TiePieOscilloscopeConfig method*), [82](#page-85-0) clean\_signal\_type() (*TiePieGeneratorConfig static method*), [78](#page-81-1) clean\_trigger\_enabled() (*TiePieOscilloscopeChannelConfig static method*), [74](#page-77-1) clean\_trigger\_hysteresis() (*TiePieOscilloscopeChannelConfig method*), [74](#page-77-1) clean\_trigger\_kind() (*TiePieOscilloscopeChannel-Config static method*), [75](#page-78-0) clean\_trigger\_level() (*TiePieOscilloscopeChannelConfig method*), [75](#page-78-0) clean\_trigger\_level\_mode() (*TiePieOscilloscopeChannelConfig static method*), [75](#page-78-0) clean\_trigger\_timeout() (*TiePieOscilloscopeConfig method*), [82](#page-85-0) clean\_values() (*AsyncCommunicationProtocolConfig method*), [13](#page-16-0) clean\_values() (*CryLasAttenuatorConfig method*), [87](#page-90-0) clean\_values() (*CryLasLaserConfig method*), [92](#page-95-0) clean\_values() (*EmptyConfig method*), [85,](#page-88-0) [182](#page-185-2) clean\_values() (*FuGConfig method*), [102](#page-105-0) clean\_values() (*HeinzingerConfig method*), [112](#page-115-0) clean\_values() (*ILS2TConfig method*), [164](#page-167-0) clean\_values() (*LaudaProRp245eConfig method*), [127](#page-130-0) clean\_values() (*LaudaProRp245eTcpCommunicationConfig method*), [129](#page-132-0) clean\_values() (*LJMCommunicationConfig method*), [17](#page-20-0) clean\_values() (*LuminoxConfig method*), [168](#page-171-0) clean\_values() (*MBW973Config method*), [131](#page-134-0) clean\_values() (*ModbusTcpCommunicationConfig method*), [19](#page-22-0) clean\_values() (*NewportSMC100PPConfig method*), [141](#page-144-0) clean\_values() (*OpcUaCommunicationConfig method*), [21](#page-24-0) clean\_values() (*PfeifferTPGConfig method*), [150](#page-153-0) clean\_values() (*PSI9000Config method*), [98](#page-101-0) clean\_values() (*SerialCommunicationConfig method*), [24](#page-27-0) clean\_values() (*SupercubeConfiguration method*), [37,](#page-40-0) [60](#page-63-0)

- clean\_values() (*TcpCommunicationConfig method*), [26](#page-29-1)
- clean\_values() (*TechnixConfig method*), [174](#page-177-0)

clean\_values() (*TelnetCommunicationConfig method*), [29](#page-32-0) clean\_values() (*TiePieDeviceConfig method*), [72](#page-75-2) clean\_values() (*VisaCommunicationConfig method*), [31](#page-34-1) close (*EarthingStickOperation attribute*), [47](#page-50-0) close() (*CommunicationProtocol method*), [14](#page-17-0) close() (*LaudaProRp245eTcpCommunication method*), [128](#page-131-0) close() (*LJMCommunication method*), [15](#page-18-1) close() (*ModbusTcpCommunication method*), [18](#page-21-1) close() (*NullCommunicationProtocol method*), [14](#page-17-0) close() (*OpcUaCommunication method*), [20](#page-23-1) close() (*SerialCommunication method*), [23](#page-26-1) close() (*Tcp method*), [26](#page-29-1) close() (*TelnetCommunication method*), [28](#page-31-1) close() (*VisaCommunication method*), [30](#page-33-2) close\_shutter() (*CryLasLaser method*), [90](#page-93-0) CLOSED (*CryLasLaser.AnswersShutter attribute*), [89](#page-92-0) CLOSED (*CryLasLaserShutterStatus attribute*), [95](#page-98-0) closed (*DoorStatus attribute*), [45,](#page-48-0) [63](#page-66-0) closed (*EarthingStickStatus attribute*), [47,](#page-50-0) [65](#page-68-0) CMD\_EXEC\_ERROR (*New*portSMC100PPSerialCommunication.Controller**Errors configurationMixial** static method), [182](#page-185-2) *attribute*), [143](#page-146-0) CMD\_NOT\_ALLOWED (*NewportSMC100PPSerialCommunication.ControllerErrors attribute*), [143](#page-146-0) CMD\_NOT\_ALLOWED\_CC (*NewportSMC100PPSerialCommunication.ControllerErrors attribute*), [143](#page-146-0) CMD\_NOT\_ALLOWED\_CONFIGURATION (*New*portSMC100PPSerialCommunication.ControllerExxxisig\_cls() *attribute*), [143](#page-146-0) CMD\_NOT\_ALLOWED\_DISABLE (*NewportSMC100PPSerialCommunication.ControllerErrors* config\_cls() (*HeinzingerSerialCommunication static attribute*), [143](#page-146-0) CMD\_NOT\_ALLOWED\_HOMING (*New*portSMC100PPSerialCommunication.ControllerErrorsing\_cls() (*ILS2TModbusTcpCommunication static attribute*), [143](#page-146-0) CMD\_NOT\_ALLOWED\_MOVING (*NewportSMC100PPSerialCommunication.ControllerEconfig\_cls() attribute*), [143](#page-146-0) CMD\_NOT\_ALLOWED\_NOT\_REFERENCED (*New*portSMC100PPSerialCommunication.Controller**Errors configured** (*Luminox static method*), [168](#page-171-0) *attribute*), [143](#page-146-0) CMD\_NOT\_ALLOWED\_PP (*New*portSMC100PPSerialCommunication.Controller**Errors**ig\_cls() (*MBW973 static method*), [130](#page-133-1) *attribute*), [143](#page-146-0) CMD\_NOT\_ALLOWED\_READY (*NewportSMC100PPSerialCommunication.ControllerEconfsig\_cls() attribute*), [143](#page-146-0) CMR (*PfeifferTPG.SensorTypes attribute*), [148](#page-151-0) CODE\_OR\_ADDR\_INVALID (*NewportSMC100PPSerialCommunication.ControllerErrors attribute*), [143](#page-146-0) collect\_measurement\_data() (*TiePieOscilloscope method*), [80](#page-83-1) com (*SingleCommDevice property*), [86](#page-89-2) COM\_TIME\_OUT (*LaudaProRp245eCommand attribute*), [125](#page-128-0) com\_time\_out (*LaudaProRp245eConfig attribute*), [127](#page-130-0) COM\_TIMEOUT (*NewportSMC100PPSerialCommunication.ControllerErrors attribute*), [143](#page-146-0) command (*LuminoxMeasurementType property*), [169](#page-172-0) command() (*FuGProbusIV method*), [105](#page-108-0) communication\_channel (*TechnixConfig attribute*), [174](#page-177-0) CommunicationProtocol (*class in hvl\_ccb.comm.base*), [14](#page-17-0) config (*ConfigurationMixin property*), [182](#page-185-2) CONFIG (*FuGProbusVRegisterGroups attribute*), [108](#page-111-0) CONFIG (*NewportSMC100PP.StateMessages attribute*), [135](#page-138-0) CONFIG (*NewportStates attribute*), [146](#page-149-0) config\_cls() (*AsyncCommunicationProtocol static method*), [11](#page-14-1) config\_cls() (*CryLasAttenuator static method*), [87](#page-90-0) config\_cls() (*CryLasAttenuatorSerialCommunication static method*), [88](#page-91-0) config\_cls() (*CryLasLaser static method*), [90](#page-93-0) config\_cls() (*CryLasLaserSerialCommunication static method*), [94](#page-97-0) config\_cls() (*Device static method*), [84](#page-87-4) config\_cls() (*FuGProbusIV static method*), [105](#page-108-0) config\_cls() (*FuGSerialCommunication static method*), [110](#page-113-0) config\_cls() (*HeinzingerDI static method*), [113](#page-116-0) *method*), [115](#page-118-0) config\_cls() (*ILS2T static method*), [162](#page-165-0) *method*), [165](#page-168-0) config\_cls() (*LaudaProRp245e static method*), [123](#page-126-1) config\_cls() (*LaudaProRp245eTcpCommunication static method*), [128](#page-131-0) config\_cls() (*LJMCommunication static method*), [15](#page-18-1) config\_cls() (*LuminoxSerialCommunication static method*), [170](#page-173-0) config\_cls() (*MBW973SerialCommunication static method*), [132](#page-135-0) config\_cls() (*ModbusTcpCommunication static method*), [18](#page-21-1) config\_cls() (*NewportSMC100PP static method*), [135](#page-138-0) config\_cls() (*NewportSMC100PPSerialCommunication*

*static method*), [143](#page-146-0) config\_cls() (*NullCommunicationProtocol static method*), [14](#page-17-0) config\_cls() (*OpcUaCommunication static method*), [20](#page-23-1) config\_cls() (*PfeifferTPG static method*), [148](#page-151-0) config\_cls() (*PfeifferTPGSerialCommunication static method*), [151](#page-154-0) config\_cls() (*PSI9000 static method*), [96](#page-99-1) config\_cls() (*PSI9000VisaCommunication static method*), [99](#page-102-0) config\_cls() (*RTO1024 static method*), [154](#page-157-0) config\_cls() (*RTO1024VisaCommunication static method*), [160](#page-163-0) config\_cls() (*SerialCommunication static method*), [23](#page-26-1) config\_cls() (*Supercube2015Base static method*), [57](#page-60-2) config\_cls() (*SupercubeAOpcUaCommunication static method*), [53,](#page-56-1) [71](#page-74-0) config\_cls() (*SupercubeBase static method*), [33](#page-36-2) config\_cls() (*SupercubeBOpcUaCommunication static method*), [56](#page-59-0) config\_cls() (*SupercubeOpcUaCommunication static method*), [38,](#page-41-0) [61](#page-64-0) config\_cls() (*SyncCommunicationProtocol static method*), [14](#page-17-0) config\_cls() (*Tcp static method*), [26](#page-29-1) config\_cls() (*Technix static method*), [172](#page-175-1) config\_cls() (*TechnixSerialCommunication static method*), [175](#page-178-0) config\_cls() (*TechnixTelnetCommunication static method*), [176](#page-179-1) config\_cls() (*TelnetCommunication static method*), [28](#page-31-1) config\_cls() (*TiePieOscilloscope static method*), [81](#page-84-0) config\_cls() (*VisaCommunication static method*), [30](#page-33-2) config\_cls() (*VisaDevice static method*), [178](#page-181-1) config\_gen (*TiePieGeneratorMixin attribute*), [78](#page-81-1) config\_high\_pulse() (*LabJack method*), [119](#page-122-0) config\_i2c (*TiePieI2CHostMixin attribute*), [80](#page-83-1) config\_osc (*TiePieOscilloscope attribute*), [81](#page-84-0) config\_osc\_channel\_dict (*TiePieOscilloscope attribute*), [81](#page-84-0) config\_status (*FuG property*), [100](#page-103-1) configdataclass() (*in module hvl\_ccb.configuration*), [183](#page-186-0) configuration\_save\_json() (*ConfigurationMixin method*), [182](#page-185-2) ConfigurationMixin (*class in hvl\_ccb.configuration*), [182](#page-185-2) ConfigurationValueWarning, [182](#page-185-2) connection\_type (*LJMCommunicationConfig attribute*), [17](#page-20-0) CONT\_MODE (*LaudaProRp245eCommand attribute*), [125](#page-128-0) contact\_range() (*GeneralSupport class method*), [48](#page-51-0) control\_mode (*LaudaProRp245eConfig attribute*), [127](#page-130-0) COOLOFF (*LaudaProRp245eConfig.OperationModeEnum attribute*), [127](#page-130-0) COOLON (*LaudaProRp245eConfig.OperationModeEnum attribute*), [127](#page-130-0) coupling (*TiePieOscilloscopeChannelConfig property*), [75](#page-78-0) CR (*FuGTerminators attribute*), [111](#page-114-1) create\_serial\_port() (*SerialCommunicationConfig method*), [24](#page-27-0) create\_telnet() (*TelnetCommunicationConfig method*), [29](#page-32-0) CRLF (*FuGTerminators attribute*), [111](#page-114-1) CryLasAttenuator (*class in hvl\_ccb.dev.crylas*), [87](#page-90-0) CryLasAttenuatorConfig (*class in hvl\_ccb.dev.crylas*), [87](#page-90-0) CryLasAttenuatorError, [88](#page-91-0) CryLasAttenuatorSerialCommunication (*class in hvl\_ccb.dev.crylas*), [88](#page-91-0) CryLasAttenuatorSerialCommunicationConfig (*class in hvl\_ccb.dev.crylas*), [88](#page-91-0) CryLasLaser (*class in hvl\_ccb.dev.crylas*), [89](#page-92-0) CryLasLaser.AnswersShutter (*class in hvl\_ccb.dev.crylas*), [89](#page-92-0) CryLasLaser.AnswersStatus (*class in hvl\_ccb.dev.crylas*), [89](#page-92-0) CryLasLaser.LaserStatus (*class in hvl\_ccb.dev.crylas*), [90](#page-93-0) CryLasLaser.RepetitionRates (*class in hvl\_ccb.dev.crylas*), [90](#page-93-0) CryLasLaserConfig (*class in hvl\_ccb.dev.crylas*), [92](#page-95-0) CryLasLaserError, [93](#page-96-0) CryLasLaserNotReadyError, [93](#page-96-0) CryLasLaserPoller (*class in hvl\_ccb.dev.crylas*), [93](#page-96-0) CryLasLaserSerialCommunication (*class in hvl\_ccb.dev.crylas*), [93](#page-96-0) CryLasLaserSerialCommunicationConfig (*class in hvl\_ccb.dev.crylas*), [94](#page-97-0) CryLasLaserShutterStatus (*class in hvl\_ccb.dev.crylas*), [95](#page-98-0) current (*FuG property*), [100](#page-103-1) CURRENT (*FuGProbusIVCommands attribute*), [105](#page-108-0) CURRENT (*FuGReadbackChannels attribute*), [109](#page-112-0) current (*Technix property*), [172](#page-175-1) current\_lower\_limit (*PSI9000Config attribute*), [98](#page-101-0) current\_monitor (*FuG property*), [101](#page-104-0) current\_primary (*Power attribute*), [51,](#page-54-0) [67](#page-70-0) current\_upper\_limit (*PSI9000Config attribute*), [98](#page-101-0) CurrentPosition (*NewportSMC100PPConfig.HomeSearch attribute*), [141](#page-144-0) cv\_mode (*FuGProbusVDIRegisters property*), [107](#page-110-0)

**208 Index**

## D

datachange\_notification() (*OpcUaSubHandler method*), [22](#page-25-0) datachange\_notification() (*SupercubeSubscriptionHandler method*), [39,](#page-42-1) [62](#page-65-1) date\_of\_manufacture (*LuminoxMeasurementType attribute*), [169](#page-172-0) DC (*TiePieGeneratorSignalType attribute*), [79](#page-82-1) DC\_DoubleStage\_280kV (*PowerSetup attribute*), [51,](#page-54-0) [68](#page-71-0) DC\_SingleStage\_140kV (*PowerSetup attribute*), [51,](#page-54-0) [68](#page-71-0) DC\_VOLTAGE\_TOO\_LOW (*NewportSMC100PP.MotorErrors attribute*), [134](#page-137-0) DCA (*TiePieOscilloscopeChannelCoupling attribute*), [75](#page-78-0) DCV (*TiePieOscilloscopeChannelCoupling attribute*), [75](#page-78-0) default\_com\_cls() (*CryLasAttenuator static method*), [87](#page-90-0) default\_com\_cls() (*CryLasLaser static method*), [90](#page-93-0) default\_com\_cls() (*FuGProbusIV static method*), [105](#page-108-0) default\_com\_cls() (*HeinzingerDI static method*), [113](#page-116-0) default\_com\_cls() (*ILS2T static method*), [162](#page-165-0) default\_com\_cls() (*LabJack static method*), [120](#page-123-0) default\_com\_cls() (*LaudaProRp245e static method*), [123](#page-126-1) default\_com\_cls() (*Luminox static method*), [168](#page-171-0) default\_com\_cls() (*MBW973 static method*), [130](#page-133-1) default\_com\_cls() (*NewportSMC100PP static method*), [135](#page-138-0) default\_com\_cls() (*PfeifferTPG static method*), [148](#page-151-0) default\_com\_cls() (*PSI9000 static method*), [96](#page-99-1) default\_com\_cls() (*RTO1024 static method*), [154](#page-157-0) default\_com\_cls() (*SingleCommDevice static method*), [86](#page-89-2) default\_com\_cls() (*Supercube2015Base static method*), [57](#page-60-2) default\_com\_cls() (*Supercube2015WithFU static method*), [70](#page-73-1) default\_com\_cls() (*SupercubeB static method*), [56](#page-59-0) default\_com\_cls() (*SupercubeBase static method*), [33](#page-36-2) default\_com\_cls() (*SupercubeWithFU static method*), [54](#page-57-0) default\_com\_cls() (*Technix method*), [172](#page-175-1) default\_com\_cls() (*TiePieOscilloscope static method*), [81](#page-84-0) default\_com\_cls() (*VisaDevice static method*), [178](#page-181-1) DEFAULT\_IO\_SCANNING\_CONTROL\_VALUES (*ILS2T attribute*), [161](#page-164-1) default\_n\_attempts\_read\_text\_nonempty (*Async-CommunicationProtocolConfig attribute*), [13](#page-16-0) default\_n\_attempts\_read\_text\_nonempty (*FuGSerialCommunicationConfig attribute*), [110](#page-113-0) default\_n\_attempts\_read\_text\_nonempty (*HeinzingerSerialCommunicationConfig attribute*), [116](#page-119-0)

default\_number\_of\_recordings (*HeinzingerConfig attribute*), [112](#page-115-0) Device (*class in hvl\_ccb.dev.base*), [84](#page-87-4) DEVICE\_TYPE (*LaudaProRp245eCommand attribute*), [125](#page-128-0) device\_type (*LJMCommunicationConfig attribute*), [17](#page-20-0) DeviceExistingException, [84](#page-87-4) DeviceFailuresException, [84](#page-87-4) devices\_failed\_start (*DeviceSequenceMixin attribute*), [85](#page-88-0) devices\_failed\_start (*ExperimentManager attribute*), [184](#page-187-1) devices\_failed\_stop (*DeviceSequenceMixin attribute*), [85](#page-88-0) devices\_failed\_stop (*ExperimentManager attribute*), [184](#page-187-1) DeviceSequenceMixin (*class in hvl\_ccb.dev.base*), [84](#page-87-4) di (*FuG property*), [101](#page-104-0) digital\_control (*FuGProbusVDIRegisters property*), [107](#page-110-0) DIOChannel (*LabJack attribute*), [118](#page-121-0) DISABLE (*NewportStates attribute*), [146](#page-149-0) disable() (*ILS2T method*), [162](#page-165-0) DISABLE\_FROM\_JOGGING (*NewportSMC100PP.StateMessages attribute*), [135](#page-138-0) DISABLE\_FROM\_MOVING (*NewportSMC100PP.StateMessages attribute*), [135](#page-138-0) DISABLE\_FROM\_READY (*NewportSMC100PP.StateMessages attribute*), [135](#page-138-0) disable\_pulses() (*LabJack method*), [120](#page-123-0) DISABLED (*TiePieOscilloscopeAutoResolutionModes attribute*), [82](#page-85-0) DisableEspStageCheck (*NewportSMC100PPConfig.EspStageConfig attribute*), [141](#page-144-0) DISPLACEMENT\_OUT\_OF\_LIMIT (*NewportSMC100PPSerialCommunication.ControllerErrors attribute*), [143](#page-146-0) display\_message\_board() (*SupercubeBase method*), [33](#page-36-2) display\_status\_board() (*SupercubeBase method*), [33](#page-36-2) do\_ioscanning\_write() (*ILS2T method*), [162](#page-165-0) Door (*class in hvl\_ccb.dev.supercube.constants*), [45](#page-48-0) DoorStatus (*class in hvl\_ccb.dev.supercube.constants*), [45](#page-48-0) DoorStatus (*class in hvl\_ccb.dev.supercube2015.constants*), [63](#page-66-0) E

E (*LabJack.ThermocoupleType attribute*), [119](#page-122-0)

E0 (*FuGErrorcodes attribute*), [103](#page-106-0) E1 (*FuGErrorcodes attribute*), [103](#page-106-0) E10 (*FuGErrorcodes attribute*), [103](#page-106-0) E100 (*FuGErrorcodes attribute*), [103](#page-106-0) E106 (*FuGErrorcodes attribute*), [103](#page-106-0) E11 (*FuGErrorcodes attribute*), [103](#page-106-0) E115 (*FuGErrorcodes attribute*), [103](#page-106-0) E12 (*FuGErrorcodes attribute*), [103](#page-106-0) E125 (*FuGErrorcodes attribute*), [103](#page-106-0) E13 (*FuGErrorcodes attribute*), [103](#page-106-0) E135 (*FuGErrorcodes attribute*), [103](#page-106-0) E14 (*FuGErrorcodes attribute*), [103](#page-106-0) E145 (*FuGErrorcodes attribute*), [103](#page-106-0) E15 (*FuGErrorcodes attribute*), [103](#page-106-0) E155 (*FuGErrorcodes attribute*), [103](#page-106-0) E16 (*FuGErrorcodes attribute*), [104](#page-107-0) E165 (*FuGErrorcodes attribute*), [104](#page-107-0) E2 (*FuGErrorcodes attribute*), [104](#page-107-0) E206 (*FuGErrorcodes attribute*), [104](#page-107-0) E306 (*FuGErrorcodes attribute*), [104](#page-107-0) E4 (*FuGErrorcodes attribute*), [104](#page-107-0) E5 (*FuGErrorcodes attribute*), [104](#page-107-0) E504 (*FuGErrorcodes attribute*), [104](#page-107-0) E505 (*FuGErrorcodes attribute*), [104](#page-107-0) E6 (*FuGErrorcodes attribute*), [104](#page-107-0) E666 (*FuGErrorcodes attribute*), [104](#page-107-0) E7 (*FuGErrorcodes attribute*), [104](#page-107-0) E8 (*FuGErrorcodes attribute*), [104](#page-107-0) E9 (*FuGErrorcodes attribute*), [104](#page-107-0) EarthingRod (*class in hvl\_ccb.dev.supercube.constants*), [45](#page-48-0) EarthingRodStatus (*class in hvl\_ccb.dev.supercube.constants*), [45](#page-48-0) EarthingStick (*class in hvl\_ccb.dev.supercube.constants*), [45](#page-48-0) EarthingStick (*class in hvl\_ccb.dev.supercube2015.constants*), [63](#page-66-0) EarthingStickMeta (*class in hvl\_ccb.dev.supercube.constants*), [47](#page-50-0) EarthingStickOperatingStatus (*class*) *hvl\_ccb.dev.supercube.constants*), [47](#page-50-0) EarthingStickOperation (*class in hvl\_ccb.dev.supercube.constants*), [47](#page-50-0) EarthingStickStatus (*class in hvl\_ccb.dev.supercube.constants*), [47](#page-50-0) EarthingStickStatus (*class in hvl\_ccb.dev.supercube2015.constants*), [65](#page-68-0) EEPROM\_ACCESS\_ERROR (*NewportSMC100PPSerialCommunication.ControllerErrors attribute*), [143](#page-146-0) EIGHT (*HeinzingerConfig.RecordingsEnum attribute*), [112](#page-115-0) EIGHT\_BIT (*TiePieOscilloscopeResolution attribute*), [82](#page-85-0)

EIGHT\_HUNDRED\_MILLI\_VOLT (*TiePieOscilloscopeRange attribute*), [75](#page-78-0) EIGHT\_VOLT (*TiePieOscilloscopeRange attribute*), [75](#page-78-0) EIGHTBITS (*SerialCommunicationBytesize attribute*), [24](#page-27-0) EIGHTY\_VOLT (*TiePieOscilloscopeRange attribute*), [75](#page-78-0) EmptyConfig (*class in hvl\_ccb.configuration*), [182](#page-185-2) EmptyConfig (*class in hvl\_ccb.dev.base*), [85](#page-88-0) enable() (*ILS2T method*), [162](#page-165-0) enable\_clock() (*LabJack method*), [120](#page-123-0) enabled (*TiePieGeneratorConfig property*), [78](#page-81-1) enabled (*TiePieOscilloscopeChannelConfig property*), [75](#page-78-0) EnableEspStageCheck (*NewportSMC100PPConfig.EspStageConfig attribute*), [141](#page-144-0) encoding (*AsyncCommunicationProtocolConfig attribute*), [13](#page-16-0) encoding (*NewportSMC100PPSerialCommunicationConfig attribute*), [145](#page-148-0) encoding\_error\_handling (*AsyncCommunication-ProtocolConfig attribute*), [13](#page-16-0) encoding\_error\_handling (*NewportSMC100PPSerialCommunicationConfig attribute*), [145](#page-148-0) EndOfRunSwitch (*NewportSMC100PPConfig.HomeSearch attribute*), [141](#page-144-0) EndOfRunSwitch\_and\_Index (*NewportSMC100PPConfig.HomeSearch attribute*), [141](#page-144-0) endpoint\_name (*OpcUaCommunicationConfig attribute*), [21](#page-24-0) endpoint\_name (*SupercubeAOpcUaConfiguration attribute*), [53,](#page-56-1) [71](#page-74-0) endpoint\_name (*SupercubeBOpcUaConfiguration attribute*), [56](#page-59-0) error (*DoorStatus attribute*), [45,](#page-48-0) [63](#page-66-0) error (*EarthingStickStatus attribute*), [47,](#page-50-0) [65](#page-68-0) ERROR (*ExperimentStatus attribute*), [185](#page-188-1) Error (*SafetyStatus attribute*), [52,](#page-55-0) [68](#page-71-0) errorcode (*FuGError attribute*), [103](#page-106-0) Errors (*class in hvl\_ccb.dev.supercube.constants*), [48](#page-51-0) Errors (*class in hvl\_ccb.dev.supercube2015.constants*), [65](#page-68-0) ESP\_STAGE\_NAME\_INVALID (*NewportSMC100PPSerialCommunication.ControllerErrors attribute*), [143](#page-146-0) ETH (*LaudaProRp245eConfig.ExtControlModeEnum attribute*), [127](#page-130-0) ETHERNET (*LJMCommunicationConfig.ConnectionType attribute*), [16](#page-19-0) EVEN (*SerialCommunicationParity attribute*), [25](#page-28-0)

event\_notification() (*OpcUaSubHandler method*), [22](#page-25-0)

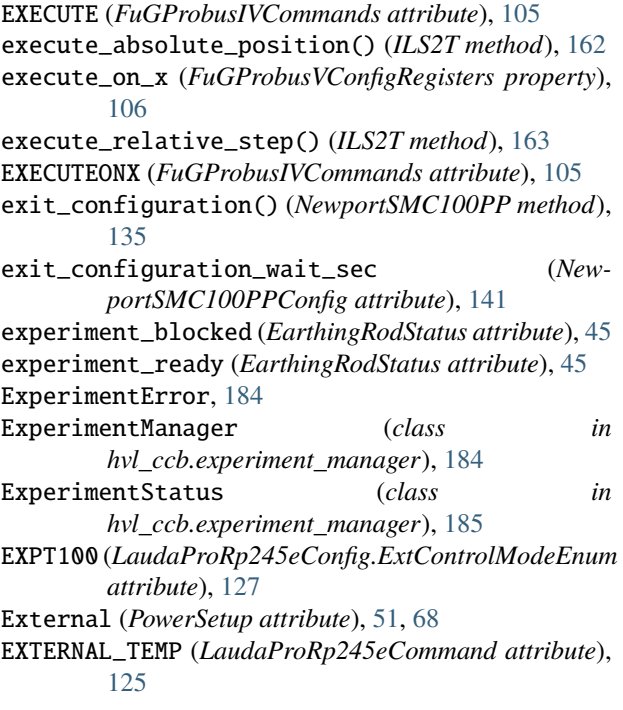

# F

F (*LabJack.TemperatureUnit attribute*), [119](#page-122-0) failures (*DeviceFailuresException attribute*), [84](#page-87-4) FALLING (*TiePieOscilloscopeTriggerKind attribute*), [76](#page-79-0) FAST (*ILS2T.Ref16Jog attribute*), [161](#page-164-1) file\_copy() (*RTO1024 method*), [154](#page-157-0) finish() (*ExperimentManager method*), [184](#page-187-1) FINISHED (*ExperimentStatus attribute*), [185](#page-188-1) FINISHING (*ExperimentStatus attribute*), [185](#page-188-1) FIRMWARE (*FuGReadbackChannels attribute*), [109](#page-112-0) FIVE\_MHZ (*LabJack.ClockFrequency attribute*), [118](#page-121-0) FIVEBITS (*SerialCommunicationBytesize attribute*), [24](#page-27-0) FLT\_INFO (*ILS2TRegAddr attribute*), [166](#page-169-0) FLT\_MEM\_DEL (*ILS2TRegAddr attribute*), [166](#page-169-0) FLT\_MEM\_RESET (*ILS2TRegAddr attribute*), [166](#page-169-0) FOLLOWING\_ERROR (*NewportSMC100PP.MotorErrors attribute*), [134](#page-137-0) FOLLOWRAMP (*FuGRampModes attribute*), [109](#page-112-0) force\_trigger() (*TiePieOscilloscope method*), [81](#page-84-0) force\_value() (*AsyncCommunicationProtocolConfig method*), [13](#page-16-0) force\_value() (*CryLasAttenuatorConfig method*), [87](#page-90-0) force\_value() (*CryLasAttenuatorSerialCommunicationConfig method*), [88](#page-91-0) force\_value() (*CryLasLaserConfig method*), [93](#page-96-0) force\_value() (*CryLasLaserSerialCommunication-Config method*), [95](#page-98-0) force\_value() (*EmptyConfig method*), [85,](#page-88-0) [183](#page-186-0) force\_value() (*FuGConfig method*), [102](#page-105-0) force\_value() (*FuGSerialCommunicationConfig method*), [110](#page-113-0)

force\_value() (*HeinzingerConfig method*), [112](#page-115-0) force\_value() (*HeinzingerSerialCommunicationConfig method*), [116](#page-119-0) force\_value() (*ILS2TConfig method*), [164](#page-167-0) force\_value() (*ILS2TModbusTcpCommunicationConfig method*), [165](#page-168-0) force\_value() (*LaudaProRp245eConfig method*), [127](#page-130-0) force\_value() (*LaudaProRp245eTcpCommunicationConfig method*), [129](#page-132-0) force\_value() (*LJMCommunicationConfig method*), [17](#page-20-0) force\_value() (*LuminoxConfig method*), [168](#page-171-0) force\_value() (*LuminoxSerialCommunicationConfig method*), [171](#page-174-0) force\_value() (*MBW973Config method*), [131](#page-134-0) force\_value() (*MBW973SerialCommunicationConfig method*), [132](#page-135-0) force\_value() (*ModbusTcpCommunicationConfig method*), [19](#page-22-0) force\_value() (*NewportSMC100PPConfig method*), [141](#page-144-0) force\_value() (*NewportSMC100PPSerialCommunicationConfig method*), [145](#page-148-0) force\_value() (*OpcUaCommunicationConfig method*), [21](#page-24-0) force\_value() (*PfeifferTPGConfig method*), [150](#page-153-0) force\_value() (*PfeifferTPGSerialCommunicationConfig method*), [152](#page-155-0) force\_value() (*PSI9000Config method*), [98](#page-101-0) force\_value() (*PSI9000VisaCommunicationConfig method*), [99](#page-102-0) force\_value() (*RTO1024Config method*), [159](#page-162-0) force\_value() (*RTO1024VisaCommunicationConfig method*), [160](#page-163-0) force\_value() (*SerialCommunicationConfig method*), [24](#page-27-0) force\_value() (*SupercubeAOpcUaConfiguration method*), [53,](#page-56-1) [71](#page-74-0) force\_value() (*SupercubeBOpcUaConfiguration method*), [56](#page-59-0) force\_value() (*SupercubeConfiguration method*), [37,](#page-40-0) [60](#page-63-0) force\_value() (*SupercubeOpcUaCommunicationConfig method*), [38,](#page-41-0) [61](#page-64-0) force\_value() (*TcpCommunicationConfig method*), [27](#page-30-0) force\_value() (*TechnixCommunicationConfig method*), [173](#page-176-0) force\_value() (*TechnixConfig method*), [174](#page-177-0) force\_value() (*TechnixSerialCommunicationConfig method*), [175](#page-178-0) force\_value() (*TechnixTelnetCommunicationConfig method*), [176](#page-179-1) force\_value() (*TelnetCommunicationConfig method*),

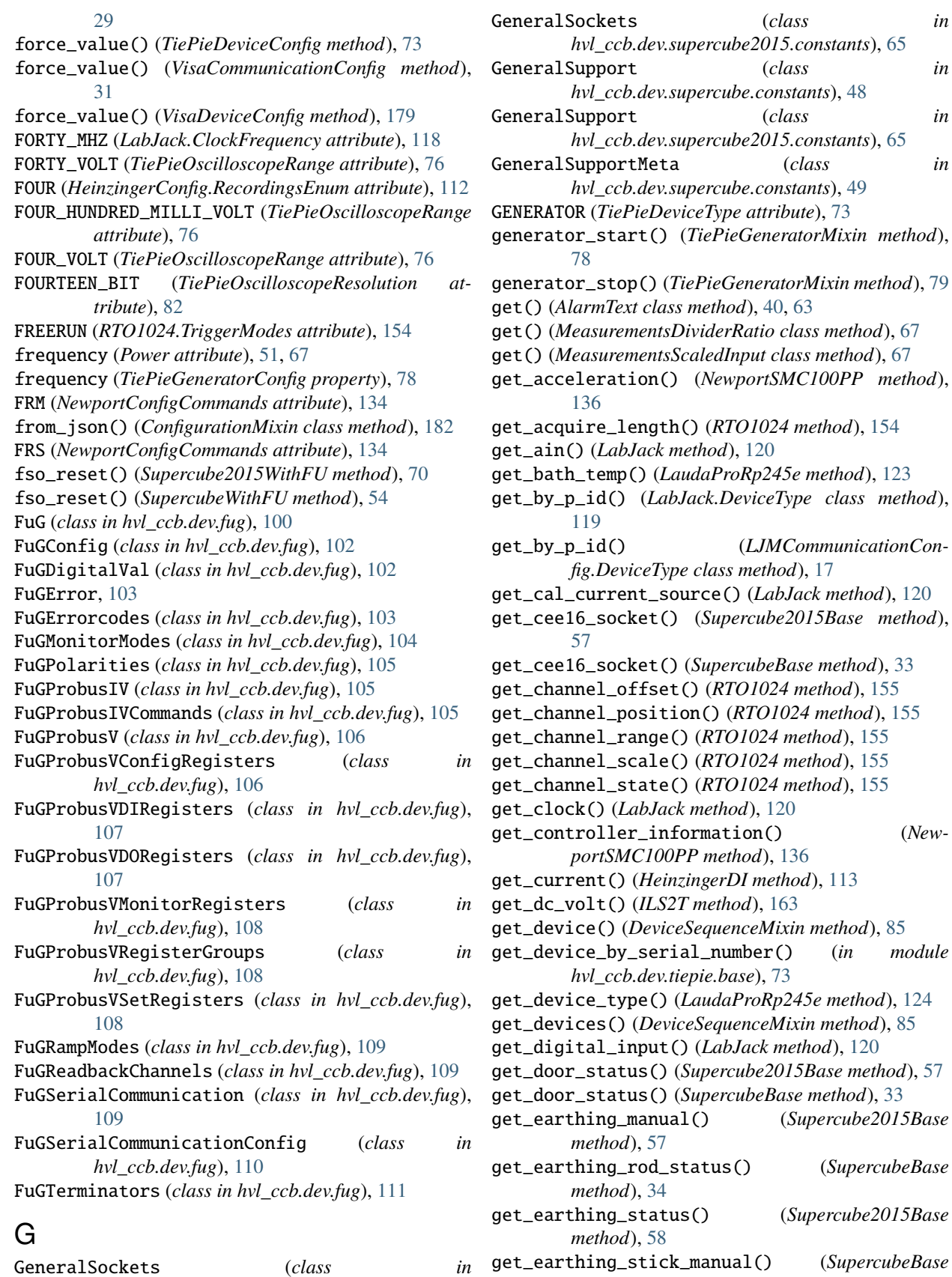

*method*), [34](#page-37-0)

GeneralSockets (*class hvl\_ccb.dev.supercube.constants*), [48](#page-51-0)
get\_earthing\_stick\_operating\_status() (*Super-*get\_product\_type() (*LabJack method*), [120](#page-123-0) *cubeBase method*), [34](#page-37-0) get\_earthing\_stick\_status() (*SupercubeBase method*), [34](#page-37-0) get\_error\_code() (*ILS2T method*), [163](#page-166-0) get\_error\_queue() (*VisaDevice method*), [178](#page-181-0) get\_frequency() (*Supercube2015WithFU method*), [70](#page-73-0) get\_frequency() (*SupercubeWithFU method*), [54](#page-57-0) get\_fso\_active() (*Supercube2015WithFU method*), [70](#page-73-0) get\_fso\_active() (*SupercubeWithFU method*), [54](#page-57-0) get\_full\_scale\_mbar() (*PfeifferTPG method*), [148](#page-151-0) get\_full\_scale\_unitless() (*PfeifferTPG method*), [148](#page-151-0) get\_identification() (*VisaDevice method*), [178](#page-181-0) get\_interface\_version() (*HeinzingerDI method*), [113](#page-116-0) get\_max\_voltage() (*Supercube2015WithFU method*), [70](#page-73-0) get\_max\_voltage() (*SupercubeWithFU method*), [54](#page-57-0) get\_measurement\_ratio() (*Supercube2015Base method*), [58](#page-61-0) get\_measurement\_ratio() (*SupercubeBase method*), [34](#page-37-0) get\_measurement\_voltage() (*Supercube2015Base method*), [58](#page-61-0) get\_measurement\_voltage() (*SupercubeBase method*), [34](#page-37-0) get\_motor\_configuration() (*NewportSMC100PP method*), [136](#page-139-0) get\_move\_duration() (*NewportSMC100PP method*), [136](#page-139-0) get\_negative\_software\_limit() (*NewportSMC100PP method*), [137](#page-140-0) get\_number\_of\_recordings() (*HeinzingerDI method*), [113](#page-116-0) get\_output() (*PSI9000 method*), [96](#page-99-0) get\_position() (*ILS2T method*), [163](#page-166-0) get\_position() (*NewportSMC100PP method*), [137](#page-140-0) get\_positive\_software\_limit() (*NewportSMC100PP method*), [137](#page-140-0) get\_power\_setup() (*Supercube2015WithFU method*), [70](#page-73-0) get\_power\_setup() (*SupercubeWithFU method*), [54](#page-57-0) get\_primary\_current() (*Supercube2015WithFU method*), [71](#page-74-0) get\_primary\_current() (*SupercubeWithFU method*), [54](#page-57-0) get\_primary\_voltage() (*Supercube2015WithFU method*), [71](#page-74-0) get\_primary\_voltage() (*SupercubeWithFU method*), [54](#page-57-0) get\_product\_id() (*LabJack method*), [120](#page-123-0) get\_product\_name() (*LabJack method*), [120](#page-123-0)

get\_pulse\_energy\_and\_rate() (*CryLasLaser method*), [90](#page-93-0) get\_reference\_point() (*RTO1024 method*), [155](#page-158-0) get\_register() (*FuGProbusV method*), [106](#page-109-0) get\_repetitions() (*RTO1024 method*), [155](#page-158-0) get\_sbus\_rh() (*LabJack method*), [121](#page-124-0) get\_sbus\_temp() (*LabJack method*), [121](#page-124-0) get\_serial\_number() (*HeinzingerDI method*), [113](#page-116-0) get\_serial\_number() (*LabJack method*), [121](#page-124-0) get\_state() (*NewportSMC100PP method*), [137](#page-140-0) get\_status() (*ILS2T method*), [163](#page-166-0) get\_status() (*Supercube2015Base method*), [58](#page-61-0) get\_status() (*SupercubeBase method*), [34](#page-37-0) get\_status\_byte() (*Technix method*), [172](#page-175-0) get\_support\_input() (*Supercube2015Base method*), [58](#page-61-0) get\_support\_input() (*SupercubeBase method*), [34](#page-37-0) get\_support\_output() (*Supercube2015Base method*), [58](#page-61-0) get\_support\_output() (*SupercubeBase method*), [35](#page-38-0) get\_system\_lock() (*PSI9000 method*), [96](#page-99-0) get\_t13\_socket() (*Supercube2015Base method*), [58](#page-61-0) get\_t13\_socket() (*SupercubeBase method*), [35](#page-38-0) get\_target\_voltage() (*Supercube2015WithFU method*), [71](#page-74-0) get\_target\_voltage() (*SupercubeWithFU method*), [55](#page-58-0) get\_temperature() (*ILS2T method*), [163](#page-166-0) get\_timestamps() (*RTO1024 method*), [155](#page-158-0) get\_ui\_lower\_limits() (*PSI9000 method*), [97](#page-100-0) get\_uip\_upper\_limits() (*PSI9000 method*), [97](#page-100-0) get\_voltage() (*HeinzingerDI method*), [113](#page-116-0) get\_voltage\_current\_setpoint() (*PSI9000 method*), [97](#page-100-0) go\_home() (*NewportSMC100PP method*), [137](#page-140-0) go\_to\_configuration() (*NewportSMC100PP method*), [138](#page-141-0) GreenNotReady (*SafetyStatus attribute*), [52,](#page-55-0) [69](#page-72-0) GreenReady (*SafetyStatus attribute*), [52,](#page-55-0) [69](#page-72-0)

#### H

HARDWARE (*CryLasLaser.RepetitionRates attribute*), [90](#page-93-0) has\_safe\_ground (*TiePieOscilloscopeChannelConfig property*), [75](#page-78-0) HEAD (*CryLasLaser.AnswersStatus attribute*), [89](#page-92-0) HeinzingerConfig (*class in hvl\_ccb.dev.heinzinger*), [111](#page-114-0) HeinzingerConfig.RecordingsEnum (*class in hvl\_ccb.dev.heinzinger*), [111](#page-114-0) HeinzingerDI (*class in hvl\_ccb.dev.heinzinger*), [112](#page-115-0) HeinzingerDI.OutputStatus (*class in hvl\_ccb.dev.heinzinger*), [112](#page-115-0) HeinzingerPNC (*class in hvl\_ccb.dev.heinzinger*), [114](#page-117-0)

HeinzingerPNC.UnitCurrent (*class in hvl\_ccb.dev.heinzinger*), [114](#page-117-0) HeinzingerPNC.UnitVoltage (*class in hvl\_ccb.dev.heinzinger*), [114](#page-117-0) HeinzingerPNCDeviceNotRecognizedException, [115](#page-118-0) HeinzingerPNCError, [115](#page-118-0) HeinzingerPNCMaxCurrentExceededException, [115](#page-118-0) HeinzingerPNCMaxVoltageExceededException, [115](#page-118-0) HeinzingerSerialCommunication (*class in hvl\_ccb.dev.heinzinger*), [115](#page-118-0) HeinzingerSerialCommunicationConfig (*class in* hvl\_ccb.comm.telnet *hvl\_ccb.dev.heinzinger*), [115](#page-118-0) HIGH (*LabJack.DIOStatus attribute*), [118](#page-121-0) high\_resolution (*FuGProbusVSetRegisters property*), [108](#page-111-0) home\_search\_polling\_interval (*NewportSMC100PPConfig attribute*), [142](#page-145-0) home\_search\_timeout (*NewportSMC100PPConfig attribute*), [142](#page-145-0) home\_search\_type (*NewportSMC100PPConfig attribute*), [142](#page-145-0) home\_search\_velocity (*NewportSMC100PPConfig attribute*), [142](#page-145-0) HOME\_STARTED (*NewportSMC100PPSerialCommunication.ControllerEr[rors](#page-99-0)* module, 96 *attribute*), [143](#page-146-0) HomeSwitch (*NewportSMC100PPConfig.HomeSearch attribute*), [141](#page-144-0) HomeSwitch\_and\_Index (*NewportSMC100PPConfig.HomeSearch attribute*), [141](#page-144-0) HOMING (*NewportStates attribute*), [146](#page-149-0) HOMING\_FROM\_RS232 (*New* $portSMC100PP. StateMessages$ [135](#page-138-0) HOMING\_FROM\_SMC (*NewportSMC100PP.StateMessages attribute*), [135](#page-138-0) HOMING\_TIMEOUT (*NewportSMC100PP.MotorErrors at-*hvl\_ccb.dev.pfeiffer\_tpg *tribute*), [134](#page-137-0) horn (*Safety attribute*), [68](#page-71-0) horn() (*Supercube2015Base method*), [59](#page-62-0) host (*ModbusTcpCommunicationConfig attribute*), [19](#page-22-0) host (*OpcUaCommunicationConfig attribute*), [21](#page-24-0) host (*TcpCommunicationConfig attribute*), [27](#page-30-0) host (*TelnetCommunicationConfig attribute*), [29](#page-32-0) host (*VisaCommunicationConfig attribute*), [32](#page-35-0) hPascal (*PfeifferTPG.PressureUnits attribute*), [147](#page-150-0) HT (*NewportConfigCommands attribute*), [134](#page-137-0) hv (*Technix property*), [172](#page-175-0) hvl\_ccb module, [185](#page-188-0) hvl\_ccb.comm module, [33](#page-36-0) hvl\_ccb.comm.base

module, [11](#page-14-0) hvl\_ccb.comm.labjack\_ljm module, [15](#page-18-0) hvl\_ccb.comm.modbus\_tcp module, [18](#page-21-0) hvl\_ccb.comm.opc module, [20](#page-23-0) hvl\_ccb.comm.serial module, [23](#page-26-0) in hvl\_ccb.comm.tcp module, [26](#page-29-0) module, [28](#page-31-0) hvl\_ccb.comm.visa module, [30](#page-33-0) hvl\_ccb.configuration module, [182](#page-185-0) hvl\_ccb.dev module, [180](#page-183-0) hvl\_ccb.dev.base module, [84](#page-87-0) hvl\_ccb.dev.crylas module, [86](#page-89-0) hvl\_ccb.dev.ea\_psi9000 hvl\_ccb.dev.fug module, [100](#page-103-0) hvl\_ccb.dev.heinzinger module, [111](#page-114-0) hvl\_ccb.dev.labjack module, [117](#page-120-0) hvl\_ccb.dev.lauda module, [123](#page-126-0) attribute), hvl\_ccb.dev.mbw973 module, [130](#page-133-0) hvl\_ccb.dev.newport module, [133](#page-136-0) module, [147](#page-150-0) hvl\_ccb.dev.rs\_rto1024 module, [153](#page-156-0) hvl\_ccb.dev.se\_ils2t module, [161](#page-164-0) hvl\_ccb.dev.sst\_luminox module, [167](#page-170-0) hvl\_ccb.dev.supercube module, [57](#page-60-0) hvl\_ccb.dev.supercube.base module, [33](#page-36-0) hvl\_ccb.dev.supercube.constants module, [39](#page-42-0) hvl\_ccb.dev.supercube.typ\_a module, [53](#page-56-0) hvl\_ccb.dev.supercube.typ\_b

module, [55](#page-58-0) hvl\_ccb.dev.supercube2015 module, [72](#page-75-0) hvl\_ccb.dev.supercube2015.base module, [57](#page-60-0) hvl\_ccb.dev.supercube2015.constants module, [62](#page-65-0) hvl\_ccb.dev.supercube2015.typ\_a module, [70](#page-73-0) hvl\_ccb.dev.technix module, [172](#page-175-0) hvl\_ccb.dev.tiepie module, [83](#page-86-0) hvl\_ccb.dev.tiepie.base module, [72](#page-75-0) hvl\_ccb.dev.tiepie.channel module, [74](#page-77-0) hvl\_ccb.dev.tiepie.device module, [77](#page-80-0) hvl\_ccb.dev.tiepie.generator module, [78](#page-81-0) hvl\_ccb.dev.tiepie.i2c module, [79](#page-82-0) hvl\_ccb.dev.tiepie.oscilloscope module, [80](#page-83-0) hvl\_ccb.dev.tiepie.utils module, [83](#page-86-0) hvl\_ccb.dev.utils module, [176](#page-179-0) hvl\_ccb.dev.visa module, [178](#page-181-0) hvl\_ccb.experiment\_manager module, [184](#page-187-0) hvl\_ccb.utils module, [182](#page-185-0) hvl\_ccb.utils.enum module, [180](#page-183-0) hvl\_ccb.utils.typing module, [181](#page-184-0) hvl\_ccb.utils.validation module, [181](#page-184-0) hysteresis\_compensation (*NewportSMC100PPConfig attribute*), [142](#page-145-0)

#### I

I2C (*TiePieDeviceType attribute*), [73](#page-76-0) ID (*FuGProbusIVCommands attribute*), [106](#page-109-0) Identification\_error (*PfeifferTPG.SensorStatus attribute*), [147](#page-150-0) identifier (*LJMCommunicationConfig attribute*), [17](#page-20-0) identify\_device() (*FuG method*), [101](#page-104-0) identify\_device() (*HeinzingerPNC method*), [114](#page-117-0) identify\_sensors() (*PfeifferTPG method*), [148](#page-151-0) IKR (*PfeifferTPG.SensorTypes attribute*), [148](#page-151-0)

IKR11 (*PfeifferTPG.SensorTypes attribute*), [148](#page-151-0) IKR9 (*PfeifferTPG.SensorTypes attribute*), [148](#page-151-0) ILS2T (*class in hvl\_ccb.dev.se\_ils2t*), [161](#page-164-0) ILS2T.ActionsPtp (*class in hvl\_ccb.dev.se\_ils2t*), [161](#page-164-0) ILS2T.Mode (*class in hvl\_ccb.dev.se\_ils2t*), [161](#page-164-0) ILS2T.Ref16Jog (*class in hvl\_ccb.dev.se\_ils2t*), [161](#page-164-0) ILS2T.State (*class in hvl\_ccb.dev.se\_ils2t*), [162](#page-165-0) ILS2TConfig (*class in hvl\_ccb.dev.se\_ils2t*), [164](#page-167-0) ILS2TException, [165](#page-168-0) ILS2TModbusTcpCommunication (*class in hvl\_ccb.dev.se\_ils2t*), [165](#page-168-0) ILS2TModbusTcpCommunicationConfig (*class in hvl\_ccb.dev.se\_ils2t*), [165](#page-168-0) ILS2TRegAddr (*class in hvl\_ccb.dev.se\_ils2t*), [166](#page-169-0) ILS2TRegDatatype (*class in hvl\_ccb.dev.se\_ils2t*), [166](#page-169-0) IMMEDIATELY (*FuGRampModes attribute*), [109](#page-112-0) IMR (*PfeifferTPG.SensorTypes attribute*), [148](#page-151-0) in\_1\_1 (*GeneralSupport attribute*), [48,](#page-51-0) [65](#page-68-0) in\_1\_2 (*GeneralSupport attribute*), [48,](#page-51-0) [65](#page-68-0) in\_2\_1 (*GeneralSupport attribute*), [48,](#page-51-0) [66](#page-69-0) in\_2\_2 (*GeneralSupport attribute*), [48,](#page-51-0) [66](#page-69-0) in\_3\_1 (*GeneralSupport attribute*), [48,](#page-51-0) [66](#page-69-0) in\_3\_2 (*GeneralSupport attribute*), [48,](#page-51-0) [66](#page-69-0) in\_4\_1 (*GeneralSupport attribute*), [48,](#page-51-0) [66](#page-69-0) in\_4\_2 (*GeneralSupport attribute*), [48,](#page-51-0) [66](#page-69-0) in\_5\_1 (*GeneralSupport attribute*), [48,](#page-51-0) [66](#page-69-0) in\_5\_2 (*GeneralSupport attribute*), [48,](#page-51-0) [66](#page-69-0) in\_6\_1 (*GeneralSupport attribute*), [48,](#page-51-0) [66](#page-69-0) in\_6\_2 (*GeneralSupport attribute*), [49,](#page-52-0) [66](#page-69-0) INACTIVE (*CryLasLaser.AnswersStatus attribute*), [89](#page-92-0) inactive (*DoorStatus attribute*), [45,](#page-48-0) [63](#page-66-0) inactive (*EarthingStickStatus attribute*), [47,](#page-50-0) [65](#page-68-0) inhibit (*Technix property*), [172](#page-175-0) init\_attenuation (*CryLasAttenuatorConfig attribute*), [87](#page-90-0) init\_monitored\_nodes() (*OpcUaCommunication method*), [20](#page-23-0) init\_shutter\_status (*CryLasLaserConfig attribute*), [93](#page-96-0) initialize() (*NewportSMC100PP method*), [138](#page-141-0) INITIALIZED (*ExperimentStatus attribute*), [185](#page-188-0) INITIALIZING (*ExperimentStatus attribute*), [185](#page-188-0) Initializing (*SafetyStatus attribute*), [52,](#page-55-0) [69](#page-72-0) INPUT (*FuGProbusVRegisterGroups attribute*), [108](#page-111-0) input() (*GeneralSupport class method*), [49,](#page-52-0) [66](#page-69-0) input\_1 (*MeasurementsDividerRatio attribute*), [49,](#page-52-0) [67](#page-70-0) input\_1 (*MeasurementsScaledInput attribute*), [50,](#page-53-0) [67](#page-70-0) input\_2 (*MeasurementsDividerRatio attribute*), [50](#page-53-0) input\_2 (*MeasurementsScaledInput attribute*), [50,](#page-53-0) [67](#page-70-0) input\_3 (*MeasurementsDividerRatio attribute*), [50](#page-53-0) input\_3 (*MeasurementsScaledInput attribute*), [50,](#page-53-0) [67](#page-70-0) input\_4 (*MeasurementsDividerRatio attribute*), [50](#page-53-0) input\_4 (*MeasurementsScaledInput attribute*), [50,](#page-53-0) [67](#page-70-0)

input\_range (*TiePieOscilloscopeChannelConfig prop-*is\_generic\_type\_hint() (*in module erty*), [75](#page-78-0) INT32 (*ILS2TRegDatatype attribute*), [167](#page-170-0) interface\_type (*PSI9000VisaCommunicationConfig attribute*), [99](#page-102-0) interface\_type (*RTO1024VisaCommunicationConfig attribute*), [160](#page-163-0) interface\_type (*VisaCommunicationConfig attribute*), [32](#page-35-0) internal (*LabJack.CjcType attribute*), [118](#page-121-0) INTERNAL (*LaudaProRp245eConfig.ExtControlModeEnum* is\_polling() (*Poller method*), [177](#page-180-0) *attribute*), [127](#page-130-0) Internal (*PowerSetup attribute*), [51,](#page-54-0) [68](#page-71-0) InvalidSupercubeStatusError, [57](#page-60-0) IO\_SCANNING (*ILS2TRegAddr attribute*), [166](#page-169-0) IoScanningModeValueError, [167](#page-170-0) is\_configdataclass (*AsyncCommunicationProtocol-Config attribute*), [13](#page-16-0) is\_configdataclass (*CryLasAttenuatorConfig attribute*), [88](#page-91-0) is\_configdataclass (*CryLasLaserConfig attribute*), [93](#page-96-0) is\_configdataclass (*EmptyConfig attribute*), [86,](#page-89-0) [183](#page-186-0) is\_configdataclass (*FuGConfig attribute*), [102](#page-105-0) is\_configdataclass (*HeinzingerConfig attribute*), [112](#page-115-0) is\_configdataclass (*ILS2TConfig attribute*), [165](#page-168-0) is\_configdataclass (*LaudaProRp245eConfig attribute*), [127](#page-130-0) is\_configdataclass (*LJMCommunicationConfig attribute*), [17](#page-20-0) is\_configdataclass (*LuminoxConfig attribute*), [169](#page-172-0) is\_configdataclass (*MBW973Config attribute*), [131](#page-134-0) is\_configdataclass (*ModbusTcpCommunicationConfig attribute*), [19](#page-22-0) is\_configdataclass (*NewportSMC100PPConfig attribute*), [142](#page-145-0) is\_configdataclass (*OpcUaCommunicationConfig attribute*), [21](#page-24-0) is\_configdataclass (*PfeifferTPGConfig attribute*), [150](#page-153-0) is\_configdataclass (*SupercubeConfiguration attribute*), [37,](#page-40-0) [60](#page-63-0) is\_configdataclass (*TcpCommunicationConfig attribute*), [27](#page-30-0) is\_configdataclass (*TechnixConfig attribute*), [174](#page-177-0) is\_configdataclass (*TiePieDeviceConfig attribute*), [73](#page-76-0) is\_configdataclass (*VisaCommunicationConfig attribute*), [32](#page-35-0) is\_data\_ready\_polling\_interval\_sec (*TiePieDeviceConfig attribute*), [73](#page-76-0) is\_done() (*MBW973 method*), [130](#page-133-0) is\_error() (*ExperimentManager method*), [184](#page-187-0) is\_finished() (*ExperimentManager method*), [185](#page-188-0)

*hvl\_ccb.utils.typing*), [181](#page-184-0) is\_in\_range() (*ILS2TRegDatatype method*), [167](#page-170-0) is\_inactive (*CryLasLaser.LaserStatus property*), [90](#page-93-0) is\_measurement\_data\_ready() (*TiePieOscilloscope method*), [81](#page-84-0) is\_open (*LJMCommunication property*), [15](#page-18-0) is\_open (*OpcUaCommunication property*), [20](#page-23-0) is\_open (*SerialCommunication property*), [23](#page-26-0) is\_open (*TelnetCommunication property*), [28](#page-31-0) is\_ready (*CryLasLaser.LaserStatus property*), [90](#page-93-0) is\_running() (*ExperimentManager method*), [185](#page-188-0) is\_triggered() (*TiePieOscilloscope method*), [81](#page-84-0) is\_valid\_scale\_range\_reversed\_str() (*PfeifferTPGConfig.Model method*), [150](#page-153-0)

### J

- J (*LabJack.ThermocoupleType attribute*), [119](#page-122-0) jerk\_time (*NewportSMC100PPConfig attribute*), [142](#page-145-0) JOG (*ILS2T.Mode attribute*), [161](#page-164-0) jog\_run() (*ILS2T method*), [163](#page-166-0) jog\_stop() (*ILS2T method*), [163](#page-166-0) JOGGING (*NewportStates attribute*), [146](#page-149-0) JOGGING\_FROM\_DISABLE (*NewportSMC100PP.StateMessages attribute*), [135](#page-138-0) JOGGING\_FROM\_READY (*NewportSMC100PP.StateMessages attribute*), [135](#page-138-0) JOGN\_FAST (*ILS2TRegAddr attribute*), [166](#page-169-0)
- 
- JOGN\_SLOW (*ILS2TRegAddr attribute*), [166](#page-169-0)
- JR (*NewportConfigCommands attribute*), [134](#page-137-0)

#### K

- K (*LabJack.TemperatureUnit attribute*), [119](#page-122-0)
- K (*LabJack.ThermocoupleType attribute*), [119](#page-122-0)
- keys() (*AsyncCommunicationProtocolConfig class method*), [13](#page-16-0)
- keys() (*CryLasAttenuatorConfig class method*), [88](#page-91-0)
- keys() (*CryLasAttenuatorSerialCommunicationConfig class method*), [89](#page-92-0)
- keys() (*CryLasLaserConfig class method*), [93](#page-96-0)
- keys() (*CryLasLaserSerialCommunicationConfig class method*), [95](#page-98-0)
- keys() (*EmptyConfig class method*), [86,](#page-89-0) [183](#page-186-0)
- keys() (*FuGConfig class method*), [102](#page-105-0)
- keys() (*FuGSerialCommunicationConfig class method*), [110](#page-113-0)
- keys() (*HeinzingerConfig class method*), [112](#page-115-0)
- keys() (*HeinzingerSerialCommunicationConfig class method*), [116](#page-119-0)
- keys() (*ILS2TConfig class method*), [165](#page-168-0)

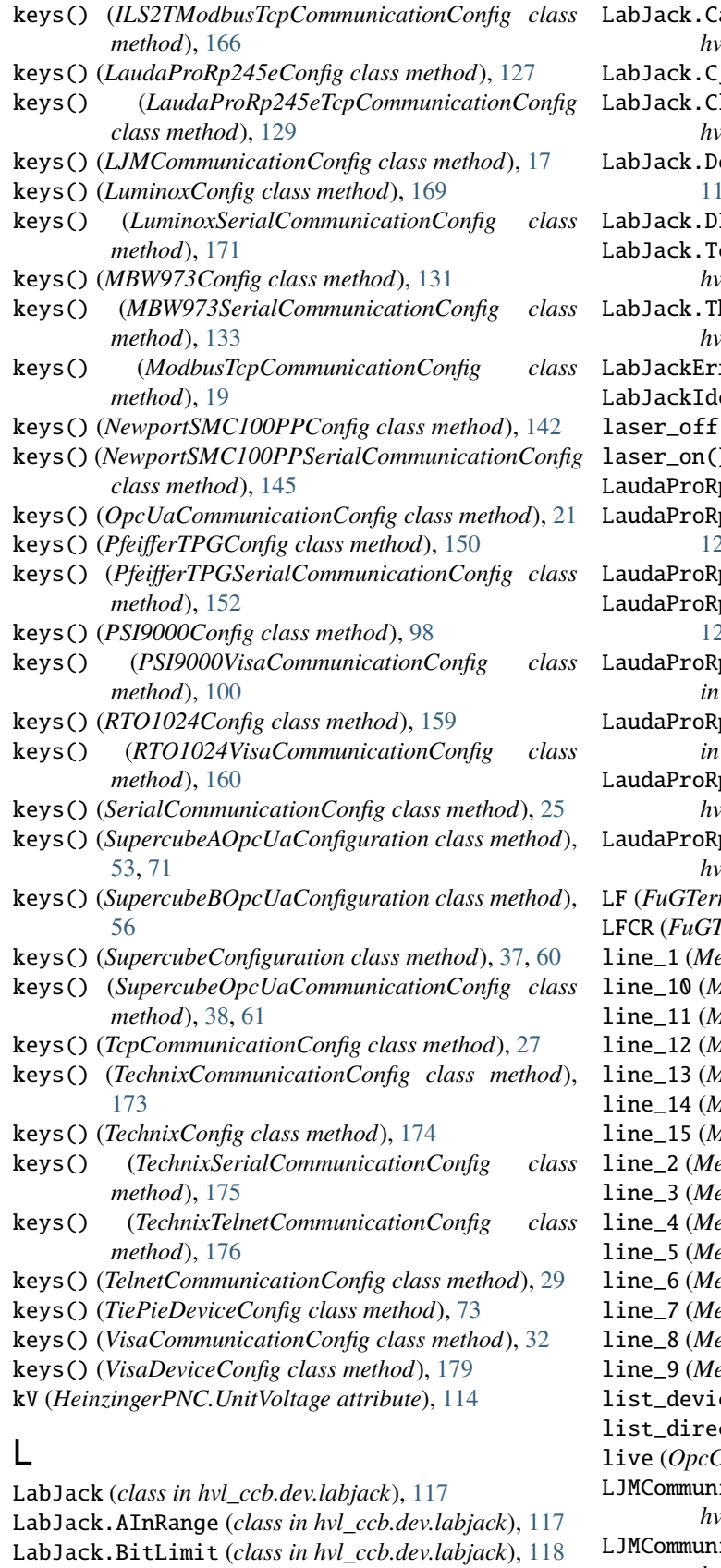

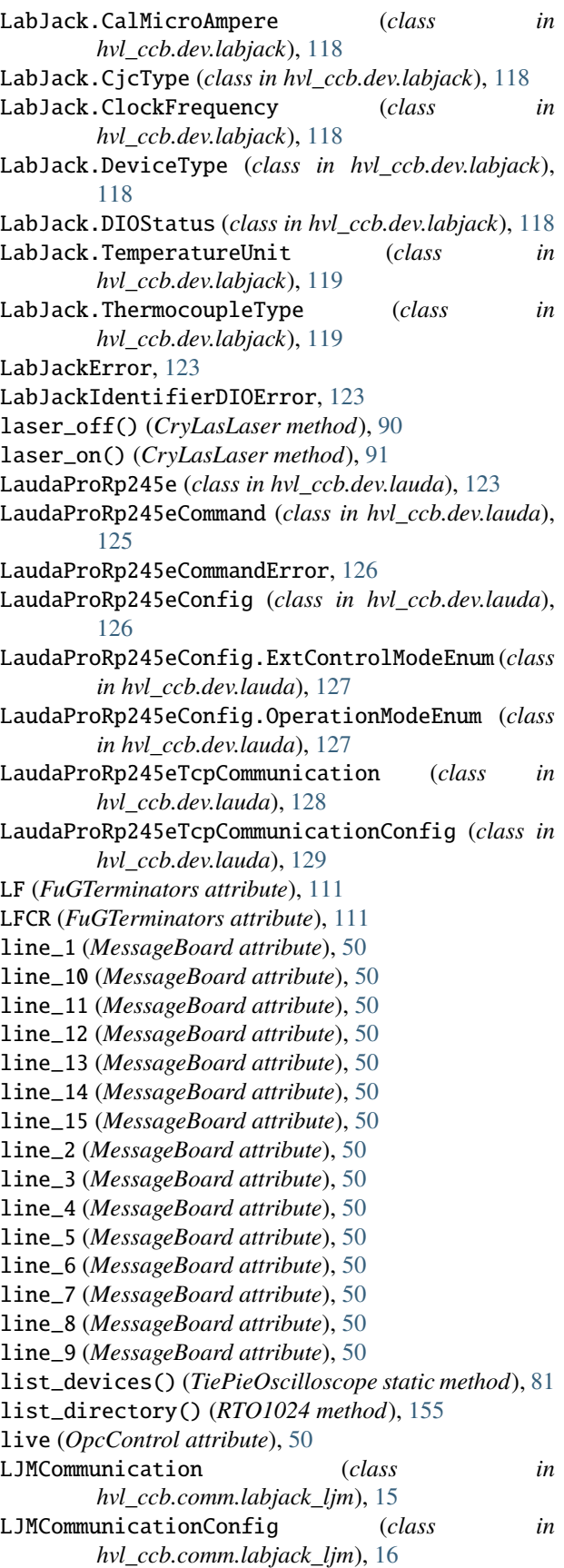

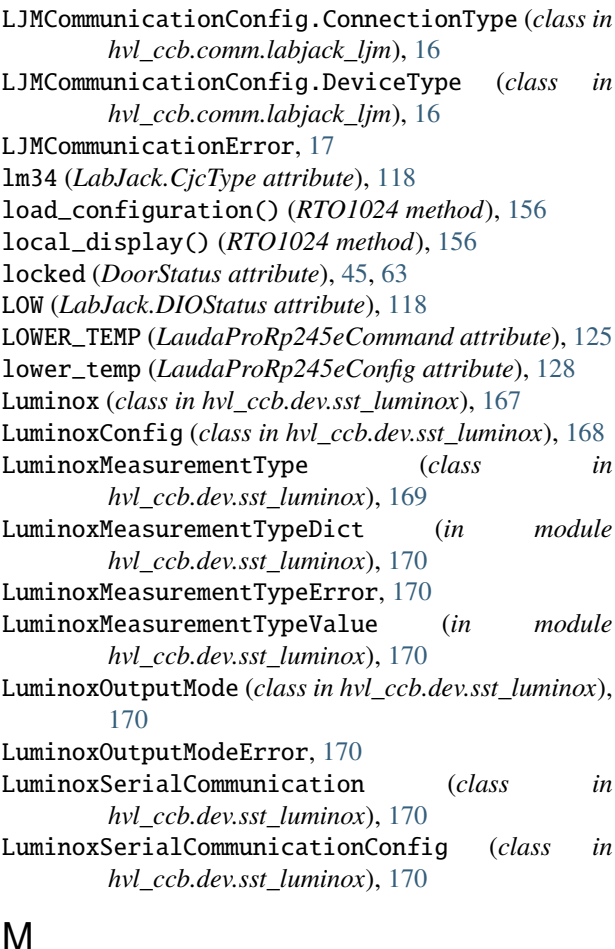

### M

mA (*HeinzingerPNC.UnitCurrent attribute*), [114](#page-117-0) manual (*EarthingStickOperatingStatus attribute*), [47](#page-50-0) manual() (*EarthingStick class method*), [46,](#page-49-0) [64](#page-67-0) manual\_1 (*EarthingStick attribute*), [46,](#page-49-0) [64](#page-67-0) manual\_2 (*EarthingStick attribute*), [46,](#page-49-0) [64](#page-67-0) manual\_3 (*EarthingStick attribute*), [46,](#page-49-0) [64](#page-67-0) manual\_4 (*EarthingStick attribute*), [46,](#page-49-0) [64](#page-67-0) manual\_5 (*EarthingStick attribute*), [46,](#page-49-0) [64](#page-67-0) manual\_6 (*EarthingStick attribute*), [46,](#page-49-0) [64](#page-67-0) manuals() (*EarthingStick class method*), [46](#page-49-0) MARK (*SerialCommunicationParity attribute*), [25](#page-28-0) max\_current (*FuG property*), [101](#page-104-0) max\_current (*HeinzingerPNC property*), [115](#page-118-0) max\_current (*Technix property*), [172](#page-175-0) max\_current (*TechnixConfig attribute*), [174](#page-177-0) max\_current\_hardware (*FuG property*), [101](#page-104-0) max\_current\_hardware (*HeinzingerPNC property*), [115](#page-118-0) max\_pr\_number (*LaudaProRp245eConfig attribute*), [128](#page-131-0) max\_pump\_level (*LaudaProRp245eConfig attribute*), [128](#page-131-0) max\_timeout\_retry\_nr (*OpcUaCommunicationConfig attribute*), [21](#page-24-0) max\_voltage (*FuG property*), [101](#page-104-0)

max\_voltage (*HeinzingerPNC property*), [115](#page-118-0) max\_voltage (*Technix property*), [172](#page-175-0) max\_voltage (*TechnixConfig attribute*), [174](#page-177-0) max\_voltage\_hardware (*FuG property*), [101](#page-104-0) max\_voltage\_hardware (*HeinzingerPNC property*), [115](#page-118-0) MAXIMUM (*LabJack.ClockFrequency attribute*), [118](#page-121-0) mbar (*PfeifferTPG.PressureUnits attribute*), [147](#page-150-0) MBW973 (*class in hvl\_ccb.dev.mbw973*), [130](#page-133-0) MBW973Config (*class in hvl\_ccb.dev.mbw973*), [131](#page-134-0) MBW973ControlRunningException, [132](#page-135-0) MBW973Error, [132](#page-135-0) MBW973PumpRunningException, [132](#page-135-0) MBW973SerialCommunication (*class in hvl\_ccb.dev.mbw973*), [132](#page-135-0) MBW973SerialCommunicationConfig (*class in hvl\_ccb.dev.mbw973*), [132](#page-135-0) measure() (*PfeifferTPG method*), [149](#page-152-0) measure\_all() (*PfeifferTPG method*), [149](#page-152-0) measure\_current() (*HeinzingerDI method*), [113](#page-116-0) measure\_voltage() (*HeinzingerDI method*), [113](#page-116-0) measure\_voltage\_current() (*PSI9000 method*), [97](#page-100-0) MeasurementsDividerRatio (*class in hvl\_ccb.dev.supercube.constants*), [49](#page-52-0) MeasurementsDividerRatio (*class in hvl\_ccb.dev.supercube2015.constants*), [66](#page-69-0) MeasurementsScaledInput (*class in hvl\_ccb.dev.supercube.constants*), [50](#page-53-0) MeasurementsScaledInput (*class in hvl\_ccb.dev.supercube2015.constants*), [67](#page-70-0) message (*Errors attribute*), [48](#page-51-0) MessageBoard (*class in hvl\_ccb.dev.supercube.constants*), [50](#page-53-0) micro\_step\_per\_full\_step\_factor (*NewportSMC100PPConfig attribute*), [142](#page-145-0) Micron (*PfeifferTPG.PressureUnits attribute*), [147](#page-150-0) MINIMUM (*LabJack.ClockFrequency attribute*), [118](#page-121-0) ModbusTcpCommunication (*class in hvl\_ccb.comm.modbus\_tcp*), [18](#page-21-0) ModbusTcpCommunicationConfig (*class in hvl\_ccb.comm.modbus\_tcp*), [19](#page-22-0) ModbusTcpConnectionFailedException, [19](#page-22-0) model (*PfeifferTPGConfig attribute*), [150](#page-153-0) module hvl\_ccb, [185](#page-188-0) hvl\_ccb.comm, [33](#page-36-0) hvl\_ccb.comm.base, [11](#page-14-0) hvl\_ccb.comm.labjack\_ljm, [15](#page-18-0) hvl\_ccb.comm.modbus\_tcp, [18](#page-21-0) hvl\_ccb.comm.opc, [20](#page-23-0) hvl\_ccb.comm.serial, [23](#page-26-0) hvl\_ccb.comm.tcp, [26](#page-29-0) hvl\_ccb.comm.telnet, [28](#page-31-0) hvl\_ccb.comm.visa, [30](#page-33-0)

```
hvl_ccb.configuration, 182
    hvl_ccb.dev, 180
    hvl_ccb.dev.base, 84
    hvl_ccb.dev.crylas, 86
    hvl_ccb.dev.ea_psi9000, 96
   hvl_ccb.dev.fug, 100
    hvl_ccb.dev.heinzinger, 111
   hvl_ccb.dev.labjack, 117
    hvl_ccb.dev.lauda, 123
    hvl_ccb.dev.mbw973, 130
    hvl_ccb.dev.newport, 133
   hvl_ccb.dev.pfeiffer_tpg, 147
   hvl_ccb.dev.rs_rto1024, 153
   hvl_ccb.dev.se_ils2t, 161
    hvl_ccb.dev.sst_luminox, 167
    hvl_ccb.dev.supercube, 57
    hvl_ccb.dev.supercube.base, 33
    hvl_ccb.dev.supercube.constants, 39
    hvl_ccb.dev.supercube.typ_a, 53
    hvl_ccb.dev.supercube.typ_b, 55
   hvl_ccb.dev.supercube2015, 72
    hvl_ccb.dev.supercube2015.base, 57
   hvl_ccb.dev.supercube2015.constants, 62
    hvl_ccb.dev.supercube2015.typ_a, 70
    hvl_ccb.dev.technix, 172
    hvl_ccb.dev.tiepie, 83
    hvl_ccb.dev.tiepie.base, 72
   hvl_ccb.dev.tiepie.channel, 74
   hvl_ccb.dev.tiepie.device, 77
   hvl_ccb.dev.tiepie.generator, 78
   hvl_ccb.dev.tiepie.i2c, 79
    hvl_ccb.dev.tiepie.oscilloscope, 80
    hvl_ccb.dev.tiepie.utils, 83
    hvl_ccb.dev.utils, 176
   hvl_ccb.dev.visa, 178
   hvl_ccb.experiment_manager, 184
   hvl_ccb.utils, 182
   hvl_ccb.utils.enum, 180
    hvl_ccb.utils.typing, 181
    hvl_ccb.utils.validation, 181
MONITOR_I (FuGProbusVRegisterGroups attribute), 108
MONITOR_V (FuGProbusVRegisterGroups attribute), 108
most_recent_error (FuGProbusVConfigRegisters
       property), 106
motion_distance_per_full_step (New-
        portSMC100PPConfig attribute), 142
motor_config (NewportSMC100PPConfig property),
        142
move_to_absolute_position() (NewportSMC100PP
        method), 138
move_to_relative_position() (NewportSMC100PP
       method), 138
move_wait_sec (NewportSMC100PPConfig attribute),
        142
```

```
MOVING (NewportSMC100PP.StateMessages attribute),
         135
MOVING (NewportStates attribute), 146
MS_NOMINAL_CURRENT (PSI9000 attribute), 96
MS_NOMINAL_VOLTAGE (PSI9000 attribute), 96
msb_first() (TechnixStatusByte method), 175
MULTI_COMMANDS_MAX (VisaCommunication attribute),
         30
MULTI_COMMANDS_SEPARATOR (VisaCommunication at-
         tribute), 30
```
### N

```
n_channels (TiePieOscilloscope property), 81
n_max_try_get_device (TiePieDeviceConfig at-
        tribute), 73
NameEnum (class in hvl_ccb.utils.enum), 180
NAMES (SerialCommunicationParity attribute), 25
names() (RTO1024.TriggerModes class method), 154
namespace_index (SupercubeConfiguration attribute),
        37, 60
NATIVEONLY (TiePieOscilloscopeAutoResolutionModes
        attribute), 82
NED_END_OF_TURN (NewportSMC100PP.MotorErrors
        attribute), 134
NEG (ILS2T.Ref16Jog attribute), 162
NEG_FAST (ILS2T.Ref16Jog attribute), 162
NEGATIVE (FuGPolarities attribute), 105
negative_software_limit (New-
        portSMC100PPConfig attribute), 142
NewportConfigCommands (class in
        hvl_ccb.dev.newport), 133
NewportControllerError, 134
NewportMotorError, 134
NewportMotorPowerSupplyWasCutError, 134
NewportSerialCommunicationError, 146
NewportSMC100PP (class in hvl_ccb.dev.newport), 134
NewportSMC100PP.MotorErrors (class in
        hvl_ccb.dev.newport), 134
NewportSMC100PP.StateMessages (class in
        hvl_ccb.dev.newport), 135
NewportSMC100PPConfig (class in
        hvl_ccb.dev.newport), 140
NewportSMC100PPConfig.EspStageConfig (class in
        hvl_ccb.dev.newport), 141
NewportSMC100PPConfig.HomeSearch (class in
        hvl_ccb.dev.newport), 141
NewportSMC100PPSerialCommunication (class in
        hvl_ccb.dev.newport), 142
NewportSMC100PPSerialCommunication.ControllerErrors
        (class in hvl_ccb.dev.newport), 143
NewportSMC100PPSerialCommunicationConfig
        (class in hvl_ccb.dev.newport), 145
NewportStates (class in hvl_ccb.dev.newport), 146
```
NewportUncertainPositionError, [146](#page-149-0)

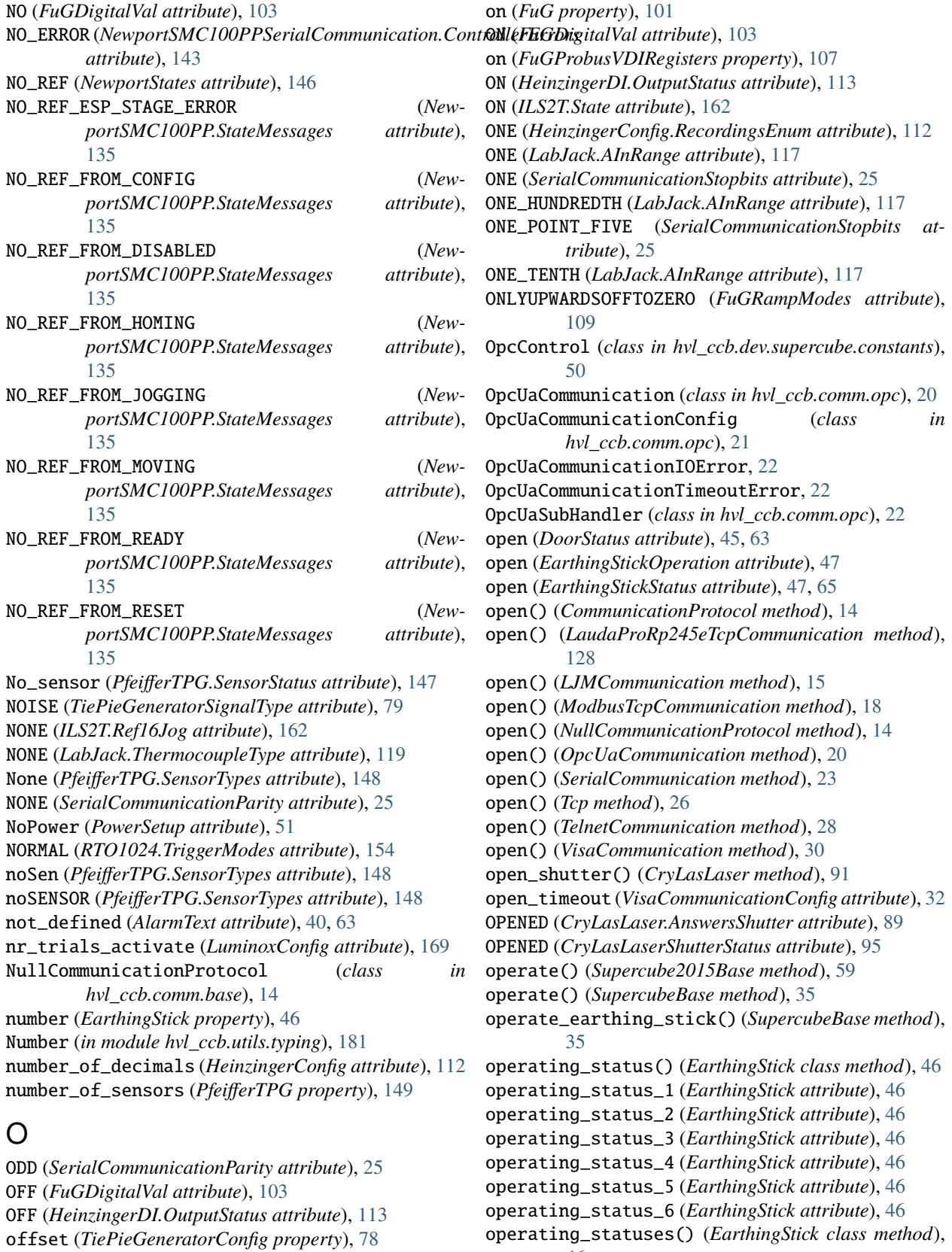

OH (*NewportConfigCommands attribute*), [134](#page-137-0) Ok (*PfeifferTPG.SensorStatus attribute*), [148](#page-151-0)

- OPERATION\_MODE (*LaudaProRp245eCommand attribute*), [126](#page-129-0)
- operation\_mode (*LaudaProRp245eConfig attribute*), [128](#page-131-0)
- optional\_defaults() (*AsyncCommunicationProtocolConfig class method*), [13](#page-16-0)
- optional\_defaults() (*CryLasAttenuatorConfig class method*), [88](#page-91-0)
- optional\_defaults() (*CryLasAttenuatorSerialCommunicationConfig class method*), [89](#page-92-0)
- optional\_defaults() (*CryLasLaserConfig class method*), [93](#page-96-0)
- optional\_defaults() (*CryLasLaserSerialCommunicationConfig class method*), [95](#page-98-0)
- optional\_defaults() (*EmptyConfig class method*), [86,](#page-89-0) [183](#page-186-0)
- optional\_defaults() (*FuGConfig class method*), [102](#page-105-0)
- optional\_defaults() (*FuGSerialCommunication-Config class method*), [110](#page-113-0)
- optional\_defaults() (*HeinzingerConfig class method*), [112](#page-115-0)
- optional\_defaults() (*HeinzingerSerialCommunicationConfig class method*), [116](#page-119-0)
- optional\_defaults() (*ILS2TConfig class method*), [165](#page-168-0)
- optional\_defaults() (*ILS2TModbusTcpCommunicationConfig class method*), [166](#page-169-0)
- optional\_defaults() (*LaudaProRp245eConfig class method*), [128](#page-131-0)
- optional\_defaults() (*LaudaProRp245eTcpCommunicationConfig class method*), [129](#page-132-0)
- optional\_defaults() (*LJMCommunicationConfig class method*), [17](#page-20-0)
- optional\_defaults() (*LuminoxConfig class method*), [169](#page-172-0)
- optional\_defaults() (*LuminoxSerialCommunicationConfig class method*), [171](#page-174-0)
- optional\_defaults() (*MBW973Config class method*), [131](#page-134-0)
- optional\_defaults() (*MBW973SerialCommunicationConfig class method*), [133](#page-136-0)
- optional\_defaults() (*ModbusTcpCommunication-Config class method*), [19](#page-22-0)
- optional\_defaults() (*NewportSMC100PPConfig class method*), [142](#page-145-0)
- optional\_defaults() (*NewportSMC100PPSerialCommunicationConfig class method*), [146](#page-149-0)
- optional\_defaults() (*OpcUaCommunicationConfig class method*), [21](#page-24-0)
- optional\_defaults() (*PfeifferTPGConfig class*

*method*), [150](#page-153-0)

- optional\_defaults() (*PfeifferTPGSerialCommunicationConfig class method*), [152](#page-155-0)
- optional\_defaults() (*PSI9000Config class method*), [98](#page-101-0)
- optional\_defaults() (*PSI9000VisaCommunicationConfig class method*), [100](#page-103-0)
- optional\_defaults() (*RTO1024Config class method*), [159](#page-162-0)
- optional\_defaults() (*RTO1024VisaCommunicationConfig class method*), [160](#page-163-0)
- optional\_defaults() (*SerialCommunicationConfig class method*), [25](#page-28-0)
- optional\_defaults() (*SupercubeAOpcUaConfiguration class method*), [54,](#page-57-0) [71](#page-74-0)
- optional\_defaults() (*SupercubeBOpcUaConfiguration class method*), [56](#page-59-0)
- optional\_defaults() (*SupercubeConfiguration class method*), [37,](#page-40-0) [60](#page-63-0)
- optional\_defaults() (*SupercubeOpcUaCommunicationConfig class method*), [38,](#page-41-0) [61](#page-64-0)
- optional\_defaults() (*TcpCommunicationConfig class method*), [27](#page-30-0)
- optional\_defaults() (*TechnixCommunicationConfig class method*), [173](#page-176-0)
- optional\_defaults() (*TechnixConfig class method*), [174](#page-177-0)
- optional\_defaults() (*TechnixSerialCommunication-Config class method*), [175](#page-178-0)
- optional\_defaults() (*TechnixTelnetCommunication-Config class method*), [176](#page-179-0)
- optional\_defaults() (*TelnetCommunicationConfig class method*), [29](#page-32-0)
- optional\_defaults() (*TiePieDeviceConfig class method*), [73](#page-76-0)
- optional\_defaults() (*VisaCommunicationConfig class method*), [32](#page-35-0)
- optional\_defaults() (*VisaDeviceConfig class method*), [179](#page-182-0)
- OSCILLOSCOPE (*TiePieDeviceType attribute*), [73](#page-76-0)
- OT (*NewportConfigCommands attribute*), [134](#page-137-0)
- out (*FuGProbusVDORegisters property*), [107](#page-110-0)
- out\_1\_1 (*GeneralSupport attribute*), [49,](#page-52-0) [66](#page-69-0)
- out\_1\_2 (*GeneralSupport attribute*), [49,](#page-52-0) [66](#page-69-0)
- out\_2\_1 (*GeneralSupport attribute*), [49,](#page-52-0) [66](#page-69-0)
- out\_2\_2 (*GeneralSupport attribute*), [49,](#page-52-0) [66](#page-69-0)
- out\_3\_1 (*GeneralSupport attribute*), [49,](#page-52-0) [66](#page-69-0)
- out\_3\_2 (*GeneralSupport attribute*), [49,](#page-52-0) [66](#page-69-0)
- out\_4\_1 (*GeneralSupport attribute*), [49,](#page-52-0) [66](#page-69-0)
- out\_4\_2 (*GeneralSupport attribute*), [49,](#page-52-0) [66](#page-69-0)
- out\_5\_1 (*GeneralSupport attribute*), [49,](#page-52-0) [66](#page-69-0)

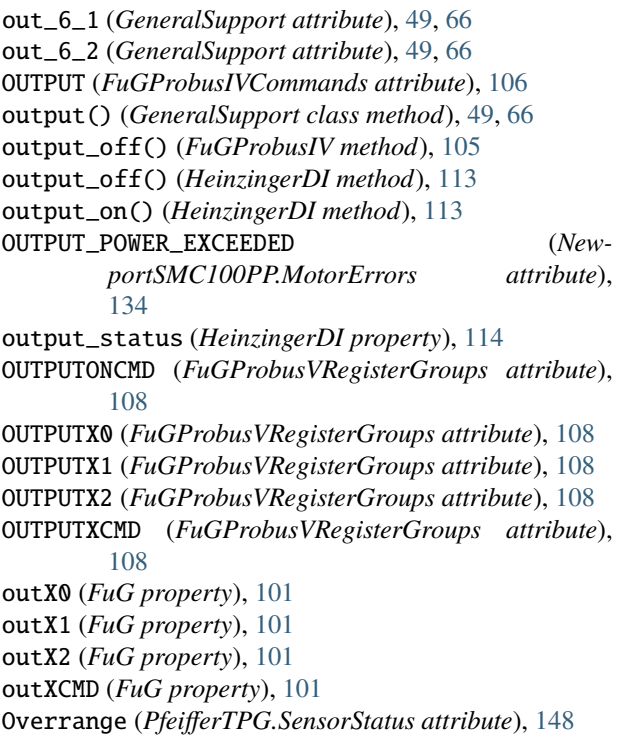

## P

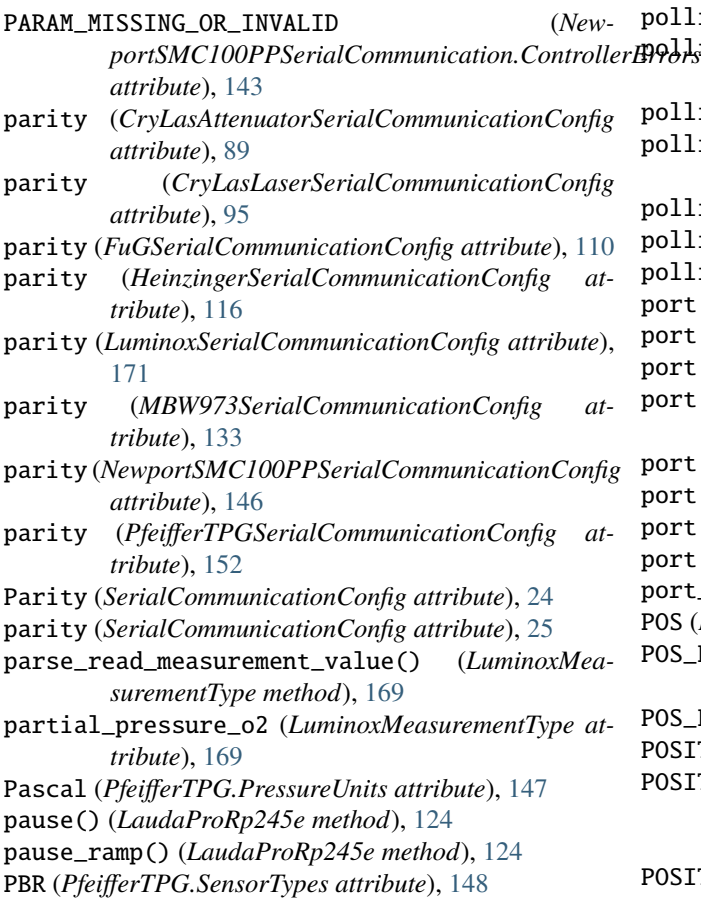

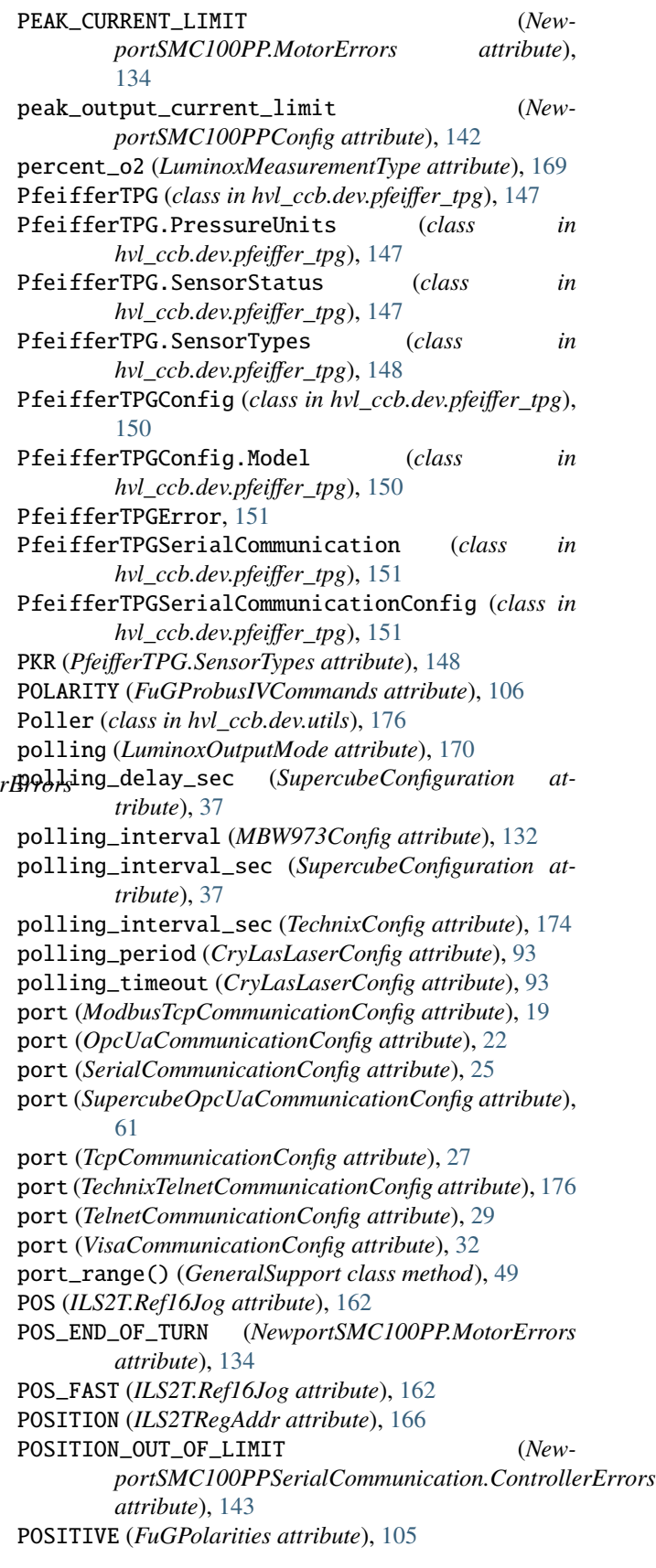

positive\_software\_limit (*NewportSMC100PPConfig attribute*), [142](#page-145-0) post\_force\_value() (*NewportSMC100PPConfig method*), [142](#page-145-0) post\_stop\_pause\_sec (*TechnixConfig attribute*), [174](#page-177-0) Power (*class in hvl\_ccb.dev.supercube.constants*), [50](#page-53-0) Power (*class in hvl\_ccb.dev.supercube2015.constants*), [67](#page-70-0) power\_limit (*PSI9000Config attribute*), [99](#page-102-0) PowerSetup (*class in hvl\_ccb.dev.supercube.constants*), [51](#page-54-0) PowerSetup (*class in hvl\_ccb.dev.supercube2015.constants*), R [67](#page-70-0) pre\_sample\_ratio (*TiePieOscilloscopeConfig property*), [82](#page-85-0) prepare\_ultra\_segmentation() (*RTO1024 method*), [156](#page-159-0) probe\_offset (*TiePieOscilloscopeChannelConfig property*), [75](#page-78-0) PSI9000 (*class in hvl\_ccb.dev.ea\_psi9000*), [96](#page-99-0) PSI9000Config (*class in hvl\_ccb.dev.ea\_psi9000*), [98](#page-101-0) PSI9000Error, [99](#page-102-0) PSI9000VisaCommunication (*class in hvl\_ccb.dev.ea\_psi9000*), [99](#page-102-0) PSI9000VisaCommunicationConfig (*class in hvl\_ccb.dev.ea\_psi9000*), [99](#page-102-0) PT100 (*LabJack.ThermocoupleType attribute*), [119](#page-122-0) PT1000 (*LabJack.ThermocoupleType attribute*), [119](#page-122-0) PT500 (*LabJack.ThermocoupleType attribute*), [119](#page-122-0) PTP (*ILS2T.Mode attribute*), [161](#page-164-0) PublicPropertiesReprMixin (*class in hvl\_ccb.dev.tiepie.utils*), [83](#page-86-0) PULSE (*TiePieGeneratorSignalType attribute*), [79](#page-82-0)

# Q

QIL (*NewportConfigCommands attribute*), [134](#page-137-0) QUERY (*FuGProbusIVCommands attribute*), [106](#page-109-0) query() (*CryLasLaserSerialCommunication method*), [94](#page-97-0) query() (*FuGSerialCommunication method*), [110](#page-113-0) query() (*NewportSMC100PPSerialCommunication method*), [144](#page-147-0) query() (*PfeifferTPGSerialCommunication method*), [151](#page-154-0) query() (*SyncCommunicationProtocol method*), [14](#page-17-0) query() (*TechnixCommunication method*), [173](#page-176-0) query() (*VisaCommunication method*), [30](#page-33-0) query\_all() (*CryLasLaserSerialCommunication method*), [94](#page-97-0) query\_command() (*Lau* $daProRp245eTcpCommunication$ [128](#page-131-0)

pump\_init (*LaudaProRp245eConfig attribute*), [128](#page-131-0) PUMP\_LEVEL (*LaudaProRp245eCommand attribute*), [126](#page-129-0)

*portSMC100PPSerialCommunication method*), [144](#page-147-0) query\_polling() (*Luminox method*), [168](#page-171-0) QUICKSTOP (*ILS2T.State attribute*), [162](#page-165-0) QuickStop (*SafetyStatus attribute*), [52,](#page-55-0) [69](#page-72-0) quickstop() (*ILS2T method*), [163](#page-166-0) quit (*Errors attribute*), [48,](#page-51-0) [65](#page-68-0)

query\_multiple() (*New-*

- quit\_error() (*Supercube2015Base method*), [59](#page-62-0)
- quit\_error() (*SupercubeBase method*), [35](#page-38-0)

- R (*LabJack.ThermocoupleType attribute*), [119](#page-122-0)
- raise\_() (*FuGErrorcodes method*), [104](#page-107-0)
- RAMP\_ACC (*ILS2TRegAddr attribute*), [166](#page-169-0)
- RAMP\_CONTINUE (*LaudaProRp245eCommand attribute*), [126](#page-129-0)
- RAMP\_DECEL (*ILS2TRegAddr attribute*), [166](#page-169-0)
- RAMP\_DELETE (*LaudaProRp245eCommand attribute*), [126](#page-129-0)
- RAMP\_ITERATIONS (*LaudaProRp245eCommand attribute*), [126](#page-129-0)
- RAMP\_N\_MAX (*ILS2TRegAddr attribute*), [166](#page-169-0)
- RAMP\_PAUSE (*LaudaProRp245eCommand attribute*), [126](#page-129-0)
- RAMP\_SELECT (*LaudaProRp245eCommand attribute*), [126](#page-129-0)
- RAMP\_SET (*LaudaProRp245eCommand attribute*), [126](#page-129-0) RAMP\_START (*LaudaProRp245eCommand attribute*), [126](#page-129-0) RAMP\_STOP (*LaudaProRp245eCommand attribute*), [126](#page-129-0) RAMP\_TYPE (*ILS2TRegAddr attribute*), [166](#page-169-0)
- rampmode (*FuGProbusVSetRegisters property*), [109](#page-112-0) ramprate (*FuGProbusVSetRegisters property*), [109](#page-112-0) rampstate (*FuGProbusVSetRegisters property*), [109](#page-112-0)
- RAMPUPWARDS (*FuGRampModes attribute*), [109](#page-112-0)
- range() (*EarthingStick class method*), [46](#page-49-0)
- RATEDCURRENT (*FuGReadbackChannels attribute*), [109](#page-112-0)
- RATEDVOLTAGE (*FuGReadbackChannels attribute*), [109](#page-112-0)
- read() (*AsyncCommunicationProtocol method*), [11](#page-14-0)
- read() (*CryLasLaserSerialCommunication method*), [94](#page-97-0)
- read() (*LaudaProRp245eTcpCommunication method*), [128](#page-131-0)
- read() (*MBW973 method*), [130](#page-133-0)
- read() (*OpcUaCommunication method*), [20](#page-23-0)
- read() (*Supercube2015Base method*), [59](#page-62-0)
- read() (*SupercubeBase method*), [35](#page-38-0)
- read() (*Tcp method*), [26](#page-29-0)
- read\_all() (*AsyncCommunicationProtocol method*), [12](#page-15-0)
- read\_bytes() (*AsyncCommunicationProtocol method*), [12](#page-15-0)
- read\_bytes() (*SerialCommunication method*), [23](#page-26-0)
- read\_bytes() (*TelnetCommunication method*), [28](#page-31-0)
- read\_float() (*MBW973 method*), [130](#page-133-0)
- method), read\_holding\_registers()(ModbusTcpCommunica*tion method*), [18](#page-21-0)

read\_input\_registers() (*ModbusTcpCommunica-*register\_pulse\_time (*TechnixConfig attribute*), [174](#page-177-0) *tion method*), [18](#page-21-0) read\_int() (*MBW973 method*), [130](#page-133-0) read\_measurement() (*RTO1024 method*), [156](#page-159-0) read\_measurements() (*MBW973 method*), [130](#page-133-0) read\_name() (*LJMCommunication method*), [15](#page-18-0) read\_nonempty() (*AsyncCommunicationProtocol method*), [12](#page-15-0) read\_resistance() (*LabJack method*), [121](#page-124-0) read\_single\_bytes() (*SerialCommunication method*), [23](#page-26-0) read\_streaming() (*Luminox method*), [168](#page-171-0) read\_termination (*VisaCommunicationConfig attribute*), [32](#page-35-0) read\_text() (*AsyncCommunicationProtocol method*), [12](#page-15-0) read\_text() (*NewportSMC100PPSerialCommunication method*), [144](#page-147-0) read\_text\_nonempty() (*AsyncCommunicationProtocol method*), [12](#page-15-0) READ\_TEXT\_SKIP\_PREFIXES (*CryLasLaserSerialCommunication attribute*), [93](#page-96-0) read\_thermocouple() (*LabJack method*), [121](#page-124-0) readback\_data (*FuGProbusVConfigRegisters property*), [106](#page-109-0) READBACKCHANNEL (*FuGProbusIVCommands attribute*), [106](#page-109-0) READY (*CryLasLaser.AnswersStatus attribute*), [90](#page-93-0) READY (*ILS2T.State attribute*), [162](#page-165-0) READY (*NewportStates attribute*), [146](#page-149-0) ready() (*Supercube2015Base method*), [59](#page-62-0) ready() (*SupercubeBase method*), [35](#page-38-0) READY\_ACTIVE (*CryLasLaser.LaserStatus attribute*), [90](#page-93-0) READY\_FROM\_DISABLE (*NewportSMC100PP.StateMessages attribute*), [135](#page-138-0) READY\_FROM\_HOMING (*New* $portSMC100PP. StateMessages$ [135](#page-138-0) READY\_FROM\_JOGGING (*New* $portSMC100PP. StateMessages$ [135](#page-138-0) READY\_FROM\_MOVING (*New* $portSMC100PP. StateMessages$ [135](#page-138-0) READY\_INACTIVE (*CryLasLaser.LaserStatus attribute*), required\_keys() (*ModbusTcpCommunicationConfig* [90](#page-93-0) record\_length (*TiePieOscilloscopeConfig property*), required\_keys() (*NewportSMC100PPConfig class* [82](#page-85-0) RedOperate (*SafetyStatus attribute*), [52,](#page-55-0) [69](#page-72-0) RedReady (*SafetyStatus attribute*), [52,](#page-55-0) [69](#page-72-0) reg\_3 (*FuGProbusVDIRegisters property*), [107](#page-110-0) RegAddr (*ILS2T attribute*), [162](#page-165-0) RegDatatype (*ILS2T attribute*), [162](#page-165-0)

RELATIVE (*TiePieOscilloscopeTriggerLevelMode attribute*), [76](#page-79-0) RELATIVE\_POSITION\_MOTOR (*ILS2T.ActionsPtp attribute*), [161](#page-164-0) RELATIVE\_POSITION\_TARGET (*ILS2T.ActionsPtp attribute*), [161](#page-164-0) remote (*Technix property*), [172](#page-175-0) remove\_device() (*DeviceSequenceMixin method*), [85](#page-88-0) require\_block\_measurement\_support (*TiePieDeviceConfig attribute*), [73](#page-76-0) required\_keys() (*AsyncCommunicationProtocolConfig class method*), [13](#page-16-0) required\_keys() (*CryLasAttenuatorConfig class method*), [88](#page-91-0) required\_keys() (*CryLasAttenuatorSerialCommunicationConfig class method*), [89](#page-92-0) required\_keys() (*CryLasLaserConfig class method*), [93](#page-96-0) required\_keys() (*CryLasLaserSerialCommunication-Config class method*), [95](#page-98-0) required\_keys() (*EmptyConfig class method*), [86,](#page-89-0) [183](#page-186-0) required\_keys() (*FuGConfig class method*), [102](#page-105-0) required\_keys() (*FuGSerialCommunicationConfig class method*), [110](#page-113-0) required\_keys() (*HeinzingerConfig class method*), [112](#page-115-0) required\_keys() (*HeinzingerSerialCommunication-Config class method*), [116](#page-119-0) required\_keys() (*ILS2TConfig class method*), [165](#page-168-0) required\_keys() (*ILS2TModbusTcpCommunicationConfig class method*), [166](#page-169-0) required\_keys() (*LaudaProRp245eConfig class method*), [128](#page-131-0) required\_keys() (*LaudaProRp245eTcpCommunicationConfig class method*), [129](#page-132-0) required\_keys() (*LJMCommunicationConfig class method*), [17](#page-20-0) required\_keys() (*LuminoxConfig class method*), [169](#page-172-0) required\_keys() (*LuminoxSerialCommunicationConfig class method*), [171](#page-174-0) required\_keys() (*MBW973Config class method*), [132](#page-135-0) required\_keys() (*MBW973SerialCommunicationConfig class method*), [133](#page-136-0) *class method*), [19](#page-22-0) *method*), [142](#page-145-0) required\_keys() (*NewportSMC100PPSerialCommunicationConfig class method*), [146](#page-149-0)

required\_keys() (*OpcUaCommunicationConfig class method*), [22](#page-25-0)

- required\_keys() (*PfeifferTPGConfig class method*), rs485\_address (*NewportSMC100PPConfig attribute*), [150](#page-153-0) required\_keys() (*PfeifferTPGSerialCommunication-Config class method*), [152](#page-155-0) required\_keys() (*PSI9000Config class method*), [99](#page-102-0) required\_keys() (*PSI9000VisaCommunicationConfig class method*), [100](#page-103-0) required\_keys() (*RTO1024Config class method*), [160](#page-163-0) required\_keys() (*RTO1024VisaCommunicationConfig class method*), [160](#page-163-0) required\_keys() (*SerialCommunicationConfig class method*), [25](#page-28-0) required\_keys() (*SupercubeAOpcUaConfiguration class method*), [54,](#page-57-0) [72](#page-75-0) required\_keys() (*SupercubeBOpcUaConfiguration class method*), [56](#page-59-0) required\_keys() (*SupercubeConfiguration class method*), [37,](#page-40-0) [61](#page-64-0) required\_keys() (*SupercubeOpcUaCommunication-Config class method*), [38,](#page-41-0) [61](#page-64-0) required\_keys() (*TcpCommunicationConfig class method*), [27](#page-30-0) required\_keys() (*TechnixCommunicationConfig class method*), [173](#page-176-0) required\_keys() (*TechnixConfig class method*), [174](#page-177-0) required\_keys() (*TechnixSerialCommunicationConfig class method*), [175](#page-178-0) required\_keys() (*TechnixTelnetCommunicationConfig class method*), [176](#page-179-0) required\_keys() (*TelnetCommunicationConfig class method*), [29](#page-32-0) required\_keys() (*TiePieDeviceConfig class method*), [73](#page-76-0) required\_keys() (*VisaCommunicationConfig class method*), [32](#page-35-0)
- required\_keys() (*VisaDeviceConfig class method*), [179](#page-182-0)
- reset (*BreakdownDetection attribute*), [45,](#page-48-0) [63](#page-66-0)
- RESET (*FuGProbusIVCommands attribute*), [106](#page-109-0)
- reset() (*FuGProbusIV method*), [105](#page-108-0)
- reset() (*NewportSMC100PP method*), [139](#page-142-0)
- reset() (*VisaDevice method*), [178](#page-181-0)
- reset\_error() (*ILS2T method*), [163](#page-166-0)
- reset\_interface() (*HeinzingerDI method*), [114](#page-117-0)
- reset\_ramp() (*LaudaProRp245e method*), [124](#page-127-0)
- resolution (*TiePieOscilloscopeConfig property*), [82](#page-85-0)
- response\_sleep\_time (*CryLasAttenuatorConfig attribute*), [88](#page-91-0)
- RISING (*TiePieOscilloscopeTriggerKind attribute*), [76](#page-79-0)
- RISING\_OR\_FALLING (*TiePieOscilloscopeTriggerKind attribute*), [76](#page-79-0)
- RMS\_CURRENT\_LIMIT (*NewportSMC100PP.MotorErrors attribute*), [134](#page-137-0)
- rpm\_max\_init (*ILS2TConfig attribute*), [165](#page-168-0)

[142](#page-145-0) RTO1024 (*class in hvl\_ccb.dev.rs\_rto1024*), [153](#page-156-0) RTO1024.TriggerModes (*class in hvl\_ccb.dev.rs\_rto1024*), [153](#page-156-0) RTO1024Config (*class in hvl\_ccb.dev.rs\_rto1024*), [159](#page-162-0) RTO1024Error, [160](#page-163-0) RTO1024VisaCommunication (*class in hvl\_ccb.dev.rs\_rto1024*), [160](#page-163-0) RTO1024VisaCommunicationConfig (*class in hvl\_ccb.dev.rs\_rto1024*), [160](#page-163-0) run() (*ExperimentManager method*), [185](#page-188-0)

- run() (*LaudaProRp245e method*), [124](#page-127-0)
- run\_continuous\_acquisition() (*RTO1024 method*), [156](#page-159-0)
- run\_single\_acquisition() (*RTO1024 method*), [156](#page-159-0) RUNNING (*ExperimentStatus attribute*), [185](#page-188-0)

### S

S (*LabJack.ThermocoupleType attribute*), [119](#page-122-0) SA (*NewportConfigCommands attribute*), [134](#page-137-0) safe\_ground\_enabled (*TiePieOscilloscopeChannel-Config property*), [75](#page-78-0) Safety (*class in hvl\_ccb.dev.supercube.constants*), [51](#page-54-0) Safety (*class in hvl\_ccb.dev.supercube2015.constants*), [68](#page-71-0) SafetyStatus (*class in hvl\_ccb.dev.supercube.constants*), [52](#page-55-0) SafetyStatus (*class in hvl\_ccb.dev.supercube2015.constants*), [68](#page-71-0) sample\_frequency (*TiePieOscilloscopeConfig property*), [82](#page-85-0) save\_configuration() (*RTO1024 method*), [156](#page-159-0) save\_waveform\_history() (*RTO1024 method*), [156](#page-159-0) SCALE (*ILS2TRegAddr attribute*), [166](#page-169-0) ScalingFactorValueError, [167](#page-170-0) screw\_scaling (*NewportSMC100PPConfig attribute*), [142](#page-145-0) send\_command() (*NewportSMC100PPSerialCommunication method*), [144](#page-147-0) send\_command() (*PfeifferTPGSerialCommunication method*), [151](#page-154-0) send\_pulses() (*LabJack method*), [121](#page-124-0) send\_stop() (*NewportSMC100PPSerialCommunication method*), [145](#page-148-0) Sensor\_error (*PfeifferTPG.SensorStatus attribute*), [148](#page-151-0) Sensor\_off (*PfeifferTPG.SensorStatus attribute*), [148](#page-151-0) sensor\_status (*LuminoxMeasurementType attribute*), [170](#page-173-0) SERIAL (*LaudaProRp245eConfig.ExtControlModeEnum attribute*), [127](#page-130-0) serial\_number (*LuminoxMeasurementType attribute*),

[170](#page-173-0)

serial\_number (*TiePieDeviceConfig attribute*), [73](#page-76-0) SerialCommunication (*class in hvl\_ccb.comm.serial*), [23](#page-26-0) SerialCommunicationBytesize (*class in hvl\_ccb.comm.serial*), [24](#page-27-0) SerialCommunicationConfig (*class in hvl\_ccb.comm.serial*), [24](#page-27-0) SerialCommunicationIOError, [25](#page-28-0) SerialCommunicationParity (*class in hvl\_ccb.comm.serial*), [25](#page-28-0) SerialCommunicationStopbits (*class in hvl\_ccb.comm.serial*), [25](#page-28-0) set\_acceleration() (*NewportSMC100PP method*), [139](#page-142-0) set\_acquire\_length() (*RTO1024 method*), [157](#page-160-0) set\_ain\_differential() (*LabJack method*), [121](#page-124-0) set\_ain\_range() (*LabJack method*), [121](#page-124-0) set\_ain\_resistance() (*LabJack method*), [122](#page-125-0) set\_ain\_resolution() (*LabJack method*), [122](#page-125-0) set\_ain\_thermocouple() (*LabJack method*), [122](#page-125-0) set\_analog\_output() (*LabJack method*), [122](#page-125-0) set\_attenuation() (*CryLasAttenuator method*), [87](#page-90-0) set\_cee16\_socket() (*Supercube2015Base method*), [59](#page-62-0) set\_cee16\_socket() (*SupercubeBase method*), [35](#page-38-0) set\_channel\_offset() (*RTO1024 method*), [157](#page-160-0) set\_channel\_position() (*RTO1024 method*), [157](#page-160-0) set\_channel\_range() (*RTO1024 method*), [157](#page-160-0) set\_channel\_scale() (*RTO1024 method*), [157](#page-160-0) set\_channel\_state() (*RTO1024 method*), [158](#page-161-0) set\_clock() (*LabJack method*), [122](#page-125-0) set\_control\_mode() (*LaudaProRp245e method*), [124](#page-127-0) set\_current() (*HeinzingerDI method*), [114](#page-117-0) set\_current() (*HeinzingerPNC method*), [115](#page-118-0) set\_digital\_output() (*LabJack method*), [122](#page-125-0) set\_display\_unit() (*PfeifferTPG method*), [149](#page-152-0) set\_earthing\_manual() (*Supercube2015Base method*), [59](#page-62-0) set\_external\_temp() (*LaudaProRp245e method*), [124](#page-127-0) set\_full\_scale\_mbar() (*PfeifferTPG method*), [149](#page-152-0) set\_full\_scale\_unitless() (*PfeifferTPG method*), [149](#page-152-0) set\_init\_attenuation() (*CryLasAttenuator method*), [87](#page-90-0) set\_init\_shutter\_status() (*CryLasLaser method*), [91](#page-94-0) set\_jog\_speed() (*ILS2T method*), [163](#page-166-0) set\_lower\_limits() (*PSI9000 method*), [97](#page-100-0) set\_max\_acceleration() (*ILS2T method*), [164](#page-167-0) set\_max\_deceleration() (*ILS2T method*), [164](#page-167-0) set\_max\_rpm() (*ILS2T method*), [164](#page-167-0) set\_measuring\_options() (*MBW973 method*), [131](#page-134-0) set\_message\_board() (*SupercubeBase method*), [36](#page-39-0)

set\_motor\_configuration() (*NewportSMC100PP method*), [139](#page-142-0) set\_negative\_software\_limit() (*NewportSMC100PP method*), [139](#page-142-0) set\_number\_of\_recordings() (*HeinzingerDI method*), [114](#page-117-0) set\_output() (*PSI9000 method*), [97](#page-100-0) set\_positive\_software\_limit() (*NewportSMC100PP method*), [139](#page-142-0) set\_pulse\_energy() (*CryLasLaser method*), [91](#page-94-0) set\_pump\_level() (*LaudaProRp245e method*), [124](#page-127-0) set\_ramp\_iterations() (*LaudaProRp245e method*), [124](#page-127-0) set\_ramp\_program() (*LaudaProRp245e method*), [124](#page-127-0) set\_ramp\_segment() (*LaudaProRp245e method*), [124](#page-127-0) set\_ramp\_type() (*ILS2T method*), [164](#page-167-0) set\_reference\_point() (*RTO1024 method*), [158](#page-161-0) set\_register() (*FuGProbusV method*), [106](#page-109-0) set\_remote\_control() (*Supercube2015Base method*), [59](#page-62-0) set\_remote\_control() (*SupercubeBase method*), [36](#page-39-0) set\_repetition\_rate() (*CryLasLaser method*), [91](#page-94-0) set\_repetitions() (*RTO1024 method*), [158](#page-161-0) set\_slope() (*Supercube2015WithFU method*), [71](#page-74-0) set\_slope() (*SupercubeWithFU method*), [55](#page-58-0) set\_status\_board() (*SupercubeBase method*), [36](#page-39-0) set\_support\_output() (*Supercube2015Base method*), [59](#page-62-0) set\_support\_output() (*SupercubeBase method*), [36](#page-39-0) set\_support\_output\_impulse() (*Supercube2015Base method*), [59](#page-62-0) set\_support\_output\_impulse() (*SupercubeBase method*), [36](#page-39-0) set\_system\_lock() (*PSI9000 method*), [97](#page-100-0) set\_t13\_socket() (*Supercube2015Base method*), [60](#page-63-0) set\_t13\_socket() (*SupercubeBase method*), [36](#page-39-0) set\_target\_voltage() (*Supercube2015WithFU method*), [71](#page-74-0) set\_target\_voltage() (*SupercubeWithFU method*), [55](#page-58-0) set\_temp\_set\_point() (*LaudaProRp245e method*), [125](#page-128-0) set\_transmission() (*CryLasAttenuator method*), [87](#page-90-0) set\_trigger\_level() (*RTO1024 method*), [158](#page-161-0) set\_trigger\_mode() (*RTO1024 method*), [159](#page-162-0) set\_trigger\_source() (*RTO1024 method*), [159](#page-162-0) set\_upper\_limits() (*PSI9000 method*), [97](#page-100-0) set\_voltage() (*HeinzingerDI method*), [114](#page-117-0) set\_voltage() (*HeinzingerPNC method*), [115](#page-118-0) set\_voltage\_current() (*PSI9000 method*), [97](#page-100-0) SETCURRENT (*FuGProbusVRegisterGroups attribute*), [108](#page-111-0) setup (*Power attribute*), [51,](#page-54-0) [67](#page-70-0)

SETVOLTAGE (*FuGProbusVRegisterGroups attribute*), start() (*PfeifferTPG method*), [149](#page-152-0) [108](#page-111-0) SEVENBITS (*SerialCommunicationBytesize attribute*), [24](#page-27-0) SHORT\_CIRCUIT (*NewportSMC100PP.MotorErrors attribute*), [135](#page-138-0) SHUTDOWN\_CURRENT\_LIMIT (*PSI9000 attribute*), [96](#page-99-0) SHUTDOWN\_VOLTAGE\_LIMIT (*PSI9000 attribute*), [96](#page-99-0) ShutterStatus (*CryLasLaser attribute*), [90](#page-93-0) ShutterStatus (*CryLasLaserConfig attribute*), [92](#page-95-0) signal\_type (*TiePieGeneratorConfig property*), [78](#page-81-0) SINE (*TiePieGeneratorSignalType attribute*), [79](#page-82-0) SingleCommDevice (*class in hvl\_ccb.dev.base*), [86](#page-89-0) SIXBITS (*SerialCommunicationBytesize attribute*), [24](#page-27-0) SIXTEEN (*HeinzingerConfig.RecordingsEnum attribute*), [112](#page-115-0) SIXTEEN\_BIT (*TiePieOscilloscopeResolution attribute*), [82](#page-85-0) SL (*NewportConfigCommands attribute*), [134](#page-137-0) SN (*FuGReadbackChannels attribute*), [109](#page-112-0) SOFTWARE\_INTERNAL\_SIXTY (*Cry-LasLaser.RepetitionRates attribute*), [90](#page-93-0) SOFTWARE\_INTERNAL\_TEN (*Cry-LasLaser.RepetitionRates attribute*), [90](#page-93-0) SOFTWARE\_INTERNAL\_TWENTY (*Cry-LasLaser.RepetitionRates attribute*), [90](#page-93-0) software\_revision (*LuminoxMeasurementType attribute*), [170](#page-173-0) SPACE (*SerialCommunicationParity attribute*), [25](#page-28-0) SPECIALRAMPUPWARDS (*FuGRampModes attribute*), [109](#page-112-0) spoll() (*VisaCommunication method*), [31](#page-34-0) spoll\_handler() (*VisaDevice method*), [178](#page-181-0) SQUARE (*TiePieGeneratorSignalType attribute*), [79](#page-82-0) SR (*NewportConfigCommands attribute*), [134](#page-137-0) srq\_mask (*FuGProbusVConfigRegisters property*), [106](#page-109-0) srq\_status (*FuGProbusVConfigRegisters property*), [107](#page-110-0) stage\_configuration (*NewportSMC100PPConfig attribute*), [142](#page-145-0) START (*LaudaProRp245eCommand attribute*), [126](#page-129-0) start() (*CryLasAttenuator method*), [87](#page-90-0) start() (*CryLasLaser method*), [91](#page-94-0) start() (*Device method*), [84](#page-87-0) start() (*DeviceSequenceMixin method*), [85](#page-88-0) start() (*ExperimentManager method*), [185](#page-188-0) start() (*FuG method*), [101](#page-104-0) start() (*FuGProbusIV method*), [105](#page-108-0) start() (*HeinzingerDI method*), [114](#page-117-0) start() (*HeinzingerPNC method*), [115](#page-118-0) start() (*ILS2T method*), [164](#page-167-0) start() (*LabJack method*), [123](#page-126-0) start() (*LaudaProRp245e method*), [125](#page-128-0) start() (*Luminox method*), [168](#page-171-0) start() (*MBW973 method*), [131](#page-134-0) start() (*NewportSMC100PP method*), [140](#page-143-0)

start() (*PSI9000 method*), [98](#page-101-0) start() (*RTO1024 method*), [159](#page-162-0) start() (*SingleCommDevice method*), [86](#page-89-0) start() (*Supercube2015Base method*), [60](#page-63-0) start() (*SupercubeBase method*), [37](#page-40-0) start() (*Technix method*), [172](#page-175-0) start() (*TiePieGeneratorMixin method*), [79](#page-82-0) start() (*TiePieI2CHostMixin method*), [80](#page-83-0) start() (*TiePieOscilloscope method*), [81](#page-84-0) start() (*VisaDevice method*), [179](#page-182-0) start\_control() (*MBW973 method*), [131](#page-134-0) start\_measurement() (*TiePieOscilloscope method*), [81](#page-84-0) start\_polling() (*Poller method*), [177](#page-180-0) start\_ramp() (*LaudaProRp245e method*), [125](#page-128-0) STARTING (*ExperimentStatus attribute*), [185](#page-188-0) States (*NewportSMC100PP attribute*), [135](#page-138-0) status (*ExperimentManager property*), [185](#page-188-0) status (*FuGProbusVConfigRegisters property*), [107](#page-110-0) status (*FuGProbusVDORegisters property*), [107](#page-110-0) status (*Safety attribute*), [52](#page-55-0) status() (*EarthingStick class method*), [46](#page-49-0) status\_1 (*Door attribute*), [45](#page-48-0) status\_1 (*EarthingRod attribute*), [45](#page-48-0) status\_1 (*EarthingStick attribute*), [47](#page-50-0) status\_1\_closed (*EarthingStick attribute*), [64](#page-67-0) status\_1\_connected (*EarthingStick attribute*), [64](#page-67-0) status\_1\_open (*EarthingStick attribute*), [64](#page-67-0) status\_2 (*Door attribute*), [45](#page-48-0) status\_2 (*EarthingRod attribute*), [45](#page-48-0) status\_2 (*EarthingStick attribute*), [47](#page-50-0) status\_2\_closed (*EarthingStick attribute*), [64](#page-67-0) status\_2\_connected (*EarthingStick attribute*), [64](#page-67-0) status\_2\_open (*EarthingStick attribute*), [64](#page-67-0) status\_3 (*Door attribute*), [45](#page-48-0) status\_3 (*EarthingRod attribute*), [45](#page-48-0) status\_3 (*EarthingStick attribute*), [47](#page-50-0) status\_3\_closed (*EarthingStick attribute*), [64](#page-67-0) status\_3\_connected (*EarthingStick attribute*), [64](#page-67-0) status\_3\_open (*EarthingStick attribute*), [64](#page-67-0) status\_4 (*EarthingStick attribute*), [47](#page-50-0) status\_4\_closed (*EarthingStick attribute*), [64](#page-67-0) status\_4\_connected (*EarthingStick attribute*), [64](#page-67-0) status\_4\_open (*EarthingStick attribute*), [64](#page-67-0) status\_5 (*EarthingStick attribute*), [47](#page-50-0) status\_5\_closed (*EarthingStick attribute*), [64](#page-67-0) status\_5\_connected (*EarthingStick attribute*), [64](#page-67-0) status\_5\_open (*EarthingStick attribute*), [64](#page-67-0) status\_6 (*EarthingStick attribute*), [47](#page-50-0) status\_6\_closed (*EarthingStick attribute*), [64](#page-67-0) status\_6\_connected (*EarthingStick attribute*), [64](#page-67-0) status\_6\_open (*EarthingStick attribute*), [64](#page-67-0) status\_closed() (*EarthingStick class method*), [64](#page-67-0)

status\_connected() (*EarthingStick class method*), [64](#page-67-0) status\_error (*Safety attribute*), [68](#page-71-0) status\_green (*Safety attribute*), [68](#page-71-0) status\_open() (*EarthingStick class method*), [65](#page-68-0) status\_ready\_for\_red (*Safety attribute*), [68](#page-71-0) status\_red (*Safety attribute*), [68](#page-71-0) STATUSBYTE (*FuGReadbackChannels attribute*), [109](#page-112-0) statuses() (*EarthingStick class method*), [47](#page-50-0) stop (*Errors attribute*), [48,](#page-51-0) [65](#page-68-0) STOP (*LaudaProRp245eCommand attribute*), [126](#page-129-0) stop() (*CryLasLaser method*), [91](#page-94-0) stop() (*Device method*), [84](#page-87-0) stop() (*DeviceSequenceMixin method*), [85](#page-88-0) stop() (*ExperimentManager method*), [185](#page-188-0) stop() (*FuGProbusIV method*), [105](#page-108-0) stop() (*HeinzingerDI method*), [114](#page-117-0) stop() (*ILS2T method*), [164](#page-167-0) stop() (*LabJack method*), [123](#page-126-0) stop() (*LaudaProRp245e method*), [125](#page-128-0) stop() (*Luminox method*), [168](#page-171-0) stop() (*MBW973 method*), [131](#page-134-0) stop() (*NewportSMC100PP method*), [140](#page-143-0) stop() (*PfeifferTPG method*), [150](#page-153-0) stop() (*PSI9000 method*), [98](#page-101-0) stop() (*RTO1024 method*), [159](#page-162-0) stop() (*SingleCommDevice method*), [86](#page-89-0) stop() (*Supercube2015Base method*), [60](#page-63-0) stop() (*SupercubeBase method*), [37](#page-40-0) stop() (*Technix method*), [173](#page-176-0) stop() (*TiePieGeneratorMixin method*), [79](#page-82-0) stop() (*TiePieI2CHostMixin method*), [80](#page-83-0) stop() (*TiePieOscilloscope method*), [81](#page-84-0) stop() (*VisaDevice method*), [179](#page-182-0) stop\_acquisition() (*RTO1024 method*), [159](#page-162-0) stop\_motion() (*NewportSMC100PP method*), [140](#page-143-0) stop\_number (*Errors attribute*), [65](#page-68-0) stop\_polling() (*Poller method*), [177](#page-180-0) stop\_ramp() (*LaudaProRp245e method*), [125](#page-128-0) stopbits (*CryLasAttenuatorSerialCommunicationConfig attribute*), [89](#page-92-0) stopbits (*CryLasLaserSerialCommunicationConfig attribute*), [95](#page-98-0) stopbits (*FuGSerialCommunicationConfig attribute*), [111](#page-114-0) stopbits (*HeinzingerSerialCommunicationConfig attribute*), [116](#page-119-0) stopbits (*LuminoxSerialCommunicationConfig attribute*), [171](#page-174-0) stopbits (*MBW973SerialCommunicationConfig attribute*), [133](#page-136-0) *attribute*), [146](#page-149-0) stopbits (*PfeifferTPGSerialCommunicationConfig attribute*), [152](#page-155-0)

stopbits (*NewportSMC100PPSerialCommunicationConfig* SupercubeWithFU (*class in* Stopbits (*SerialCommunicationConfig attribute*), [24](#page-27-0) stopbits (*SerialCommunicationConfig attribute*), [25](#page-28-0) streaming (*LuminoxOutputMode attribute*), [170](#page-173-0) StrEnumBase (*class in hvl\_ccb.utils.enum*), [180](#page-183-0) sub\_handler (*OpcUaCommunicationConfig attribute*),  $22$ sub\_handler (*SupercubeOpcUaCommunicationConfig attribute*), [38,](#page-41-0) [61](#page-64-0) suitable\_range() (*TiePieOscilloscopeRange static method*), [76](#page-79-0) Supercube2015Base (*class in hvl\_ccb.dev.supercube2015.base*), [57](#page-60-0) Supercube2015WithFU (*class in hvl\_ccb.dev.supercube2015.typ\_a*), [70](#page-73-0) SupercubeAOpcUaCommunication (*class in hvl\_ccb.dev.supercube.typ\_a*), [53](#page-56-0) SupercubeAOpcUaCommunication (*class in hvl\_ccb.dev.supercube2015.typ\_a*), [71](#page-74-0) SupercubeAOpcUaConfiguration (*class in hvl\_ccb.dev.supercube.typ\_a*), [53](#page-56-0) SupercubeAOpcUaConfiguration (*class in hvl\_ccb.dev.supercube2015.typ\_a*), [71](#page-74-0) SupercubeB (*class in hvl\_ccb.dev.supercube.typ\_b*), [55](#page-58-0) SupercubeBase (*class in hvl\_ccb.dev.supercube.base*), [33](#page-36-0) SupercubeBOpcUaCommunication (*class in hvl\_ccb.dev.supercube.typ\_b*), [56](#page-59-0) SupercubeBOpcUaConfiguration (*class in hvl\_ccb.dev.supercube.typ\_b*), [56](#page-59-0) SupercubeConfiguration (*class in hvl\_ccb.dev.supercube.base*), [37](#page-40-0) SupercubeConfiguration (*class in hvl\_ccb.dev.supercube2015.base*), [60](#page-63-0) SupercubeEarthingStickOperationError, [38](#page-41-0) SupercubeOpcEndpoint (*class in hvl\_ccb.dev.supercube.constants*), [52](#page-55-0) SupercubeOpcEndpoint (*class in hvl\_ccb.dev.supercube2015.constants*), [69](#page-72-0) SupercubeOpcUaCommunication (*class in hvl\_ccb.dev.supercube.base*), [38](#page-41-0) SupercubeOpcUaCommunication (*class in hvl\_ccb.dev.supercube2015.base*), [61](#page-64-0) SupercubeOpcUaCommunicationConfig (*class in hvl\_ccb.dev.supercube.base*), [38](#page-41-0) SupercubeOpcUaCommunicationConfig (*class in hvl\_ccb.dev.supercube2015.base*), [61](#page-64-0) SupercubeSubscriptionHandler (*class in hvl\_ccb.dev.supercube.base*), [38](#page-41-0) SupercubeSubscriptionHandler (*class in hvl\_ccb.dev.supercube2015.base*), [62](#page-65-0) *hvl\_ccb.dev.supercube.typ\_a*), [54](#page-57-0) switch\_to\_operate (*Safety attribute*), [52](#page-55-0) switch\_to\_ready (*Safety attribute*), [52](#page-55-0)

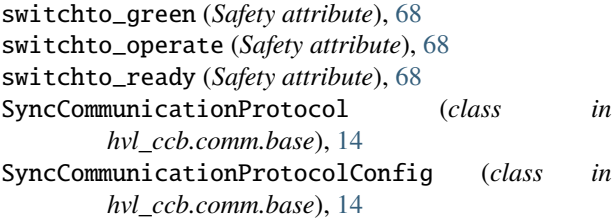

## T

T (*LabJack.ThermocoupleType attribute*), [119](#page-122-0) t13\_1 (*GeneralSockets attribute*), [48,](#page-51-0) [65](#page-68-0) t13\_2 (*GeneralSockets attribute*), [48,](#page-51-0) [65](#page-68-0) t13\_3 (*GeneralSockets attribute*), [48,](#page-51-0) [65](#page-68-0) T13\_SOCKET\_PORTS (*in module hvl\_ccb.dev.supercube.constants*), [52](#page-55-0) T13\_SOCKET\_PORTS (*in module hvl\_ccb.dev.supercube2015.constants*), [69](#page-72-0) T1MS (*FuGMonitorModes attribute*), [104](#page-107-0) T200MS (*FuGMonitorModes attribute*), [104](#page-107-0) T20MS (*FuGMonitorModes attribute*), [104](#page-107-0) T256US (*FuGMonitorModes attribute*), [104](#page-107-0) T4 (*LabJack.DeviceType attribute*), [119](#page-122-0) T4 (*LJMCommunicationConfig.DeviceType attribute*), [16](#page-19-0) T40MS (*FuGMonitorModes attribute*), [104](#page-107-0) T4MS (*FuGMonitorModes attribute*), [104](#page-107-0) T7 (*LabJack.DeviceType attribute*), [119](#page-122-0) T7 (*LJMCommunicationConfig.DeviceType attribute*), [16](#page-19-0) T7\_PRO (*LabJack.DeviceType attribute*), [119](#page-122-0) T7\_PRO (*LJMCommunicationConfig.DeviceType attribute*), [16](#page-19-0) T800MS (*FuGMonitorModes attribute*), [104](#page-107-0) T80MS (*FuGMonitorModes attribute*), [105](#page-108-0) target\_pulse\_energy (*CryLasLaser property*), [92](#page-95-0) Tcp (*class in hvl\_ccb.comm.tcp*), [26](#page-29-0) TCP (*LJMCommunicationConfig.ConnectionType attribute*), [16](#page-19-0) TcpCommunicationConfig (*class in hvl\_ccb.comm.tcp*), [26](#page-29-0) TCPIP\_INSTR (*VisaCommunicationConfig.InterfaceType attribute*), [31](#page-34-0) TCPIP\_SOCKET (*VisaCommunicationConfig.InterfaceType attribute*), [31](#page-34-0) TEC1 (*CryLasLaser.AnswersStatus attribute*), [90](#page-93-0) TEC2 (*CryLasLaser.AnswersStatus attribute*), [90](#page-93-0) Technix (*class in hvl\_ccb.dev.technix*), [172](#page-175-0) TechnixCommunication (*class in hvl\_ccb.dev.technix*), [173](#page-176-0) TechnixCommunicationConfig (*class in hvl\_ccb.dev.technix*), [173](#page-176-0) TechnixConfig (*class in hvl\_ccb.dev.technix*), [173](#page-176-0) TechnixError, [174](#page-177-0) TechnixSerialCommunication (*class in hvl\_ccb.dev.technix*), [174](#page-177-0)

TechnixSerialCommunicationConfig (*class in hvl\_ccb.dev.technix*), [175](#page-178-0) TechnixStatusByte (*class in hvl\_ccb.dev.technix*), [175](#page-178-0) TechnixTelnetCommunication (*class in hvl\_ccb.dev.technix*), [175](#page-178-0) TechnixTelnetCommunicationConfig (*class in hvl\_ccb.dev.technix*), [176](#page-179-0) TelnetCommunication (*class in hvl\_ccb.comm.telnet*), [28](#page-31-0) TelnetCommunicationConfig (*class in hvl\_ccb.comm.telnet*), [29](#page-32-0) TelnetError, [29](#page-32-0) TEMP (*ILS2TRegAddr attribute*), [166](#page-169-0) TEMP\_SET\_POINT (*LaudaProRp245eCommand attribute*), [126](#page-129-0) temp\_set\_point\_init (*LaudaProRp245eConfig attribute*), [128](#page-131-0) temperature\_sensor (*LuminoxMeasurementType attribute*), [170](#page-173-0) TEN (*LabJack.AInRange attribute*), [117](#page-120-0) TEN (*LabJack.CalMicroAmpere attribute*), [118](#page-121-0) TEN\_MHZ (*LabJack.ClockFrequency attribute*), [118](#page-121-0) terminator (*AsyncCommunicationProtocolConfig attribute*), [14](#page-17-0) terminator (*CryLasAttenuatorSerialCommunication-Config attribute*), [89](#page-92-0) terminator (*CryLasLaserSerialCommunicationConfig attribute*), [95](#page-98-0) TERMINATOR (*FuGProbusIVCommands attribute*), [106](#page-109-0) terminator (*FuGProbusVConfigRegisters property*), [107](#page-110-0) terminator (*FuGSerialCommunicationConfig attribute*), [111](#page-114-0) terminator (*HeinzingerSerialCommunicationConfig attribute*), [116](#page-119-0) terminator (*LaudaProRp245eTcpCommunicationConfig attribute*), [129](#page-132-0) terminator (*LuminoxSerialCommunicationConfig attribute*), [171](#page-174-0) terminator (*MBW973SerialCommunicationConfig attribute*), [133](#page-136-0) terminator (*NewportSMC100PPSerialCommunicationConfig attribute*), [146](#page-149-0) terminator (*PfeifferTPGSerialCommunicationConfig attribute*), [152](#page-155-0) terminator (*TechnixCommunicationConfig attribute*), [173](#page-176-0) terminator\_str() (*SerialCommunicationConfig method*), [25](#page-28-0) THIRTY\_TWO\_BIT (*LabJack.BitLimit attribute*), [118](#page-121-0) TiePieDeviceConfig (*class in hvl\_ccb.dev.tiepie.base*), [72](#page-75-0) TiePieDeviceType (*class in hvl\_ccb.dev.tiepie.base*), [73](#page-76-0)

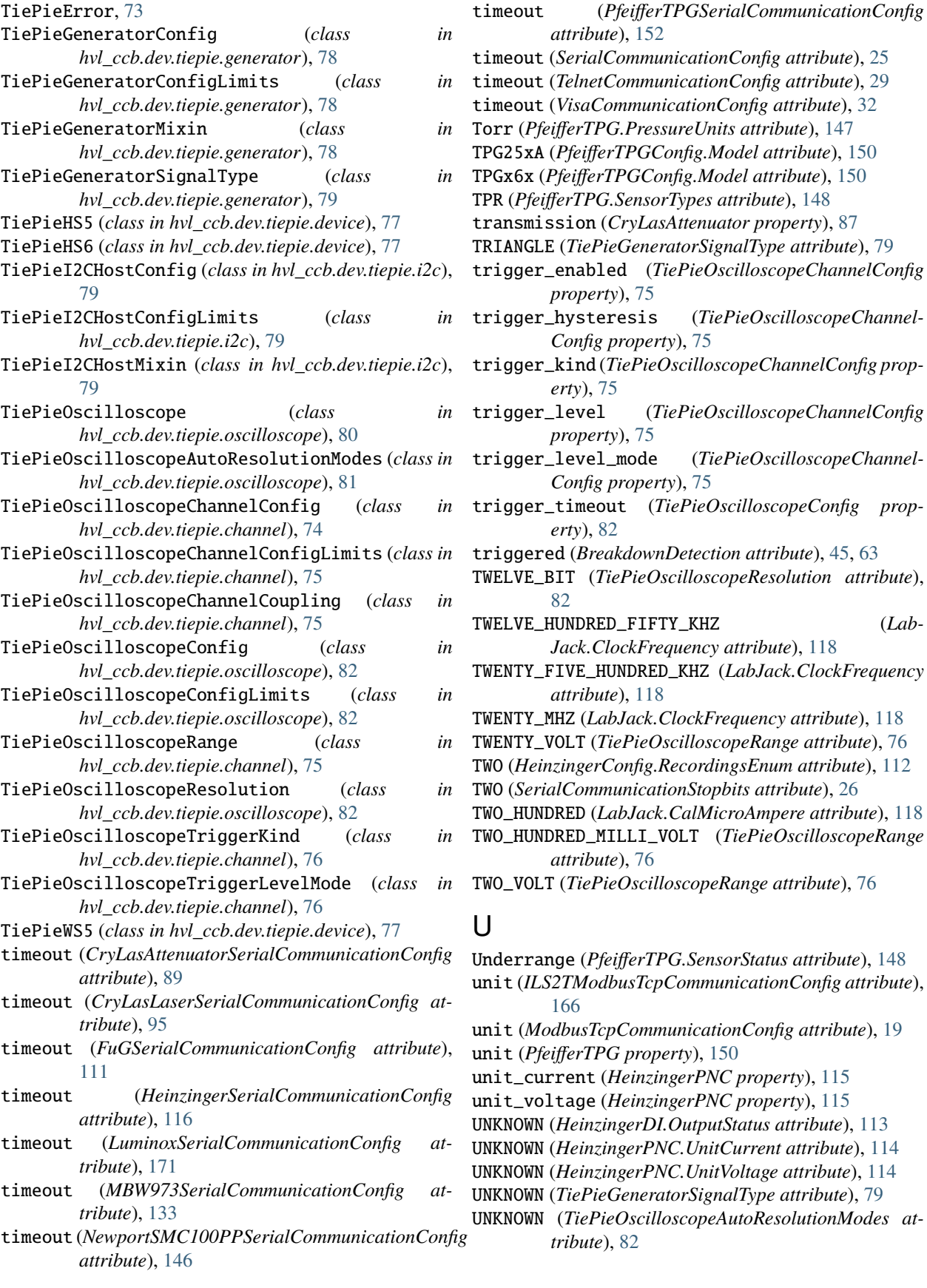

*attribute*), [152](#page-155-0) timeout (*SerialCommunicationConfig attribute*), [25](#page-28-0) timeout (*TelnetCommunicationConfig attribute*), [29](#page-32-0) timeout (*VisaCommunicationConfig attribute*), [32](#page-35-0) Torr (*PfeifferTPG.PressureUnits attribute*), [147](#page-150-0) TPG25xA (*PfeifferTPGConfig.Model attribute*), [150](#page-153-0) TPGx6x (*PfeifferTPGConfig.Model attribute*), [150](#page-153-0) TPR (*PfeifferTPG.SensorTypes attribute*), [148](#page-151-0) transmission (*CryLasAttenuator property*), [87](#page-90-0) TRIANGLE (*TiePieGeneratorSignalType attribute*), [79](#page-82-0) trigger\_enabled (*TiePieOscilloscopeChannelConfig property*), [75](#page-78-0) trigger\_hysteresis (*TiePieOscilloscopeChannel-Config property*), [75](#page-78-0) trigger\_kind (*TiePieOscilloscopeChannelConfig property*), [75](#page-78-0) trigger\_level (*TiePieOscilloscopeChannelConfig property*), [75](#page-78-0) trigger\_level\_mode (*TiePieOscilloscopeChannel-Config property*), [75](#page-78-0) trigger\_timeout (*TiePieOscilloscopeConfig property*), [82](#page-85-0) triggered (*BreakdownDetection attribute*), [45,](#page-48-0) [63](#page-66-0) TWELVE\_BIT (*TiePieOscilloscopeResolution attribute*), [82](#page-85-0) TWELVE\_HUNDRED\_FIFTY\_KHZ (*Lab-Jack.ClockFrequency attribute*), [118](#page-121-0) TWENTY\_FIVE\_HUNDRED\_KHZ (*LabJack.ClockFrequency attribute*), [118](#page-121-0) TWENTY\_MHZ (*LabJack.ClockFrequency attribute*), [118](#page-121-0) TWENTY\_VOLT (*TiePieOscilloscopeRange attribute*), [76](#page-79-0) TWO (*HeinzingerConfig.RecordingsEnum attribute*), [112](#page-115-0) TWO (*SerialCommunicationStopbits attribute*), [26](#page-29-0) TWO\_HUNDRED (*LabJack.CalMicroAmpere attribute*), [118](#page-121-0) TWO\_HUNDRED\_MILLI\_VOLT (*TiePieOscilloscopeRange attribute*), [76](#page-79-0)

TWO\_VOLT (*TiePieOscilloscopeRange attribute*), [76](#page-79-0)

## U

Underrange (*PfeifferTPG.SensorStatus attribute*), [148](#page-151-0) unit (*ILS2TModbusTcpCommunicationConfig attribute*), [166](#page-169-0) unit (*ModbusTcpCommunicationConfig attribute*), [19](#page-22-0) unit (*PfeifferTPG property*), [150](#page-153-0) unit\_current (*HeinzingerPNC property*), [115](#page-118-0) unit\_voltage (*HeinzingerPNC property*), [115](#page-118-0) UNKNOWN (*HeinzingerDI.OutputStatus attribute*), [113](#page-116-0) UNKNOWN (*HeinzingerPNC.UnitCurrent attribute*), [114](#page-117-0) UNKNOWN (*HeinzingerPNC.UnitVoltage attribute*), [114](#page-117-0) UNKNOWN (*TiePieGeneratorSignalType attribute*), [79](#page-82-0) UNKNOWN (*TiePieOscilloscopeAutoResolutionModes attribute*), [82](#page-85-0)

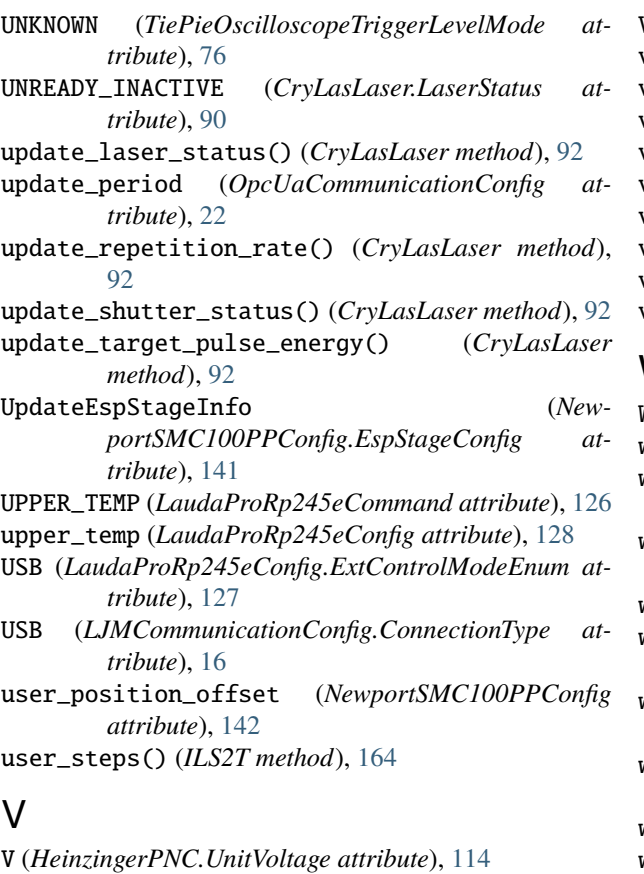

VA (*NewportConfigCommands attribute*), [134](#page-137-0) validate\_bool() (*in module hvl\_ccb.utils.validation*), [181](#page-184-0) validate\_number() (*in module hvl\_ccb.utils.validation*), [181](#page-184-0) validate\_pump\_level() (*LaudaProRp245e method*), [125](#page-128-0) value (*FuGProbusVMonitorRegisters property*), [108](#page-111-0) value (*LabJack.AInRange property*), [118](#page-121-0) value\_raw (*FuGProbusVMonitorRegisters property*), [108](#page-111-0) ValueEnum (*class in hvl\_ccb.utils.enum*), [180](#page-183-0) VB (*NewportConfigCommands attribute*), [134](#page-137-0) velocity (*NewportSMC100PPConfig attribute*), [142](#page-145-0) visa\_backend (*VisaCommunicationConfig attribute*), [32](#page-35-0) VisaCommunication (*class in hvl\_ccb.comm.visa*), [30](#page-33-0) VisaCommunicationConfig (*class in hvl\_ccb.comm.visa*), [31](#page-34-0) VisaCommunicationConfig.InterfaceType (*class in hvl\_ccb.comm.visa*), [31](#page-34-0) VisaCommunicationError, [32](#page-35-0) VisaDevice (*class in hvl\_ccb.dev.visa*), [178](#page-181-0) VisaDeviceConfig (*class in hvl\_ccb.dev.visa*), [179](#page-182-0) VOLT (*ILS2TRegAddr attribute*), [166](#page-169-0) Volt (*PfeifferTPG.PressureUnits attribute*), [147](#page-150-0) voltage (*FuG property*), [102](#page-105-0) VOLTAGE (*FuGProbusIVCommands attribute*), [106](#page-109-0)

VOLTAGE (*FuGReadbackChannels attribute*), [109](#page-112-0) voltage (*Technix property*), [173](#page-176-0) voltage\_lower\_limit (*PSI9000Config attribute*), [99](#page-102-0)

voltage\_max (*Power attribute*), [51,](#page-54-0) [67](#page-70-0)

voltage\_monitor (*FuG property*), [102](#page-105-0)

voltage\_primary (*Power attribute*), [51,](#page-54-0) [67](#page-70-0)

voltage\_regulation (*Technix property*), [173](#page-176-0)

voltage\_slope (*Power attribute*), [51,](#page-54-0) [67](#page-70-0)

voltage\_target (*Power attribute*), [51,](#page-54-0) [67](#page-70-0)

voltage\_upper\_limit (*PSI9000Config attribute*), [99](#page-102-0)

#### W

WAIT\_AFTER\_WRITE (*VisaCommunication attribute*), [30](#page-33-0)

wait\_for\_polling\_result() (*Poller method*), [177](#page-180-0)

wait\_operation\_complete() (*VisaDevice method*), [179](#page-182-0)

wait\_sec\_initialisation (*PSI9000Config attribute*), [99](#page-102-0)

wait\_sec\_max\_disable (*ILS2TConfig attribute*), [165](#page-168-0)

wait\_sec\_post\_absolute\_position (*ILS2TConfig attribute*), [165](#page-168-0)

wait\_sec\_post\_activate (*LuminoxConfig attribute*), [169](#page-172-0)

wait\_sec\_post\_cannot\_disable (*ILS2TConfig attribute*), [165](#page-168-0)

wait\_sec\_post\_enable (*ILS2TConfig attribute*), [165](#page-168-0)

wait\_sec\_post\_relative\_step (*ILS2TConfig attribute*), [165](#page-168-0)

wait\_sec\_pre\_read\_or\_write (*LaudaProRp245eTcpCommunicationConfig attribute*), [129](#page-132-0)

wait\_sec\_read\_text\_nonempty (*AsyncCommunicationProtocolConfig attribute*), [14](#page-17-0)

wait\_sec\_read\_text\_nonempty (*FuGSerialCommunicationConfig attribute*), [111](#page-114-0)

wait\_sec\_read\_text\_nonempty (*HeinzingerSerial-CommunicationConfig attribute*), [117](#page-120-0)

wait\_sec\_retry\_get\_device (*TiePieDeviceConfig attribute*), [73](#page-76-0)

wait\_sec\_settings\_effect (*PSI9000Config attribute*), [99](#page-102-0)

wait\_sec\_stop\_commands (*FuGConfig attribute*), [102](#page-105-0)

wait\_sec\_stop\_commands (*HeinzingerConfig attribute*), [112](#page-115-0)

wait\_sec\_system\_lock (*PSI9000Config attribute*), [99](#page-102-0)

wait\_sec\_trials\_activate (*LuminoxConfig attribute*), [169](#page-172-0)

wait\_timeout\_retry\_sec (*OpcUaCommunication-Config attribute*), [22](#page-25-0)

wait\_until\_motor\_initialized() (*NewportSMC100PP method*), [140](#page-143-0)

wait\_until\_ready() (*CryLasLaser method*), [92](#page-95-0) warning (*Errors attribute*), [48](#page-51-0)

WIFI (*LJMCommunicationConfig.ConnectionType attribute*), [16](#page-19-0) wrap\_libtiepie\_exception() (*in module hvl\_ccb.dev.tiepie.base*), [74](#page-77-0) write() (*AsyncCommunicationProtocol method*), [12](#page-15-0) write() (*MBW973 method*), [131](#page-134-0) write() (*OpcUaCommunication method*), [21](#page-24-0) write() (*Supercube2015Base method*), [60](#page-63-0) write() (*SupercubeBase method*), [37](#page-40-0) write() (*Tcp method*), [26](#page-29-0) write() (*VisaCommunication method*), [31](#page-34-0) write\_absolute\_position() (*ILS2T method*), [164](#page-167-0) write\_bytes() (*AsyncCommunicationProtocol method*), [13](#page-16-0) write\_bytes() (*SerialCommunication method*), [23](#page-26-0) write\_bytes() (*TelnetCommunication method*), [28](#page-31-0) write\_command() (*LaudaProRp245eTcpCommunication method*), [128](#page-131-0) write\_name() (*LJMCommunication method*), [16](#page-19-0) write\_names() (*LJMCommunication method*), [16](#page-19-0) write\_registers() (*ModbusTcpCommunication method*), [18](#page-21-0) write\_relative\_step() (*ILS2T method*), [164](#page-167-0) write\_termination (*VisaCommunicationConfig attribute*), [32](#page-35-0) write\_text() (*AsyncCommunicationProtocol method*), [13](#page-16-0) WRONG\_ESP\_STAGE (*NewportSMC100PP.MotorErrors attribute*), [135](#page-138-0)

## X

x\_stat (*FuGProbusVDIRegisters property*), [107](#page-110-0) XOUTPUTS (*FuGProbusIVCommands attribute*), [106](#page-109-0)

## Y

YES (*FuGDigitalVal attribute*), [103](#page-106-0)

## Z

ZX (*NewportConfigCommands attribute*), [134](#page-137-0)